# **SONA COLLEGE OF TECHNOLOGY, SALEM-5**

**(An Autonomous Institution)**

**B.E-Mechanical Engineering** 

# **CURRICULUM and SYLLABI**

**[For students admitted in 2021-2022]**

**B.E / B.Tech Regulation 2019**

**Approved by BOS and Academic Council meetings**

#### **Sona College of Technology, Salem**

(An Autonomous Institution)

#### Courses of Study for B.E/B.Tech. Semester I under Regulations 2019 (CBCS) **Branch: Mechanical Engineering**

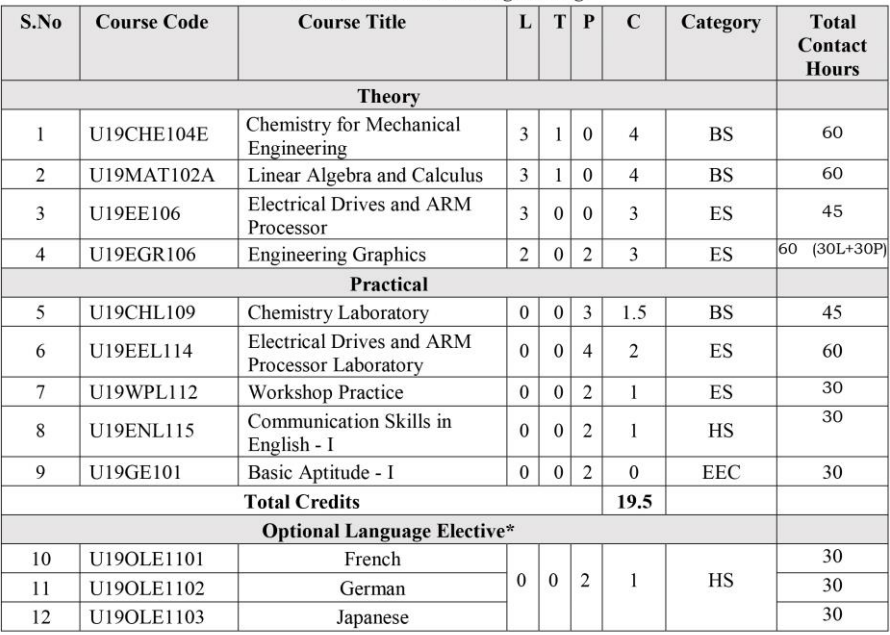

\*Students may opt for foreign languages viz., German/French/Japanese with additional one credit (Not accounted for CGPA calculation)

#### **Approved By**

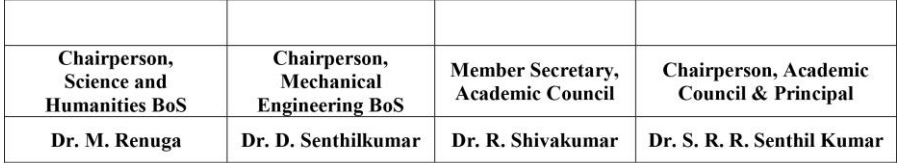

Copy to:-

HOD/ Mechanical Engineering, First Semester BE MECH Students and Staff, COE

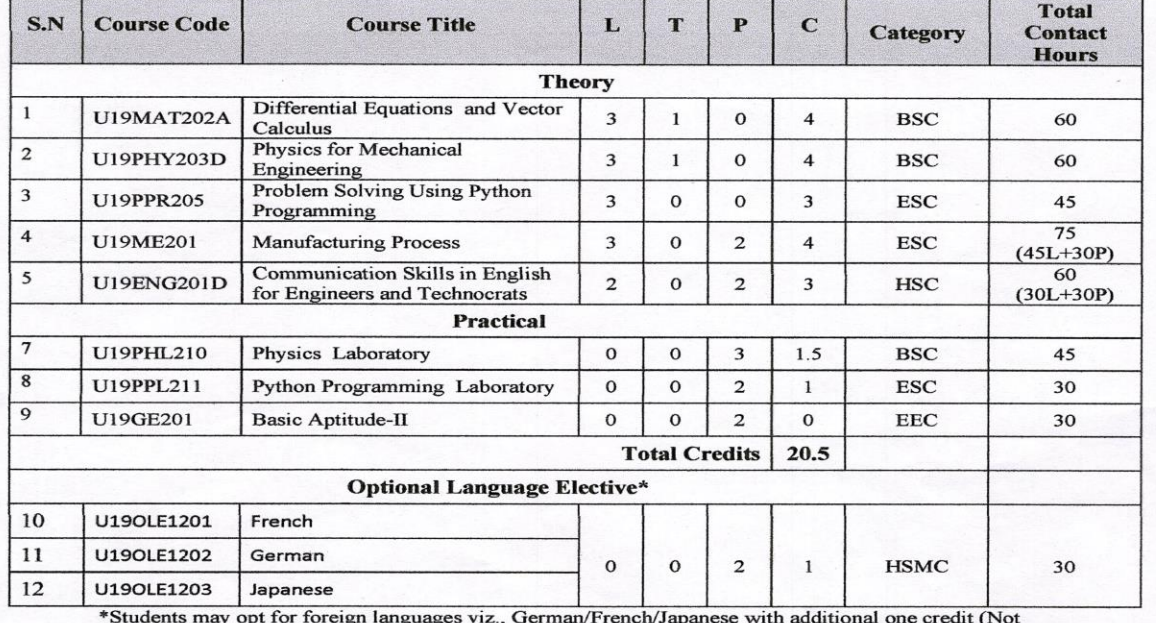

Sona College of Technology, Salem – 636 005<br>
(An Autonomous Institution)<br>
Courses of Study for BE / B Tech Semester II under Regulations 2019 (CBCS)<br>
Branch: Mechanical Engineering

accounted for CGPA calculation)

#### Approved by

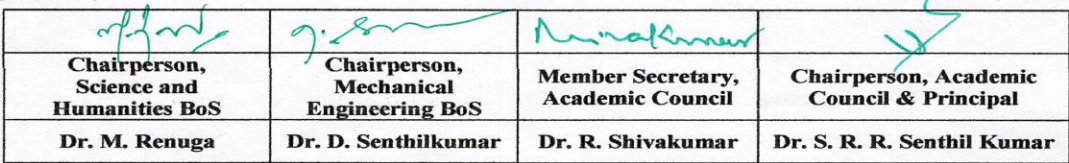

Copy to:-HOD/ Mechanical Engineering, Second Semester BE MECH Students and Staff, COE

**B.E/B. Tech Regulations-2019** 

# **Sona College of Technology, Salem (An Autonomous Institution) Courses of Study for B.E/B.Tech. Semester III under Regulations 2019 Branch: Mechanical Engineering**

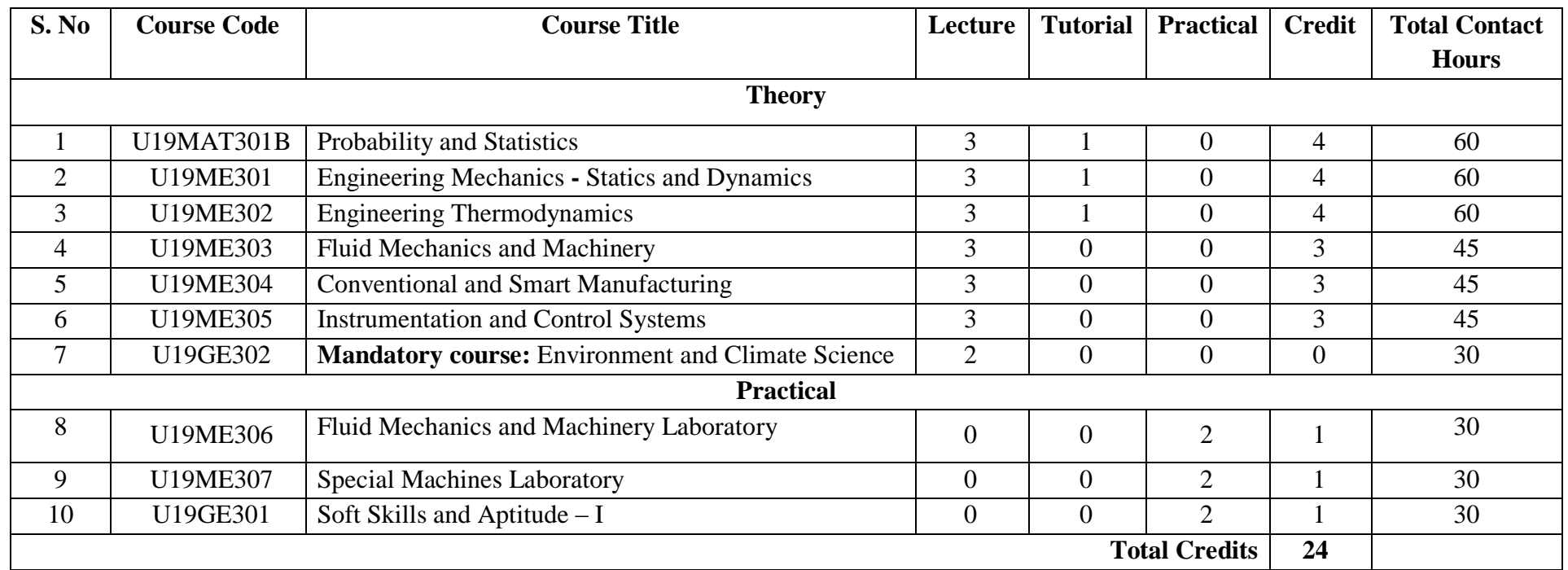

# **Approved By**

# **Chairperson, Mechanical Engineering BoS** Member Secretary, Academic Council **Chairperson, Academic Council & Principal**<br>Dr.D.Senthil Kumar Dr.D.Senthil Kumar Dr.D.Senthil Kumar

Dr.S.R.R.Senthil Kumar

# Copy to:-

HOD/Mechanical Engineering, Third Semester BE Mechanical Students and Staff, COE

# **Sona College of Technology, Salem (An Autonomous Institution) Courses of Study for B.E/B.Tech. Semester IV Regulations 2019 Branch: Mechanical Engineering**

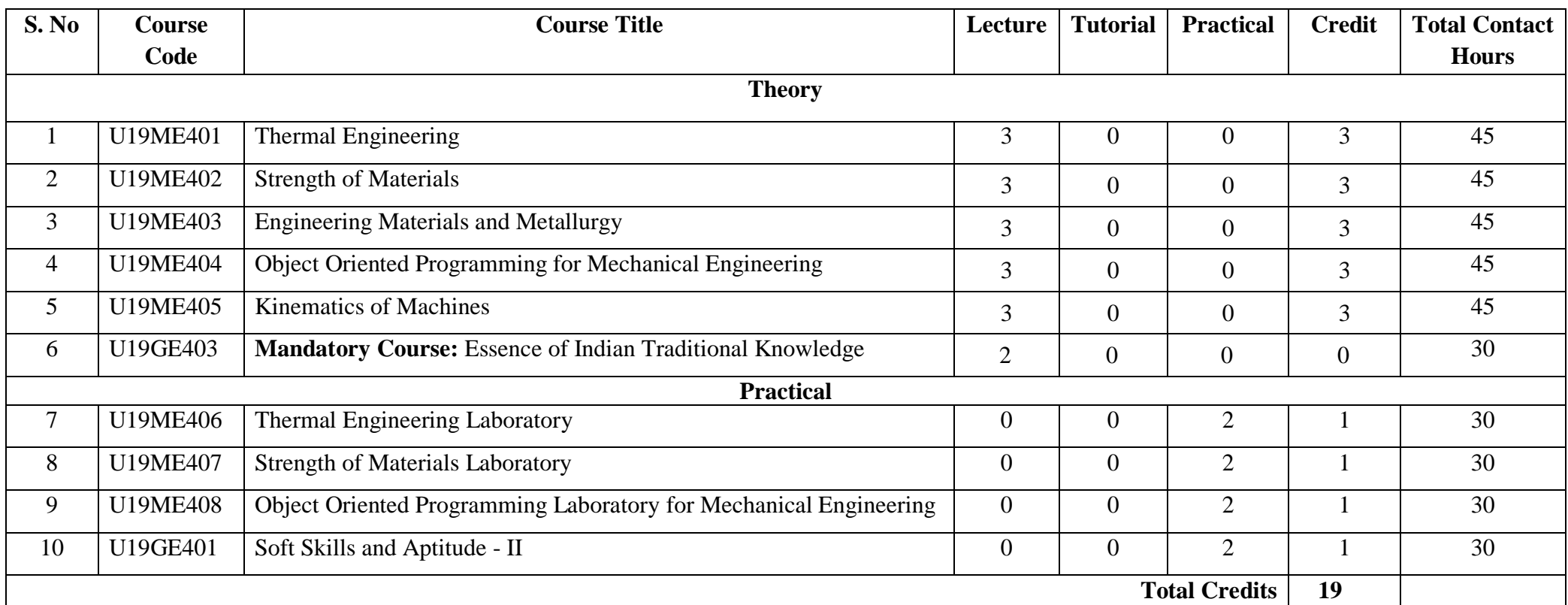

# **Approved By**

**Chairperson, Mechanical Engineering BoS** Member Secretary, Academic Council **Chairperson, Academic Council & Principal**<br>Dr.D.Senthilkumar Dr.D.Senthilkumar **Dr.B.R.Shivakumar** Dr.S.R.R.Senthil Kumar Dr.S.R.R.Senthil Kumar

# Copy to:-

HOD/Mechanical Engineering, Fourth Semester BE Mechanical Students and Staff, COE

# Sona College of Technology, Salem (An Autonomous Institution)

Courses of Study for B.E/B.Tech. Semester V Regulations 2019

**Branch: Mechanical Engineering** 

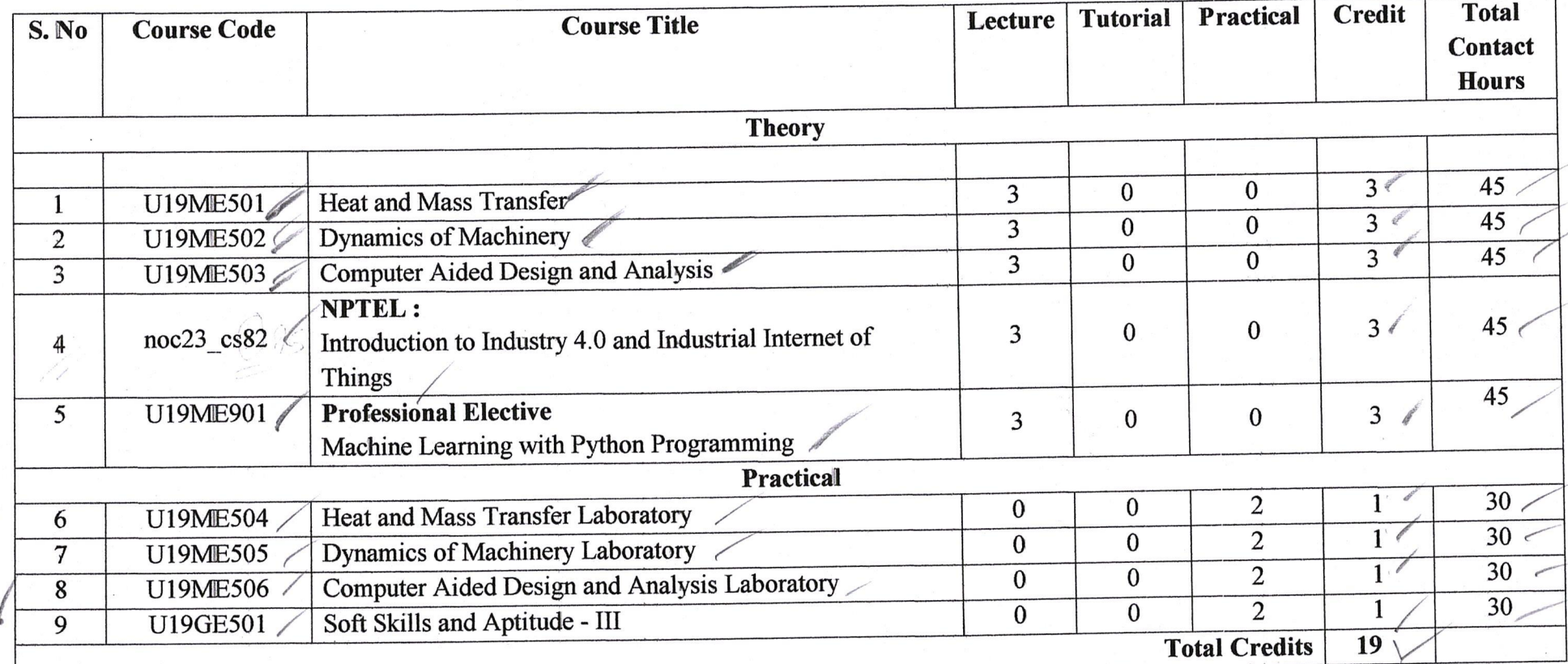

**Approved By** 

 $\mathbf{r}$ 

**Chairperson, Mechanical Engineering BoS** Dr.D.Senthilkumar

Member Secretary, Academic Council Dr.R.Shivakumar

Chairperson, AcademicCouncil & Principal Dr.S.R.R.Senthil Kumar

Copy to: - HOD/Mechanical Engineering, Fifth Semester BE Mechanical Students and Staff, COE.

05.07.2023

ty

**Regulation 2019** 

 $\frac{1}{\sqrt{2}}$ 

# **Sona College of Technology, Salem** (An Autonomous Institution) Courses of Study for B.E/B.Tech. Semester VI Regulations 2019 **Branch: Mechanical Engineering**

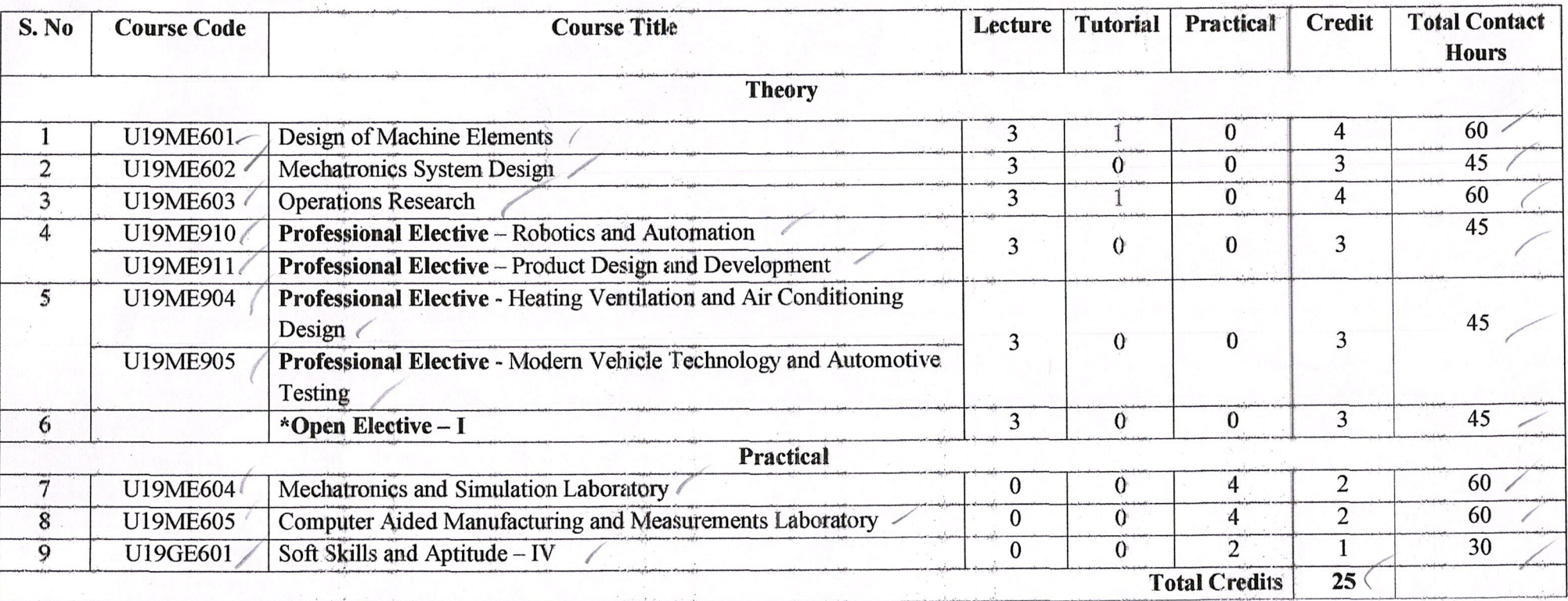

# **Approved By**

**Chairperson, Mechanical Engineering BoS** Dr.D.Senthilkumar

Member Secretary, Academic Council<br>Dr.R.Shivakumar<sup>2</sup> T17

 $\frac{1}{2}$ 

mech

Chairperson, Academic Council & Principal Dr.S.R.R.Senthil Kumar

Copy to:-

 $\mathcal{R}$ 

HOD/Mechanical Engineering, Sixth Semester BE Mechanical Students and Staff, COE,

22.12.2023

Regulations-2019

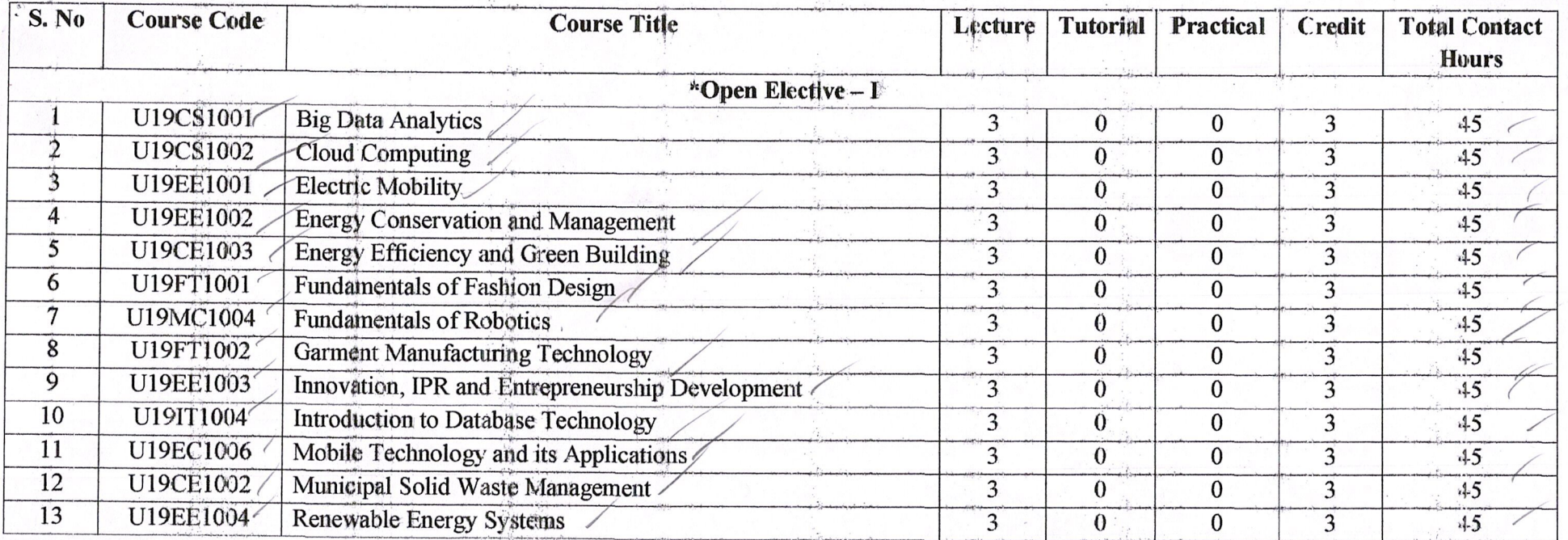

## **Approved By**

 $\mathcal{P}$ .

**Chairperson, Mechanical Engineering BoS**<br>Dr.D.Senthilkumar

Member Secretary, Academic Council<br>Dr.R.Shivakumar 271252

Chairperson, Academic Council & Principal<br>Dr.S.R.R.Senthil Kumar

Mech  $\sqrt{4}$ 

Copy to:-

HOD/Mechanical Engineering, Sixth Semester BE Mechanical Students and Staff, COE

 $\mathcal{A}$ 

# **Sona College of Technology, Salem-5**

# **List of Professional Electives B.E/B.Tech under Regulation 2019**

# **Department: Mechanical**

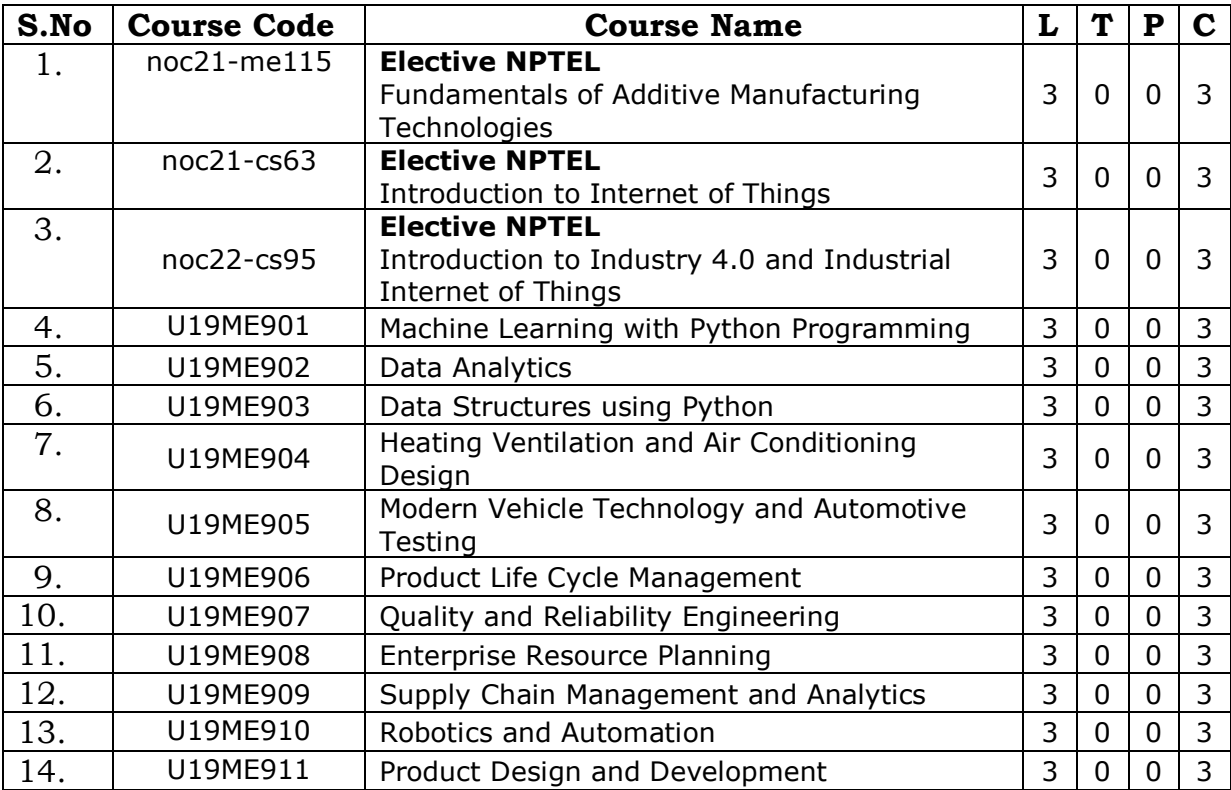

### **SONA COLLEGE OF TECHNOLOGY, SALEM-5 DEPARTMENT OF MECHANICAL ENGINEERING LIST OF PROFESSIONAL ELECTIVES FOR HONOURS Degree Date: 16-5-2023**

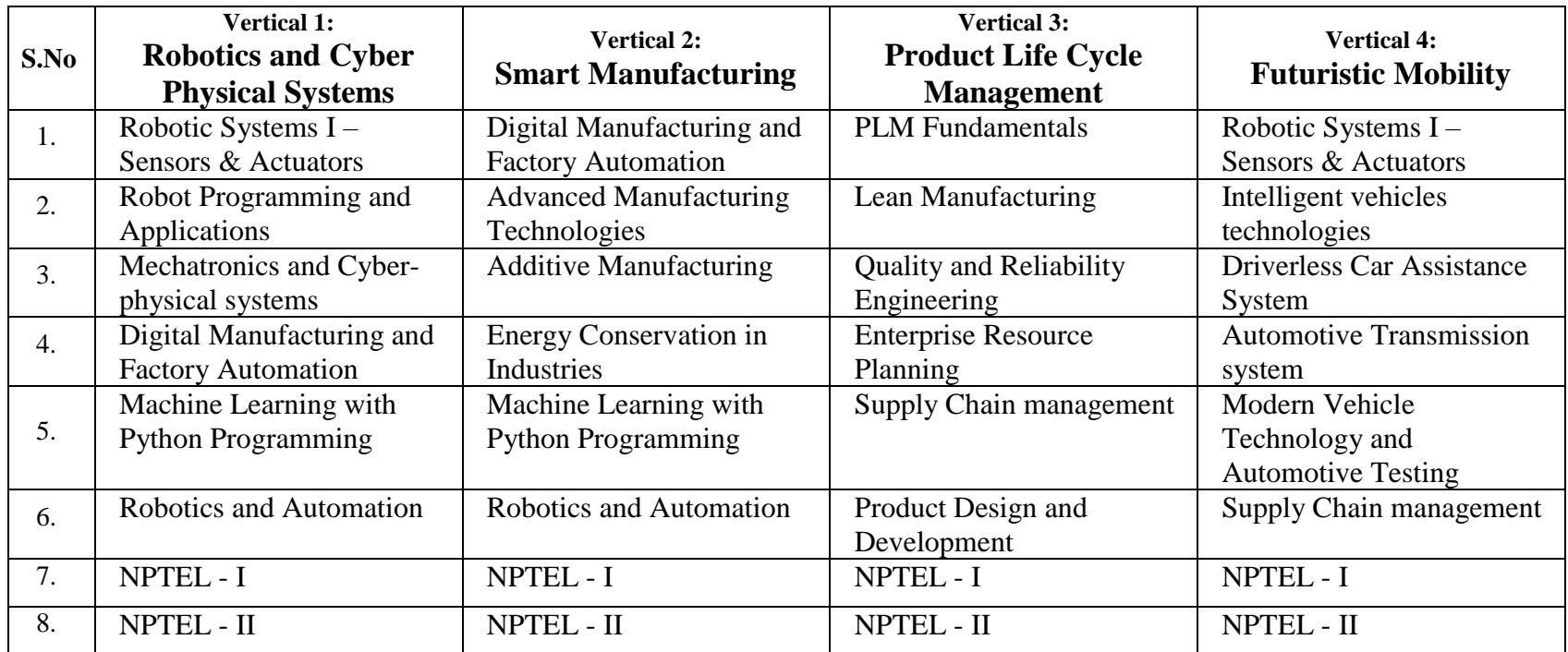

# **SONA COLLEGE OF TECHNOLOGY, SALEM-5**

# **Department of Mechanical Engineering**

# **Honours Degree- Verticals & Courses**

# **(Offered to UG students admitted during AY 2021- 2022 onwards, Regulation 2019)**

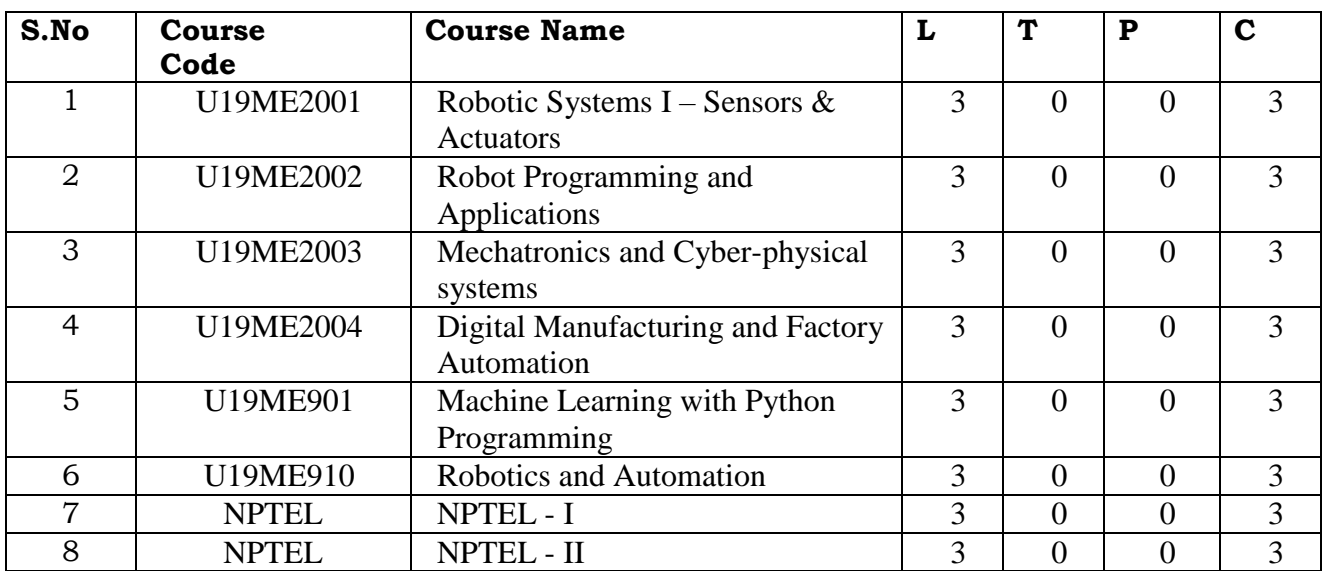

# **Vertical 1: Robotics and Cyber Physical Systems**

# **Vertical 2: Smart Manufacturing**

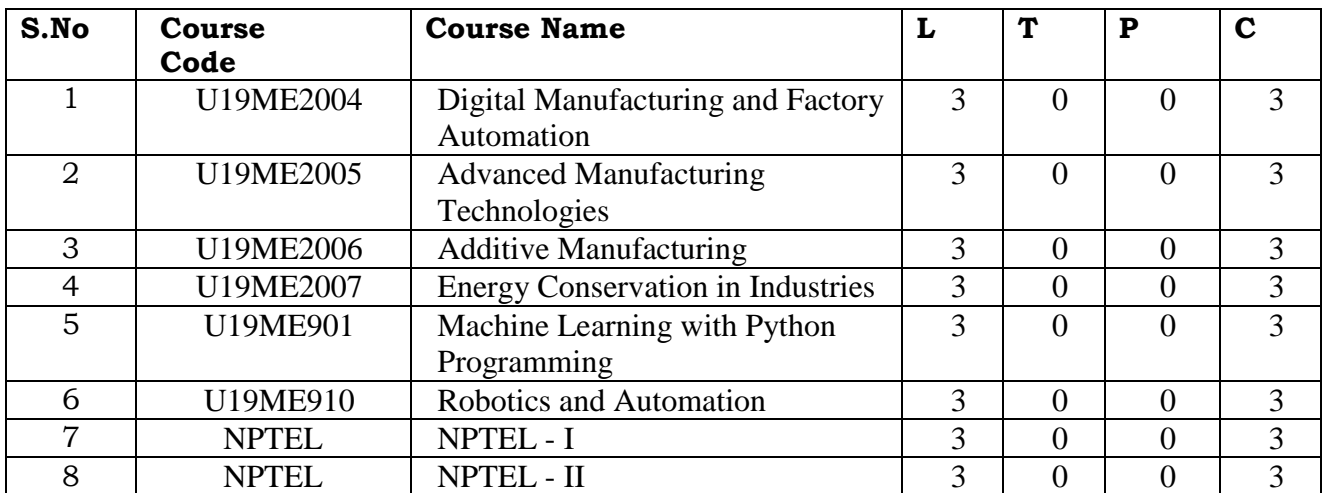

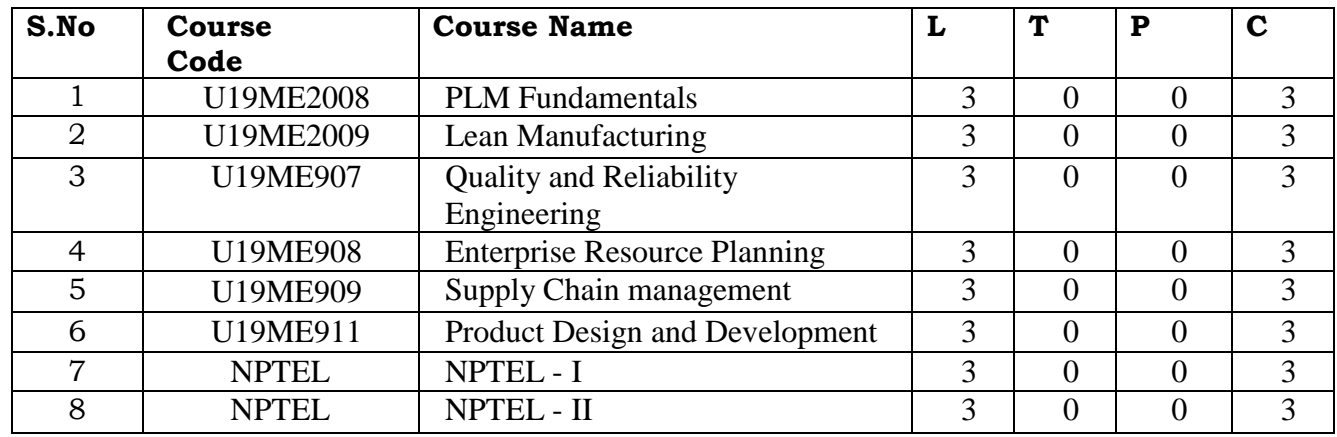

# **Vertical 3: Product Life Cycle Management**

# **Vertical 4: Futuristic Mobility**

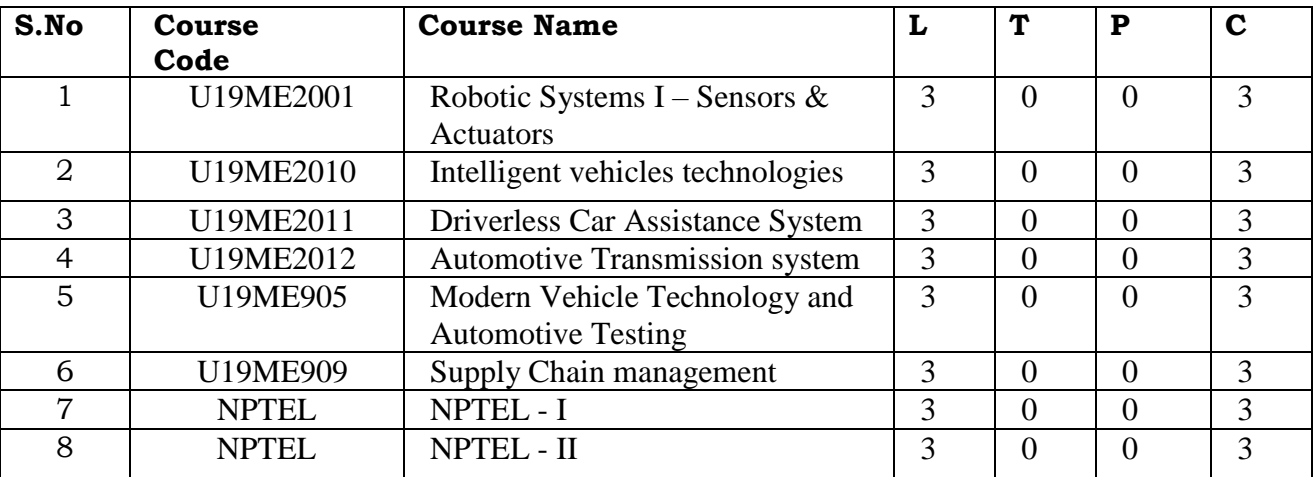

# **SONA COLLEGE OF TECHNOLOGY, SALEM-5**

# **Department of Mechanical Engineering**

# **Minor Degree- Verticals & Courses**

# **(Offered to UG students admitted during AY 2021- 2022 onwards, Regulation 2019)**

# **Minor Vertical: Intelligent Industrial Automation**

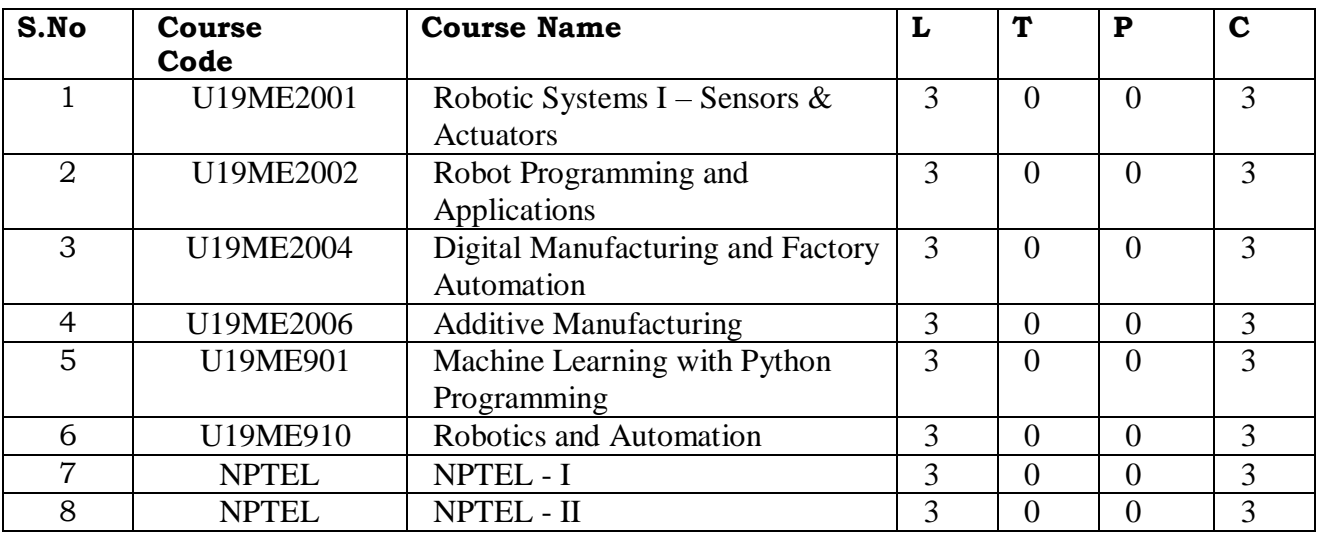

#### **Sona College of Technology, Salem**

(An Autonomous Institution)

#### Courses of Study for B.E/B.Tech. Semester I under Regulations 2019 (CBCS) **Branch: Mechanical Engineering**

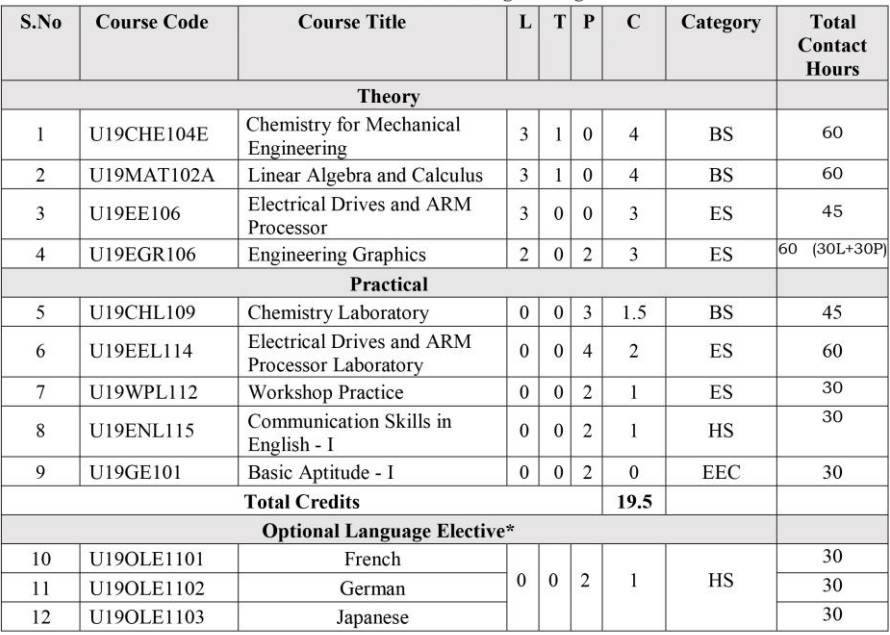

\*Students may opt for foreign languages viz., German/French/Japanese with additional one credit (Not accounted for CGPA calculation)

#### **Approved By**

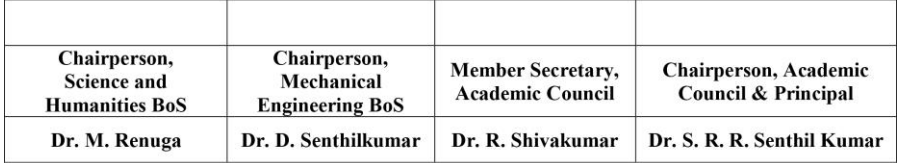

Copy to:-

HOD/ Mechanical Engineering, First Semester BE MECH Students and Staff, COE

#### **U19CHE104E - CHEMISTRY FOR MECHANICAL ENGINEERING**

**L T P C**

**3 1 0 4**

#### **Course Outcomes: At the end of the course, the student will be able to,**

- **CO1:** Outline the principle, applications of electrochemistry, types of corrosion and its control methods.
- **CO2:** Describe the basic concepts, applications of surface chemistry and catalysis in engineering and technology.
- **CO3:** Discuss the chemistry of fuels and combustion.
- **CO4:** Analyze the industrial importance of phase rule and alloys.
- **CO5:** Outline the principle and processes of metallurgy and powder metallurgy.

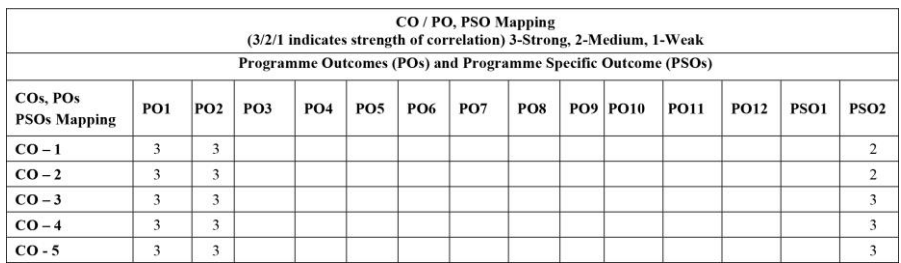

### **UNIT I - ELECTROCHEMISTRY AND CORROSION 12**

Electrode potential – Nernst Equation – derivation and problems based on single electrode potential calculation – reference electrodes – standard hydrogen electrode – calomel electrode – Ion selective electrode – glass electrode – measurement of pH – electrochemical series – significance – electrolytic and electrochemical cells – reversible and irreversible cells – EMF – measurement of emf – potentiometric titrations (redox –  $\text{Fe}^{2+}$  vs dichromate) – conductometric titrations (acid-base – HCl vs  $NaOH$ ) – Corrosion – types – dry and wet corrosion – examples – Corrosion control methods – Sacrificial anode and impressed cathode current method.

### **UNIT II - SURFACE CHEMISTRY AND CATALYSIS 12**

Adsorption – types-physical and chemical adsorption – adsorption of gases on solidsadsorption isotherms – Freundlich and Langmuir isotherms-adsorption of solutes from solution – applications of adsorption-role of adsorption in catalytic reactions – ion exchange adsorption- basic principles in adsorption chromatography – adsorption in pollution abatement (granular activated carbnon and powdered activated carbon) – catalysis-types - characteristics of catalysts – autocatalysis – definition and examples.

#### **UNIT III - FUELS AND COMBUSTION 12**

Fuels – calorific value – gross and net calorific values - problems based on the calculation of calorific value of a fuel – coal – proximate and ultimate analyses – metallurgical coke – manufacture by Otto-Hoffmann method – Petroleum processing and fractions – cracking – types – Methods of synthesis of petrol – Bergius and Fischer Tropsch processes - knocking – octane number and cetane number – power alcohol – manufacture, advantages and disadvantages – biodiesel manufacture by Transesterification process – advantages and disadvantages - Gaseous fuels – Water gas, producer gas, CNG and LPG, Combustion – flue gas analysis by Orsat's method.

#### **UNIT IV - PHASE RULE AND ALLOYS 12**

Statement and explanation of terms involved - limitations and applications of phase rule - simple problems on the calculation of number of phases and number of components of systems in equilibrium (water system, decomposition of  $CaCO<sub>3</sub>$ ,  $PCl<sub>5</sub>$ and NH4Cl) – Construction of phase diagram for one component system; water system  $-$  condensed phase rule  $-$  construction of phase diagram by thermal analysis  $-$  simple eutectic systems (lead – silver system only).

**Alloys:** Introduction- Definition- Properties of alloys- Significance of alloying, Functions and effect of alloying elements - ferrous alloys – nichrome and stainless steel – heat treatment of steel, non-ferrous alloys – brass and bronze.

#### **UNIT V – METALLURGY 12**

Metallurgy – extraction of metals from its ores – froth floatation, electromagnetic separation and chemical methods – refining of metals – liquation and electrolytic refining methods – metallurgy of iron and nickel - Powder metallurgy – principle – characteristics of metal powders – methods of producing metal powders (mechanical pulverization, atomization, chemical reduction, electrolytic process, decomposition) – mixing and blending – compacting – sintering – applications, advantages and limitations of powder metallurgy, Applications of Chemistry in mechanical engineering.

#### **TOTAL: 60 Hours**

#### **TEXT BOOKS**

- P.C.Jain and Monica Jain, "Engineering Chemistry" Dhanpat Rai Pub, Co., New Delhi , 2010.
- R. Venkatesh et al, "Chemistry For Mechanical Engineering" Sonaversity, Sona College of Technology, Salem, 2019.

#### **REFERENCE BOOKS**

- O G Palana, Engineering Chemistry", Tata McGraw Hill Education (India) Private Limited, Chennai, Second Edition, 2017.
- B. Sivasankar, "Engineering Chemistry", Tata McGraw-Hill Pub. Co. Ltd., New Delhi (2008).
- B.K. Sharma, "Engineering Chemistry", Krishna Prakasan Media (P) Ltd., Meerut (2001).
- N. Krishnamurthy, K. Jeyasubramanian and P. Vallinayagam, "Applied Chemistry", Tata McGraw-Hill Publishing Company Limited, New Delhi (1999).

#### **U19MAT102A - LINEAR ALGEBRA AND CALCULUS Common to CIVIL, MECH, EEE, CSE, IT and MCT**

### **L T P C 3 1 0 4**

#### **COURSE OUTCOMES**

At the end of the course, the students will be able to

- 1. find the rank of the matrix and solve linear system of equations by direct and indirect methods
- 2. apply the concepts of vector spaces and linear transformations in real world applications
- 3. apply the concepts of eigen values and eigen vectors of a real matrix and their properties in diagonalization and the reduction of a real symmetric matrix from quadratic form to canonical form
- 4. find the Taylor's series expansion, Jacobians and the maxima and minima of functions of two variables
- 5. apply appropriate techniques of multiple integrals to find the area and volume.

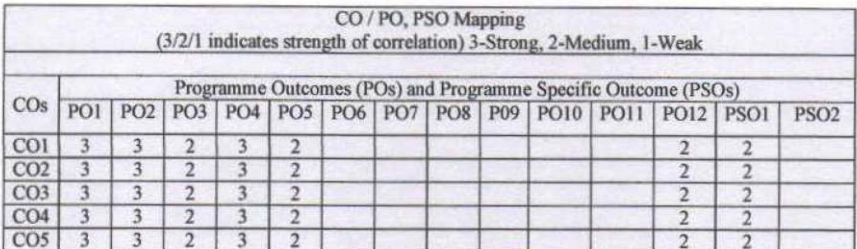

#### $UNIT-I$ **LINEAR SYSTEM OF EQUATIONS .**

Rank of a matrix - Solution of linear system of equations by matrix method, Gauss elimination, Gauss-Jordan, Gauss-Jacobi and Gauss-Seidel methods.

#### $UNIT - II$ **VECTOR SPACES**

Vector Space - Linear independence and dependence of vectors - Basis - Dimension - Linear transformations (maps) - Matrix associated with a linear map - Range and kernel of a linear map - Ranknullity theorem (without proof).

#### $$ **EIGEN VALUES AND EIGEN VECTORS**

Eigen values and eigen vectors of real matrices - Properties of eigen values and eigen vectors - Cayley-Hamilton theorem - Diagonalization of real symmetric matrices - Reduction of quadratic form to canonical form

 $12$ 

 $12$ 

 $12$ 

#### $INT - IV$ MULTIVARIABLE CALCULUS

Functions of several variables - Partial differentiation - Total derivative - Jacobians - Taylor's theorem for function of two variables - Maxima and minima of function of two variables without constraints -Constrained maxima and minima by Lagrange's method of undetermined multipliers.

#### $UNIT - V$ **MULTIPLE INTEGRALS**

Double integrals - Change of order of integration - Change of variables from Cartesian to polar coordinates - Area as double integrals in Cartesian coordinates - Triple integrals - Volume as triple integrals in Cartesian coordinates.

Theory: 45 Hours

#### **Tutorial: 15 Hours**

**Total: 60 Hours** 

#### **TEXT BOOKS:**

- 1. T. Veerarajan, "Linear Algebra and Partial Differential Equations", McGraw Hill Publishers, 1st Edition, 2018.
- 2. T. Veerarajan, "Engineering Mathematics for Semesters I & II", McGraw Hill Publishers, 1st Edition, 2019.

#### **REFERENCE BOOKS:**

- 1. S. Lipschutz and M. L. Lipson, "Linear Algebra", McGraw Hill Publishers, 6<sup>th</sup> Edition, 2018.
- 2. E. Kreyszig, "Advanced Engineering Mathematics", Wiley Publishers, 10<sup>th</sup> Edition, Reprint, 2017.
- 3. C. Prasad and R. Garg, "Advanced Engineering Mathematics", Khanna Publishers, 1st Edition, 2018.
- 4. B. V. Ramana, "Higher Engineering Mathematics", McGraw Hill Publishers, 29<sup>th</sup> Reprint, 2017.
- 5. B. S. Grewal, "Higher Engineering Mathematics", Khanna Publishers, 44<sup>th</sup> Edition, 2018.

 $12$ 

 $12$ 

### **U19EE106 - ELECTRICAL DRIVES AND ARM PROCESSOR**

**L T P C**

### **3 0 0 3**

#### **Course Outcomes: Upon completion of this course the students will be able to**

- **CO1:** Explain the Construction, operation, starting and characteristics of DC motors.
- **CO2:** Explain the Construction, Types, Operation and characteristics of Three Phase and Single Phase Induction motors.
- **CO3:** Describe about Types of electric drives, Heating and Cooling curves and selection of power rating for motors.
- **CO4:** Discuss about the Solid State Speed control of DC motors and three phase induction motors.
- **CO5:** Identify the features of Intel 8085 Microprocessor and writing simple programs.

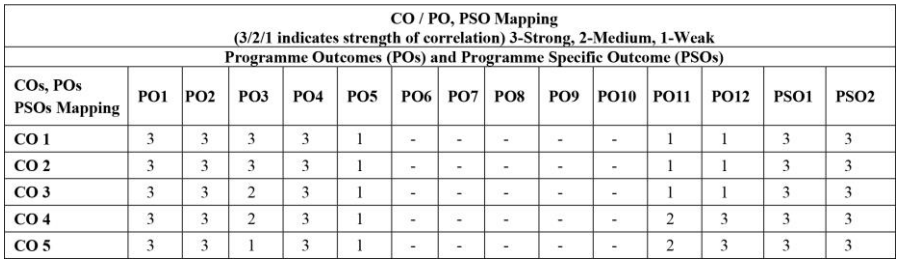

#### **UNIT I - DC MOTORS L 9**

Construction, principle of operation, torque-speed characteristics - Starters-Speed control of DC series and shunt motors (Conventional Methods) – Armature and field control, Ward-Leonard control system, Applications.

#### **UNIT II - INDUCTION MOTORS L 9**

Three-phase induction motor: Construction- types- principle of operation- torque-slip characteristics- starting methods and speed control (Conventional Methods)-Single phase Induction motor, Applications.

#### **UNIT III - ELECTRIC DRIVES INTRODUCTION L 9**

Basic Elements – Types of Electric Drives – factors are influencing the choice of electrical drives –Heating and cooling curves – Loading conditions and classes of duty

– Selection of power rating for drive motors with regard to thermal overloading and Load variation factors.

#### **UNIT IV - SOLID STATE SPEED CONTROL OF AC AND DC DRIVES L 9**

Introduction- Half wave and Full Wave Rectifiers -Single phase half controlled and fully controlled bridge rectifier fed DC drives- single phase full bridge inverter with resistive and inductive load- voltage source inverter(VSI) and current source inverter (CSI) fed induction motor drives-slip power recovery scheme (Scherbious system and Kramers system)

### **UNIT V - ARM PROCESSOR FUNDAMENTALS L 9**

Architecture: Registers, Program status Register, Pipeline, Memory- ARM Instruction Set - Data processing Instructions, Branch Instructions, Load, store instructions, Software Interrupt Instruction, Program Statys Register Instructions, Loading Constants and Conditional Executions Basic Programming Using C.

#### **Total: 45 hours**

#### **TEXT BOOKS**

- 1. Vedam Subramanyan, Electrical Drives concepts and applications, Tata McGraw Hill Publications, 2014
- 2. D.P. Kothari and I.J. Nagrath, "Electric Machines", Tata McGraw Hill Publishing Company Ltd, Fourth Edition 2010.

#### **REFERENCE BOOKS**

- 1. Pillai.S.K "A first course on Electric drives", Wiley Eastern Limited, 3rd Edition Reprint 2015.
- 2. Jonathan W. Valvano., "Embedded System: Introduction to ARM Cortex-M Microcontrollers", 5th Edition, 2017, ISBN-13: 978-1477508992
- 3. Electrical Drives and Microprocessor, Sonaversity.

#### **U19EGR106 - ENGINEERING GRAPHICS**

### **L T P C**

**2 0 2 3**

#### **Course Outcomes: Upon completion of this course the students will be able to**

- **CO1:** Predict the construction of various curves in civil elevation, plan and machine components.
- **CO2:** Analyze the principles of projection of various planes by different angle to project points, lines and planes.
- **CO3:** Draw the principles of projection of simple solid by the axis is inclined to one reference plane by change of position method.
- **CO4:** Understand the interior details of complex components, machineries by sectioning the solid body. Study the development of surfaces for prisms and pyramids.
- **CO5:** Draw the projection of three dimensional objects representation of machine structure and explain standards of orthographic views by different methods.

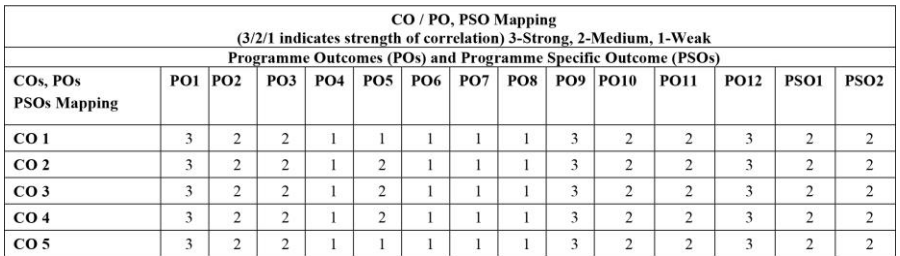

#### **CONCEPTS AND CONVENTIONS (Not for Examination) L 3**

Importance of graphics in engineering applications, Use of drafting instrument, BIS conventions and specifications - Size, layout and folding of drawing sheets, Lettering and dimensioning.

#### **COMPUTER AIDED DRAFTING (Not for Examination) L 3**

Importance 2d Drafting, sketching, modifying, transforming and dimensioning.

#### **UNIT I - PLANE CURVES (Manual drafting) L 6**

Curves used in engineering practices Conics – Construction of ellipse – Parabola and hyperbola by eccentricity method – Construction of cycloid – construction of involutes of square and circle – Drawing of tangents and normal to the above curves.

## **UNIT II - PROJECTION OF POINTS, LINES AND PLANE SURFACES L 12 (CAD Software)**

Projection of points – Projection of straight lines located in the first quadrant – Determination of true lengths and true inclinations – Projection of polygonal surface and circular lamina inclined to one reference planes.

#### **UNIT III - PROJECTION OF SOLIDS L 12**

#### **(CAD Software)**

Creation of 3D CAD models of pyramids, prisms and solids of revolutions - Sectional views - **(Not for Examination)**

Projection of simple solids like prisms – pyramids – cylinder and cone when the axis is inclined to one reference plane by change of position method.

### **UNIT IV - SECTION OF SOLIDS AND DEVELOPMENT OF SURFACES L 12 (CAD Software)**

Sectioning of simple solids like prisms – pyramids, cylinder and cone in simple vertical position by cutting planes inclined to one reference plane and perpendicular to the other, (Obtaining true shape of section is not required). Development of lateral surfaces of simple and truncated solids – Prisms – pyramids – cylinders and cones.

#### **UNIT V - CONVERSION OF ISOMETRIC VIEWS TO ORTHOGRAPHIC VIEWS L 12**

#### **(Manual drafting)**

Representation of three dimensional objects – General Principles of Orthographic projection – Need for importance of multiple views and their placement – First angle projection – layout of views – Developing visualization skills through free hand sketching of multiple views from pictorial views of objects.

**TOTAL: 60 Hours**

#### **TEXT BOOKS**

- 1. P. Suresh et al., "Engineering Graphics and Drawing", Sonaversity, Sona College of Technology, Salem, Revised edition, 2012.
- 2. K.V. Natarajan Engineering Graphics by, Chennai, 17th edition 2003.

#### **REFERENCE BOOKS**

- 1. Dhananjay A. JoIhe, Engineering Drawing with an introduction to AutoCAD, Tata McGraw Hill Publishing Company Limited, 2008.
- 2. Basant Agarwal and Agarwal C.M., Engineering Drawing, Tata McGraw Hill Publishing Company Limited, New Delhi, 2008.
- 3. K. R. Gopalakrishnana, Engineering Drawing (Vol. I & II), Subhas Publications, 1998.
- 4. Bertoline & Wiebe fundamentals of graphics communication III edition McGrawhill 2002.

#### **U19CHL109 - CHEMISTRY LABORATORY**

# **L T P C 0 0 3 1.5**

#### **Course Outcomes: Upon completion of this course the students will be able to**

- **CO1:** Identify the types of hardness, alkalinity and analyse the amount of total, temporary and permanent hardness, total alkalinity present in the given sample water.
- **CO2:** Determine the pH, conductivity and iron content of house hold water sample and suggest the remedial measures.
- **CO3:** Determine the amount of copper in brass, chloride content of water and molecular weight of a polymer.

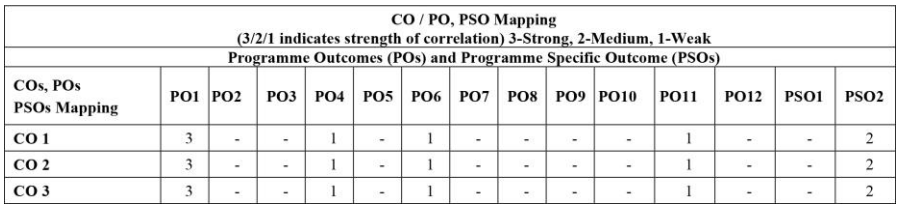

#### **LIST OF EXPERIMENTS**

- 1. Estimation of hardness of water sample by EDTA method.
- 2. Estimation of alkalinity in water by indicator method.
- 3. Estimation of chloride ion present in the sample water by Argentometric method.
- 4. Determination of copper in brass by EDTA method.
- 5. Estimation of HCl acid by pH metry.
- 6. Determination of iron content in water by Spectrophotometric method.
- 7. Estimation of HCl by conductometry. (HCl vs NaOH)
- 8. Estimation of mixture of acids by conductometry.  $(HCl + CH_3COOH)$  vs NaOH)
- 9. Estimation of ferrous ion by potentiometric titration.
- 10. Determination of Molecular weight of a polymer by viscosity measurements.

#### **Total: 45 Hours**

#### **U19EEL114 - ELECTRICAL DRIVES AND ARM PROCESSOR LABORATORY**

**L T P C**

**0 0 4 2**

#### **Course Outcomes: Upon completion of this course the students will be able to**

- **CO1** Analyze the characteristics and determine the efficiency of DC and AC motors.
- **CO2** Control the speed of DC and AC motors using rheostat and solid state controllers.
- **CO3** Execute a simple program interfacing with ARM processor.

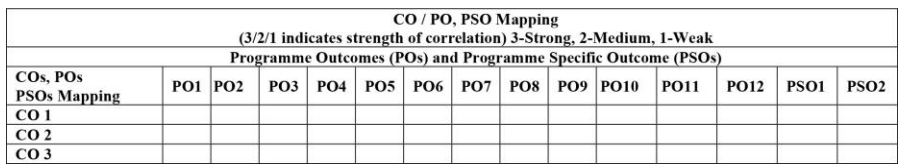

#### **LIST OF EXPERIMENTS**

- 1. Load test on DC Shunt motor.
- 2. Load test on DC Series motor.
- 3. Speed control of DC shunt motor (Armature, Field control)
- 4. Load test on three phase squirrel cage Induction motor
- 5. Load test on single phase Induction Motor.
- 6. Speed control of three phase slip ring Induction Motor.
- 7. Single phase half controlled converter using R, RL Loads.
- 8. Single phase fully controlled converter using R, RL Loads.
- 9. Speed control of DC motor using 3Phase converter.
- 10. Speed control of 3 Phase Induction motor using Voltage Source Inverter (VSI).
- 11. Study of ARM evaluation system.
- 12. Write a program to interface stepper motor using ARM processor.
- 13. Write a program for an on chip ADC using ARM processor.

#### **TOTAL: 45 hours**

#### **U19WPL112 - WORKSHOP PRACTICE**

# **L T P C 0 0 2 1**

#### **Course Outcomes: Upon completion of this course the students will be able to**

- **CO1:** Familiarize with the basic of tools and equipment's used in fitting, carpentry, welding and sheet metal.
- **CO2:** Fabricate the different simple products in above trades.
- **CO3:** Produce different joining of metals.

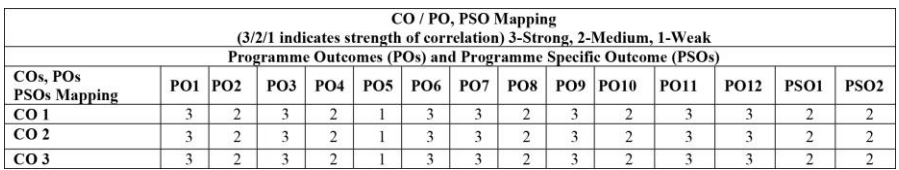

#### **LIST OF EXPERIMENTS**

#### **SECTION 1: FITTING**

Tools and Equipment's- Practice in filling. Making of Vee joint and square (T-fitting) joint.

**SECTION 2: SHEET METAL**

Tools and Equipment's- Practice Making of Dust Pan and Funnel.

#### **SECTION 3: WELDING**

Tools and Equipment's – Practice Arc welding of Butt joint and Lap Joint.

#### **SECTION 4: CARPENTRY**

Tools and Equipment's- Planning Practice Making of Half Lap joint and Dovetail Joint.

#### **TOTAL: 30 Hours**

#### **U19ENL115 - COMMUNICATION SKILLS IN ENGLISH – I**

### **L T P C**

**0 0 2 1**

#### **Course Outcomes: At the end of the course, the students will be able to**

- **CO1** Communicate competitively among themselves.
- **CO2** Demonstrate improved ability to communicate effectively in work place and at home.
- **CO3** Introduce themselves, deliver speeches on general topics and make technical presentation.

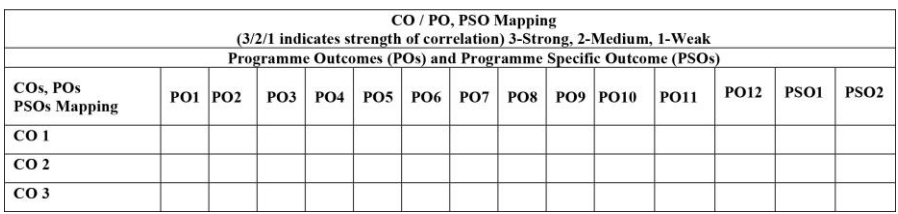

#### **LIST OF EXPERIMENTS**

#### **Part – 1**

 Extempore presentation – story narration, simple, general, abstract topics and incidents

#### **Part - 2**

- Self- introduction personal information, name, home background, study details, area of interest, hobbies, strengths and weaknesses
- Mini presentation in small groups of two or three on office arrangements, facilities, office functions, sales, purchases, training recruitment, advertising, applying for financial assistance, applying for a job, team work, discussion, presentation
- Situational Role Play between examiner and candidate, teacher and student, customer and sales manager, hotel manager and organiser, team leader and team member, bank manager and candidate, interviewer and applicant, car driver and client, industrialist and candidate

#### **Total: 24 hours**

#### **U19GE101 - BASIC APTITUDE – I (Common to All Departments)**

#### **L T P C 0 0 2 0**

#### **Course Outcomes: At the end of course, the students will be able to**

- **CO1:** Solve fundamental problems in specific areas of quantitative aptitude
- **CO2:** Solve basic problems in stated areas of logical reasoning
- **CO3:** Demonstrate rudimentary verbal aptitude skills in English with regard to specific topics

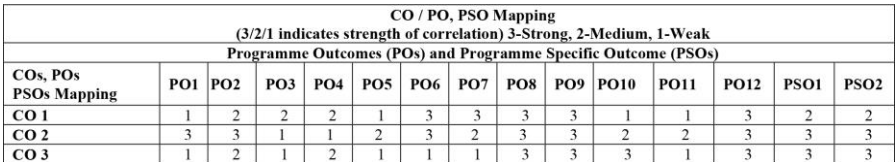

#### **1. Quantitative Aptitude and Logical Reasoning**

#### **Solving simple problems with reference to the following topics:**

- a. Numbers  $HCF & LCM$
- b. Decimal fractions
- c. Square roots & cube roots
- d. Surds & Indices
- e. Logarithms
- f. Percentage
- g. Averages
- h. Coding and Decoding & Visual language

#### **2. Verbal Aptitude**

#### **Demonstrating plain English language skills with reference to the following topics:**

- a. Synonyms
- b. Antonyms
- c. Verbal analogy
- d. Editing passages
- e. Sentence filler words

#### **TOTAL: 24 hours**

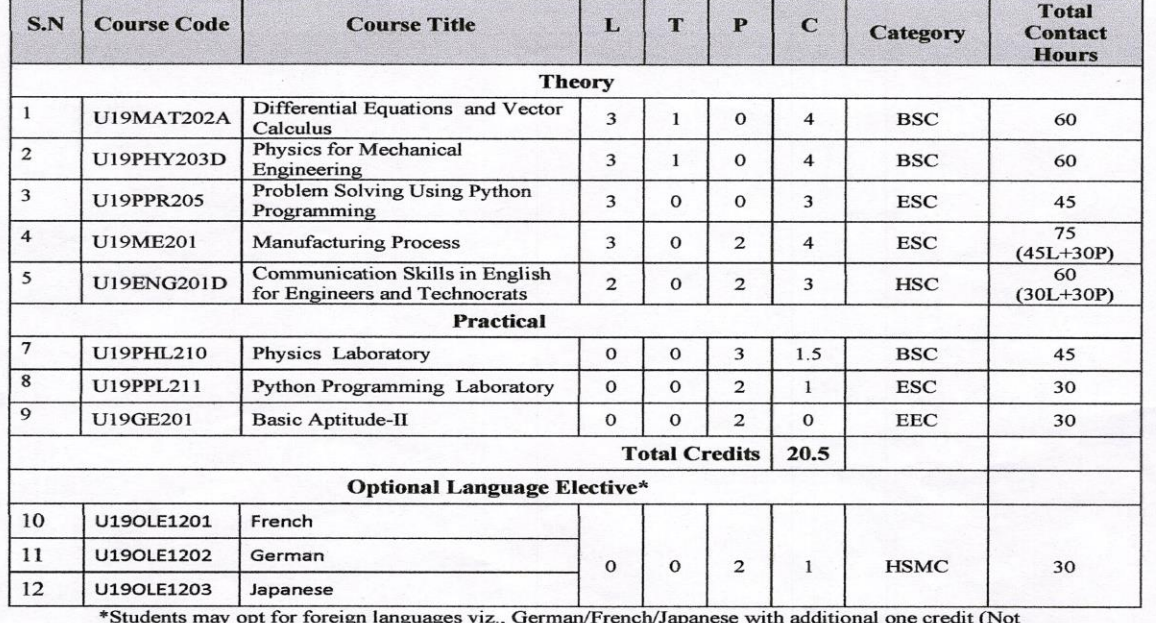

Sona College of Technology, Salem – 636 005<br>
(An Autonomous Institution)<br>
Courses of Study for BE / B Tech Semester II under Regulations 2019 (CBCS)<br>
Branch: Mechanical Engineering

accounted for CGPA calculation)

#### Approved by

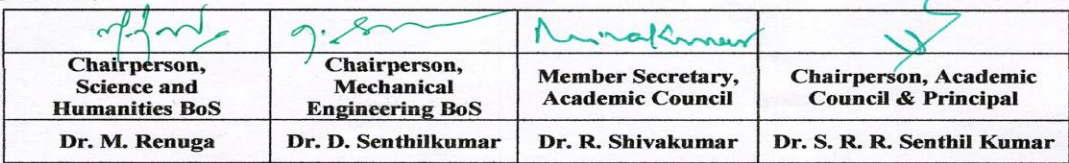

Copy to:-HOD/ Mechanical Engineering, Second Semester BE MECH Students and Staff, COE

**B.E/B. Tech Regulations-2019** 

**Sona College of Technology** 

#### **Department of Mathematics**

#### **B. E. / MECHANICAL ENGINEERING**

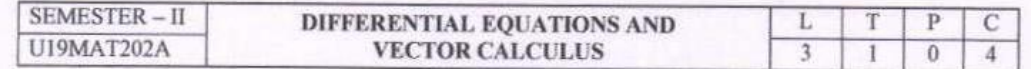

#### **COURSE OUTCOMES**

At the end of the course, the students will be able to

- 1. apply the classical methods to solve linear ordinary differential equations.
- 2. apply the appropriate numerical methods to solve ordinary differential equations.
- 3. apply the Laplace transforms technique to solve ordinary differential equations.
- 4. apply the classical method to solve partial differential equations.
- 5. apply the concepts of vector differentiation and integration to determine the line, surface and volume integrals.

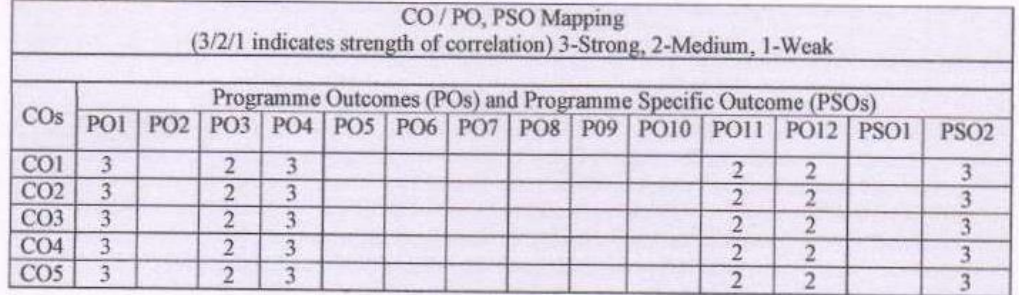

#### $UNIT-I$ ORDINARY DIFFERENTIAL EQUATIONS

 $12$ 

Linear higher order ordinary differential equations with constant coefficients - Cauchy's and Legendre's homogeneous linear ordinary differential equations - Method of variation of parameters.

#### $UNIT - II$ **NUMERICAL** SOLUTION OF **ORDINARY** DIFFERENTIAL 12 **EQUATIONS**

Single Step Methods: Taylor's series - Euler and Modified Euler methods - Fourth order Runge - Kutta method for solving first and second order ordinary differential equations. Multi Step Methods: Milne's and Adam's predictor-corrector methods.

#### $UNIT - III$ **LAPLACE TRANSFORMS**

12

Laplace transform: Conditions for existence - Transform of elementary functions - Basic properties -Transform of derivatives and integrals - Transform of unit step function and impulse function - Initial and final value theorems - Transform of periodic functions.

Inverse Laplace transform: Standard results - Statement of convolution theorem and its applications -Solution of linear second order ordinary differential equations with constant coefficients using Laplace transform.

10, 05, 2019

#### B. E. / B. Tech. Regulations 2019

### **Sona College of Technology**

#### $UNIT - IV$ **PARTIAL DIFFERENTIAL EQUATIONS**

Formation of partial differential equations - Lagrange's linear equation - Solution of standard types of first order partial differential equations - Linear partial differential equations of second and higher order with constant coefficients.

#### $UNIT-V$ **VECTOR CALCULUS**

Vector differentiation: Scalar and vector valued functions - Gradient, directional derivative, divergence and curl - Scalar potential.

Vector integration: Line, surface and volume integrals - Statements of Green's, Stoke's and Gauss divergence theorem - Simple applications involving squares, rectangles, cubes and rectangular parallelopiped.

Theory: 45 Hours

#### Tutorial: 15 Hours

Total: 60 Hours

#### **TEXT BOOKS:**

- 1. T. Veerarajan, "Linear Algebra and Partial Differential Equations", McGraw Hill Publishers, 1st Edition, 2018.
- 2. T. Veerarajan, "Engineering Mathematics for Semesters I & II", McGraw Hill Publishers, 1st Edition, 2019.

#### **REFERENCE BOOKS:**

- 1. J. Stewart, "Calculus", Cengage Publishers, 8<sup>th</sup> Edition, 2016.
- 2. C. Prasad and R. Garg, "Advanced Engineering Mathematics", Khanna Publishers, 1st Edition, 2018.
- 3. E. Kreyszig., "Advanced Engineering Mathematics", Wiley Publishers, 10<sup>th</sup> Edition, Reprint, 2017.
- 4. B. S. Grewal, "Higher Engineering Mathematics", Khanna Publishers, 44<sup>th</sup> Edition, 2018.
- 5. B. V. Ramana, "Higher Engineering Mathematics", McGraw Hill Publishers, 29<sup>th</sup> Reprint, 2017.

8.88 er

Prof. S. JAYABHARATHI Head / Department of Mathematics Sona College of Technology Salem  $-636005$ 

 $af.5<sup>nd</sup>$ 

Dr. M. RENUGA BoS - Chairperson Science and Humanities Sona College of Technology Salem - 636 005

B. E. / B. Tech. Regulations 2019

10, 05, 2019

#### **Department of Mathematics**

12

12

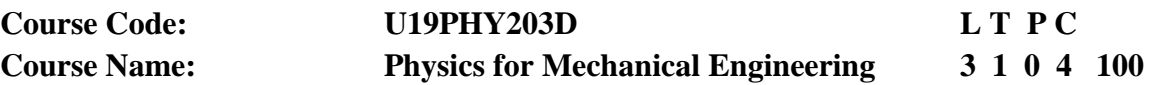

## **(for Mechanical Engineering)**

## **COURSE OUTCOMES:**

At the end of the course, the students will be able to,

- **CO1** Explain motion of objects in two dimensions.
- **CO2** Discuss different types of waves and their uses.
- **CO3** Illustrate electromagnetic waves and their applications.
- **CO4** Explain optical phenomena of waves and their propagation.
- **CO5** Describe quantum physics concepts and their uses.

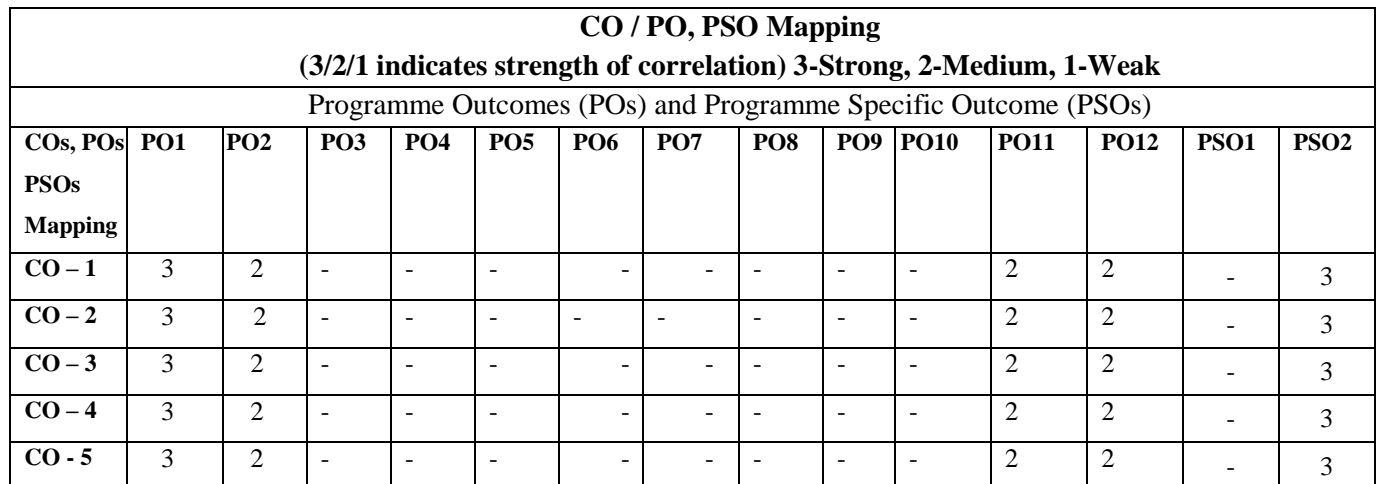

### **UNIT 1 Mechanics 12**

**Vectors:** Introduction to vector – coordinate systems – vector and scalar quantities – some properties of vectors – components of a vector and unit vectors

**Motion in Two Dimensions:** The position, velocity and acceleration vectors – Two-dimension motion with constant acceleration – Projectile motion – Analysis mode; Particle in uniform circular motion – tangential and radial acceleration – relative velocity and relative acceleration.

## **UNIT 2 Mechanical Waves 12**

**Wave Motion:** Propagation of a disturbance – Analysis Model – travelling wave – the speed of waves on strings – reflection and transmission – rate of energy transfer by sinusoidal waves on strings – the linear wave equation.

**Sound Waves:** Pressure variations in sound waves – speed of sound waves – intensity of periodic sound waves – The Doppler effect.

## **UNIT 3 DC Current and Electromagnetic waves** 12

**Direct Current Circuits:** Electromotive force – Resistors in series and parallel – Kirchhoff's rules – RC circuits – Household wiring and electrical safety.

**Electromagnetic waves:** Displacement current and the general form of Ampere's law – Maxwell's equations and Hertz's discoveries – plane electromagnetic waves – Energy carried by electromagnetic waves – momentum and radiation pressure – Production of electromagnetic waves by antenna – the spectrum of electromagnetic waves.

### **UNIT 4 Wave Optics, Diffraction Patterns and Polarization 12**

**Wave Optics:** Young's double-slit experiment – Analysis Model: Waves in interference – Intensity distribution of the double-slit interference pattern – change of phase due to reflection – interference in thin films – The Michelson's interferometer.

**Diffraction Patterns and Polarization:** Introduction to diffraction patterns – diffraction patterns from narrow slits – resolution of single-slit and circular apertures – The diffraction grating – diffraction of x-ray by crystals – polarization of light waves.

## **UNIT 5 Quantum Physics 12**

**Particle nature of radiation:** Compton effect **-** expression for Compton shift (no derivation) **Wave nature of matter**: de Broglie waves - Schrodinger's time independent and time dependent wave equations **-** Physical significance of wave function - Energy and wave function of an electron trapped in one dimensional box - A particle in a well of finite height and width.

**Application of wave nature of particles:** Introduction to electron microscope - Comparison of optical and electron microscope - Scanning electron microscope - Limitations of electron microscope

### **TOTAL: 60 Hours**

### **Text book**

- 1. Physics for Scientists and Engineers by Serway & Jewett Cengage Publications  $9<sup>th</sup>$  edition.
- 2. B. K. Pandey and Manoj K. Harbola, Cengage Learning India Pvt. Ltd., Delhi, 2012.

## **References**

- 1. C. Shanthi etal., Engineering Physics, Sonaversity, Sona College of Technology, Salem (Revised edition, 2016).
- 2. M.N. Avadhanulu and PG Kshirsagar, A Text book of Engineering Physics, S.Chand and company, Ltd., New Delhi, 2005.
- 3. Rajendran.V and Marikani. A, Engineering Physics, Tata Mc Graw Hill Publications Ltd, III Edition, New Delhi, 2004.

# **U19PPR205 PROBLEM SOLVING USING PYTHON PROGRAMMING 3 0 0 3**

# **COURSE OUTCOMES**

At the end of course, the students will be able to

- 1. Develop algorithmic solutions to simple computational problems
- 2. Write simple Python programs
- 3. Write programs with the various control statements and handling strings in Python
- 4. Develop Python programs using functions and files
- 5. Analyze a problem and use appropriate data structures to solve it.

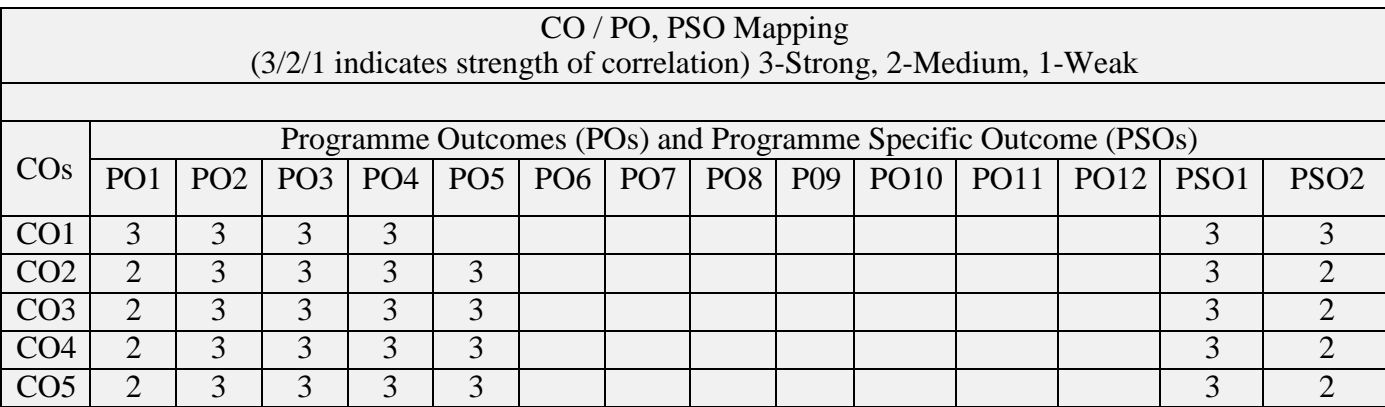

## **UNIT I ALGORITHMIC PROBLEM SOLVING 9**

Need for computer languages, Generation and Classification of computers - Basic organization of a computer, Algorithms, building blocks of algorithms (statements, state, control flow, functions), notation (pseudo code, flow chart, programming language), algorithmic problem solving, simple strategies for developing algorithms (iteration, recursion).

# **UNIT II BASICS OF PYTHON PROGRAMMING 9**

Introduction-Python Interpreter-Interactive and script mode -Values and types, variables, operators, expressions, statements, precedence of operators, Multiple assignments, comments, input function, print function, Formatting numbers and strings, implicit/explicit type conversion.

## **UNIT III CONTROL STATEMENTS AND STRINGS 9**

Conditional (if), alternative (if-else), chained conditional (if-elif-else). Iteration-while, for, infinite loop, break, continue, pass, else. Strings-String slices, immutability, string methods and operations.

# **UNIT IV FUNCTIONS AND FILES 9**

Functions - Introduction, inbuilt functions, user defined functions, passing parameters positional arguments, default arguments, keyword arguments, return values, local and global scope, recursion, lambda functions. Files -Text files, reading and writing files.

# **UNIT V DATA STRUCTURES: LISTS, SETS, TUPLES, DICTIONARIES 9**

Lists-creating lists, list operations, list methods, mutability list functions, searching and

sorting, Sets-creating sets, set operations. Tuples-Tuple assignment, Operations on Tuples, lists and tuples, Tuple as return value- Dictionaries-operations and methods, Nested Dictionaries.

# **TOTAL: 45 HOURS**

# **TEXT BOOK**

- 1. Reema Thareja, "Problem Solving and Programming with Python", Oxford University Press, 2018.
- 2. Allen B. Downey, "Think Python: How to Think Like a Computer Scientist'', 2nd edition, Updated for Python 3, Shroff/O'Reilly Publishers, 2016 [\(http://greenteapress.com/wp/think-](http://greenteapress.com/wp/think-python/) [python/\)](http://greenteapress.com/wp/think-python/)

## **REFERENCES**

- 1. Ashok Namdev Kamthane, Amit Ashok Kamthane, "Programming and Problem Solving with Python" , Mc-Graw Hill Education, 2018.
- 2. Robert Sedgewick, Kevin Wayne, Robert Dondero, "Introduction to Programming in Python: An Inter-disciplinary Approach", Pearson India Education Services Pvt. Ltd., 2016.
- 3. Timothy A. Budd," Exploring Python", Mc-Graw Hill Education (India) Private Ltd., 2015.
- 4. Kenneth A. Lambert, "Fundamentals of Python: First Programs", CENGAGE Learning, 2012.
- 5. Charles Dierbach, "Introduction to Computer Science using Python: A Computational Problem Solving Focus", Wiley India Edition, 2013.
**COURSE CODE U19ME201** L T P C

 **COURSE NAME MANUFACTURING PROCESS** 3 0 2 4

#### **Course Outcomes**

Upon completion of this course the students will be able to

- **CO1** Explain the major concepts of material removal process and characterization of tool wear and its types.
- **CO2** Discuss the cutting tool materials and its specific purpose and explain about lathe details, main dissimilarity of capstan and turret lathes.
- **CO3** Describe the various types of welding process for the engineering application and investigate the welding defects.
- **CO4** Explain the sand casting process, pattern materials and special casting processes.
- **CO5** Elaborate the various types of moulding processes in manufacturing of plastic components.

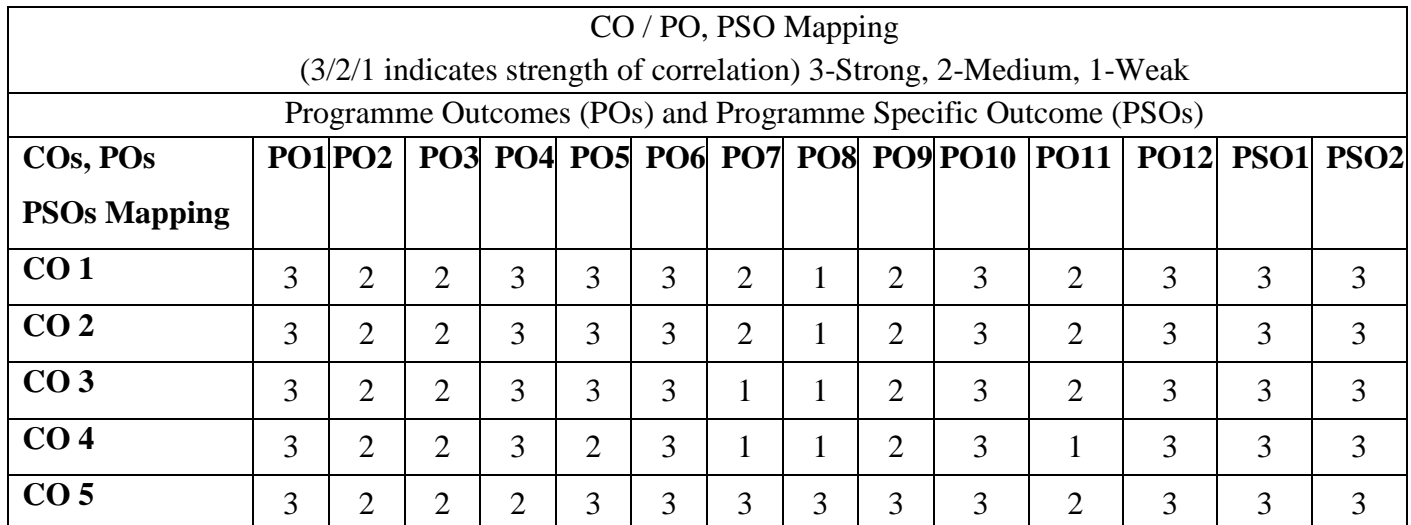

**SECTION: A THEORY**

#### **Unit – I THEORY OF METAL CUTTING** L 9

Introduction: material removal processes, nomenclature of single point cutting tool- chip formation, orthogonal cutting, oblique cutting- shear angle in orthogonal cutting- cutting tool materials, tool wear, Taylors tool life, factors affecting tool life –Tool life Calculations -surface finish, cutting fluids.

#### **Unit – II CENTRE LATHE AND SPECIAL PURPOSE LATHES** L 9

Centre lathe: constructional features- various operations, tool and work holding devices- taper turning methods, special attachments, Lathe machining time calculations. Capstan and turret lathes – automats –Swiss type- - geneva mechanism, Bar feed mechanism.

### **Unit – III METAL JOINING PROCESS** L 9

# Gas welding: Types- oxy- acetylene, Flame characteristics- Arc welding: Types- Metal arc welding-TIG welding- MIG welding-Plasma arc welding- Submerged arc welding- Electro slag welding - Resistant welding: Butt- Spot- Seam welding, Friction welding- Electron beam welding. Thermit Welding - Brazing-Soldering- Welding defects.

# **Unit – IV METAL CASTING** L 9

Sand Casting- Moulding Tools- Types of Patterns- Pattern Materials- Pattern Allowances- Types of Moulding Sand- Properties- Core Making- Methods of Sand Testing- Moulding Machines: Types- Melting Furnaces: Cupola, Crucible and Electric arc furnace- Special Casting Process: Shell, Investment Casting - Lost Wax Process- Pressure Die Casting- Centrifugal Casting- CO2 Process- Sand Casting Defects- Inspection Methods.

# **Unit – V MANUFACTURING OF PLASTIC COMPONENTS** L 9

Types and characteristics of plastics – Moulding of thermoplastics – working principles and typical applications – injection moulding – Plunger and screw machines – Compression moulding, Transfer Moulding – Typical industrial applications – introduction to blow moulding –Rotational moulding – Film blowing – Extrusion.

## **Number of hours: 45**

# **SECTION: B PRACTICAL**

# **LIST OF EXPERIMENTS**

- 1. Experiment on Simple Facing &Turning.
- 2. Exercise on Step and Taper Turning Model.
- 3. Exercise on Grooving and Thread Cutting Operation.
- 4. Exercise on Drilling, Boring.
- 5. Exercise on Arc Welding ( Tee Joint)
- 6. Exercise on TIG Welding
- 7. Exercise on MIG Welding

# **LIST OF EQUIPMENTS**

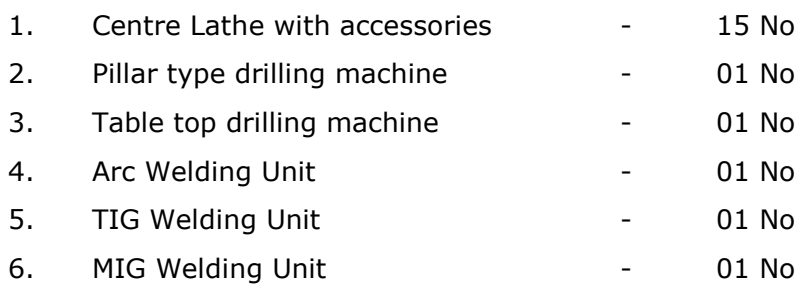

#### **Learning Resources**

#### **Text Books**

- 1. J.P .Kaushish "Manufacturing Processes" PHI Learning Private limited, second edition 2010.
- 2. Hajra Choudhury, "Elements of Workshop Technology, Vol. I Media Promoters & Publishers pvt ltd .2009

#### **Reference Books**

- 1. B.S. Magendranparashar& R.K. Mittal, "Elements of Manufacturing Processes", Prentice Hall of India, 2003.
- 2. P.N. Rao, Manufacturing Technology", Tata McGraw-Hill Publishing Limited, II Edition, 2009.

# **U19ENG201C- Communication Skills in English for Engineers and Technocrats**

#### **First year II semester**

#### **Mechanical**

#### **Course Outcome: At the end of course, the students will be able to**

- 1. Use grammatical components effectively in both written and spoken communication
- 2. Read for gathering and understanding information, following directions and giving responses
- 3. Develop effective reading skills and reinforce language skills required for using grammar and building vocabulary.
- 4. Write email, formal letters and descriptions of graphics
- 5. Develop skills for writing reports and proposals, and for general purpose and technical writing.

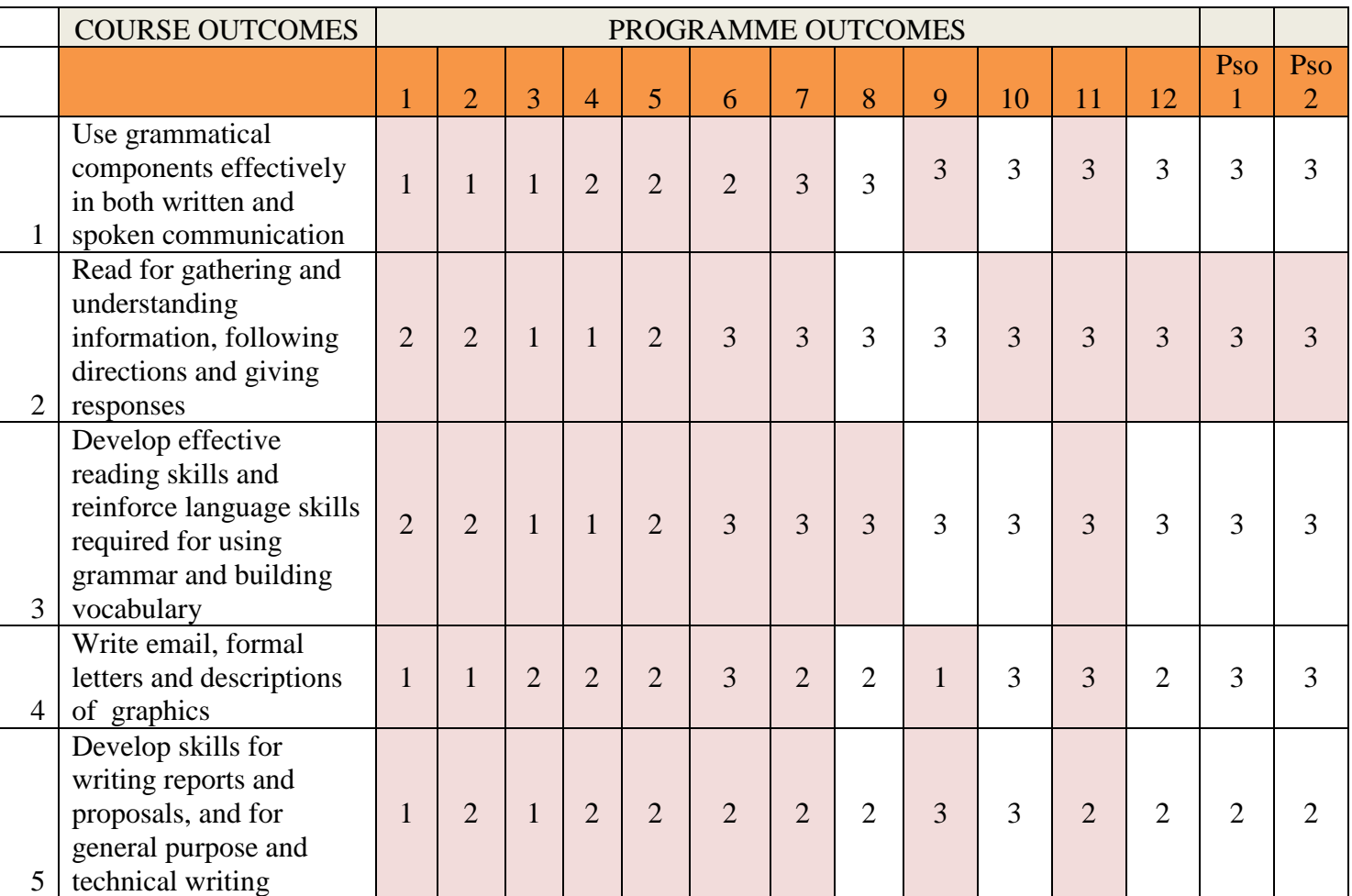

## **UNIT -I**

- Focus on language -articles- prepositions modal verbs- prefixes and suffixes.
- Understanding notice, messages, timetable, advertisements, graphs, Etc.
- Writing e-mail, constructing paragraphs and essays

## **UNIT – II**

- Focus on language active and passive voice, tenses
- Reading passages for specific information transfer.
- Letter Writing inviting dignitaries, accepting and declining invitations letter writing

#### **UNIT - III**

- Focus on language Collocation, concord,
- Reading passage with multiple choice questions
- Proposal

### **UNIT - IV**

- Focus on language if conditional clauses, cause and effect expresions
- Short reading passage: gap-filling exercise related to grammar
- Writing- resume, instructions.

#### **UNIT - V**

- Focus on language pronoun, adverbs
- Short reading passages for sentence matching exercises, picking out specific information in a short text
- Writing- note making, report writing

**Total 60 hours**

#### **Textbook:**

1. Technical English I & II, Dr. M. Renuga et al. Sonaversity, 2016.

#### **Extensive Reading**

- 1. Who Moved my Cheese? Spencer Johnson-G. P. Putnam's Sons
- 2. Discover the Diamond in You Arindham Chaudhari Vikas Publishing House Pvt. Ltd.

#### **Reference**

- 1. Norman Whitby, Business Benchmark Pre-Intermediate to Intermediate, Students Book, Cambridge University Press, 2006.
- 2. A Course in Communication Skills, P. Kiranmai Dutt, Geetha Rajeevan, C. L. N. Prakash, published by Cambridge University Press India Pvt. Ltd.

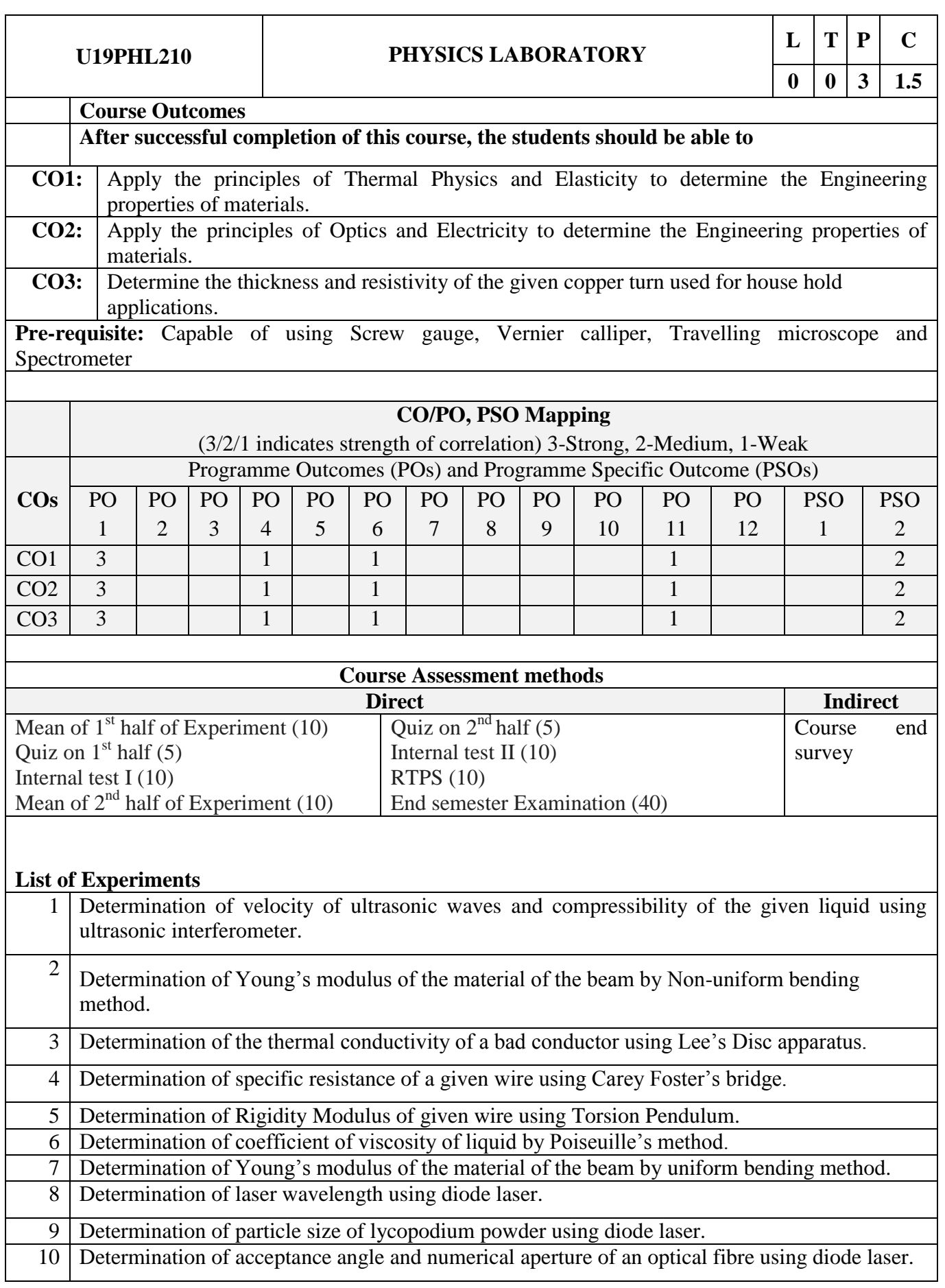

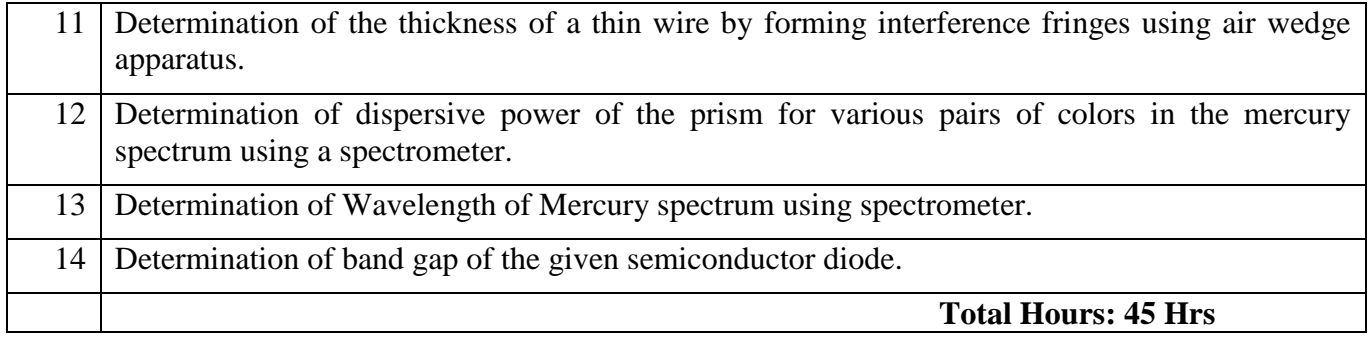

### U**19PPL211 PYTHON PROGRAMMING LABORATORY 0 0 2 1**

## **COURSE OUTCOMES**

At the end of course, the students will be able to

- 1. Implement the algorithms using basic control structures in Python
- 2. Develop Python programs to use functions, strings and data structures to solve different types of problems
- 3. Implement persistent storing information through file operations

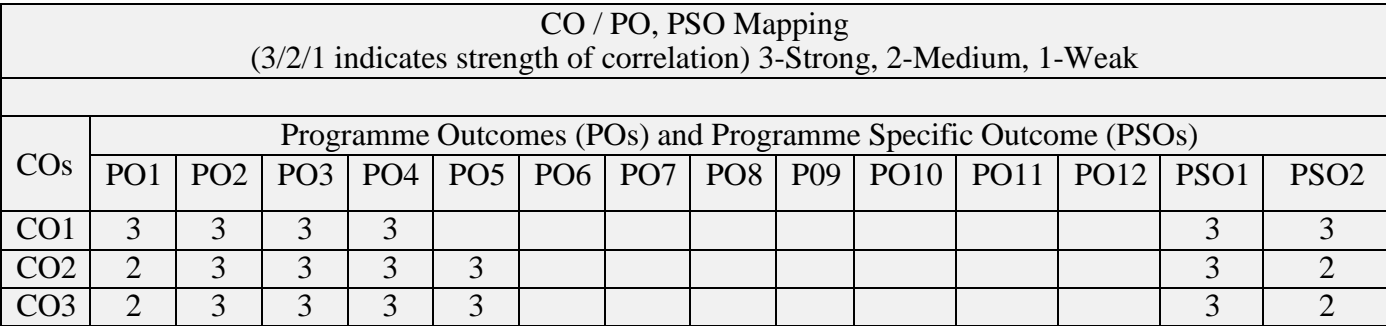

# **LIST OF EXPERIMENTS**

- 1. Draw flowchart using any open source software.
- 2. Implement programs with simple language features.
- 3. Implement various branching statements in python.
- 4. Implement various looping statements in python.
- 5. Develop python programs to perform various string operations like concatenation, slicing, indexing.
- 6. Implement user defined functions using python.
- 7. Implement recursion using python.
- 8. Develop python programs to perform operations on list and tuples
- 9. Implement dictionary and set in python
- 10. Implement python program to perform file operations.

## **TOTAL: 30 HOURS**

## **U19GE201 - BASIC APTITUDE - II**

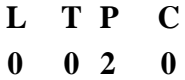

#### **Course Outcomes: At the end of the course, the students will be able to CO1**

solve more elaborate problems than those in BA-I in specific areas of

quantitative aptitude.

**CO2** solve problems of greater intricacy than those in BA-I in stated areas of logicalreasoning.

**CO3** demonstrate higher than BA-I level verbal aptitude skills in English with regardto specific topics.

#### **List of Experiments**

#### **1. QUANTITATIVE APTITUDE AND LOGICAL REASONING**

Solving quantitative aptitude and logical reasoning problems with reference to thefollowing topics:

- a. Ratio and proportion
- b. Partnership
- c. Chain rule
- d. Ages
- e. Profit, loss and discount
- f. Geometry
- g. Area and volume
- h. Data arrangement

#### **2. VERBAL APTITUDE**

Demonstrating verbal aptitude skills in English with reference to the following topics:

- a. Jumbled sentences
- b. Reconstructions of sentences (PQRS)
- c. Sentence fillers two words
- d. Idioms and phrases
- e. Spotting errors
- f. Writing captions for given pictures

**TOTAL : 24 Hours**

# **Sona College of Technology, Salem (An Autonomous Institution) Courses of Study for B.E/B.Tech. Semester III under Regulations 2019 Branch: Mechanical Engineering**

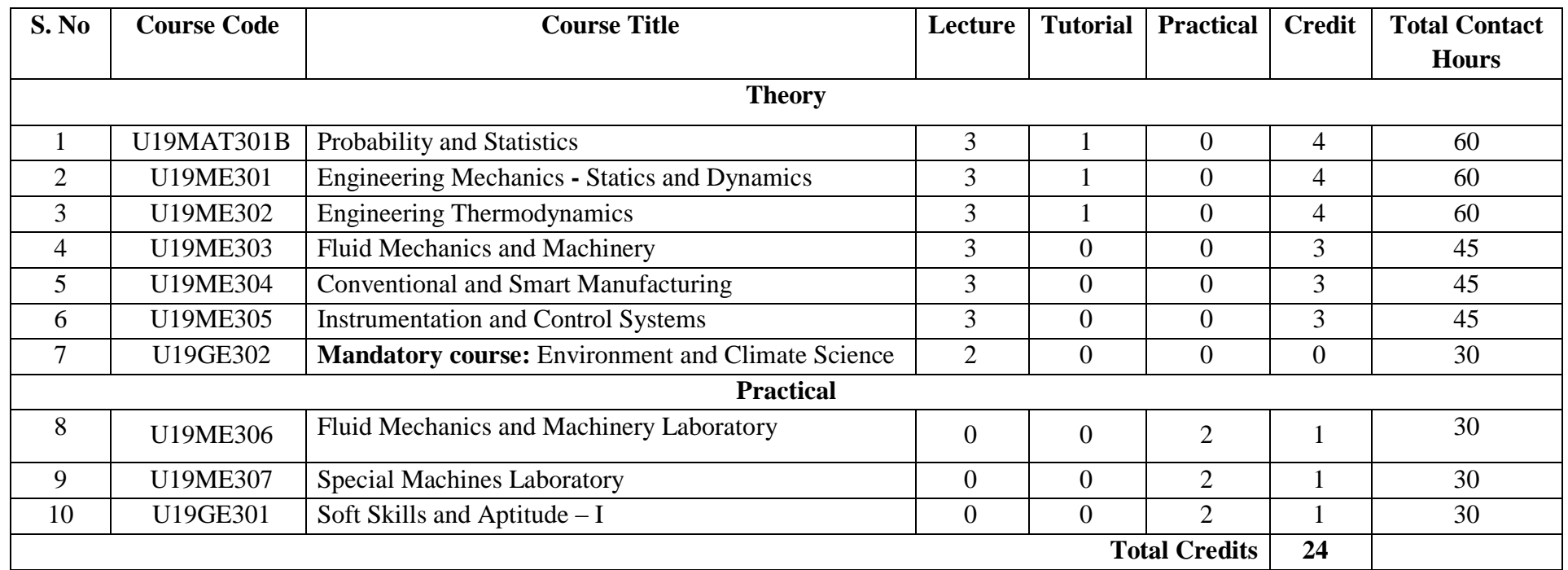

## **Approved By**

# **Chairperson, Mechanical Engineering BoS** Member Secretary, Academic Council **Chairperson, Academic Council & Principal**<br>Dr.D.Senthil Kumar Dr.D.Senthil Kumar Dr.D.Senthil Kumar

Dr.S.R.R.Senthil Kumar

# Copy to:-

HOD/Mechanical Engineering, Third Semester BE Mechanical Students and Staff, COE

#### **Department of Mathematics**

#### **B. E / MECHANICAL ENGINEERING**

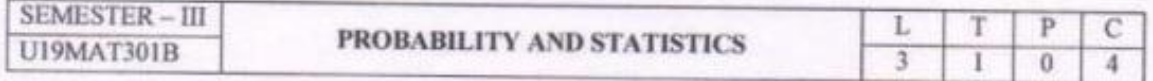

#### **COURSE OUTCOMES**

At the end of the course, the students will be able to

- 1. apply the concepts of measures of central tendency, dispersion, correlation to the given data and analyze the results.
- 2. apply the concepts of random variables and their properties to generate the moments.
- 3. fit the suitable distribution and its properties to the real world problems and interpret the results.
- 4. apply the concepts of joint probability distribution and its properties to find the covariance.
- 5. test the hypothesis of the population using sample information.

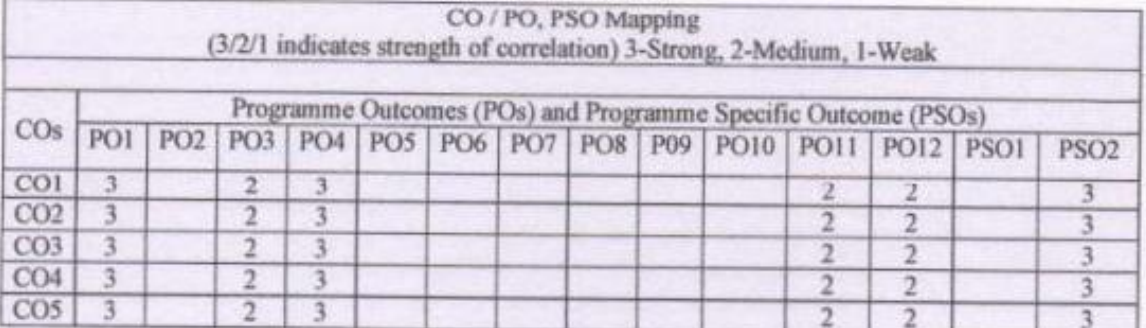

#### $UNIT - I$ **BASIC STATISTICS**

Measures of central tendency (simple arithmetic mean, median, mode) - Quartiles - Measures of dispersion (range, inter-quartile range, quartile deviation, mean deviation, standard deviation, coefficient of variation) - Simple correlation - Curve fitting (straight line and parabola).

#### $UNIT - II$ **RANDOM VARIABLES**

Discrete and continuous random variables - Probability mass function, probability density function, moments, moment generating function and their properties.

#### $UNIT-III$ THEORETICAL DISTRIBUTIONS

Binomial, Poisson, geometric, uniform, exponential and normal distributions and their properties -Applications.

#### $UNIT - IV$ TWO DIMENSIONAL RANDOM VARIABLES

Joint distributions, marginal and conditional distributions - Covariance - Correlation - Central limit theorem.

20.05.2020

#### B. E. / B. Tech. Regulations 2019

12

12

12

12

#### **Department of Mathematics**

#### $UNIT - V$ **TESTING OF SIGNIFICANCE**

Sampling distributions - Testing of hypothesis for mean, standard deviation, variance, proportion and differences using normal and t distributions -  $\chi^2$ - tests for independence of attributes and goodness of fit and  $F$  distribution.

#### Theory: 45 Hours

Tutorial: 15 Hours

Total: 60 Hours

#### **TEXT BOOKS:**

- 1. S. C. Gupta and V. K. Kapoor, "Fundamentals of Mathematical Statistics", Sultan Chand and Sons Publishers, 11<sup>th</sup> Edition, Reprint, 2019.
- 2. T. Veerarajan, "Probability, Statistics and Random Processes with Queueing Theory and Queueing Networks", McGraw Hill Publishers, 4<sup>th</sup> Edition, 7<sup>th</sup> Reprint, 2018.

#### **REFERENCE BOOKS:**

- 1. R. A. Johnson and C. B. Gupta, "Miller and Freund's, Probability and Statistics for Engineers", Pearson Publishers, 9th Edition, 2018.
- 2. S. Ross, "A First Course in Probability", Pearson Publishers, 9th Edition, 2019.
- 3. P. G. Hoel, S. C. Port and C. J. Stone, "Introduction to Probability Theory", Universal Book Stall Publishers, Reprint, 2003.
- 4. W. Feller, "An Introduction to Probability Theory and its Applications Volume I", Wiley Publishees 2<sup>nd</sup> Edition 2009. Publishers, 3<sup>rd</sup> Edition, 2008.
- 5. S. P. Gupta, "Statistical Methods", Sultan Chand and Sons Publishers, 15<sup>th</sup> Edition, 2012.

way

Prof. S. JAYABHARATHI Head / Department of Mathematics Sona College of Technology Salem - 636 005

Dr. M. RENUGA BoS - Chairperson Science and Humanities Sona College of Technology Salem - 636 005

20, 05, 2020

B. E. / B. Tech. Regulations 2019

#### **COURSE CODE U19ME301 COURSE CODE U19ME301**

# **COURSE NAME ENGINEERING MECHANICS – STATICS AND DYNAMICS** 3 1 0 4

#### **Course Outcomes**

Upon completion of this course the students will be able to

- **CO1** Summarize the basic quantities and idealizations of mechanics and examine the standard procedures for performing numerical calculations.
- **CO2** Solve particle equilibrium problems using the equations of equilibrium and analyze the forces acting on the members of frames.
- **CO3** Compute the centroid of plane surfaces and develop a method for determining the moment of inertia.
- **CO4** Examine the principles of relative motion of two particles and to analyze the mechanics of elastic body impact
- **CO5** Analyze the mechanics of friction

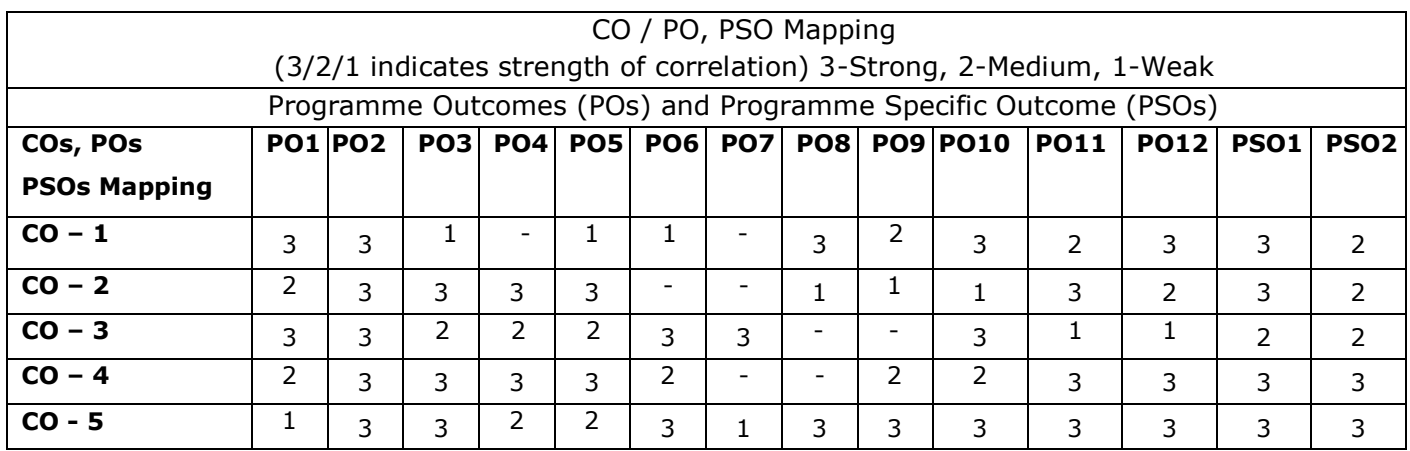

#### **Unit – I FUNDAMENTAL CONCEPTS OF MECHANICS** L 9 T 3

Introduction to mechanics – Fundamental concepts, units and dimensions – Scalars & vectors - General procedure for analyses – unit conversion – Laws of Mechanics (parallelogram law, Lami's theorem and triangular law of forces) – Types of forces acting on a body – Equilibrium of a particle - Equivalent system of forces and computation of resultant forces – Principle of transmissibility.

**Unit – II EQUILLIBRIUM OF RIGID BODIES & STRUCTURAL ANALYSIS** L 9 T 3 Conditions for Rigid-Body Equilibrium – Free-Body Diagrams – Equations of Equilibrium – Two and Three-Force Members – Equations of Equilibrium – Constraints and Statical Determinacy – Introduction to truss elements – Analysis of simple trusses by the method of joints.

### **Unit – III CENTRIODS AND AREA MOMENT OF INERTIA LIMIT 4 ST 3**

Introduction – Centroids of simple Plane Areas and Curves (rectangle, triangle, circle, hollow circle, Tsection & I-section) - Area moment of inertia for rectangle, circle, hollow circle, triangle, I-Section and T-Section.

### **Unit – IV •• KINETICS AND KINEMATICS OF PARTICLES**  $\qquad \qquad \text{L} 9 \text{ T} 3$

# Concept of displacement, velocity and acceleration – Newton's laws of motion(fundamentals) – Work– Energy principle – introduction to Impulse and momentum – analyses of impact of elastic bodies – Introduction to principle of virtual work (Qualitative treatment only).

#### **Unit – V FRICTION** L 9 T 3

Types of friction – laws of sliding friction – Equilibrium analyses of simple systems with sliding friction – Angle of friction – cone of friction – Equilibrium of bodies on inclined plane – Ladder friction-Applications of friction: Wedge and Belt.

#### **Total Number of hours: 60**

#### **Learning Resources**

#### **Text Books**

- 1. Bansal R K, "A Textbook of Engineering Mechanics"-  $6<sup>th</sup>$  edition, 2022, Laxmi publications (P) LTD.
- 2. R. C. Hibbler, Engineering Mechanics: Statics & Dynamics, Person Prentice hall, 14<sup>th</sup> edition, 2017.
- 3. Kumar, K.L., "Engineering Mechanics", 4<sup>th</sup> Revised Edition, Tata McGraw-Hill Publishing Company, New Delhi (2017).

#### **Reference books**

- 1. S. Timoshenko,Engineering Mechanics (In SI Units) (SIE) ,5th Edition,2017, McGraw Hill Education.
- 2. Beer, F.P and Johnston Jr. E.R., "Vector Mechanics for Engineers (In SI Units): Statics and Dynamics", 12 th Edition, Tata McGraw-Hill Publishing company, New Delhi (2019).
- 3. Irving H. Shames and Krishna Mohana Rao. G., "Engineering Mechanics Statics and Dynamics", 4th Edition, Pearson Education (2016)
- 4. Meriam J.L. and Kraige L.G., " Engineering Mechanics- Statics' Volume 1, & 'Dynamics' , John Wiley & Sons,(2017 & 2018)
- 5. Rajasekaran S and Sankarasubramanian G., "Engineering Mechanics Statics and Dynamics", 3rd Edition, Vikas Publishing House Pvt. Ltd., (2005).
- 6. Bhavikatti, S.S "Engineering Mechanics", 7th New Age International (P) Limited Publishers,(2019).

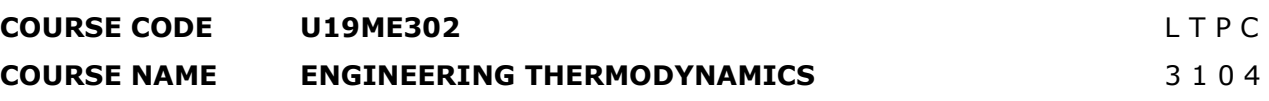

#### **Course Outcomes**

Upon completion of this course the students will be able to

- **CO1** Discuss the thermodynamic properties of system and apply the first Law of Thermodynamics to solve engineering problems.
- **CO2** Apply the Second law of Thermodynamics and entropy principle to various processes and thermodynamic cycles.
- **CO3** Determine the thermodynamic properties of pure substance in flow and non-flow processes.
- **CO4** Compare the ideal and real gases and its thermodynamic relations and formulate Maxwell's relation, Clausius Clapeyron equations.
- **CO5** Calculate the cooling, heating and humidifier capacities for air-conditioner using psychrometric chart.

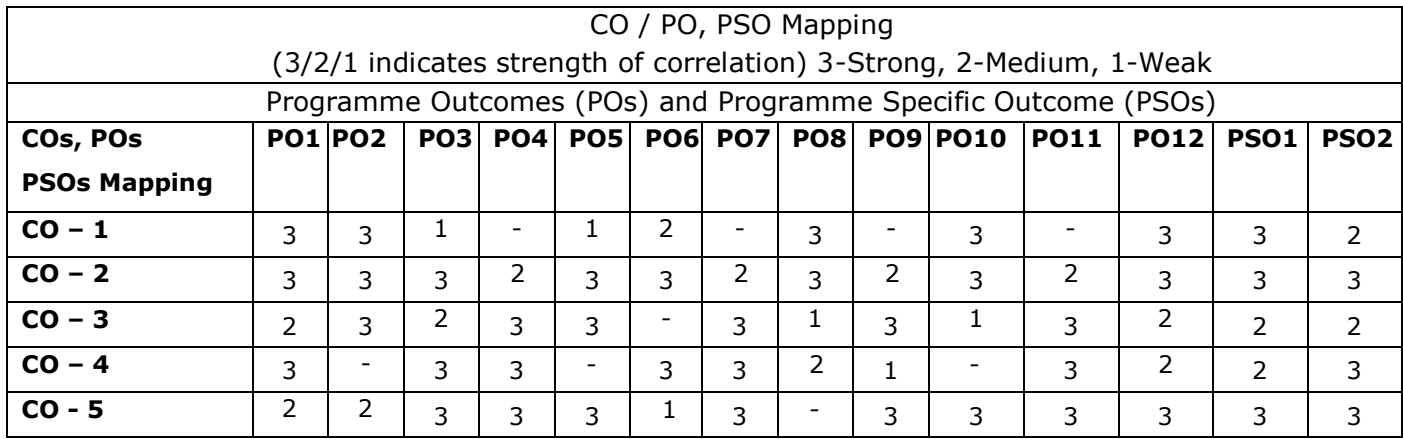

#### **UNIT I BASIC CONCEPTS AND FIRST LAW OF THERMODYNAMICS** L 9 T 3

Basic concepts of thermodynamics, macroscopic and microscopic concepts, system, surroundings, Concept of Universe and control volume, properties of system-Intensive and Extensive, state, process and cycle, Definition of Thermodynamic Work -- Units for Work -- Forms of Work – Definition of Heat -- Inter Convertibility of Heat/work into Work/heat -- Governing Principles -- Sign Convention, temperature, law of conservation of mass, momentum and energy, - Concept of Quasi static process, thermodynamic equilibrium, zeroth law of thermodynamics, Statement of First Law of Thermodynamics , The Constant Volume and Constant Pressure Specific Heats -- The internal Energy, Enthalpy and Specific Heats of An Ideal Gas, application of first law to non-flow processes and steady flow systems.

### **UNIT II SECOND LAW OF THERMODYNAMICS AND CONCEPTS OF ENTROPY** L 9 T 3

Definition of Heat Engine and Reservoirs -- Kelvin-Planck and Clausius Statements of the Second Law - - Reversible and Irreversible Engines and processes -- Causes of Irreversibility -- Internal and External Irreversibility, heat pump and refrigerator, The Efficiency of a Carnot Cycle -- The Thermodynamic Temperature Scale -, Clausius theorem and third law of thermodynamics, Clausius Inequality --

Entropy -- A Property of A System -- The Entropy of A Pure Substance -- Entropy Change in Reversible Process -- Principle of Increase of Entropy, availability and irreversibility (theory only).

#### **UNIT III PROPERTIES OF PURE SUBSTANCE LETTER LISTS AND LETTER SUBSTANCE**

# Properties of pure substance, thermodynamic properties of pure substance in solid, liquid and vapour phases, phase rule, Formation of steam and its thermodynamic properties, p-v, p-T, T-v, T-s, h-s diagrams. p-v-T surface. Use of Steam Table and Mollier Chart. thermodynamic properties of steam. Calculations of work done and heat transfer in non flow and flow processes. Determination of steam quality.

#### **UNIT IV IDEAL AND REAL GASES, THERMODYNAMIC RELATIONS** L 9 T 3

Properties of Ideal gas- Ideal and real gas comparison- Equations of state for ideal and real gases-Reduced properties. Compressibility factor-.Principle of Corresponding states. –Generalized Compressibility Chart and its use-. Maxwell relations, Tds Equations, Difference and ratio of heat capacities, Joule-Thomson Coefficient, Clausius Clapeyron equation.

#### **UNIT V PSYCHROMETRY Let us a set of the set of the set of the set of the set of the set of the set of the set of the set of the set of the set of the set of the set of the set of the set of the set of the set of the set**

Psychrometric properties, Psychrometric charts. Property calculations of air vapour mixtures by using chart and expressions. Psychrometric process – adiabatic saturation, sensible heating and cooling, humidification, dehumidification, evaporative cooling and adiabatic mixing.

#### **Total Number of hours: 60**

#### **Learning Resources**

#### **Text book**

- 1. Chattopadhya,P. Engineering Thermodynamics, Oxford university press, New Delhi,2016.
- 2. Cengel, 'Thermodynamics An Engineering Approach' eighth Edition, Tata McGraw Hill, New Delhi, 2014.

#### **Reference books**

- 1. Sonntag, R.E., Borgnakke, C., and Van Wylen, G.J., Fundamentals of Thermodynamics, 6<sup>th</sup> ed., John Wiley, 2003.
- 2. Nag.P.K., "Engineering Thermodynamics", Tata McGraw-Hill, New Delhi, 2015.
- 3. Holman.J.P., "Thermodynamics", 4th Ed. McGraw-Hill, 2008.
- 4. Michael J Moran, Howard N. Shapiro, Daisie D. Boettner, Margaret B. Baily, "Fundamentals of Engineering Thermodynamics" 8th Edition, John Wiley& sons, 2014
- 5. Arora C.P, "Thermodynamics", Tata McGraw-Hill, New Delhi, 2004.

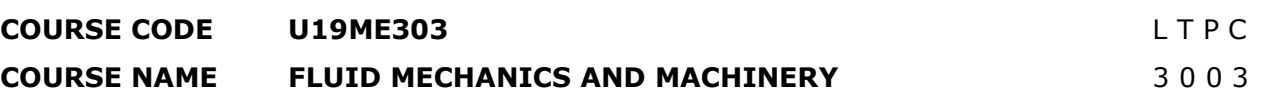

**Pre-requisites subject:** Engineering Physics and Transforms & Partial differential equations. **Course Outcomes**

Upon completion of this course the students will be able to

- **CO1** Apply mathematical knowledge to predict the properties and concept of pressure measurement.
- **CO2** Analyze the fluid flow problems using continuity equation and Bernoulli's equation with their applications.
- **CO3** Distinguish laminar and turbulent flow through circular pipes and power transmission through pipes.
- **CO4** Solve the real time problems with help of dimensional analysis by using Buckingham's ∏ theorem.
- **CO5** Analyze the performance of hydraulic turbines and pumps.

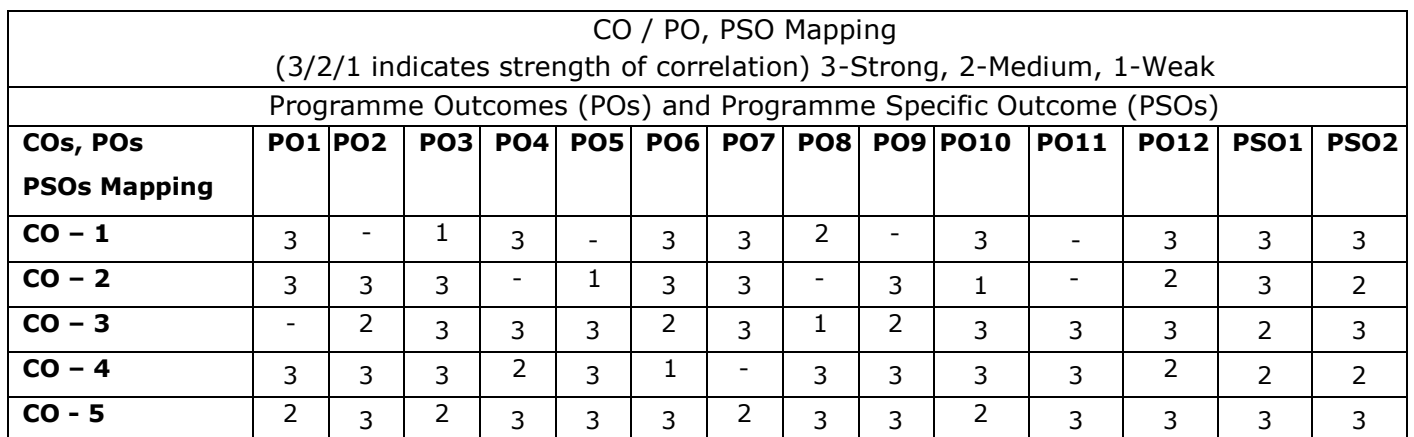

#### **Unit – I FLUID PROPERTIES AND PRESSURE MEASUREMENT** L 9

Definitions – Fluid - Properties of fluids- mass density, specific weight, specific volume, specific gravity, viscosity, compressibility, vapor pressure, surface tension, cavitation and capillarity - Pressure measurement- manometry, buoyancy, stability of floating bodies, forces on submerged bodies.

#### **Unit – II FLUID KINEMATICS AND DYNAMICS** L 9

Types of fluid flow - application of continuity equation, Continuity equations in Cartesian coordinates. Euler's equation of motion along streamline, Bernoulli's equation, and its applications- Orifice meter, Venturimeter, Pitot tube.

#### **Unit – III FLOW THROUGH PIPES** L 9

Laminar flow though circular pipes – Hagen Poiseuille equation - Boundary layer concept- Turbulent flow through circular pipes - Darcy Weisbach equation – friction factor - Moody diagram - Energy losses, pipes in series and parallel - Power transmission through pipes.

#### **Unit – IV DIMENSIONAL ANALYSIS** L 9

Need for dimensional analysis – methods of dimensional analysis – Buckingham's  $\pi$  theorem, Dimensionless parameters - application of dimensionless parameters. Models and Similitude - Model laws.

#### **Unit – V HYDRAULIC TURBINES AND PUMPS** L 9

Hydraulic turbines-classification and working principle. Pelton wheel turbine -Francis turbine -Kaplan turbine- Velocity triangle-work done- Efficiencies- Performance calculations.

Centrifugal pumps– working principle – work done by the impeller – performance curves – Reciprocating pump- working principle – comparison.

#### **Total Number of hours: 45**

#### **Learning Resources**

#### **Text Books**

- 1. Sukumar Pati., "Fluid Mechanics and Hydraulics Machines", Tata McGraw Hill publications (P) Ltd, New Delhi, 2015.
- 2. Bansal, R.K., Fluid Mechanics and Hydraulics Machines, (9th edition), Laxmi publications (P) Ltd, New Delhi, 2017.

#### **Reference Books**

- 1. C.S.P.Ojha, R.Berndtsson, P.N.Chandramouli., Fluid Mechanics and Machinery, Oxford University Press, New Delhi, 2010
- 2. Modi P.N. and Seth, S.M. "Hydraulics and Fluid Mechanics", Standard Book House 20th edition, New Delhi 2015.
- 3. Streeter, V. L. and Wylie E. B., "Fluid Mechanics", McGraw Hill Publishing Co. 2010.9th edition.
- 4. Kumar K. L., "Engineering Fluid Mechanics", Eurasia Publishing House(p) Ltd., New Delhi 2004.
- 5. Ramamritham. S, Hydraulics, Fluid Mechanics and Fluid Machines, Dhanpat Rai & Sons, Delhi, edition 2012.

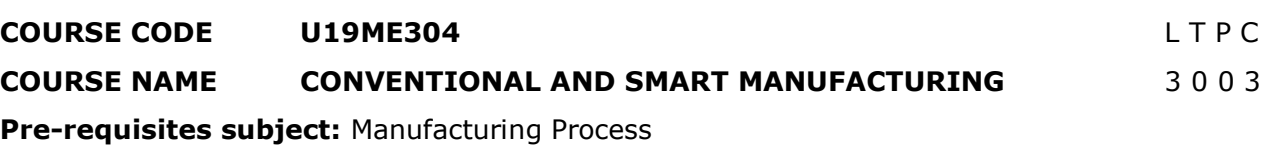

#### **Course Outcomes**

Upon completion of this course the students will be able to

- **CO1** Acquire knowledge about principle of special machine tools and its operating mechanisms.
- **CO2** Demonstrate the working of various bulb deformation processes involving drawing, forging, rolling, and extrusion process.
- **CO3** Acquire knowledge and analyze the various sheet metal processes.
- **CO4** Classify additive manufacturing process and identify suitable RP process for product manufacturing.
- **CO5** Enhance and adopt smart manufacturing knowledge towards industry development.

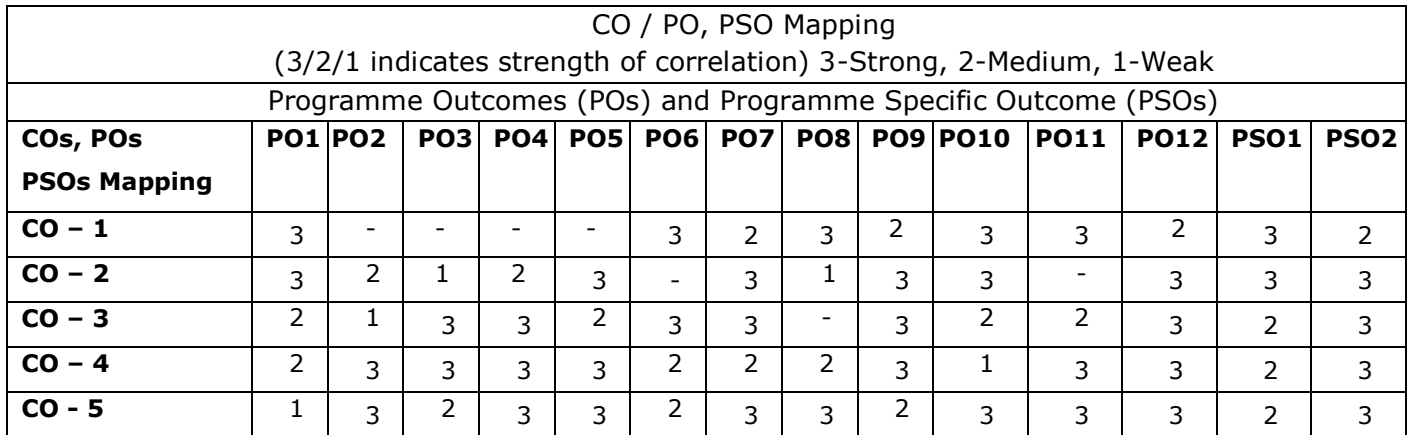

#### **Unit – I SPECIAL MACHINE TOOLS** L 9

Construction, Types, Operations and mechanisms of Shaper, Planner, Slotter and Broaching. Operations: drilling –Reaming, Boring- Tapping. Milling operations-types of milling cutter. Gear: cutting, forming, milling, hobbing and gear shaping. Grinding: cylindrical grinding, surface grinding, Centreless grinding – honing, lapping and buffing.

#### **Unit – II SHEET METAL PROCESSES** L 9

Sheet metal: characteristics-typical shearing operations-bending and drawing operations – stretch forming operations – formability of sheet metal – test methods–working principle and application of special forming processes –hydro forming - Rubber pad forming - Metal spinning-Introduction to Explosive forming - Magnetic pulse forming-peen forming - super plastic forming.

#### **Unit – III BULK DEFORMATION PROCESSES** L 9

Hot and Cold working Process- Drawing Process: Wire drawing, Tube drawing, Metal Spinning, Embossing- Coining- **Forging Process**: Open and closed die forging- operations- Forging machine, **Rolling**: Type of rolling mills- Principle of rod and wire drawing – Tube drawing- Defects in rolling parts, **Extrusion**:- Principles of Extrusion – Types – Hot and Cold extrusion.

## **Unit – IV DIGITAL MANUFACTURING** L 9

# Introduction, Classification, Fusion Deposition Modeling, Stereo-lithography, Solid Ground Curing, Selective Laser Sintering, 3D printers: Principle – process parameters – process details – machine details, Software's, Applications.

#### **Unit – V SMART MANUFACTURING** L 9

Introduction, Industry 4.0, Internet of Things (IoT) for manufacturing, IoT enabling technologies, IoT design methodology, logical design, IoT physical devices. Cloud computing-introduction, Cloud services and platforms, Case studies: Industrial automation, Production Monitoring, Applications.

#### **Total Number of hours: 45**

#### **Learning Resources**

#### **Text Book**

- 1. Mikell P Groover, " Principles of Modern Manufacturing" Wiley India Pvt Ltd. 2016.
- 2. S. Jeschke, C Brecher, H. Song and D.B Rawat, "Industrial Internet of Things: Cyber manufacturing Systems", Springer, 1st edition, 2013.
- 3. Pham D.T. & Dimov.S.S., "Rapid manufacturing", Springer-Verlag, London, 2001.

#### **Reference Books**

- 1. P.N. Rao, "[Manufacturing Technology: Metal Cutting](http://www.abebooks.com/servlet/BookDetailsPL?bi=11089876794&searchurl=tn%3Dmachine%2520tools%2520metal%2520cutting%26sortby%3D17) and Machine Tools, Volume 2"
- 2. Published by Tata McGraw-Hill Education Pvt. Ltd (2013)
- 3. B.L. Juneja,G.S. Sekhon, Nitin Seth, "[Fundamentals of Metal Cutting and Machine Tools](http://www.abebooks.com/servlet/BookDetailsPL?bi=4741419417&searchurl=tn%3Dmachine%2520tools%2520metal%2520cutting%26sortby%3D17)" Published by New Age International (P) Limited (2014)
- 4. P.C. Sharma, "A Text Book of Production Engineering", S. Chand and Company Ltd, revised edition, 2011.
- 5. Rajput R.K, 'A text book of Manufacturing Technology', Lakshmi Publications, 2007.
- 6. Ian Gibson, "Advanced Manufacturing Technology for Medical applications: Reverse Engineering, Software conversion and Rapid Prototyping", Wiley, 2006.

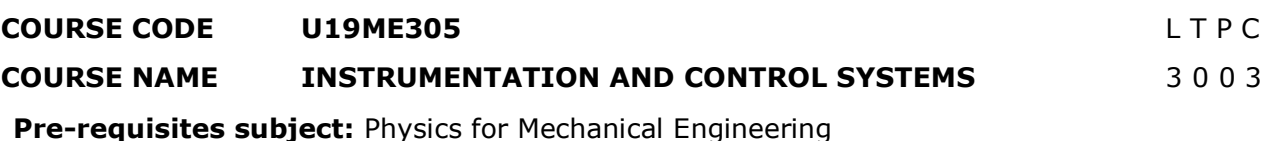

#### **Course outcome:**

Upon completion of this course the students will be able to

- **CO1** Explain the fundamental elements of instrumentation, measurement and control systems.
- **CO2** Measure the parameters and performance of transducers.
- **CO3** Develop the measurement techniques used for mechanical systems.
- **CO4** Apply control engineering techniques to the automatic control systems found in modern manufacturing, processing and transportation environments.
- **CO5** Design the mechanical control system for automation.

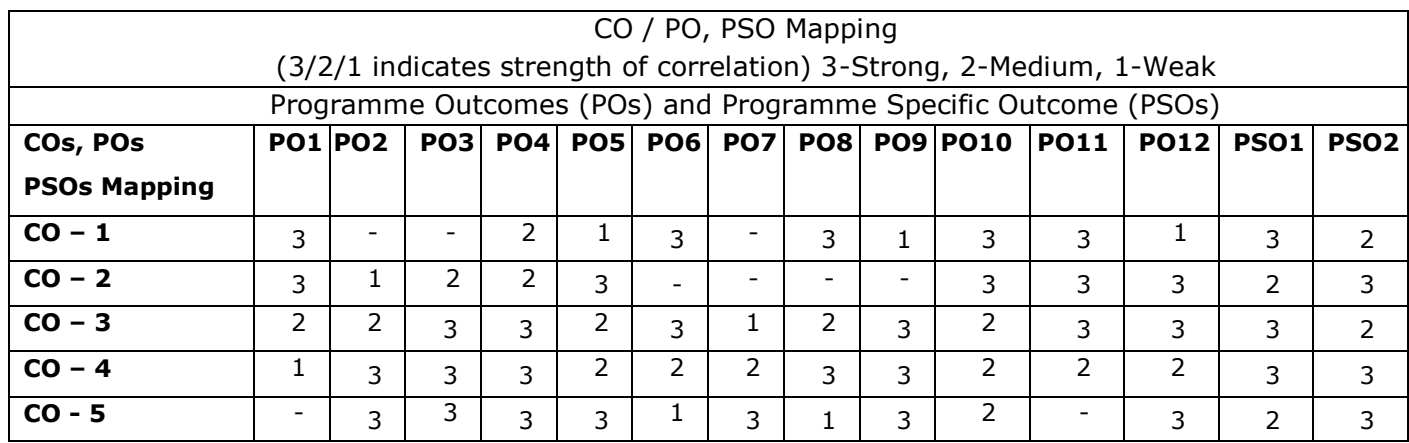

#### **Unit – I MEASURING SYSTEM** L 9

General concepts of Mechanical measuring instruments – Elements of a measuring system

– Requirements of measuring instruments – Static and dynamic characteristics of measuring instruments – Errors in measurements - Loading effect and impedance matching- statistical analysis-Least square method- uncertainty analysis- Zero and first order system- step response and impulse response.

#### **Unit – II TRANSDUCER ENGINEERING** L 9

Transducers and Sensors–Classification and types- Mathematical model of transducer-static and dynamic characteristics- resistive transducers- Inductive and capacitive transducers -Transducer Troubleshooting- special transducers-Smart sensors-Nano sensors.

#### **Unit – III INDUSTRIAL INSTRUMENTATION** L 9

Measurement of vibrations – Accelerometer – Measurement of Low, Medium, and High pressures-Measurement of temperature: pyrometer, Fiber optics sensor for temperature measurement - Measurement of flow- hot wire anemometer – magnetic flow meter– ultrasonic meter. Measurement of displacement – Measurement of Force –Strain gauge, Load cells- Measurement of torque – Measurement of Speed – Case study assignments.

#### **Unit – IV CONTROL SYSTEM** L 9

Introduction to Control systems – Open and Closed loop systems – servomechanisms. Transfer function: Block diagram reduction algebra, signal flow graphs – Pollution Control system- Basics of Controllers and response analysis- Problems.

#### **Unit – V DESIGN OF AUTOMATION AND CONTROLS SYSTEM** L 9

Automated systems- introduction to systems –design of hydraulic and pneumatic control system controls- sequence operations- Applications of relays/switches- design of – electro pneumatics - Programmable controllers - Design of components for assembly - Cost considerations - programmable logic controllers - PLC languages- case studies.

#### **Total Number of hours: 45**

#### **Learning Resources**

#### **Text Book**

- 1. [Ernest O. Doebelin,](https://www.amazon.in/s/ref=dp_byline_sr_book_1?ie=UTF8&field-author=Ernest+O.+Doebelin&search-alias=stripbooks) [Dhanesh N. Manik](https://www.amazon.in/s/ref=dp_byline_sr_book_2?ie=UTF8&field-author=Dhanesh+N.+Manik&search-alias=stripbooks) (2019) Doebelin's Measurement Systems: 7th Edition, McGraw-Hill; Seventh edition, ISBN-13: 978-9353168711.
- 2. Alan S. Morris, Reza Langari (2016) Measurement and Instrumentation: Theory and application, Academic Press, ISBN No. 978-0-12-3819604.

#### **Reference Books**

- 1. [D Patranabis](https://www.amazon.in/s/ref=dp_byline_sr_book_1?ie=UTF8&field-author=D+Patranabis&search-alias=stripbooks) (2017) Transducers and Instrumentation, McGraw Hill education; 3 edition, ISBN-13: 978-0070699717
- 2. Arun K. Ghosh (2012) Introduction to measurements and instrumentation, PHI Learning Pvt. Ltd.
- 3. U.A.Bakshi A.V. Bakshi (2009) Measurements and instrumentation, Technical Publications, ISBN No. 9788184315295
- 4. Zoran Gajić, M. Lelic (2013) Modern control systems Engineering, Dover Publications.

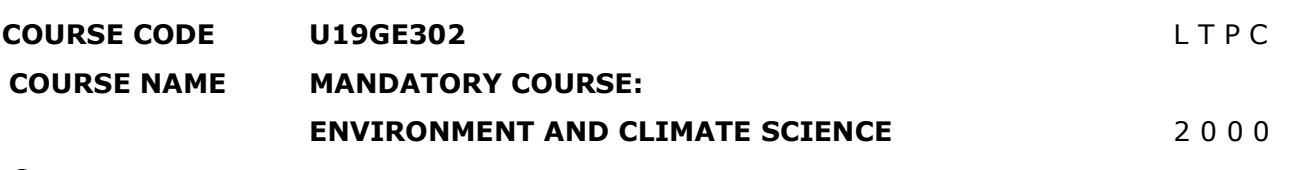

#### **Course outcome:**

Upon completion of this course the students will be able to

- **CO1** Describe the importance of the acute need for environmental awareness and discuss significant aspects of natural resources like forests, water and food resources.
- **CO2** Illustrate the concepts of an ecosystem and provide an overview of biodiversity and its conservation.
- **CO3** Analyze the causes, effects of various environmental pollution and their appropriate remedial measures.
- **CO4** Provide solutions to combat environmental issues like global warming, acid Rain, ozone layer depletion.
- **CO5** Analyze the effect of climate change in various sectors and their remedial measures.

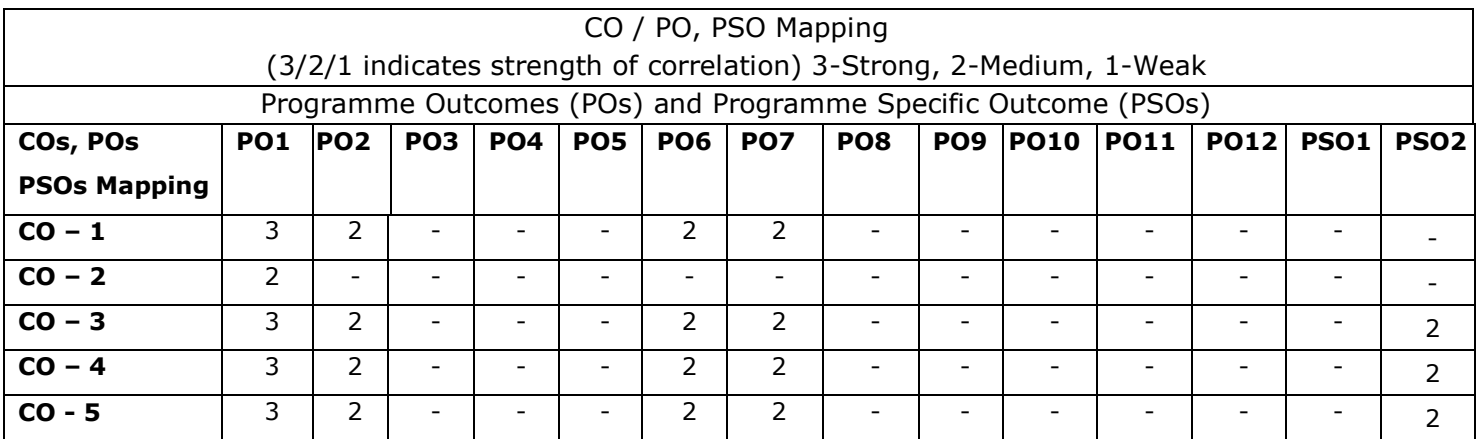

# **Unit I INTRODUCTION TO ENVIRONMENTAL STUDIES AND NATURAL RESOURCES** L 6

Definition, Scope and Importance Forest Resources: - Use and over - exploitation, deforestation, Case Studies, Water Resources: - Use and Over-Utilization of Surface and ground water, Floods, Drought, Food Resources- Effects of Modern Agriculture, Fertilizer- Pesticide Problems–Role of an Individual in Conservation of Natural Resources.

#### **Unit II ECOSYSTEMS AND BIODIVERSITY** And the state of the state of the state of the state of the state of the state of the state of the state of the state of the state of the state of the state of the state of the state o

Structure and Function of an Ecosystem– Energy Flow in the Ecosystem -Food Chains, Food Webs and Ecological Pyramids. Introduction to Biodiversity –Value of Biodiversity: Consumptive Use, Productive Use, Social, Ethical, Aesthetic and Option Values –India as a Mega-Diversity Nation –– Threats to Biodiversity: Habitat Loss, Poaching of Wildlife, Man-Wildlife Conflicts – Endangered and Endemic Species of India – Conservation of Biodiversity: In-Situ and Ex-Situ conservation of Biodiversity.

#### **Unit III ENVIRONMENTAL POLLUTION** L 6

Definition – Causes, Effects and Control Measures of:-(A) Air Pollution(B) Water Pollution (C) Soil Pollution (D) Marine Pollution (E) Noise Pollution (F) Thermal Pollution, Solid Waste Management-Effects and Control Measures of Acid Rain,– Role of an Individual in Prevention of Pollution.

#### **Unit IV FUNDAMENTALS OF CLIMATE CHANGE**   $\begin{bmatrix} 6 \end{bmatrix}$

Sustainable Development- - Climate Change-Causes and effects of Global Warming - Effect of global warming in food supply, plants, sea, coral reef, forest, agriculture, economy- Kyoto Protocol in reduction of greenhouse gases - Ozone Layer Depletion-mechanism, effects and control measures Montreal Protocol to protect ozone layer depletion -Rain Water Harvesting - .Effect of climate change due to air pollution Case study - CNG vehicles in Delhi.

#### **Unit V EFFECT OF CLIMATE CHANGE CHANGE** And the state of the state of the state of the state of the state of the state of the state of the state of the state of the state of the state of the state of the state of the stat

Fungal diseases in forests and agricultural crops due to climatic fluctuations - Growing energy needs effect of climate change due to non-renewable energy resources. Renewable energy resources in the prevention of climatic changes- Effect of climatic changes in ground water table, garments, monuments, buildings, consumption of energy, agriculture and in electric power sector -Carbon credit - carbon footprint - disaster management -Role of an individual to reduce climate change.

#### **Total Number of hours: 30**

# **Learning Resources**

#### **Text Book**

- 1. Miller, T.G. Jr., "Environmental Science", Wadsworth Pub. Co. 2018 2. Anubha Kaushik and Kaushik,
- 2. "Environmental Science and Engineering" New Age International Publication, 4thMulticolour Edition, New Delhi, 2014.

#### **Reference Books**

- 1. S. Radjarejesri et al., "Environmental Science" Sonaversity, Sona College of Technology, Salem, 2018.
- 2. Masters, G.M., "Introduction to Environmental Engineering and Science", Pearson Education Pvt., Ltd., 2nd Edition, 2004.
- 3. Erach, B., "The Biodiversity of India", Mapin Publishing P.Ltd.,Ahmedabad, India.
- 4. ErachBharucha, "Textbook of Environmental Studies for Undergraduate Courses", 2005, University Grands Commission, Universities Press India Private Limited, Hyderguda, Hyderabad – 500029.

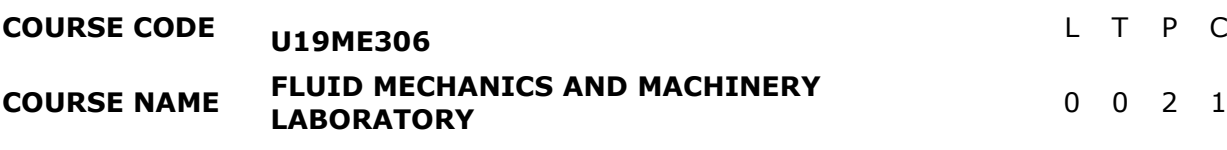

#### **Course Outcomes**

Upon completion of this course the students will be able to

- **CO1** Calibrate the various flow measuring instruments.
- **CO2** Analyze the energy losses occur in flow of fluid through pipes.
- **CO3** Analyze the performance of the various pumps and turbines (Pelton, Francis and Kaplan turbine).

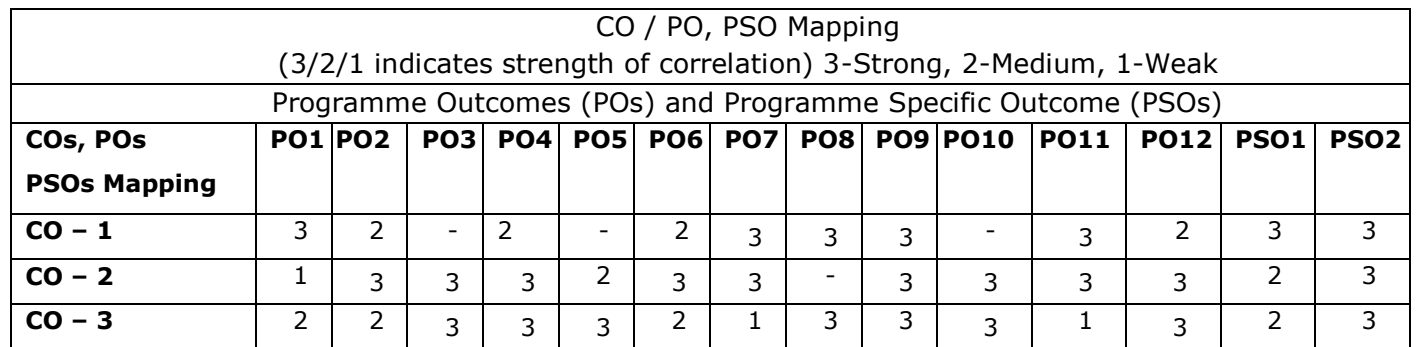

#### **LIST OF EXPERIMENTS**

- 1. Determination of the Coefficient of discharge of given Orifice meter.
- 2. Determination of the Coefficient of discharge of given Venturi meter.
- 3. Determination of friction factor for a given set of pipes.
- 4. Determination of minor losses for a given set of pipes.
- 5. Determination of velocity of air using pitot tube.
- 6. Conducting experiments and drawing the characteristic curves of Pelton wheel.
- 7. Conducting experiments and drawing the characteristics curves of Francis turbine.
- 8. Conducting experiments and drawing the characteristic curves of Kaplan turbine.
- 9. Conducting experiments and drawing the characteristic curves of centrifugal pump.
- 10.Conducting experiments and drawing the characteristic curves of Reciprocating pump.

#### **List of Equipment's: (for a batch of 30 students)**

- 1. Orifice meter setup.
- 2. Venturi meter setup.
- 3. Friction loss setup.
- 4. Fitting loss setup.
- 5. Pitot-tube setup.
- 6. Pelton wheel turbine setup.
- 7. Francis turbine setup.
- 8. Kaplan turbine setup.
- 9. Centrifugal pump.
- 10.Reciprocating pump.

**COURSE CODE U19ME307 L** T P C

**COURSE NAME SPECIAL MACHINES LABORATORY** 0 0 2 1

**Pre-requisites subject:** Manufacturing technology Laboratory

#### **Course Outcomes**

Upon completion of this course the students will be able to

- **CO1** Perform various metal cutting operations to generate gears.
- **CO2** Do grinding operations using commonly used machine tools.
- **CO3** Demonstrate shaping and slotting operations using commonly used machine tools.

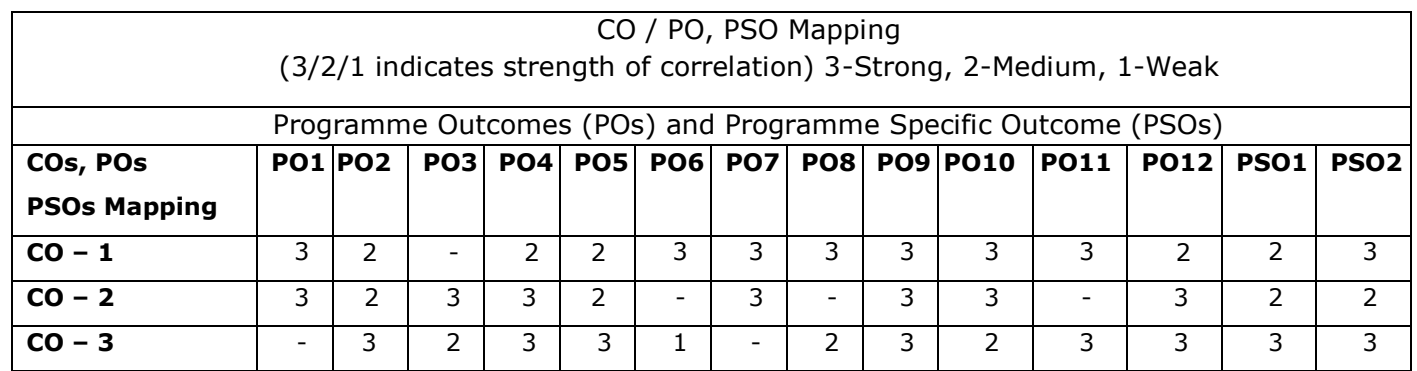

#### **LIST OF EXPERIMENTS**

- 1. Exercises on Horizontal milling machine –gear generating.
- 2. Exercises on Vertical milling machine –key way generating.
- 3. Grinding of flat surface using surface grinder machine.
- 4. Grinding of cylindrical surfaces using cylindrical grinding machine.
- 5. Shaping operations- two or more Exercises (Round to square, Hexagonal Shape and dovetail)
- 6. Internal key way slotting in slotting machine.
- 7. Exercises on capstan or turret lathe and study of bar feed mechanism in turret lathe.

#### **List of Equipment's: (for a batch of 30 students)**

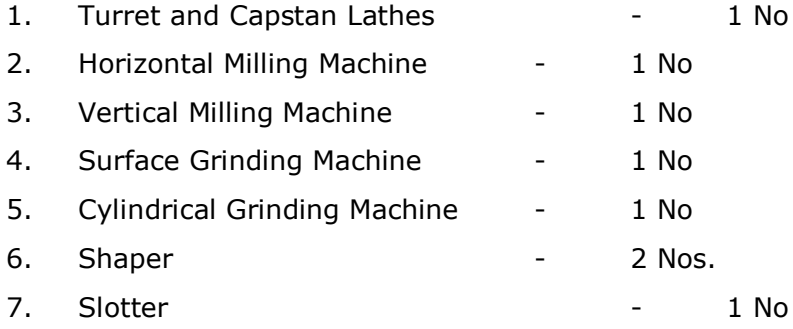

#### **Total Number of hours 30**

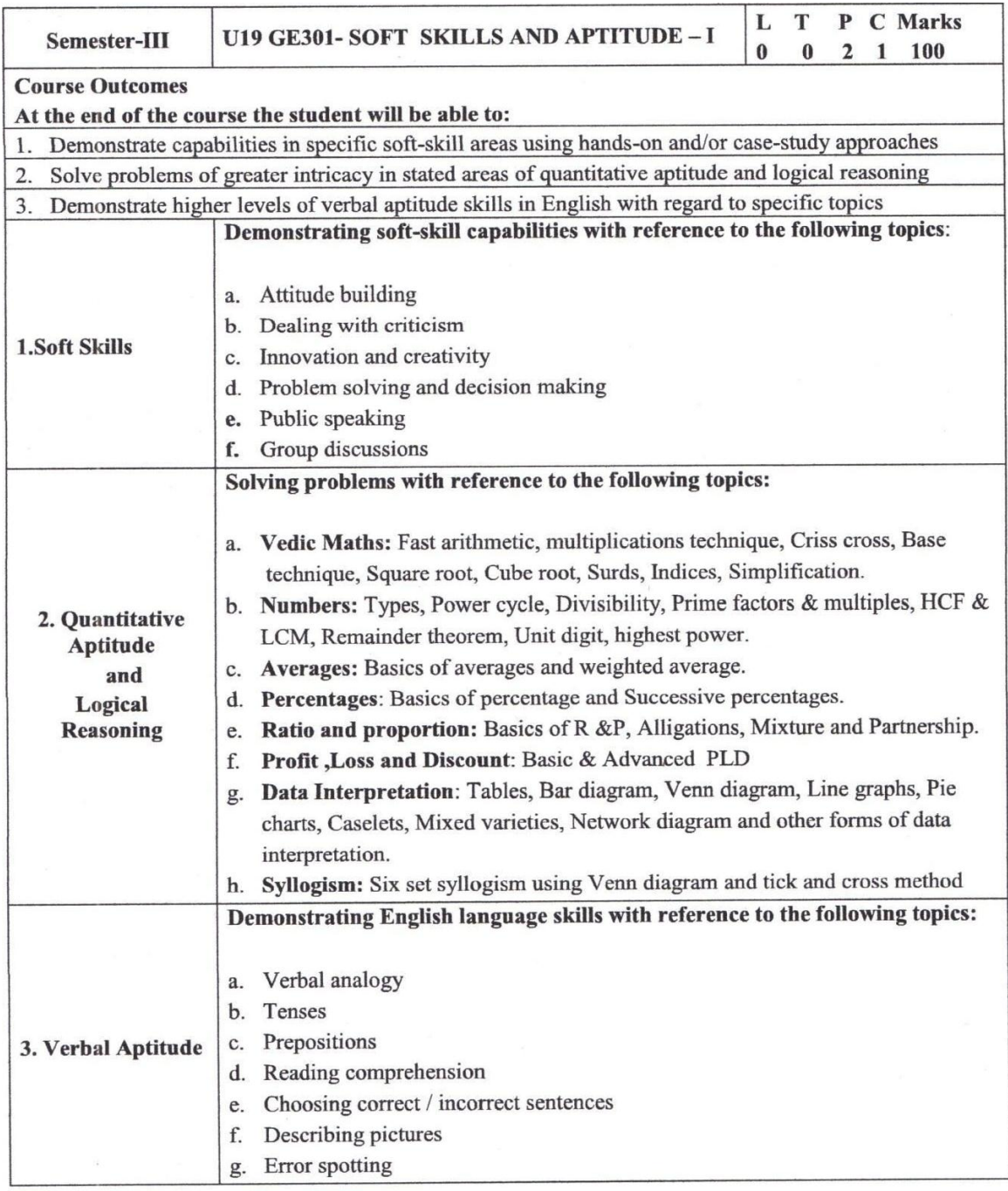

8. Auct

**Department of Piacement Training<br>Sona Cellege of Technology.<br>Salem-636 005.** 

 $\mathbf 1$ 

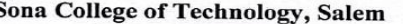

S

#### **Department of Sciences (Chemistry)**

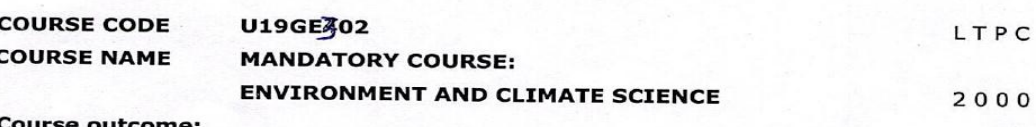

Upon completion of this course the students will be able to

- Describe the importance of the acute need for environmental awareness and discuss  $CO1$ significant aspects of natural resources like forests, water and food resources.
- CO<sub>2</sub> Illustrate the concepts of an ecosystem and provide an overview of biodiversity and its conservation
- Analyze the causes, effects of various environmental pollution and their appropriate CO<sub>3</sub> remedial measures.
- Provide solutions to combat environmental issues like global warming, acid Rain, ozone  $CO<sub>4</sub>$ layer depletion.
- CO5 Analyze the effect of climate change in various sectors and their remedial measures.

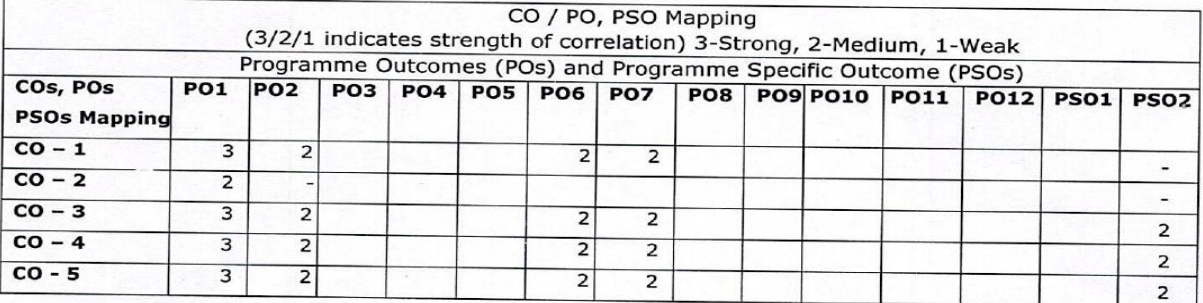

INTRODUCTION TO ENVIRONMENTAL STUDIES AND NATURAL RESOURCES L6 Unit T Definition, Scope and Importance Forest Resources: - Use and over - exploitation, deforestation, Case Studies, Water Resources: - Use and Over-Utilization of Surface and ground water, Floods, Drought, Food Resources- Effects of Modern Agriculture, Fertilizer- Pesticide Problems-Role of an Individual in Conservation of Natural Resources.

#### Unit II ECOSYSTEMS AND BIODIVERSITY

Structure and Function of an Ecosystem- Energy Flow in the Ecosystem -Food Chains, Food Webs and Ecological Pyramids. Introduction to Biodiversity -Value of Biodiversity: Consumptive Use, Productive Use, Social, Ethical, Aesthetic and Option Values -India as a Mega-Diversity Nation --Threats to Biodiversity: Habitat Loss, Poaching of Wildlife, Man-Wildlife Conflicts - Endangered and Endemic Species of India - Conservation of Biodiversity: In-Situ and Ex-Situ conservation of Biodiversity.

#### Unit III ENVIRONMENTAL POLLUTION

 $L<sub>6</sub>$ 

 $L<sub>6</sub>$ 

29.08.2022

#### B.E. / B.Tech. Regulations 2019

#### Sona College of Technology, Salem

#### **Department of Sciences (Chemistry)**

Definition - Causes, Effects and Control Measures of:-(A) Air Pollution(B) Water Pollution (C) Soil Pollution (D) Marine Pollution (E) Noise Pollution (F) Thermal Pollution, Solid Waste Management-Effects and Control Measures of Acid Rain,- Role of an Individual in Prevention of Pollution.

#### Unit IV FUNDAMENTALS OF CLIMATE CHANGE

Sustainable Development- - Climate Change-Causes and effects of Global Warming - Effect of global warming in food supply, plants, sea, coral reef, forest, agriculture, economy- Kyoto Protocol in reduction of greenhouse gases - Ozone Layer Depletion-mechanism, effects and control measures Montreal Protocol to protect ozone layer depletion -Rain Water Harvesting - . Effect of climate change due to air pollution Case study - CNG vehicles in Delhi.

#### Unit V EFFECT OF CLIMATE CHANGE

 $L<sub>6</sub>$ 

 $L_6$ 

Fungal diseases in forests and agricultural crops due to climatic fluctuations - Growing energy needs - effect of climate change due to non-renewable energy resources. Renewable energy resources in the prevention of climatic changes- Effect of climatic changes in ground water table, garments, monuments, buildings, consumption of energy, agriculture and in electric power sector -Carbon credit - carbon footprint - disaster management -Role of an individual to reduce climate change.

#### **Total Number of hours: 30**

#### **Learning Resources**

#### **Text Book:**

- 1. Miller, T.G. Jr., "Environmental Science", Wadsworth Pub. Co. 2018 2. Anubha Kaushik and Kaushik.
- 2. "Environmental Science and Engineering" New Age International Publication, 4thMulticolour Edition, New Delhi, 2014.

#### **Reference Books:**

- 1. S. Radjarejesri et al., "Environmental Science" Sonaversity, Sona College of Technology, Salem, 2018.
- 2. Masters, G.M., "Introduction to Environmental Engineering and Science", Pearson Education Pvt., Ltd., 2nd Edition, 2004.
- 3. Erach, B., "The Biodiversity of India", Mapin Publishing P.Ltd., Ahmedabad, India.
- 4. ErachBharucha, "Textbook of Environmental Studies for Undergraduate Courses", 2005, University Grands Commission, Universities Press India Private Limited, Hyderguda, Hyderabad  $-500029.$

Dr. M. Raja Course Coordinator / Sciences

Dr. C. Shanthi HOD / Sciences

Renuga Chairperson BOS, Science and Humanities

B.E. / B.Tech. Regulations 2019

29.08.2022

# **Sona College of Technology, Salem (An Autonomous Institution) Courses of Study for B.E/B.Tech. Semester IV Regulations 2019 Branch: Mechanical Engineering**

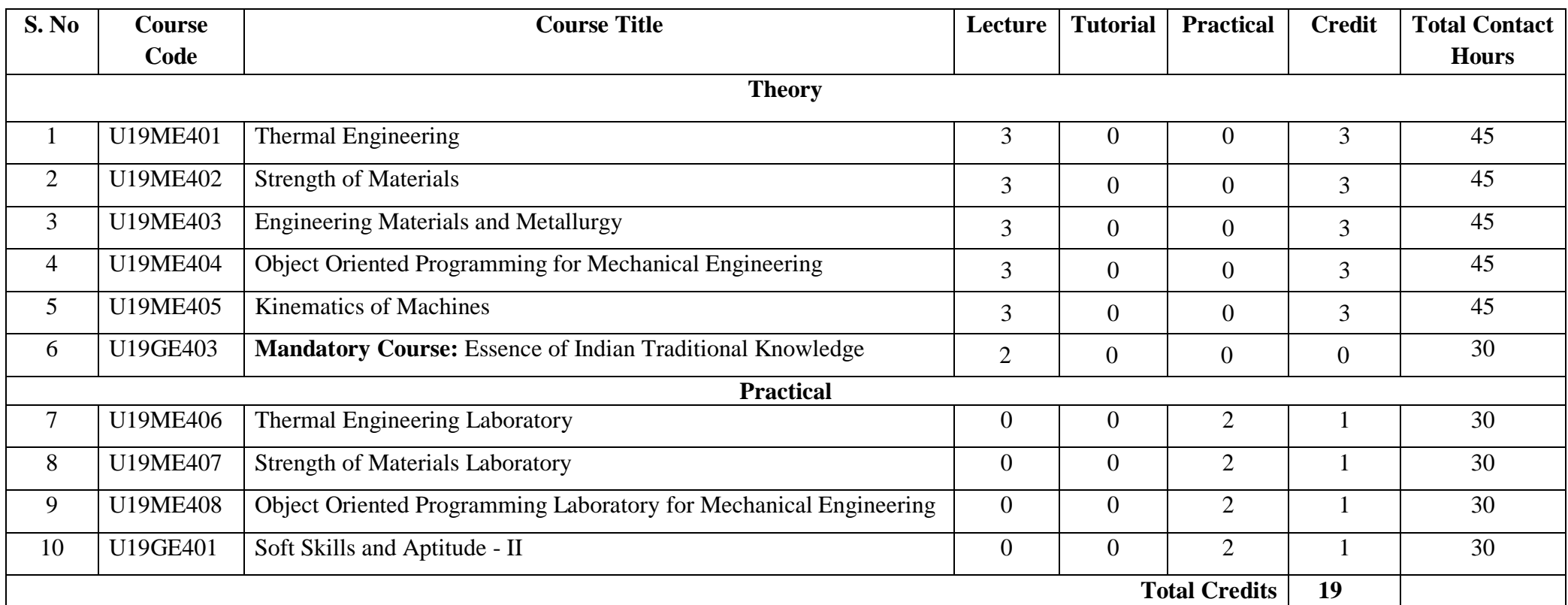

# **Approved By**

**Chairperson, Mechanical Engineering BoS** Member Secretary, Academic Council **Chairperson, Academic Council & Principal**<br>Dr.D.Senthilkumar Dr.D.Senthilkumar **Dr.B.R.Shivakumar** Dr.S.R.R.Senthil Kumar Dr.S.R.R.Senthil Kumar

### Copy to:-

HOD/Mechanical Engineering, Fourth Semester BE Mechanical Students and Staff, COE

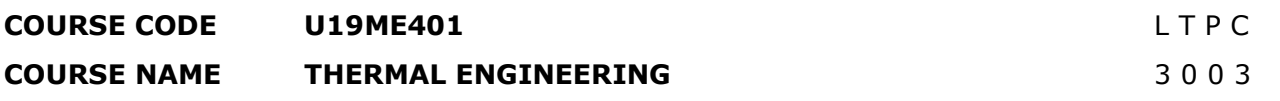

**Pre-Requisites Subject:** Engineering Physics, Engineering Mathematics, Python Programming and Engineering Thermodynamics.

#### **Course Outcomes**

Upon completion of this course the students will be able to

- **CO1** Calculate the mean effective pressure and air standard efficiency of various gas power cycles.
- **CO2** Test the performance of Internal Combustion engines under different load conditions.
- **CO3** Estimate steam flow rate through nozzle and analyze steam power cycle.
- **CO4** Determine various performance characteristics of air compressors.
- **CO5** Determine the COP of vapor compression refrigeration systems and solve cooling load estimation problems with python programming.

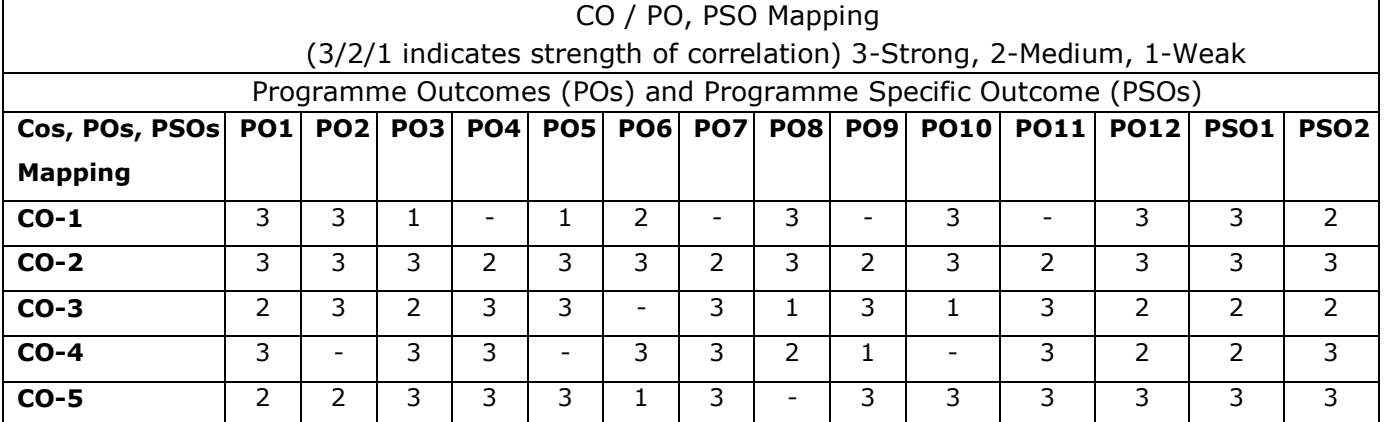

#### **Unit – I GAS POWER CYCLES** L 9

Otto, Diesel, Dual, Stirling, Brayton cycles. P-V and T-S diagram, Calculation of mean effective pressure and air standard efficiency, comparison of Otto, diesel and dual cycles.

#### **Unit – II INTERNAL COMBUSTION ENGINES** L 9

Classification of I.C engines, four stroke and two stroke cycle engines, combustion phenomenon and knocking in SI and CI engine, Valve and port timing diagrams – super-charging - Ignition system and fuel injection system. Cooling and lubrication system. Engine tests - performance, heat balance, and retardation - Morse test.

### **Unit – III NOZZLES AND STEAM POWER CYCLES** L 9

Steam nozzles- flow through steam nozzles, effect of friction, critical pressure ratio and super saturated flow. Steam power cycle-, Rankine, Reheat and regeneration cycle.

#### **Unit – IV AIR COMPRESSORS** L 9

Classifications of compressors - Reciprocating air compressor - performance characteristics, effect of clearance volume, free air delivery and displacement, intercooler, –Description of Rotary compressor, vane, centrifugal and axial compressors.

#### **Unit – V REFRIGERATION AND AIR CONDITIONING** L 9

Fundamentals of refrigeration – COP - Vapour compression refrigeration system - cycle, p-h chart, Vapour absorption system- comparison, properties of refrigerants. Fundamentals of air conditioning system, types and working principles. Python programming for solving cooling load estimation in air conditioning design (simple problems).

#### **Total Number of hours: 45**

#### **Learning Resources**

#### **Text Books**

- 1. R.K.Rajput, "Thermal Engineering" , Laxmi Publications, New Delhi, Sixth edition, 2005
- 2. Kothandaraman C.P, Domkundwar and A.V. Domkundwar, "A course in Thermal Engineering", Dhanpat Rai & Sons, Fifth Edition, 2002.
- 3. Ashok Namdev Kamthane, Amit Ashok Kamthane, "Programming and Problem Solving with Python", Mc-Graw Hill Education, 2018.

#### **Reference Books**

- 1. Sarkar B.K., "Thermal Engineering", Tata McGraw-Hill, New Delhi New Delhi, 2001
- 2. Arora C.P., "Refrigeration and Air conditioning", Tata McGraw-Hill, New Delhi, 2000.
- 3. Holman J.P. "Thermodynamics", McGraw-Hill, 1985.
- 4. V.Ganesan, "Internal Combustion Engines", Tata McGraw-Hill, New Delhi, 2008.
- 5. Robert Sedgewick, Kevin Wayne, Robert Dondero, "Introduction to Programming in Python: An Inter-disciplinary Approach", Pearson India Education Services Pvt. Ltd., 2016.

**Pre-requisite subjects**: Engineering Physics, Engineering Mechanics, Python Programming

### **Course Outcomes**

Upon completion of this course the students will be able to

- **CO1** Categorize the stresses and strains for various engineering components with different loading conditions.
- **CO2** Determine the effect of the two-dimensional stresses under various loading combinations on structural parts and thin cylinders.
- **CO3** Construct the shear force and bending moment diagrams for simply supported, cantilever and over hanging beams.
- **CO4** Analyze pure torsion on solid and hollow circular shafts and Design of Leaf and closed coil helical springs.
- **CO5** Evaluate slope and deflection of beams and buckling of columns using analytical methods and python programming.

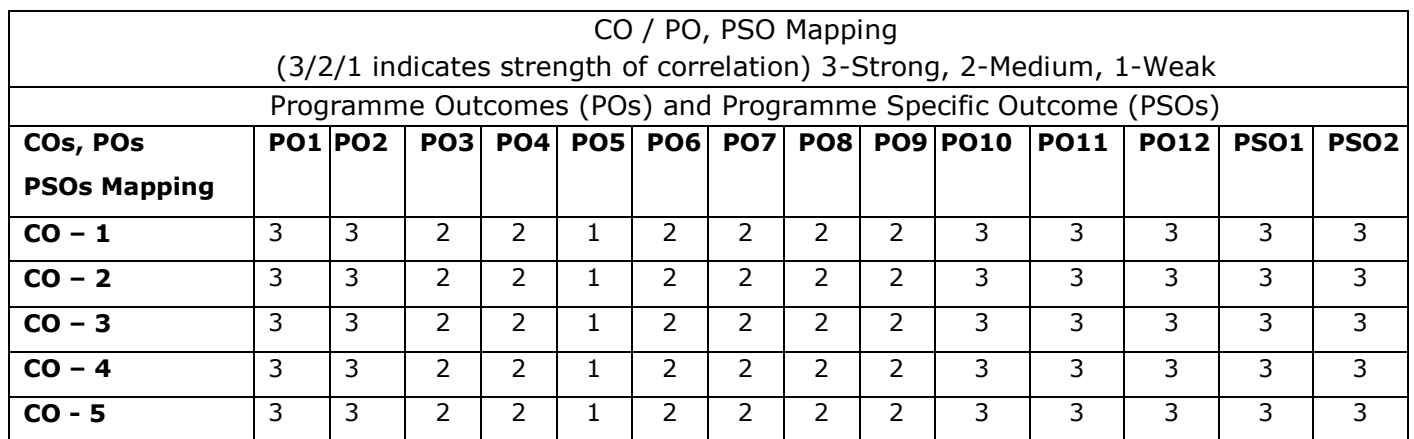

## **Unit – I STRESS, STRAIN AND DEFORMATION OF SOLIDS** L 9

Simple stress and strain – Stresses and strains due to axial force - Stress-strain curve – Hooke's law - Factor of safety – Stepped shafts – Uniformly varying sections – Stresses in composite sections - Temperature stresses – Poisson's ratio - elastic constants.

### **Unit – II ANALYSIS OF STRESSES IN TWO DIMENSIONS** L 9

State of stresses at a point – Normal and tangential stresses on inclined planes - Principal planes and stresses – Plane of maximum shear stress - Mohr's circle for biaxial stresses –Hoop and longitudinal stresses in thin cylinders and shells – under internal pressure – deformation of thin cylinders and shells.

### **Unit – III BEAMS - LOADS AND STRESSES** L 9

# Beams – types of supports – simple and fixed, types of load – concentrated, uniformly distributed, varying distributed load, combination of above loading. Bending moment, shear force diagram for simply supported, cantilever and over hanging beams – Point of contra flexure. Introduction to Theory of simple bending.

## **Unit – IV TORSION IN SHAFTS AND SPRINGS** L 9

Analysis of torsion of circular bars – Shear stress distribution – Bars of Solid and hollow circular section – Stepped shaft – Twist and torsion stiffness. Springs- Classification – Leaf springs, closed coil helical springs - Application of various springs – Maximum shear stress in spring – Deflection of helical coil springs under axial loads.

## **Unit – V DEFLECTION OF BEAMS** L 9

Deflection of beams – double integration method – Macaulay's method – slope and deflection using moment area method. Columns: Buckling of long columns due to axial load - Equivalent length of a column – Euler's and Rankine's formulae for columns of different end conditions –Slenderness ratio. Introduction to Python- Write a Python program to find slope and deflection of Beams.

## **Total Number of hours: 45**

## **Learning Resources**

## **Text Books**

- 1. SS Rattan, '' Strength of Materials'', McGraw Hill Education (India) Private Limited. Chennai, Third Edition, 2017.
- 2. R K Bansal, "A text book of Strength of Materials", Lakshmi Publications (P) Limited, New Delhi, Sixth Edition, 2018.
- 3. R K Rajput, "Strength of Materials", S Chand & Co., New Delhi, Sixth Edition 2018.

## **Reference books**

- 1. Nash W.A, "Theory and problems in Strength of Materials", Schaum Outline Series, McGraw-Hill Book Co, New York, 1995.
- 2. Singh D.K "Mechanics of Solids" Pearson Education 2002.
- 3. Ryder G.H, "Strength of Materials", Macmillan India Ltd., Third Edition, 2002.
- 4. Popov E.P, "Engineering Mechanics of Solids", Prentice-Hall of India, New Delhi, Second Edition 2012.
- 5. Robert L Mott and Joseph A. Untener, ''Applied Strength of Materials'', CRC Press, Sixth Edition, 2016.
- 6. Nagar Sandeep. Introduction to Python: For Scientists and Engineers, independently published (2016)
- 7. Robert Sedgewick, Kevin Wayne, Robert Dondero, Introduction to Programming in Python: An Inter‐ disciplinary Approach, Pearson India Education Services Pvt. Ltd., 2016
- 8. Opensource documentation at<https://docs.python.org/3/library/index.html>

**Pre-requisites subjects:** Chemistry for Mechanical Engineering, Physics for mechanical engineering.

#### **COURSE OUTCOME:**

Upon completion of this course the students will be able to

- **CO1** Discuss constitutions of alloys with their formation reactions of solid solutions and phase diagrams.
- **CO2** Analyze the various heat treatments process and different kinds of heat treatment diagrams for real time applications.
- **CO3** Compare the Various ferrous & non-ferrous metals and its various alloys in the engineering scope.
- **CO4** Discuss the various non-metallic materials with its properties and applications.
- **CO5** Test the mechanical properties of various materials by different testing methods and identify suitable material for emerging products.

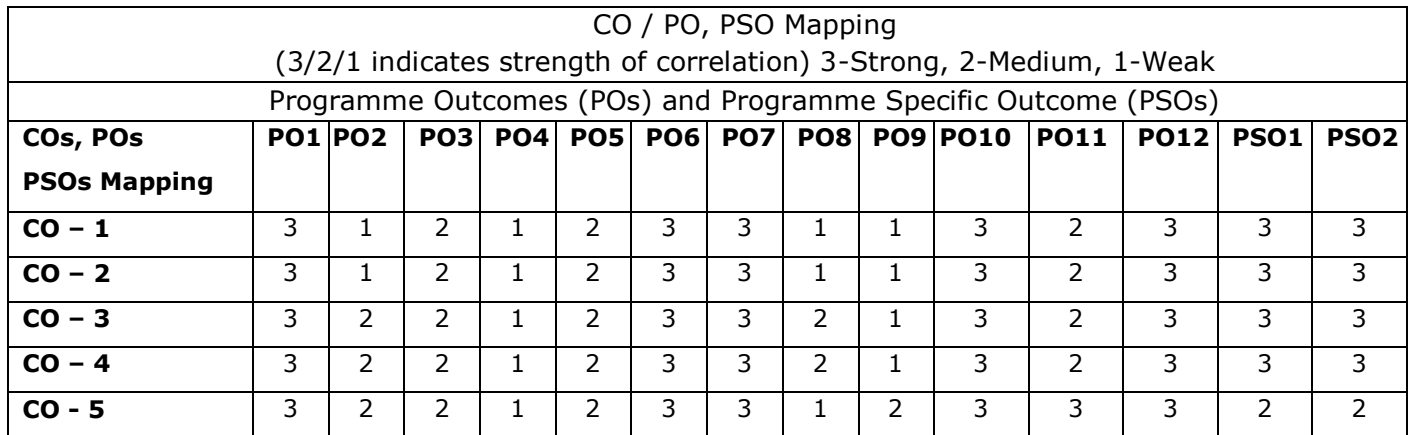

### **Unit I CONSTITUTION OF ALLOYS AND PHASE DIAGRAMS** L 9

Constitution of alloys – Solid solutions, substitutional and interstitial – phase diagrams, Isomorphous, eutectoid, eutectic, peritectic, and peritectoid reactions, imperfections in solids: vacancies, interstitials, linear defects, edge and screw dislocations, interfacial defects, Equilibrium diagram- Iron – Iron carbon.

#### **Unit II HEAT TREATMENT** L 9

Diffusion-steady-state and non-steady-state, Isothermal transformation diagrams – cooling curves superimposed on I.T diagram- CCR. Full annealing, recrystallization and spheroidising –normalizing, hardening, Jominy end quench test -Austempering, martempering - case hardening - carburizing, nitriding, cyaniding, carbonitriding, flame and induction hardening.

#### **Unit III FERROUS AND NONFERROUS METALS Leading Leading Leading Leading Leading Leading Leading Leading Leading Leading Leading Leading Leading Leading Leading Leading Leading Leading Leading Leading Leading Leading Lead**

# **Unit IV NON-METALLIC MATERIALS** L 9

Polymers – types of polymer, commodity and engineering polymers – Properties and applications of PE, PP, PS, PVC, PMMA, PET, PC, PA, ABS, PI, PAI, PPO, PPS, PEEK,PTFE, Polymer Composites -particle and fibre reinforced plastics. Ceramics, Cermets, Glass (amorphous) and Carbon Products.

Effect of alloying elements on steel (Mn, Si, Cr, Mo, V, Ti& W) - stainless and tool steels– HSLA maraging steels – Cast Irons - Grey, White, malleable, spheroidal graphite, alloy cast irons, Copper

and Copper alloys - Brass, Bronze and Cupronickel – Aluminum and Al alloys – Bearing alloys.

#### **Unit V TESTING AND THE METHODOLOGY OF MATERIAL SELECTION** L 9

Mechanism of plastic deformation, slip and twinning, Types of fracture, Corrosion and Degradation of Materials -Testing of materials under tension, compression and shear loads, Hardness tests (Brinell, Vickers and Rockwell), Impact test - Izod and Charpy, Fatigue and creep tests. Selection of Materials: part and material requirements- material system- list candidate materials- properties of requirementsselect best match and specify it- case histories.

#### **Total Number of hours: 45**

#### **Learning Resources**

#### **Text books:**

- 1. O.P. Khanna, A text book of Materials Science and Metallurgy, Khanna Publishers, 2014.
- 2. Kenneth G.Budinski and Michael K.Budinski "Engineering Materials properties and selection" Pearson India Education Services Pvt ltd, 9 edition, 2017.
- 3. William D.Callister,Jr and David G.Rethwisch " Materials science and Engineering, An introduction" Wiley, 10th Edition, 2020.

#### **Reference books:**

- 1. R.K.Rajput "Engineering Materials & Metallurgy" S Chand Publications. 2006.
- 2. Sydney H.Avner "Introduction to Physical Metallurgy" McGraw Hill Book Company, 2007.
- 3. Zainul Huda, Robert Bulpett "Materials Science and Design for Engineers" Trans Tech Publications Limited, 2012.
- 4. T. DebRoy, H. K. D. H. Bhadeshia "Innovations in Everyday Engineering Materials" Springer International Publishing. 2021.
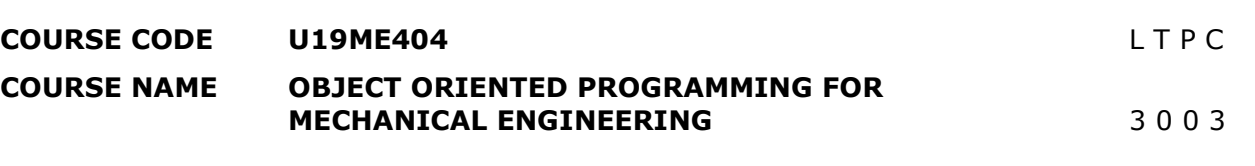

# **Course Outcomes**

Upon completion of this course the students will be able to

- **CO1** Demonstrate the use of various OOPs concepts in connection with C++.
- **CO2** Describe arrays, function arguments and utilization of constructors and destructors.
- **CO3** Write C++ program to solve real world problem with code reusability through inheritance.
- **CO4** Write C++ programs for various applications with file handling.
- **CO5** Illustrate the various templates and applications of exceptional handling.

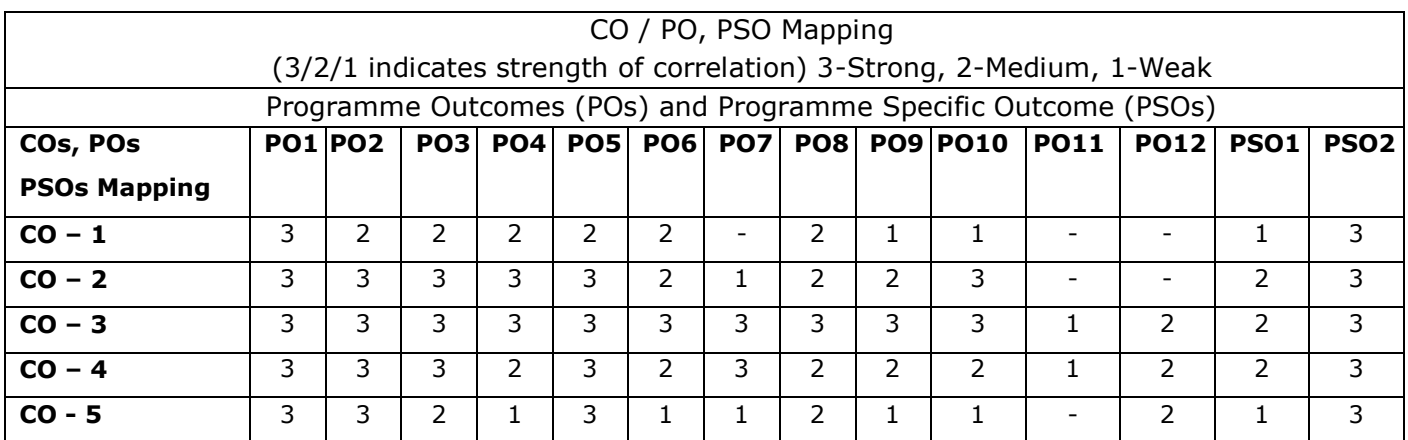

# **Unit – I INTRODUCTION TO OOP'S** L 9

Overview of C - Basic concepts and benefits of OOP - Structure of C++ program – Tokens-Keywords – Identifiers – constants - Data types - Basic, User defined, Derived - Reference variables - Scope resolution operator - Type casting - Function Prototyping - call by reference, return by reference - Inline function - Default arguments – Function overloading. Solve problems of Projectile's, Centroid of symmetrical, T – Section and Principal stresses by using user defined function.

# **Unit – II CLASSES AND OBJECTS** L 9

Class specification - Access qualifiers - Static data members and member functions - Array of objects - Objects as function arguments - Friend functions - Returning objects - Local classes -Constructors - Destructors - Operator Overloading: Operator function – Overloading unary and binary operator - Overloading the operator using friend function. Program for inventory management of Hydraulic pump, Air compressor and Electric vehicle industries.

**Unit – III INHERITANCE AND POINTERS** L 9

Derived classes - Single Inheritance - Multiple Inheritance - Multi level inheritance - Hierarchical Inheritance - Hybrid Inheritance - Constructors in derived classes. Pointers - Pointers to objects – this pointer - Virtual functions. Program for vehicles production management of an automobile industry.

# **Unit – IV MANAGING CONSOLES AND WORKING WITH FILES** L 9

Stream classes - Formatted I/O - I/O Manipulators - User defined manipulators File handling - File pointer and manipulation - Sequential and random access - Error handling.

# **Unit – V TEMPLATES AND EXCEPTION HANDLING** L 9

Function templates, overloaded function templates, user defined template arguments, class templates. Exception Handling: Exception handling mechanism, multiple catch, nested try, re-throwing the exception.

# **Total Number of hours: 45**

# **Learning Resources**

# **Text Books:**

1. E. Balagurusamy, "Object Oriented Programming with C++", Tata McGraw Hill, Sixth Edition, 2013.

# **Reference Books:**

- 1. K.S. Easwarakumar, " Object Oriented Data Structures Using C++", Vikas Publication House Pvt Ltd, First Edition, 2000.
- 2. Hubbard John, "Programming with C++" , Tata McGraw Hill, 2000.
- 3. Robert Lafore, "Object Oriented Programming in Turbo C++", Galgotia Publications, 2006.
- 4. K. R.Venugopal, Rajkumar, T.Ravishankar, "Mastering C++", Tata McGraw Hill, 2007.
- 5. B.Trivedi, "Programming with ANSI C++", Oxford University Press, 2007.
- 6. Bjarne Stroustrup, "The C++ Programming Language", Pearson Education, Fourth Edition, 2013.

- **COURSE CODE U19ME405 LEADER COURSE UNIVERSITY COURSE CODE COURSE NAME KINEMATICS OF MACHINES** 3 0 0 3 **Pre-requisites subject:** Engineering Mechanics, Problem Solving using Python Programming **Course outcome:** Upon completion of this course the students will be able to **CO1** Apply Kutzbach and Gruebler's criterion, Grashoff's law to solve problems in various mechanisms using python.
	- **CO2** Determine the displacement, velocity, and acceleration in simple mechanisms.
	- **CO3** Construct displacement diagrams and cam profile for radial cam.
	- **CO4** Design the simple, compound and epicyclic geartrains.
	- **CO5** Synthesize a four-bar mechanism and analyze the characteristics of robot arm kinematics.

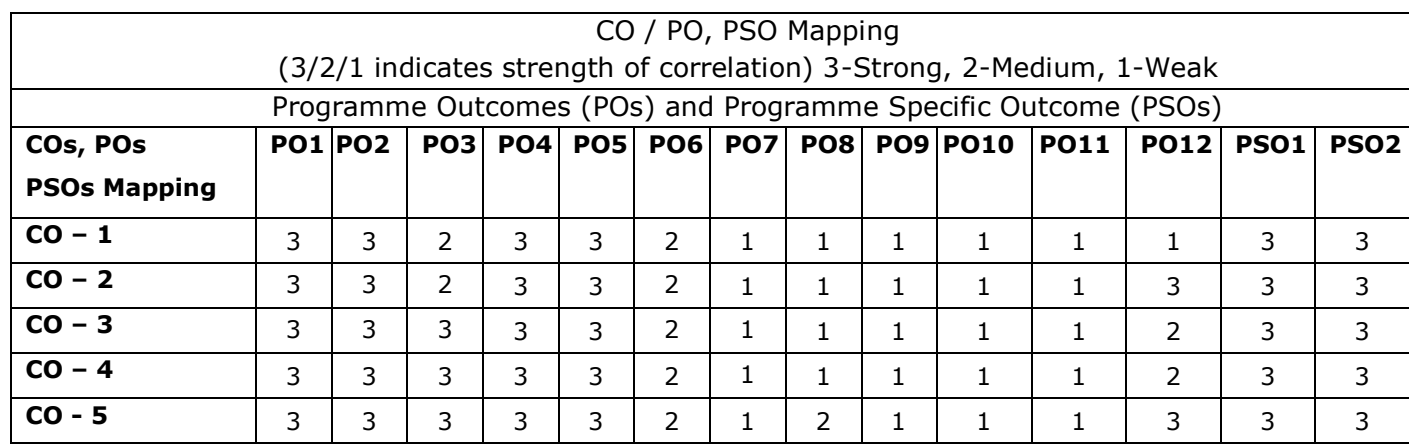

# **Unit – I BASICS OF MECHANISMS** L 9

Basic concepts of Link, Kinematic pair, Kinematic chain, Mechanism, Machine, Degree of Freedom, Kutzbach and Grubler's criterion and Grashoff's law- Degree of freedom calculation using python programming - Kinematic Inversions of four bar chain and slider crank chain - Mechanical Advantage - Transmission angle. Description of common Mechanisms – Single, Double and Offset slider mechanism. Straight line Mechanisms (Exact & Approximate Straight line).

# **Unit – II KINEMATICS OF LINKAGE MECHANISMS** L 9

Analysis of simple mechanisms (single slider crank mechanism, four bar mechanism) - Graphical methods for displacement, velocity and acceleration polygons; Coincident points – Coriolis acceleration. Velocity analysis using instantaneous centers of simple mechanisms (Single slider crank mechanism and four bar mechanism).

# Classifications of cam and follower – Displacement, Velocity & Acceleration diagram – Follower Motion (Uniform Velocity Motion, Simple Harmonic Motion, Uniform Acceleration and Retardation motion, Cycloidal motions) – Graphical construction of displacement, Velocity & Acceleration diagram and cam profile for a radial cam - Pressure angle and undercutting.

**Unit – III KINEMATICS OF CAM MECHANISMS** L 9

### **Unit – IV GEARS AND GEAR TRAINS** L 9

Classification of gears – Gear tooth terminology –involute tooth profile. Fundamental Law of toothed gearing and involute gearing – Length of path of contact and contact ratio - Interference and undercutting – Nonstandard gear teeth – helical, bevel, worm, rack and pinion gears (basics only). Gear trains – Simple, compound and Epicyclic gear trains.

# **Unit – V SYNTHESIS OF MECHANISMS AND ROBOT ARM KINEMATICS** L 9

Classification of synthesis – type, dimension, number, Synthesis of four bar mechanism -Chebyshev Method. Robot Arm kinematics – Denavit - Hartenberg Parameters - Forward and inverse kinematics of a two dimensional 2 degree of freedom manipulators (type RR).

# **Total Number of hours: 45**

# **Learning Resources**

# **Text Book:**

- 1. Robert L. Norton, "Kinematics and Dynamics of Machinery", Tata McGraw-Hill, 2010. ISBN: 9789351340201
- 2. K.S. Fu, R.C Gonzalez, "Robotics control, sensing, Vision, and Intelligence", Tata McGraw-Hill, 2016, ISBN-13: 978-0-07-026510-3.
- 3. Reema Thareja, Problem Solving and Programming with Python: With Free Access to Coding Simulator, Oxford University Press, 2018, ISBN-13: 978-0-19-948949-7.

# **Reference Books:**

- 1. Rao J.S and Dukkipati R.V, "Mechanism and Machine Theory", Wiley-Eastern Ltd., New Delhi, 2nd Edition, 1992, ISBN-13: 978-8122404265.
- 2. Sadhu Singh, "Theory of Machines", Pearson Education, New Delhi, 3rd Edition, 2011, ISBN-13: 978-8131760697.
- 3. S.S.Rattan, "Theory of Machines & Mechanisms", Tata Mcgraw hill publishers, 4th Edition, 2014, ISBN-13: 978-9351343479.
- 4. Uicker J.J.,Pennock G.R., Shigley J.E., "Theory of Machines and Mechanisms" (Indian Edition), Oxford University Press, 2014, ISBN-13: 978-0199454167.
- 5. John Hannah and Stephens R.C, "Mechanics of Machines", Viva Low-Prices, Student Edition, 1999.
- 6. P.L.Ballaney, "Theory of Machines", Khanna publishers, 23rd Edition, 2003, ISBN 817409122X, 9788174091222.
- 7. Thomas Bevan, "Theory of Machines", CBS Publishers and Distributors, 3rd Edition, 2005, ISBN-13: 978-8123908748.
- 8. Ghosh A and A.K.Mallick, "Theory of Mechanisms and Machines", Affiliated East- West Pvt. Ltd., New Delhi, 2008, ISBN-13: 978-8185938936.
- 9. Ramamurti,V.,'' Mechanism and Machine Theory", Second Edition, Narosa Publishing House, New Delhi, 3rd Edition, 2010, ISBN: 978-81-7319-892-2.

**COURSE NAME THERMAL ENGINEERING LABORATORY** 0 0 2 1

**Pre-requisites subject**: Engineering thermodynamics and Thermal engineering.

# **Course Outcomes**

Upon completion of this course the students will be able to

- **CO1** Identify components and experience the function of each component of Internal combustion engine and analyze the suitability of fuels for engines.
- **CO2** Compare the volumetric efficiency of IC engines and air compressors under various delivery pressures.
- **CO3** Determine the COP of refrigeration and air conditioning systems for the given set of conditions.

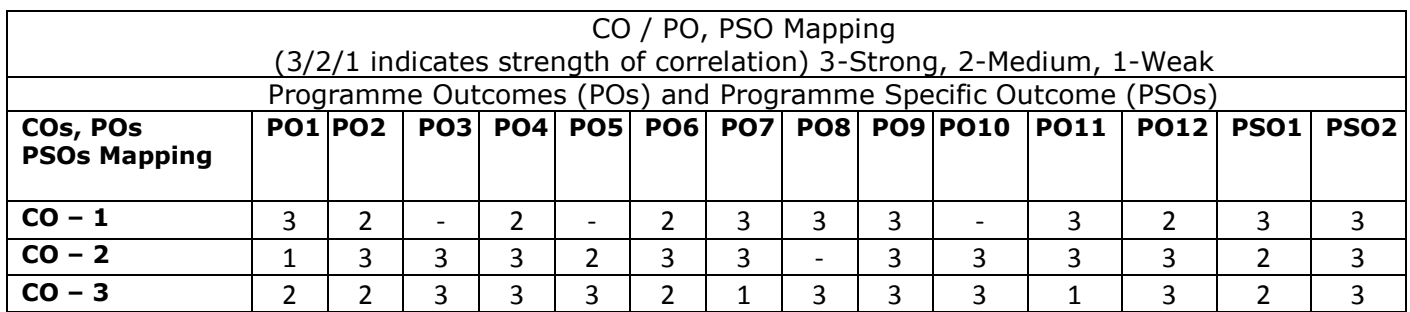

# **List of Experiments:**

- 1. Valve Timing and Port Timing Diagrams.
- 2. Performance Test on 4-stroke Diesel Engine.
- 3. Heat Balance Test on 4-stroke Diesel Engine.
- 4. Retardation Test to find Frictional Power of a Diesel Engine.
- 5. Determination of Calorific value of Fuel using Bomb Calorimeter.
- 6. Determination of Viscosity using Red Wood Viscometer.
- 7. Determination of Flash Point and Fire Point.
- 8. Performance test on reciprocating air compressor.
- 9. Determination of COP of a Refrigeration system.
- 10. Determination of COP of an air conditioning system.
- 11. Demo on Morse Test on Multi cylinder Petrol Engine.

# **List of Equipment's: (for a batch of 30 students)**

- 1. Single Cylinder 4-Stroke 5 HP Kirloskar Diesel Engines with Eddy Current Dynamometer.
- 2. Single Cylinder 4-Stroke 5 HP Kirloskar Diesel Engine With Electrical Loading.
- 3. Single Cylinder 4-Stroke 5 HP Kirloskar Diesel Engine With Mechanical Loading.
- 4. Multi-cylinder 4-Stroke Isuzu Petrol Engine with Hydraulic Dynamometer and Exhaust Gas Calorimeter.
- 5. Twin Cylinder 4-Stroke Texvel Diesel Engine with Bulb Loading and Exhaust Gas Calorimeter.
- 6. Cut Section Model of Actual Single Cylinder 4-Stroke Petrol Engine.
- 7. Cut Section Model of Actual Single Cylinder 4-Stroke Diesel Engine.
- 8. Section Model of Actual Single Cylinder 2-Stroke Petrol Engine.
- 9. Two Stage Air Compressor Test Rig.
- 10. Flash and Fire Point Apparatus.
- 11. Red Wood Viscometer.
- 12. Refrigeration Test Rig.
- 13. Air Conditioning Test Rig.
- 14. Bomb Calorimeter.

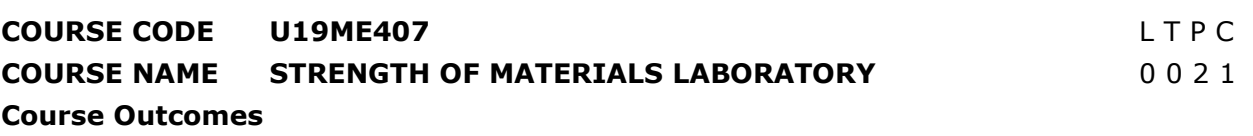

Upon completion of this course the students will be able to

**CO1** Determine the compressive strength and tensile strength of various engineering.

**CO2** Calculate various mechanical properties of materials using appropriate testing machines.

**CO3** Analyze the real time bending moments for different beams.

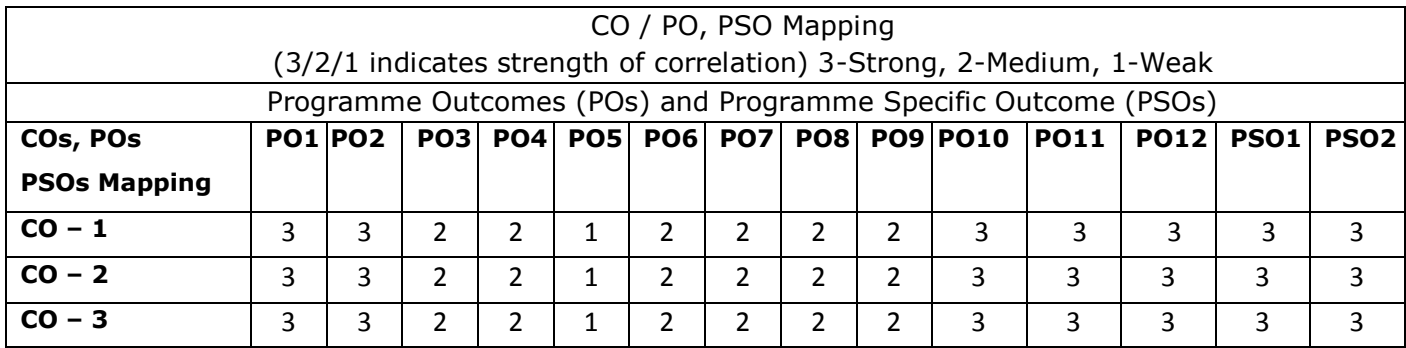

# **List of Experiments:**

- 1. Tension test on MS rod.
- 2. Compression test Bricks & Concrete cubes.
- 3. Double shear test.
- 4. Deflection test Cantilever & Simply supported beam.
- 5. Impact test Charpy & Izod.
- 6. Hardness test on various materials (Vickers, Rockwell & Brinell).
- 7. Tests on spring Tension & Compression.
- 8. Study of Fatigue test of metallic materials.
- 9. Torsion test of metallic materials.
- 10. Study of Non –destructive testing (NDT) on materials.
- 11. Micro hardness test on coated and hardened samples.

# **List of Equipment's (for a batch of 30 students)**

- 1. Universal testing machine.
- 2. Compression testing machine.
- 3. Shear testing machine.
- 4. Deflection testing machine.
- 5. Rockwell hardness tester.
- 6. Brinell hardness tester.
- 7. Vickers hardness tester.
- 8. Fatigue testing machine.
- 9. Impact testing machine.
- 10. Ultrasonic pulse velocity.
- 11.Vickers micro hardness tester.

# **Total Number of hours 30**

### **COURSE CODE U19ME408 L** T P C

# **COURSE NAME OBJECT ORIENTED PROGRAMMING LABORATORY FOR MECHANICAL ENGINEERING** CABORATORY 0 0 2 1

# **Course Outcomes**

Upon completion of this course the students will be able to

- **CO1** Design and develop programs using the concept of classes, static members and constructors
- **CO2** Apply polymorphism using operator overloading, virtual functions and inheritance.
- **CO3** Develop file handling, exception handling and generic programming.

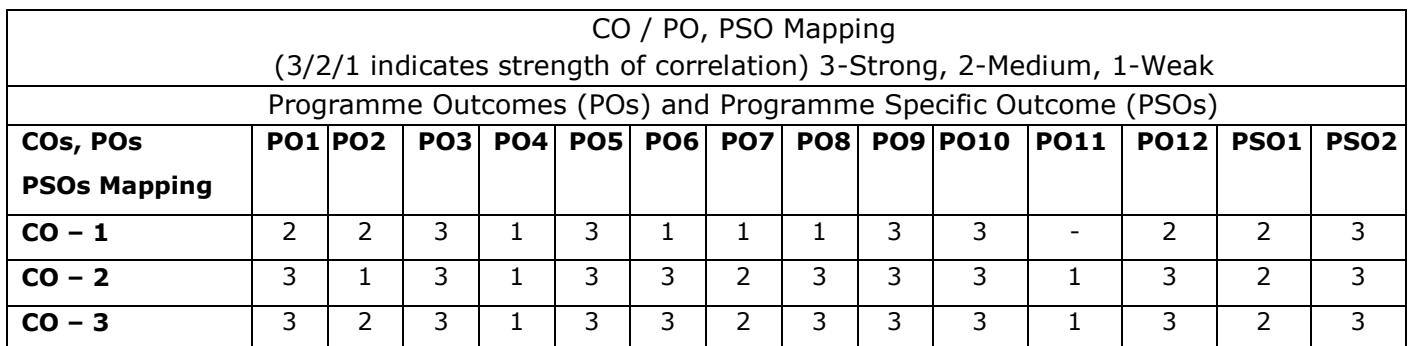

# **List of Experiments:**

1. A projectile is launched at an angle  $\theta$  and speed of  $V_0$ . Write a C++ program to find the projectile's travel time, maximum travel distance and maximum height. The projectile's travel time  $t_{travel}$ ,

maximum travel distance  $x_{max}$ , and maximum height  $h_{max}$  are given by :

$$
t_{travel} = 2\frac{V_o}{g}\sin\theta \qquad x_{max} = 2\frac{{V_o}^2}{g}\sin\theta\,\cos\theta \qquad h_{max} = \frac{{V_o}^2}{2g}\sin^2\theta
$$

- 2. Write a C++ program to implement the matrix operations using a class. a) Reading a matrix. b) Addition of matrices. c) Printing a matrix. d) Subtraction of matrices. e) Multiplication of matrices
- 3. A two dimensional state of stress at a point in a loaded material is defined by three components of stress  $\sigma_{xx}$ ,  $\sigma_{yy}$  and  $\tau_{xy}$ . The maximum and minimum nominal stresses  $\sigma_{max}$  and  $\sigma_{min}$  are calculated from the stress components by

$$
\sigma_{\substack{max \ -\frac{\sigma_{xx}+\sigma_{yy}}{2} \pm \sqrt{\left[\frac{\sigma_{xx}-\sigma_{yy}}{2}\right]^2 + \tau_{xy}^2}}
$$

Write a user defined function that determines the principal stresses from the stress components. For the function name and arguments use principalstress (Sxx,Syy,Sxy).

4. Write a user defined function that determines the coordinate  $y_c$  of the centroid of the T-shaped cross-sectional area shown in the figure. For the function name and arguments use  $y_c =$ centroidT(w,h,t,d), where the input arguments w, h, t and d are the dimensions shown in the figure.

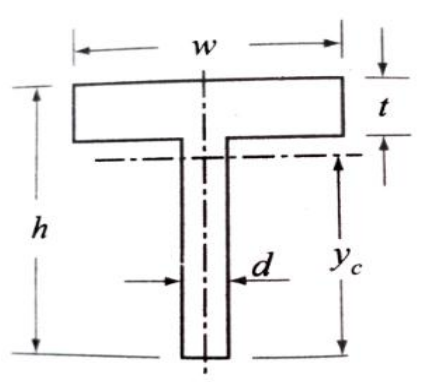

- 5. Write a C++ program to illustrate the usage of following: Default Constructor, Parameterized Constructor and Copy Constructor.
- 6. Write a C++ Program to create a class vehicle and then declare its two derived classes.
- 7. Write a C++ program that overloads the binary + operator and the unary ++ operators.
- 8. Write a C++ program to display the contents of a text file.
- 9. Write a program to define the function template for calculating the square of given numbers with different data types.
- 10.Write a program to raise an exception if any attempt is made to refer to an element whose index is beyond the array size.

**Total Number of hours: 30** 

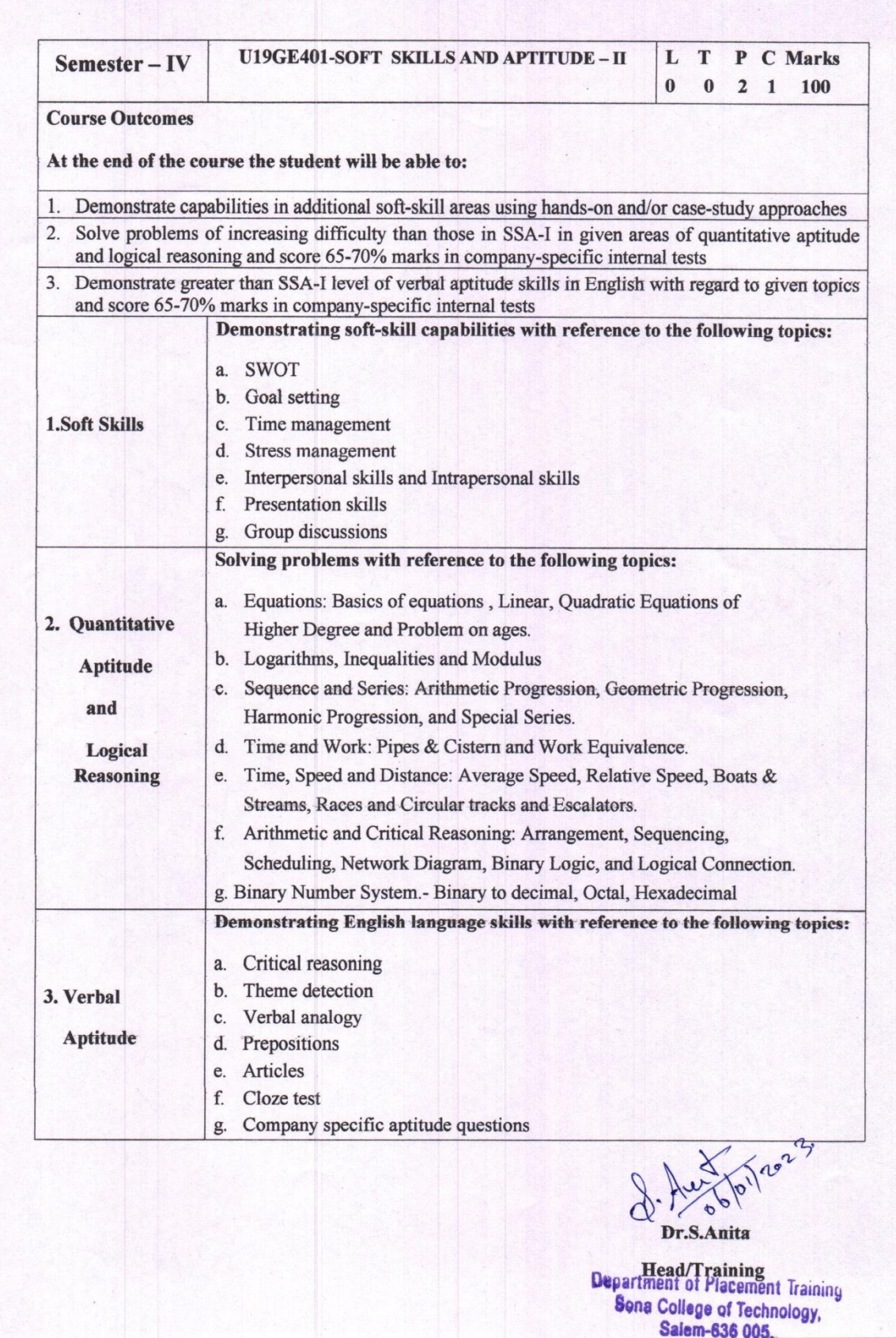

**Sona College of Technology, Salem** 

**Department of Sciences (Chemistry)** 

### **SEMESTER-IV** an Bill

# **MANDATORY COURSE**

# U19GE403 - ESSENCE OF INDIAN TRADITIONAL KNOWLEDGE

# (Common for EEE, CIVIL, MECH and CSE)

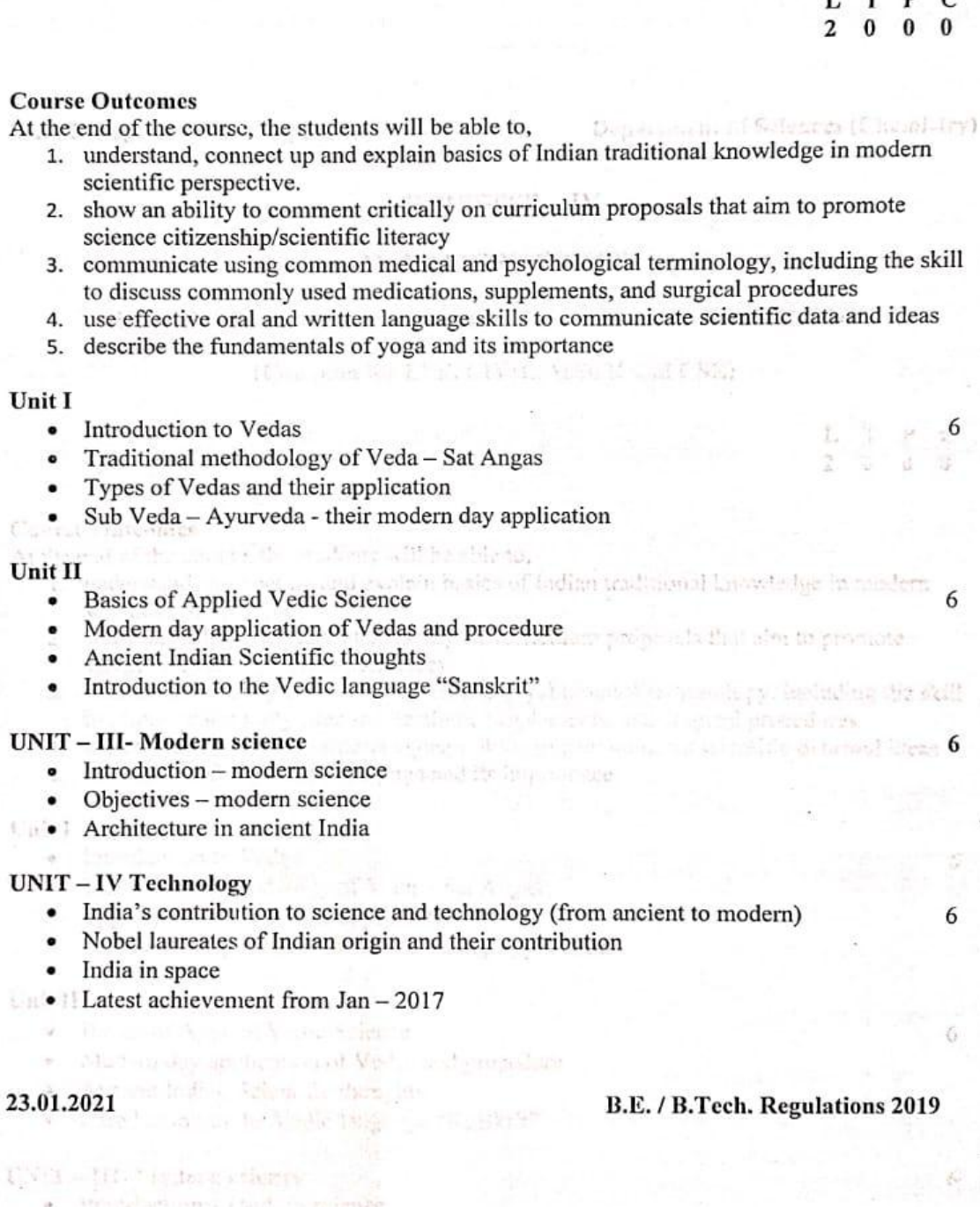

ä

Observed in the state of the state

### **Sona College of Technology, Salem**

6

### UNIT - V- Yoga and Holistic Health Care

- Fundamentals of yoga and holistic health
- Human biology
- Diet and nutrition
- Life management
- Contemporary yogic models case study

### References

- 1. V. Sivaramakrishna (Ed.), Cultural Heritage of India-Course Material, Bharatiya Vidya Bhavan, Mumbai, 5th Edition, 2014
- 2. Swami Jitatmanand, Modern Physics and Vedant, Bharatiya Vidya Bhavan
- 3. RN Jha, Science of Consciousness Psychotherapy and Yoga Practices, Vidyanidhi Prakasham, Delhi, 2016.
- 4. Roshan Dalal The Vedas: An Introduction to Hinduism's Sacred Texts, Penguin Books 2014. ISBN 13: 9780143066385
- 5. Raja Ram Mohan Roy, Vedic Physics, Mount Meru Publication ISBN: 9781988207049

Dr. M. Raja Course Coordinator / Sciences

Dr. C. Shanthi

and we feel Blue at a Mit

a laboritation to liteducers, famus fews: Parents Looks

HOD / Sciences

mel William Practices. Victorianism

Dr. M. Renuga Chairperson BOS, Science and Humanities

**Total: 30 HOURS** 

Tetal Julian MS

平原性 医腹下的

No. C. Vissain

Ha W Person Chairme un 110g Salesca and Hava and the

B.E. / B.Tech. Regulations 2019

23.01.2021

Britan March 198

# Sona College of Technology, Salem (An Autonomous Institution)

Courses of Study for B.E/B.Tech. Semester V Regulations 2019

**Branch: Mechanical Engineering** 

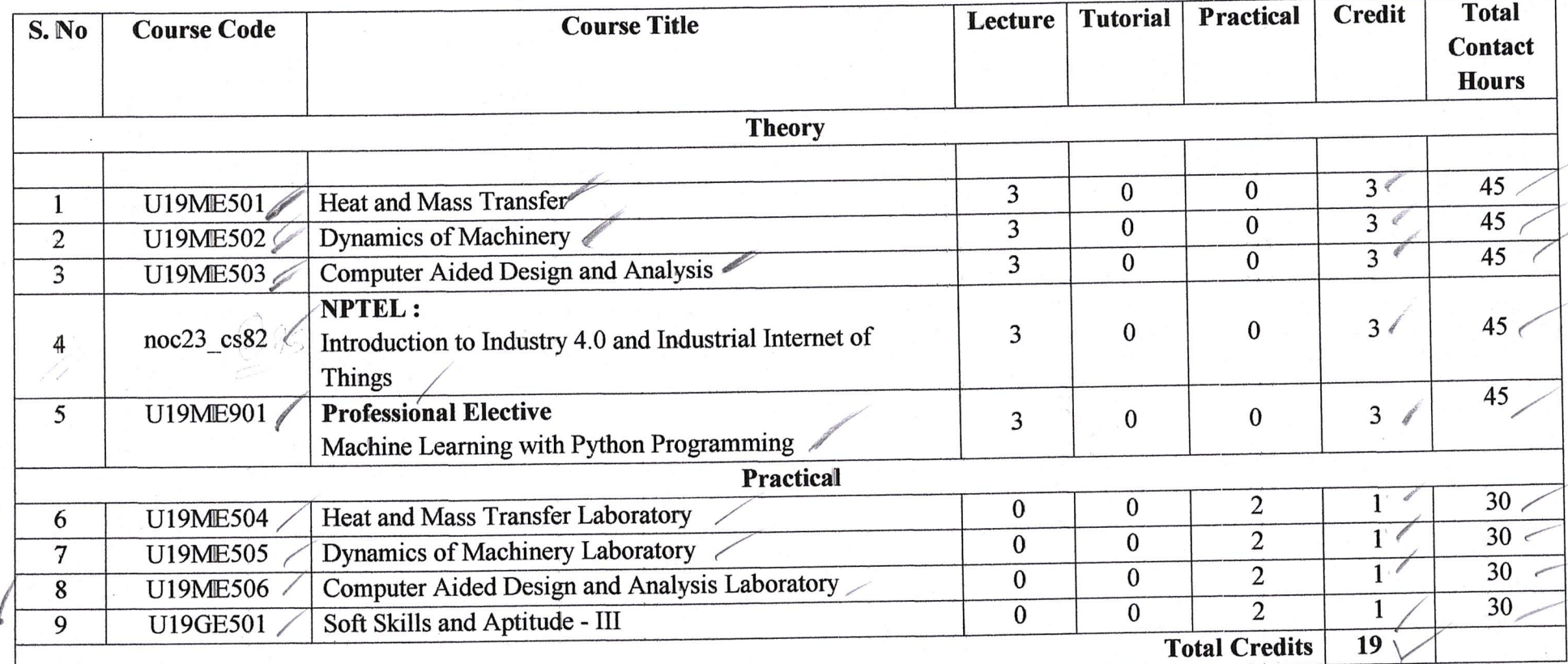

**Approved By** 

 $\mathbf{r}$ 

**Chairperson, Mechanical Engineering BoS** Dr.D.Senthilkumar

Member Secretary, Academic Council Dr.R.Shivakumar

Chairperson, AcademicCouncil & Principal Dr.S.R.R.Senthil Kumar

Copy to: - HOD/Mechanical Engineering, Fifth Semester BE Mechanical Students and Staff, COE.

05.07.2023

ty

**Regulation 2019** 

 $\frac{1}{\sqrt{2}}$ 

# Regulation<br>2019

# SONA COLLEGE OF TECHNOLOGY (Autonomous) DEPARTMENT OF MECHANICAL ENGINEERING Regulation - 2019 **CHOICE BASED CREDIT SYSTEM**

# **V-SEMESTER**

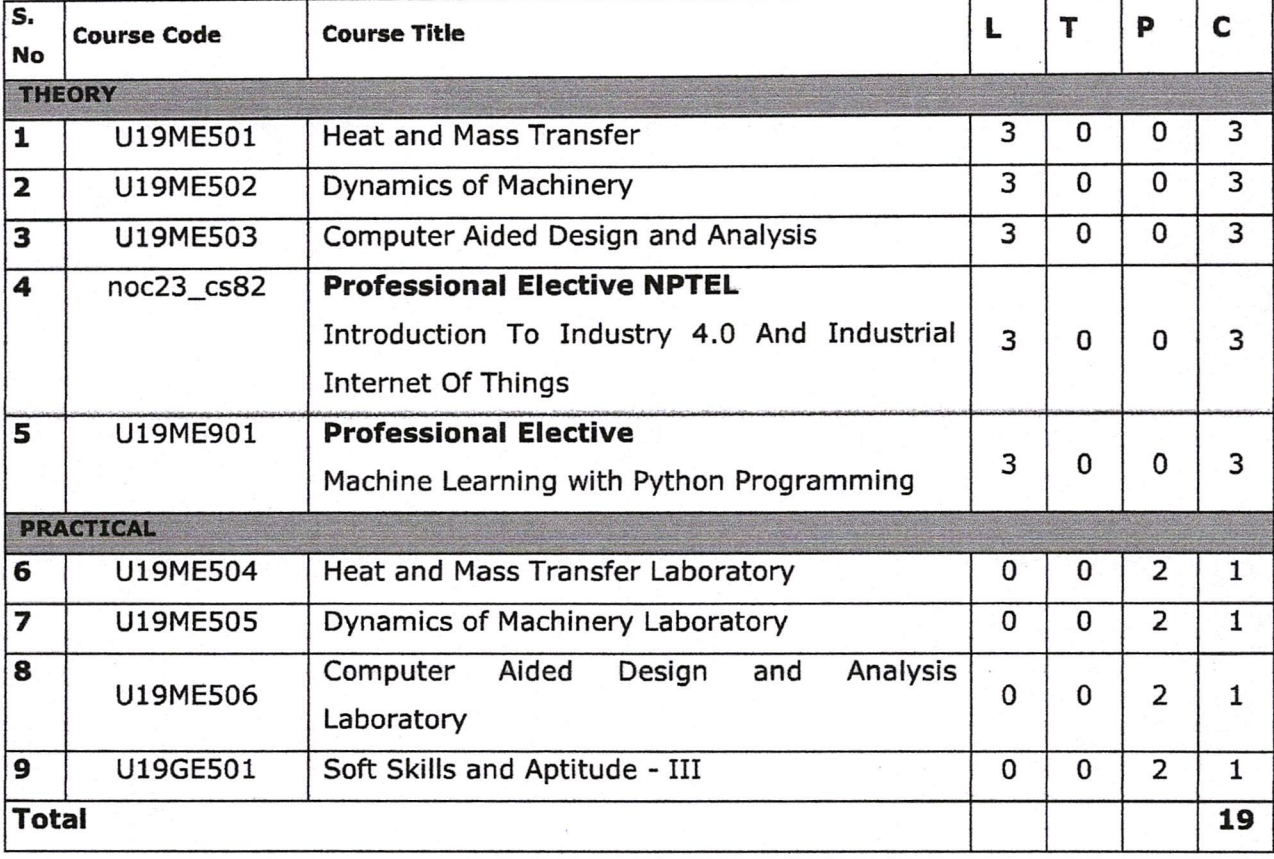

Dr. D. SENTHIL KUMAR, M.E., Ph.D. PROFESSOR & HEAD DEPT. OF MECHANICAL ENGO.<br>SONA COLLEGE OF TECHNOLOGY JUNCTION MAIN ROAD, SALEM-5.

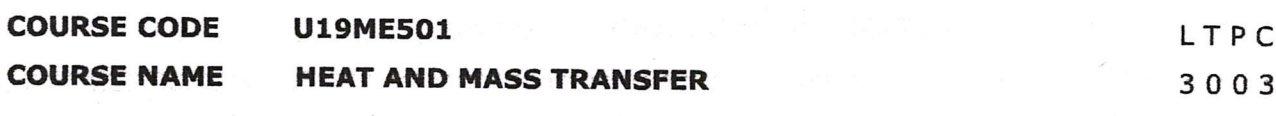

Pre-Requisites Subject: Engineering Thermodynamics, Thermal Engineering.

# **Course Outcomes**

Upon completion of this course the students will be able to

- CO<sub>1</sub> Evaluate the heat conduction through plane walls, cylinder and composite walls and with internal heat generation.
- CO<sub>2</sub> Analyze the various fin efficiencies and effectiveness and unsteady heat conduction with lumped heat system.
- CO3 Apply the convective heat transfer concepts in forced convection and free convection systems and describe the concept of boiling and condensation.
- CO4 Determine the heat transfer in heat exchangers by LMTD and NTU methods and analysis the mass diffusion.

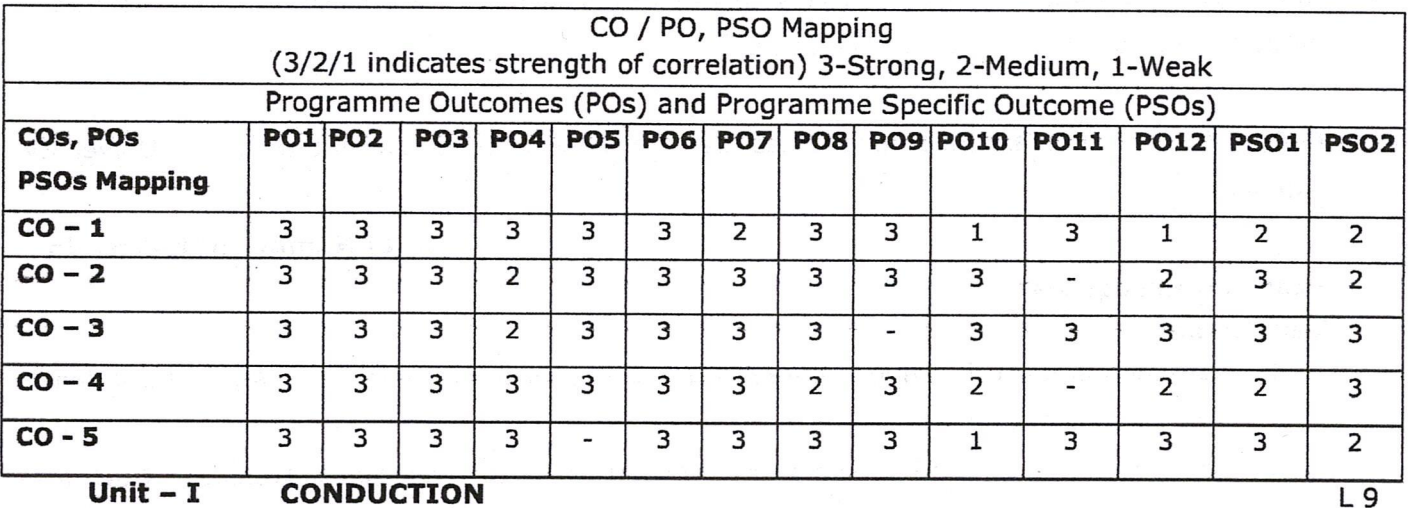

### CO<sub>5</sub> Evaluate the radiation heat exchange between surfaces and thermal shields.

### **CONDUCTION** Unit  $-1$

Introduction - modes of heat transfer - conduction - steady state heat conduction - Fourier Law of Conduction - thermal conductivity - General Differential equation of Heat Conduction -Cartesian and Cylindrical Coordinates - One Dimensional Steady State Heat Conduction through Plane Wall, Cylinders and Spherical systems - Composite Systems - Conduction with Internal Heat Generation - Critical radius of insulation.

Solving simple steady state conduction problems using Python.

Unit  $-$  II **EXTENDED SURFACES & UNSTEADY STATE HEAT CONDUCTION**  $L<sub>q</sub>$ Types of Fins - Circumferential and longitudinal fins- Heat Flow Calculations - Evaluation of fin performance: Fin efficiency, Fin effectiveness. Introduction to unsteady state heat conduction transient heat conduction - Lumped systems - Semi Infinite Solid and Infinite Solid - Use of Heisler's Chart.

### Unit  $-$  III **CONVECTION, BOILING AND CONDENSATION**

Boundary Layer Concept - Types of Convection - Forced Convection - External Flow - Flow over Plates, Cylinders and Spheres. Internal Flow - Laminar and Turbulent Flow - Combined laminar and Turbulent.

Free Convection - Flow over Vertical Plate, Horizontal Plate, Cylinders and Spheres. Introduction to Boiling and condensation - Pool Boiling, Flow Boiling, Boiling Curve - film wise and drop wise condensation (elementary treatment only).

#### Unit  $-$  IV **HEAT EXCHANGERS**

Heat Exchangers types - Overall Heat Transfer Coefficient - Fouling Factors - LMTD Method of heat Exchanger Analysis - Effectiveness - NTU Method of Heat Exchanger Analysis - Physical significance of NTU - Introduction to compact heat exchangers.

#### Unit  $-$  V **RADIATION & MASS TRANSFER**

Fundamental Concepts - Stefan Boltzman Law - Kirchhoff's law - Relation to Irradiation and Radiosity - Absorptivity, Reflectivity and Transmissivity. Radiation exchange between surfaces -Shape Factor relations - Electrical Analogy - Radiation Shields - Introduction to Gas Radiation. Introduction to mass transfer - Fick's Law of Diffusion - Diffusion Mass Transfer - transient diffusion- Steady state Molecular Diffusion..

Note: (Use of standard heat and mass transfer data book is permitted in the University examination)

# **Total Number of hours: 45**

# **Learning Resources Text Books**

- 1. Kothandaraman C.P "Fundamentals of Heat and Mass Transfer" New Age International, New Delhi, 2015.
- 2. Sachdeva R C, "Fundamentals of Engineering Heat and Mass Transfer" New Age International, 2016.

# **Reference Books**

- 1. Incropera, Frank.P; Dewitt, David. P "Fundamentals of Heat and Mass Transfer", John Wiley & Sons Pvt. Ltd., 2010.
- 2. Holman J.P "Heat and Mass Transfer" Tata McGraw-Hill, 2012.
- 3. Cengel, Y.A. "Heat Transfer: A Practical Approach", Tata McGraw, Hill. Second edition 2008.
- 4. Nag P.K, "Heat Transfer", Tata McGraw-Hill, New Delhi, 2002.

HIL KUMAR, M.E.,Ph.D SEN **PROFESSOR & HEAD** DEPT. OF MECHANICAL ENGG. **OLLEGE OF TEC** 

Sona College of Technology

Department of Mechanical Engineering COLLEGE OF TECHNOLOGY 19

L 9

L 9

L 9

**Regulation** 

2019

#### **COURSE CODE U19ME502**

**COURSE NAME DYNAMICS OF MACHINERY**  LTPC 3003

Pre-Requisites Subject: Kinematics of Machinery

# **Course Outcomes**

Upon completion of this course the students will be able to

- CO<sub>1</sub> Explain the force-motion relationship in components subjected to external forces.
- $CO<sub>2</sub>$ Analyze balancing problems in rotating and reciprocating machinery
- CO<sub>3</sub> Analyze the principles in mechanisms used for governing of machines and gyroscopes.
- $CO<sub>4</sub>$ Analyze the free and forced vibrations of single degree freedom systems.
- CO<sub>5</sub> Calculate the effect of Dynamics of undesirable vibrations.

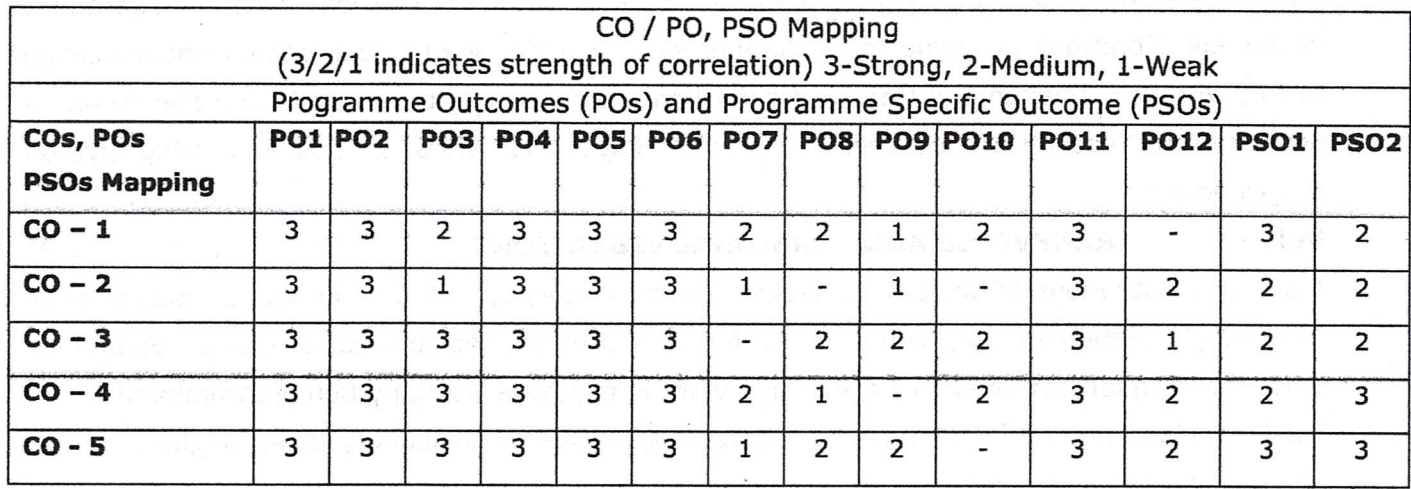

### Unit  $-1$ **FORCE ANALYSIS**

L 9

L9

D Alembert's principle -Applied and constraint forces - Free body diagrams - Static equilibrium conditions - Two, three & four members - Static force analysis of simple mechanisms - Dynamic equivalent system-correction couple - Inertia force and Inertia torque -Dynamic Analysis in reciprocating engines - Bearing loads - Crank shaft torque- Equivalent masses. Turning moment diagrams - Single and multi-cylinder engines & double acting engines  $-$  Maximum fluctuation of energy and its determination- Coefficient of fluctuation of speed - Fly Wheel Analysis.

### Unit  $-$  II **BALANCING**

Balancing and its types- Rotor balancing- Single plane and two plane balancing. Unbalanced forces and couples-Static and dynamic balancing of rotating masses - Balancing of reciprocating masses-Balancing of locomotives - Balancing of Multi-cylinder engines.

### **MECHANISM FOR CONTROL** Unit  $-$  III

Necessity of governor- Types of governors- Working principle of centrifugal governors- Gravity controlled and spring controlled governors - Control force diagram- Characteristics of governors. Gyroscopic couple - Gyroscopic effects on the movement of air planes and ships - Stability of two wheel drive and four wheel drive - Gyroscope stabilization.

#### Unit  $-$  IV **LONGITUDINAL VIBRATIONS**

Introduction to vibration - Terminology - Classification of vibrations - Undamped and Damped free vibration of single degree of freedom systems-springs in series springs in parallel and combinations-concepts of critical damping coefficient and damping factor- under damping-critical damping and over damping - Forced vibration of single degree of freedom system- Logarithmic decrement-Vibrations of spring mass damper system under harmonic excitation-magnification factor, vibration isolation and transmissibility-Phase difference between excitation and motion -Estimation of natural frequencies for simple longitudinal vibration systems using python programming.

### TRANSVERSE AND TORSIONAL VIBRATIONS Unit  $-$  V

Transverse vibrations of shafts and beams-natural frequency- whirling of shafts-Application of Dunkerley's method and Rayleigh's method for estimating the critical speed of shafts - Estimation of Natural frequencies for simple transverse vibration systems using python programming. Torsional vibrations -equivalent shafts- natural frequencies-mode shapes, nodes-single rotor, two rotor and three rotor systems.

# **Total Number of hours: 45**

# **Learning Resources Text Books**

- 1. Rattan .S.S, "Theory of Machines", Fifth Edition, Tata McGraw-Hill Publishing Company Ltd, 2019.
- 2. Sadhu Singh "Theory of Machines", Pearson Education, 3rd edition, 2019.

# **Reference Books**

- 1. Shigley J.E. and Uicker J.J., "Theory of Machines and Mechanisms", 4th edition, oxford university press, 2018.
- 2. Thomas Bevan, "Theory of Machines" CBS Publishers and Distributers, 3rd edition, 2018.
- 3. Rao J.S and Dukkipati R.V, "Mechanism and Machine Theory", New Age International, New Delhi, 2018.
- 4. Dr.V.P.Singh, Mechanical Vibrations, PHI, 2018.
- 5. Python A Beginners Complete Reference Guide to Learn the Python Programming Language, Nexcod publishing, 2019.

Sona College of Technology

Department of Mechanical Engineering THIL KUMAR, page 9of 19

PROFESSOR & HEAD DEPT. OF MECHANICAL ENGG. SONA COLLEGE OF TECHNOLOGY JUNCTION MAIN ROAD, SAL M-5.

L 9

L 9

L 9

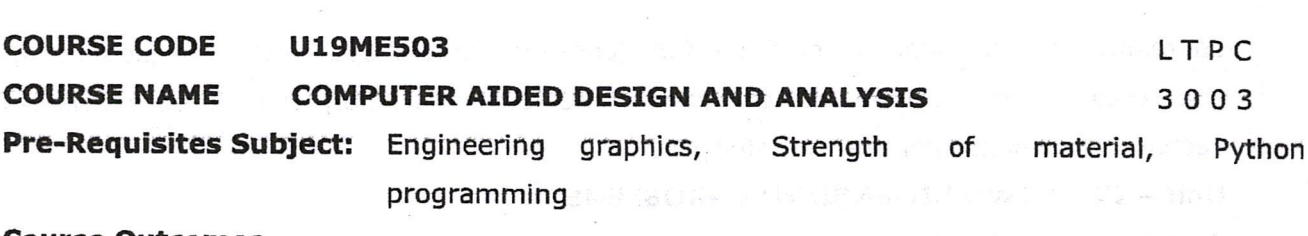

**Course Outcomes** 

Upon completion of this course the students will be able to

- Find 2D and 3D transformation matrix also Construct the 2D and 3D model for the product  $CO<sub>1</sub>$ by using CAD.
- Solve the problem using the potential energy and weighted residual method. CO<sub>2</sub>
- CO3 Analyze one dimensional bar element and heat transfer element and find the solution.
- $CO<sub>4</sub>$ Solve the two dimensional elements problems like scalar variable problems and vector variable problems.
- CO<sub>5</sub> Solve the integration using gauss quadrature and write the python program for finding the solution of Finite Element problems.

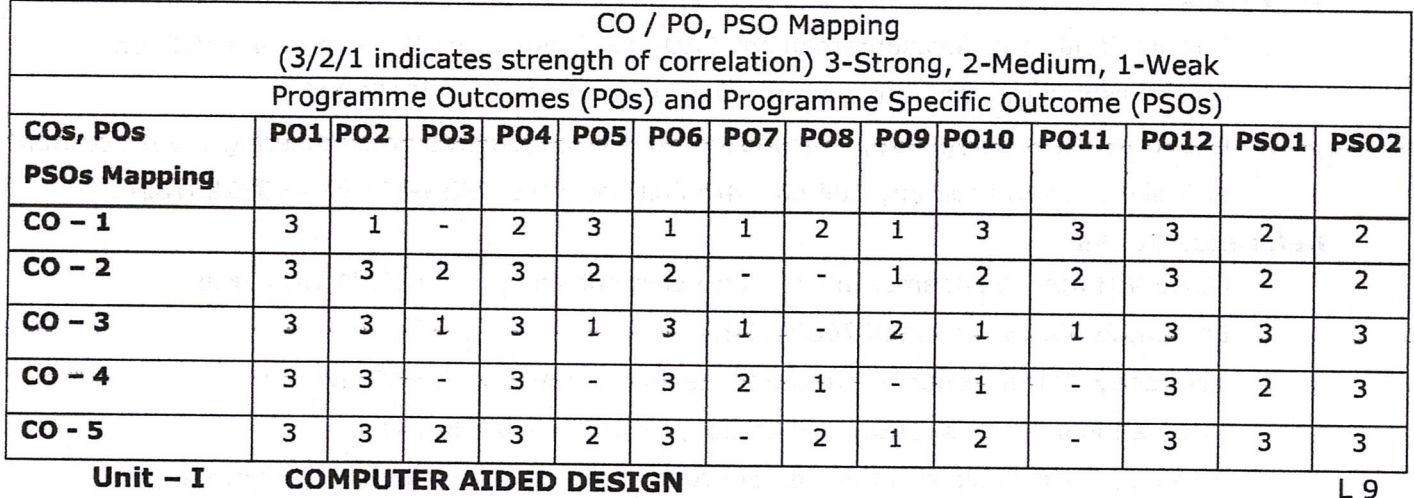

**COMPUTER AIDED DESIGN** Unit  $-1$ 

Introduction and overview. Need and Scope of Computer Aided Machine Design, CAD design process, Graphic standards, 2D and 3D geometric Transformation- Scaling, Translation and Rotation. Geometric Modeling- Role of Geometric Modeling, Wire Frame Modeling, Surface Modeling, Solid Modeling-Constructive solid geometry (CSG), Boundary Representation (B-Rep). Importance of Finite element mesh, Automatic meshing techniques.

### Unit  $-II$ **INTRODUCTION TO FEM**

Finite element modeling procedure - mathematical modeling- Application to the continuum-Discretization - Matrix algebra - Gaussian elimination - Governing equations for continuum-Classical Techniques in FEM -Potential energy methods -Ritz method, Weighted residual methods, engineering applications of FEA.

### ONE DIMENSIONAL PROBLEMS Unit - III

One dimensional element Coordinates and shapes functions- Potential energy approach -Galarkin approach- Assembly of stiffness matrix and load vector- linear 1D bar element - nodal

 $L<sub>9</sub>$ 

 $L<sub>9</sub>$ 

approximation- development of shape functions- quadratic shape functions - element matrices and vectors-. One dimensional heat transfer element - Assembly of stiffness matrix and load vector, one-dimensional heat transfer problems.

#### Unit  $-$  IV **TWO DIMENSIONAL PROBLEMS**

Scalar Variable Problems- Finite element modeling- CST element- Element equations, Load vectors and boundary conditions - Assembly - Vector Variable problems- Elasticity equations, Plane Stress, Plane Strain, Axisymmetric problems- Formulation- element matrices- Assembly boundary conditions and solutions.

#### Unit  $- V$ **ISOPARAMETRIC ELEMENT**

Natural coordinates, Iso parametric elements, Four node quadrilateral element- Shape functions-Element stiffness matrix and force vector - Numerical integration - Gauss quadrature Application of python programming for 1D bar and heat transfer element.

### **Total Number of hours: 45**

# **Learning Resources Text Books**

- 1. Ibrahim Zeid. & R. Sivasubramanian" CAD-CAM Theory and Practice", Tata McGraw-Hill Publishing Co. Ltd. 2nd edition, 2016. ISBN-13:978-0070151345
- 2. Chandrupatla & Belagundu, "Introduction to Finite Elements in Engineering", Prentice-Hall of India, Eastern Economy Editions, 4th Edition, 2015, ISBN-13: 978-9332551824.

# **Reference Books**

- 1. David V.Hutton,"Fundamentals of Finite Element Analysis", Tata McGraw-Hill Edition, 2005, ISBN: 9780070601222.
- 2. J.N.Reddy, "An Introduction to the Finite Element Method", McGraw-Hill International Editions, 2006, 3rd Edition, ISBN: 9780070607415.
- 3. P.Seshu, "Text Book of Finite Element Analysis", Prentice-Hall of India Pvt. Ltd., NewDelhi, 2007. ISBN-978-203-2315-5
- 4. Mikell P. Groover and Emory W. Zimmers, Jr, "CAD/CAM Computer Aided and Manufacturing". Eastern Economy Edition, PHI publishers 2008.ISBN 13: 978-8120304024.
- 5. Rao S.S., "The Finite Element Method in Engineering", Fourth Edition, Published by Elsevier, 5th Edition, 2010, Hardcover ISBN: 9781856176613.
- 6. P.N. Rao, "CAD/CAM Principles and Applications". Tata McGraw Hill Publications, 3rd Edition 2010. ISBN-13: 978-0070583733.
- 7. Logan D.L., "A First course in the Finite Element Method", Fourth Edition, Cengage Learning, 5th Edition, 2012, ISBN-13: 9788131517307.
- 8. Python A Beginners Complete Reference Guide to Learn the Python Programming Language, Nexcod publishing, 2019.

Sona College of Technology

THIL KUMAR Department of Mechanical Engineenth **PROFESSOR & H** 

**DEPT. OF MECHANIC** 

**SONA COLLEGE C** 

**JUNCTION MAIN RU** 

**IGG JOLOGY** 

SALEM-5

L 9

 $L9$ 

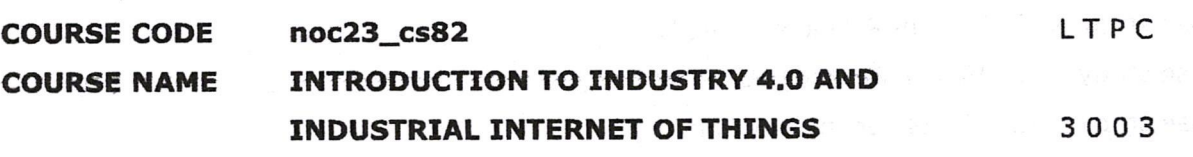

**Week 1** : Introduction: Sensing & actuation, Communication-Part I, Part II, Networking-Part I, Part II

Week 2: Industry 4.0: Globalization and Emerging Issues, The Fourth Revolution, LEAN Production Systems, Smart and Connected Business Perspective, Smart Factories Week 3 : Industry 4.0: Cyber Physical Systems and Next Generation Sensors, Collaborative Platform and Product Lifecycle Management, Augmented Reality and Virtual Reality, Artifical Intelligence, Big Data and Advanced Analysis

**Week 4** : Cybersecurity in Industry 4.0, Basics of Industrial IoT: Industrial Processes-Part I, Part II, Industrial Sensing & Actuation, Industrial Internet Systems.

Week 5: IIoT-Introduction, Industrial IoT: Business Model and Referece Architerture: IIoT-Business Models-Part I, Part II, IIoT Reference Architecture-Part I, Part II.

Week 6 : Industrial IoT- Layers: IIoT Sensing-Part I, Part II, IIoT Processing-Part I, Part II, IIoT Communication-Part I.

**Week 7** : Industrial IoT- Layers: IIoT Communication-Part II, Part III, IIoT Networking-Part I, Part II, Part III.

**Week 8** : Industrial IoT: Big Data Analytics and Software Defined Networks: IIoT Analytics - Introduction, Machine Learning and Data Science - Part I, Part II, R and Julia Programming, Data Management with Hadoop.

Week 9 : Industrial IoT: Big Data Analytics and Software Defined Networks: SDN in IIoT-Part I, Part II, Data Center Networks, Industrial IoT: Security and Fog Computing: Cloud Computing in IIoT-Part I, Part II.

**Week 10**: Industrial IoT: Security and Fog Computing - Fog Computing in IIoT, Security in IIoT-Part I, Part II, Industrial IoT- Application Domains: Factories and Assembly Line, Food Industry.

**Week 11** : Industrial IoT- Application Domains: Healthcare, Power Plants, Inventory Management & Quality Control, Plant Safety and Security (Including AR and VR safety applications), Facility Management.

**Week 12** : Industrial IoT- Application Domains: Oil, chemical and pharmaceutical industry, Applications of UAVs in Industries, Real case studies :

Case study - I: Milk Processing and Packaging Industries

Case study - II: Manufacturing Industries - Part I

Case study - III : Manufacturing Industries - Part II

Case study - IV : Student Projects - Part I

Sona College of Technology

Department of Mechanical Engineering

Case study - V : Student Projects - Part II Case study - VI : Virtual Reality Lab

Case study - VII : Steel Technology Lab

# **Total Number of hours: 45**

# **Learning Resources**

# **Books and References**

- 1. "Industry 4.0: The Industrial Internet of Things", by Alasdair Gilchrist (Apress).
- 2. "Industrial Internet of Things: Cybermanufacturing Systems"by Sabina Jeschke, Christian Brecher, Houbing Song, Danda B. Rawat (Springer).
- 3. "Introduction to IoT", S. Misra, A. Mukherjee, and A. Roy, 2020. Cambridge University Press.
- 4. "Introduction to Industrial Internet of Things and Industry 4.0", S. Misra, C. Roy, and A. Mukherjee, 2020.

Dr. D. SENTHIL KUMAR, M.E.,Ph.D PROFESSOR & HEAD DEPT. OF MECHANICAL ENGG. SONA COLLEGE OF TECHNOLOGY JUNCTION MAIN ROAD, SALEM-5.

Regulation

2019

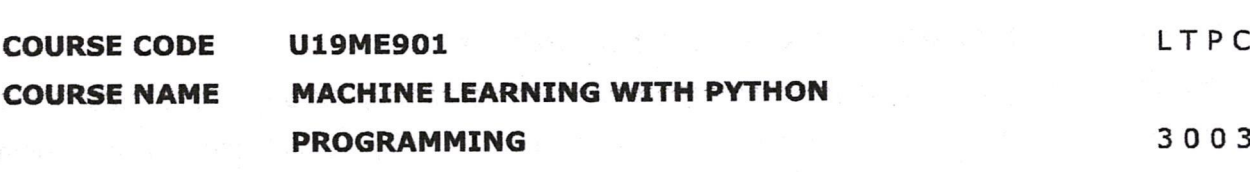

Prerequisites- subject: Problem solving in Python Programming

# **Course Outcomes**

Upon completion of this course the students will be able to

- Cognize the basic concepts and techniques of Machine Learning. CO1
- CO<sub>2</sub> Develop data analytics and visualization skills for machine learning algorithms.
- $CO<sub>3</sub>$ Analyze the various machine learning algorithms.
- CO4 Assess the complexity of Machine Learning algorithms and their limitations.
- Develop python programs for various machine learning algorithms, CO5

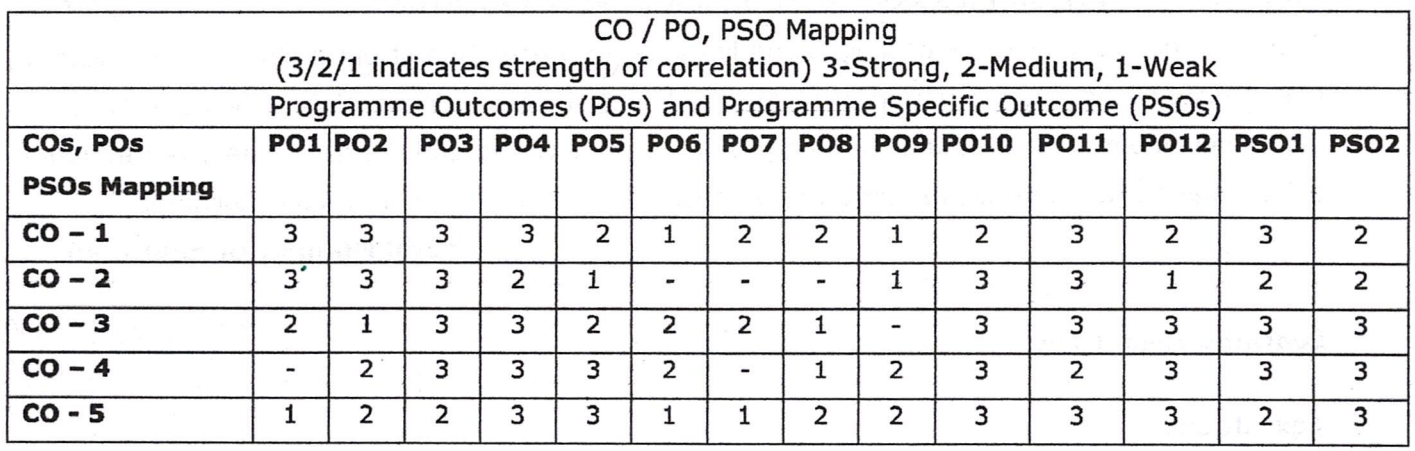

### Unit  $-1$ **INTRODUCTION**

# $L9T0$

L9T0

History of Artificial Intelligence - overview of machine learning - Linear algebra - scalars, vectors and tensors -Matrix operations - special matrices -Matrix decomposition - labeled data - unlabeled data - supervised learning - unsupervised learning - semi-supervised learning reinforced learning - data science & analytics - Artificial Intelligence and deep learning in Engineering applications.

### Unit  $-$  II **DATA ANALYTICS & VISUALIZATION**

Data exploration (histograms, bar chart, box plot, line graph, scatter plot) - Qualitative and Quantitative Data - Measure of Central Tendency (Mean, Median and Mode) - Measure of Positions (Quartiles, Deciles, Percentiles and Quantiles) - Measure of Dispersion (Range, Median, Absolute deviation about median, Variance and Standard deviation) - Measure of Distribution (Skewness and Kurtosis), Box and Whisker Plot (Box Plot and its parts, Using Box Plots to compare distribution) and other statistical graphs - Burn charts.

#### Unit – III **MACHINE LEARNING ALGORITHMS - I**

Probability & Bayes' learning - Linear regression - Logistic regression - least squares gradient descent - goodness of fit - bias-variance tradeoff - multinomial regression -polynomial regression - ridge regression - lasso regression - k nearest neighbor (kNN) algorithm - Support vector machine. (Qualitative treatment only).

#### **MACHINE LEARNING ALGORITHMS - II** Unit  $-$  IV

Clustering - Hierarchical - divisive, agglomerative, dendrograms, K-means - identification of centroids and location near centroids - clustering large applications (CLARA) - dimension reduction - Density based spatial clustering of applications with noise (DBSCAN) - Decision tree - binary decision tress, recursive binary split, pruning - Introduction to Artificial neural networks (Qualitative treatment only).

L9T0 Unit  $- V$ PYTHON PROGRAMMING FOR MACHINE LEARNING Basic commands & syntax - packages and libraries - Construction of bar plots, line plot, scatter plot & histograms - Computation of mean, median & mode - construction of Box and Whisker Plot - development of machine learning programs using Scikit learn library- Linear regression polynomial regression - kNN Algorithm - k-Means clustering - Support vector machine.

**Total Number of hours: 45** 

### **Learning Resources**

### **Text Books**

- 1. Alpaydin, Ethem. Introduction to machine learning. MIT press, 2017.
- 2. Harrington, Peter. Machine learning in action. Manning Publications Co., 2016.

# **Reference Books**

- 1. Witten, Ian H., et al. Data Mining: Practical machine learning tools and techniques. Morgan Kaufmann, 2016.
- 2. Bengio, Yoshua, Ian Goodfellow, and Aaron Courville. Deep learning. Vol. 1. MIT press, 2017.
- 3. Hackeling, Gavin. Mastering Machine Learning with scikit-learn. Packt Publishing Ltd, 2017.
- 4. Kelleher, John D., Brian Mac Namee, and Aoife D'arcy. Fundamentals of machine learning for predictive data analytics: algorithms, worked examples, and case studies. MIT press, 2020.

Sona College of Technology

ROAD, SALEM-5. Page 11 of 19 Department of Mechanical Engineering

**HINCTION BEAT** 

VTHIL KUMAR, ME.Ph.D

**PROFESSOR & HEAD** DEPT. OF MECHANICAL ENGG. SONA COLLEGE OF TECHNOLOGY  $L9T0$ 

L9T0

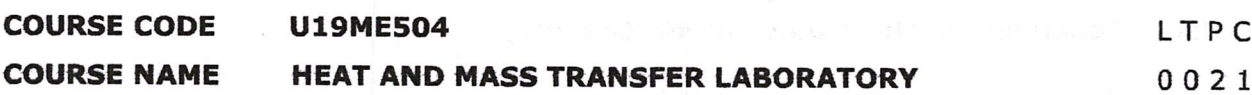

Pre-requisites subject: Thermal engineering and Heat and mass transfer.

### **Course Outcomes**

Upon completion of this course the students will be able to

- Apply the fundamental theory and equations of one-dimensional steady state heat  $CO1$ conduction systems.
- Analyze the convective heat transfer in forced and free convection systems by applying CO<sub>2</sub> the concepts of thermodynamics, heat transfer, and fluid mechanics.
- **CO3** Compare the heat exchangers with LMTD method and Effectiveness NTU method.

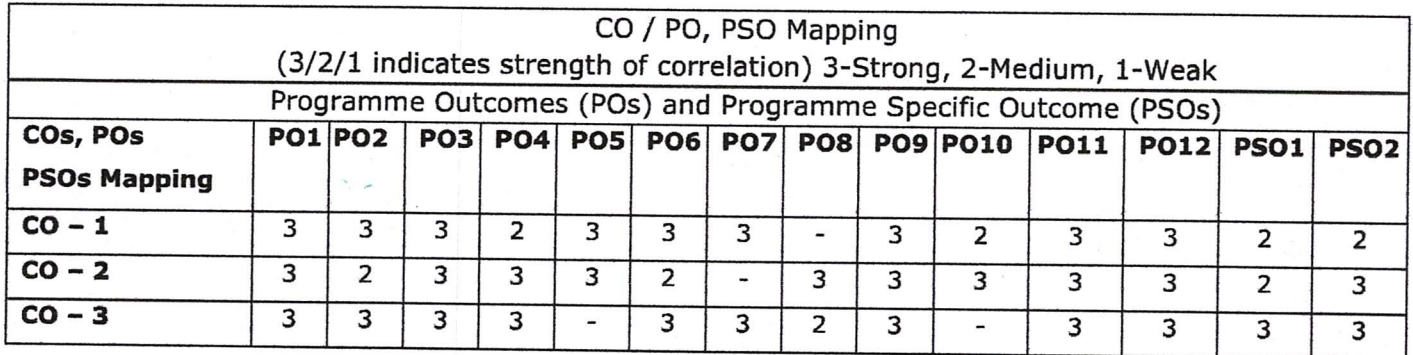

# **List of Experiments:**

- 1. Thermal conductivity measurements by guarded plate method.
- 2. Thermal conductivity of metal bar.
- 3. Natural convection heat transfer from a vertical cylinder.
- 4. Forced convection inside tube.
- 5. Heat Transfer from Pin-fin (Natural & Forced convection modes).
- 6. Determination of Stefan- Boltzman constant.
- 7. Determination of Emissivity of a grey surface.
- 8. Effectiveness of parallel/ Counter flow heat Exchanger.
- 9. Thermal conductivity of insulating powder.
- 10. Thermal conductivity of composite wall material.

# List of Equipment's: (for a batch of 30 students)

- 1. Heat transfer through guarded plate apparatus.
- 2. Heat transfer through metal bar apparatus.
- 3. Heat transfer through Natural convection apparatus.
- 4. Heat transfer through Forced convection apparatus.
- 5. Heat Transfer through Pin-fin apparatus.
- 6. Heat transfer through Stefan- Boltzman constant apparatus.
- 7. Heat transfer through Emissivity apparatus.
- 8. Heat transfer through parallel/ Counter flow heat Exchanger.
- 9. Thermal conductivity of insulating powder.
- 10. Thermal conductivity of composite wall material.

# **Total Number of hours: 30**

Dr. D. SENT **HIL KUMAR, M.E., Ph.D** PROFESSOR & HEAD **DEPT. OF MECHANICAL ENGG. SONA COLLEGE OF TECHNOLOGY** JUNCTION MAIN ROAD, SALEM-5.

### **COURSE CODE U19ME505** LTPC **COURSE NAME** DYNAMICS OF MACHINERY LABORATORY  $0021$ Pre-requisites subject: Dynamics of Machinery.

# **Course Outcomes**

Upon completion of this course the students will be able to

- CO1 Demonstrate the kinematics of 4bar, Slider crank and Crank Rocker mechanisms, Universal joints and Gear trains.
- CO<sub>2</sub> Determine the sensitivity, effort of Governors and determine the gyroscopic couple of Gyroscope and determination of Critical speed of shaft.
- CO3 Calculate the moment of Inertia by oscillation method and determine the damping coefficient of spring mass system.

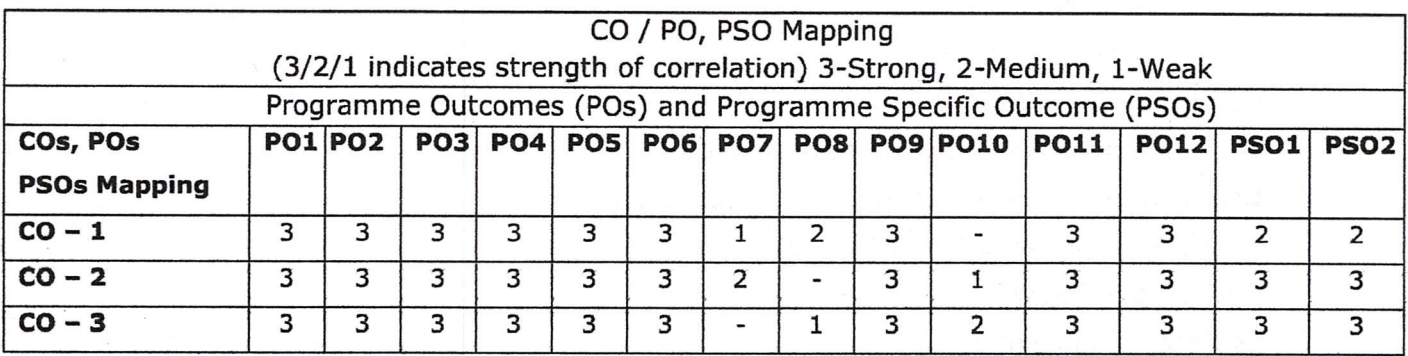

# **List of Experiments:**

- 1. Kinematics of 4 bar mechanisms Slider crank and Crank Rocker Mechanism -Determination of velocity and acceleration.
- 2. Kinematics of Universal Joints Determination of velocity and acceleration
- 3. Kinematics of Gear Trains Simple, Compound and differential: Determination of velocity ratio and Torque
- 4. Governors Determination of sensitivity, effort, etc. for Watt, Porter, Proell, and spring controlled Governors
- 5. Cam Determination of jump speed and profile of the cam.
- 6. Motorized Gyroscope-Verification of laws -Determination of gyroscopic couple.
- 7. Whirling of shaft-Determination of critical speed of shaft with concentrated loads.
- 8. Balancing of rotating and reciprocating masses.
- 9. Determination of moment of inertia by Oscillation method for connecting rod and flywheel.
- 10. Vibrating system spring mass system Determination of damping co-efficient of single degree of freedom system
- 11. Determination of torsional frequencies for compound pendulum and flywheel system with lumped Moment of inertia.
- 12. Transverse vibration -free- Beam. Determination of natural frequency and deflection of beam.

# List of Equipment's: (for a batch of 30 students)

- 1. Four bar Mechanism
- 2. Slider Crank Mechanism
- 3. Universal Joint
- 4. Compound Gear Train
- 5. Universal Governor
- 6. Cam Analysis Machine
- 7. Motorized Gyroscope
- 8. Whirling of shafts
- 9. Balancing of rotating masses Apparatus.
- 10. Balancing of reciprocating masses Apparatus.
- 11. Moment of Inertia by Oscillation
- 12. Vibrating Table
- 13. Compound Pendulum
- 14. Transverse Vibration Apparatus

### **Total Number of hours: 30**

Dr. D. SÉNTHIL KUMAR, M.E., Ph.D

**PROFESSOR & HEAD** DEPT. OF MECHANICAL ENGG. SONA COLLEGE OF TECHNOLOGY JUNCTION MAIN ROAD, SALEM-5.

LTPC

#### **COURSE CODE U19ME506**

COMPUTER AIDED DESIGN AND ANALYSIS LABORATORY  $0021$ **COURSE NAME** 

Pre-requisites subject: Engineering Graphics, Computer aided drafting laboratory, Strength of material Laboratory.

# **Course Outcomes**

Upon completion of this course the students will be able to

- Construct the 2D views of standard machine components. CO1
- $CO<sub>2</sub>$ Create 3D model for the engineering components using solid works software.
- CO<sub>3</sub> Solve real time analysis of 1D, 2D and 3D engineering problems using ANSYS.

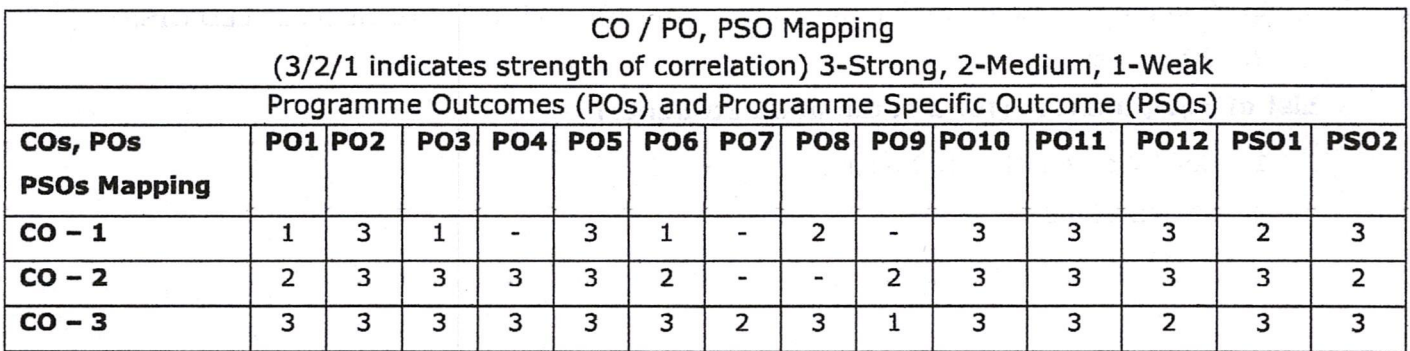

### **List of Experiments:**

# **PART-A-CAD**

# 1. Introduction

Introduction to Code of practice for Engineering Drawing, BIS specifications - Welding symbols, Riveted joints, keys, Fasteners - Reference to hand book for the selection of standard components like bolts, nuts, screws, keys etc. Introduction to Drafting Software, Editing, Dimensioning and Plotting Commands-Layering concepts-Limits, Fits and Tolerances.

# 2. Preparation of 2-D Drawings

Orthographic views of standard machine components:

Brackets, V Blocks, Stop Block, Screw threads and Threaded fasteners.

# 3. Assembly Drawing (Preparation of assembled view)

- 1. Solid Modeling & assembly
- 2. Surface modeling & assembly
- 3. Sheet metal & assembly
- 4. Weldments & assembly and BOM.
- 5. 3D printing of simple machine parts.

# PART B - Finite ElementAnalysis using ANSYS Software:

- 6. Analysis of ID element such as bar, rod and truss
- 7. Analysis of beams (cantilever, simply supported and fixed beam)
- 8. Analysis of an axis-symmetric element
- 9. Mode frequency analysis of beams (cantilever, simply supported and fixed beam)
- 10.2D heat transfer analysis (conduction and convection)
- 11. Harmonic analysis
- 12. Analysis of 3D components

# **List of Equipment's:**

- 1. Computer systems configuration: i7 7th GEN-8GB RAM-1TB HDD 22" LED DISPY
- 2. 3D printer

# List of Equipment's: (for a batch of 30 students)

- 1. Solid Works 2019 -100 users.
- 2. ANSYS 12.00

**Total Number of hours: 30** 

Dr. D. SENTHIL KUMAR, M.E., Ph.D **PROFESSOR & HEAD** 

DEPT. OF MECHANICAL ENGG. SONA COLLEGE OF TECHNOLOGY JUNCTION MAIN ROAD, SALEM-5.

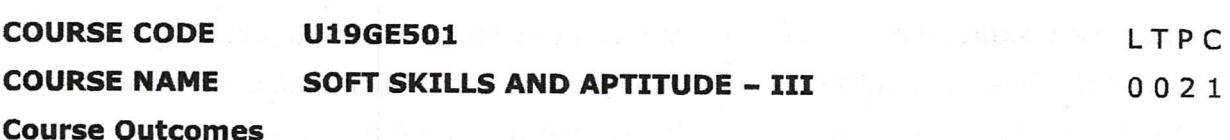

Upon completion of this course the students will be able to

- $CO1$ Demonstrate capabilities in supplementary areas of soft-skills and job-related selection processes using hands-on and/or case-study approaches.
- CO2 Solve problems of advanced levels than those in SSA-II in specified areas of quantitative aptitude and logical reasoning and score 70-75% marks in companyspecific internal tests.
- CO3 Demonstrate greater than SSA-II level of verbal aptitude skills in English with regard to given topics and score 70-75% marks in company-specific internal tests.

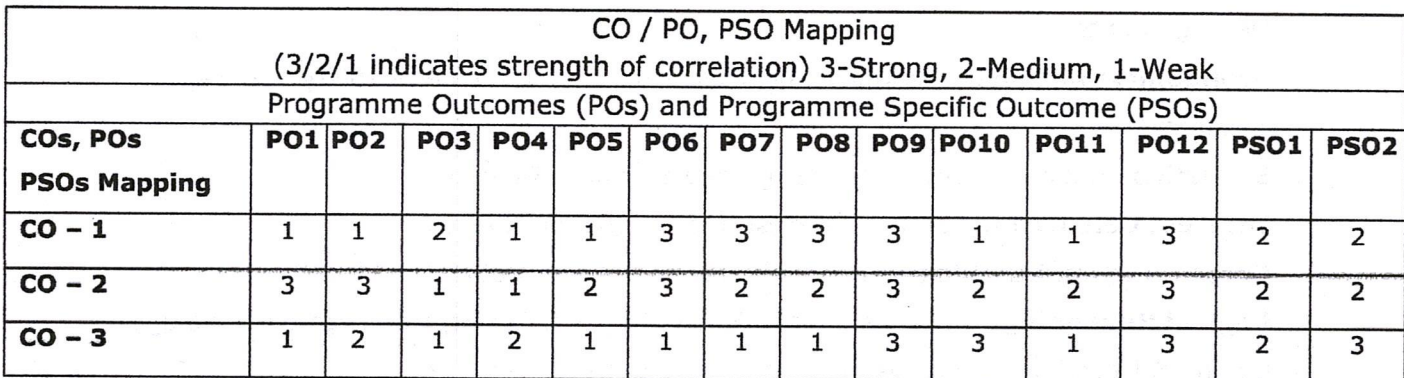

# **List of Experiments:**

# 1. SOFT SKILLS

Demonstrating Soft-Skill Capabilities With Reference to the following topics:

- a. Career planning: Importance; Exploring various career options, Field research, Social media management; Process, benefits and limitations of career planning; Mapping SWOT and GOALS to career planning; Self-evaluation.
- b. Resume writing: Build credentials and resume, Positioning yourself and your career, JD mapping, Video resume, Relevant resume phrases and components; Cover letter; Portfolio management and Social media cover.
- c. Group discussion: Skills needed for GD; Frequently Asked topics and Practice: Types of topics; Various framework and tools to handle GD; Practice and assessment.
- d. Teamwork: Definition and importance of team-building; Stages of team-building; Communication within a team; Various styles of teams and their analysis; Activities demonstrating a team.
- e. Leadership skills: Role of a leader; Difference between a manager and a leader; Various Leadership styles; Compelling qualities of a leader; Famous leaders and their impact to the world; Self-assessment.
- f. Interview skills: Process and types of interview; Appearance and grooming etiquette; Do's and Don'ts (Before - During interview); Brainstorming interview possible questions; Hot seat; Transactional Analysis for effective communication and handling interviewers; mock interviews and assessment parameters discussion.
- g. Mock interviews: Frequently Asked Questions practice and assessment; Discussion and demonstrations on Stress and Technical interviews; Group interview.
- h. Mock GDs: Frequently Asked Topics Practice; Assessment and feedback.

# 2. QUANTITATIVE APTITUDE AND LOGICAL REASONING

Solving problems with reference to the following topics:

- a. Geometry: 2D, 3D, Coordinate Geometry, and Height & Distance.
- b. Permutation & Combinations: Principles of counting, Circular Arrangements and Derangements.
- c. Probability: Addition & Multiplication Theorems, Conditional Probability and Bayes Theorem.
- d. Statistics: Mean Median, Mode, Range and Standard Deviation.
- e. Interest Calculation: Simple Interest and Compound Interest
- f. Crypto arithmetic: Addition and Multiplication based problem.
- g. Logical Reasoning: Blood Relations, Directions Test, Series, Odd man out, Analogy, Coding & Decoding, Problems and Input - Output Reasoning.
- h. Statement & Assumptions, Statements & Arguments, Inference.
- **Company Specific Pattern: Infosys and TCS company specific problems.** i.

# **3. VERBAL APTITUDE**

Demonstrating English language skills with reference to the following topics:

- a. Subject verb agreement.
- b. Selecting the best alternative for the stated parts of given sentences.
- c. Reading comprehension.
- d. Contextual synonyms.
- e. Sentence fillers.
- Writing a story for a given picture. f.
- g. Company specific aptitude questions.

SENTHIL KUMAR, M.E. Ph.D **PROFESSOR & HEAD** 

**DEPT. OF MECHANICAL ENGG** 

**Total Number of hours: 30** 

**ONA COL** Sona College of Technology JUNCTIO Repartment of Mechanical Engineering

Page 19 of 19

# List of open electives offered to other departments by Mechanical

# DEPARTMENT OF MECHANICAL ENGINEERING

# 2023-24 (ODD Semester)

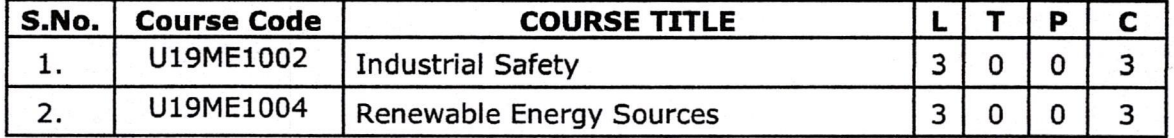

II. KUMAR, ME.Ph.D PROFESSOR & HEAD PROFESSOR & HEAD<br>DEPT. OF MECHANICAL ENGO.<br>SONA COLLEGE OF TECHNOLOGY<br>SONA COLLEGE OF TECHNOLOGY

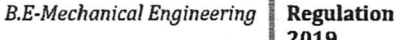

 $T$ 

L.

3

C

3

P

#### **COURSE CODE** U19ME1002

**COURSE NAME INDUSTRIAL SAFETY** 

### **Course Outcomes**

Upon completion of this course the students will be able to

- CO1 Summarize various legal provisions available in safety regulation.
- $CO<sub>2</sub>$ Analyze industrial environment hygiene and develop precautionary measure to avert occupational diseases.
- CO<sub>3</sub> Demonstrate the uses of different grades of fire protection systems related with different classes of fire.
- $CO<sub>4</sub>$ Develop Agronomical study of different work environment in industries.

CO<sub>5</sub> Discuss the importance of safety training and its impact on shop floor of factories.

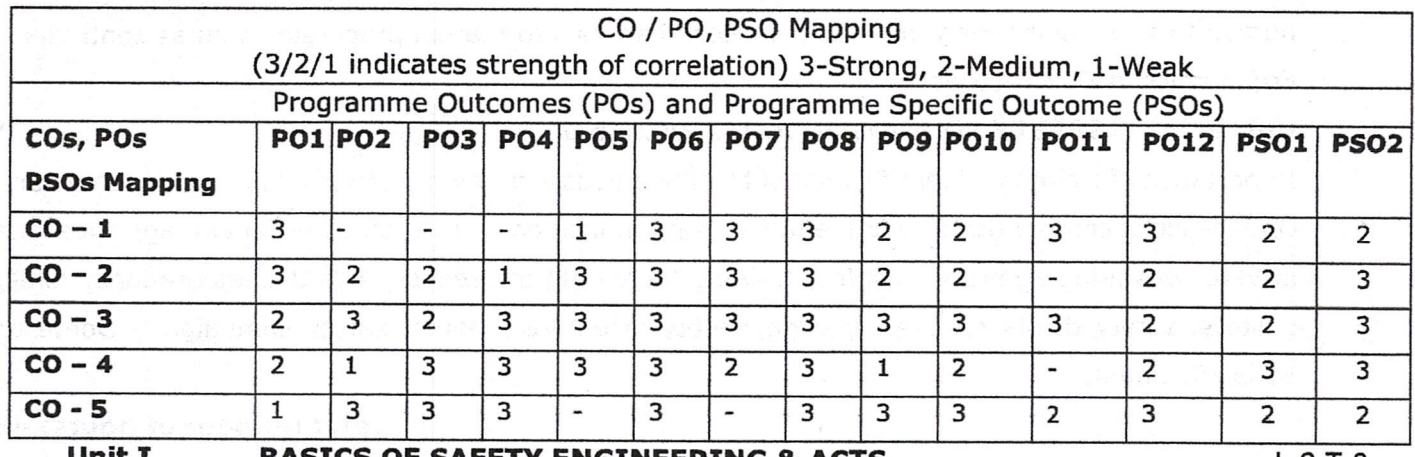

**BASICS OF SAFETY ENGINEERING & ACTS** 

```
L 9 T 0
```
Evolution of modern safety concept -safety performance monitoring. Acts - factories act - 1948 - Statutory authorities - inspecting staff - Tamilnadu Factories Rules 1950 under Safety and health - environment act - 1986 - Air act 1981, water act 1974 - other acts. Safety in industries - General safety concepts, machine guarding, hazards in metal removing process, welding process, cold and hot working process.

#### OCCUPATIONAL HEALTH AND INDUSTRIAL HYGIENE **Unit II**

L9T0

(Basic concepts, related hazards and exposure limits)

Physical Hazards - Noise, heat, radiation, vibration, recognition of chemical hazards-dust, fumes, mist, vapour, fog, gases. Biological and Ergonomical Hazards-Basic concepts. Occupational Health-Concept and spectrum of health - functional units and activities of occupational health services, pre-employment and post-employment medical examinations - occupational related diseases, levels of prevention of diseases, notifiable occupational diseases. Hazard assessment. procedure, methodology; safety audit, checklist analysis, what-if analysis, safety review, Preliminary Hazard Analysis (PHA), human error analysis, hazard operability studies (HAZOP), safety warning systems.

 $L9T0$ 

L9T0

L9T<sub>0</sub>

### **Unit III** FIRE ENGINEERING AND EXPLOSIVE CONTROL

Fire properties of solid, liquid and gases - fire triangle - principles of fire extinguishing - active and passive fire protection systems – various classes of fires – A, B, C, D, E – types of fire extinguishers - Principles of explosion - Explosion Protection - Electrical Safety, Electrical Hazards - Primary and Secondary hazards - concept of earthing - protection systems - fuses, circuit breakers and over load relays - first aid cardiopulmonary resuscitation techniques.

### **Unit IV ERGONOMICS**

Introduction to ergonomics: The focus of ergonomics, ergonomics and its areas of application in the work system, modern ergonomics, and future directions for ergonomics. Anatomy, Posture and Body Mechanics: anatomy of the sprine and pelvis related to posture, posture stability and posture adaptation, low back pain, risk factors for musculoskeletal disorders in the workplace, effectiveness and cost effectiveness. Anthropometry and its uses in ergonomics, Applications of human factors engineering, man as a sensor, man as information processor, man as controller -Ergonomics in IT industries.

### **SAFETY EDUCATION AND TRAINING Unit V**

Importance of training - identification of training needs - training methods - programs, seminars, conferences, competitions -motivation - communication - role of government agencies and private consulting agencies in safety training - creating awareness, awards, celebrations, safety posters, safety displays, safety pledge, safety incentive scheme, safety campaign - Domestic Safety Training.

# **Total Number of hours: 45**

# **Learning Resources**

# **Text Books**

- 1. Krishnan N.V., "Safety Management in Industry", Jaico Publishing House, Bombay, 1997.
- 2. Hand book of "Occupational Safety and Health", National Safety Council, Chicago, 1982.

# **Reference Books**

- 1. Derek, James, "Fire Prevention Hand Book", Butter Worths and Company, London, 1986.
- 2. Guidelines for Hazard Evaluation Procedures Centre for Chemical Process Safety, AICHE 1992.
- 3. The factories Act 1948, Madras Book Agency, Chennai, 2000.
- 4. Introduction to Ergonomics, R.S. Bridger, Taylor & Francis.

IMAR me pro **PROFESSOR & HEAD DEPT. OF MECHANICAL ENGG.** SONA COLLEGE OF TECHNOLOGY JUNCTION MAIN ROAD, SALEM-5

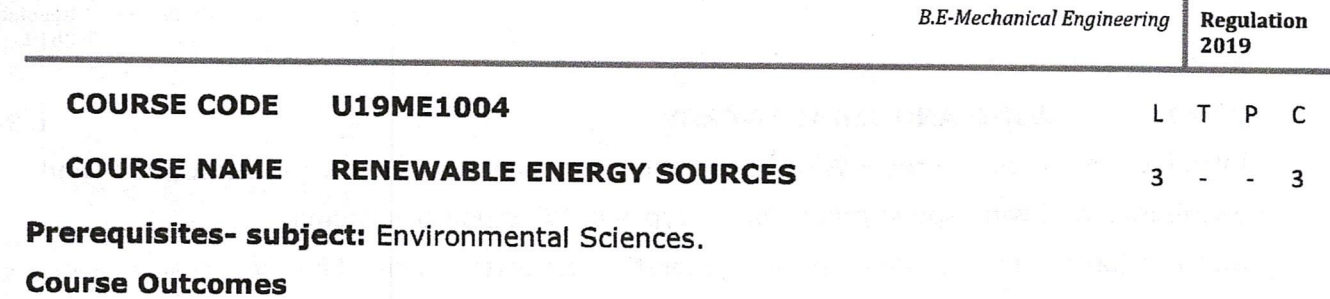

Upon completion of this course the students will be able to

- Discuss the power demand scenario in world level and impact of various renewable energy  $CO1$ sources in satisfying power demand.
- Explain the different components and the principle of operation and the application of solar CO<sub>2</sub> PV system and Bio Mass power generation system.
- **CO3** Outline in the components and to find the suitability based on the performance of wind energy conversion system, geothermal and hydel power system.
- $CO<sub>4</sub>$ Describe the components of tidal power generation scheme and wave energy scheme and to discuss the performance of two schemes.
- CO5 Compare and contrast the various components and methods of Ocean Energy Conversion Systems.

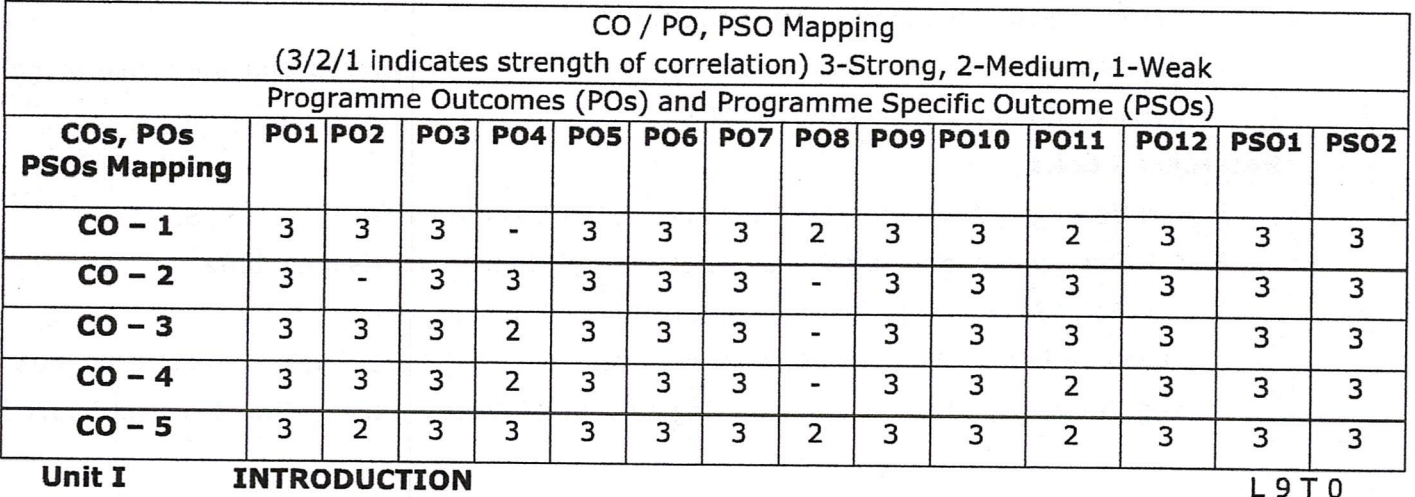

### Unit I **INTRODUCTION**

World energy use - reserves of energy resources - energy cycle of the earth - environmental aspects of energy Utilization - renewable energy resources and their importance.

#### **Unit II SOLAR & BIO ENERGY**

L9T0

 $L9T0$ 

Introduction - extra-terrestrial solar radiation - radiation at ground level - collectors - solar cells - applications of solar energy - Biomass Energy - Introduction - Biomass Conversion - Biogas Production - Ethanol Production - Pyrolysis and Gasification - Direct Combustion - Applications.

### **Unit III GEO THERMAL AND HYDRO ENERGY SOURCES**

Geothermal energy - types of geothermal energy sites, site selection, and geothermal power plants, Hydro energy - Feasibility of small, mini and micro hydro plants: scheme, layout and economics.

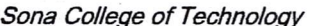

### Page 5 of 5

THIL KUMAR, m.e.,ph.d **PROFESSOR & HEAD** DEPT. OF MECHANICAL ENGG. SONA COLLEGE OF TECHNOLOGY JUNCTION MAIN ROAD, SALEM-5.

# 1. T.N. Veziroglu, Alternative Energy Sources, Vol 5 and 6, McGraw Hill, 1978.

**WIND AND TIDAL ENERGY** 

distribution and wind speed predictions - types of Wind power systems.

OTHER RENEWABLE ENERGY SOURCES

Potential impacts of harnessing the different renewable energy resources.

- 2. G D Rai, "Non-conventional sources of energy", Khanna Publishers, 2002.
- 3. G D Rai, "Solar energy utilization", Khanna Publishers, 2005.
- 4. MukundR.Patel, "Wind and Solar Power Systems", CRC Press, Taylor and Francis, 2005.
- 5. Yogi Goswami, 'Principles of Solar Engineering' CRC Press, 2015, ISBN 10: 1466563788

University Press, 2010

**Reference Books** 

**Text Books** 

**Learning Resources** 

**Unit IV** 

**Unit V** 

power Devices.

- 3. Kothari DP, Singal KC and Rakesh Ranjan, 'Renewable Energy Sources and Emerging Technologies' PHI Learning Pvt. Ltd.2011.
- 
- 
- 4. S.A. Abbasi and Naseema Abbasi, "Renewable energy sources and their environmental impact", Prentice- Hall of India, 2001.
- 
- 
- 

1. Twidell John; Weir, Tony, "Renewable energy resources", Taylor & Francis, 2010

2. Godfrey Boyle, "Renewable energy - power for a sustainable future", Oxford

Introduction - Wind Energy - Wind speed and power relation - Power extracted from wind - wind

Introduction - origin of tides - power generation schemes - Wave Energy - basic theory - wave

Introduction - Open and Closed OTEC cycles - Ocean Currents - Salinity Gradient Devices -

- 
- 

**B.E-Mechanical Engineering** 

Regulation

2019

**Total Number of hours: 45**
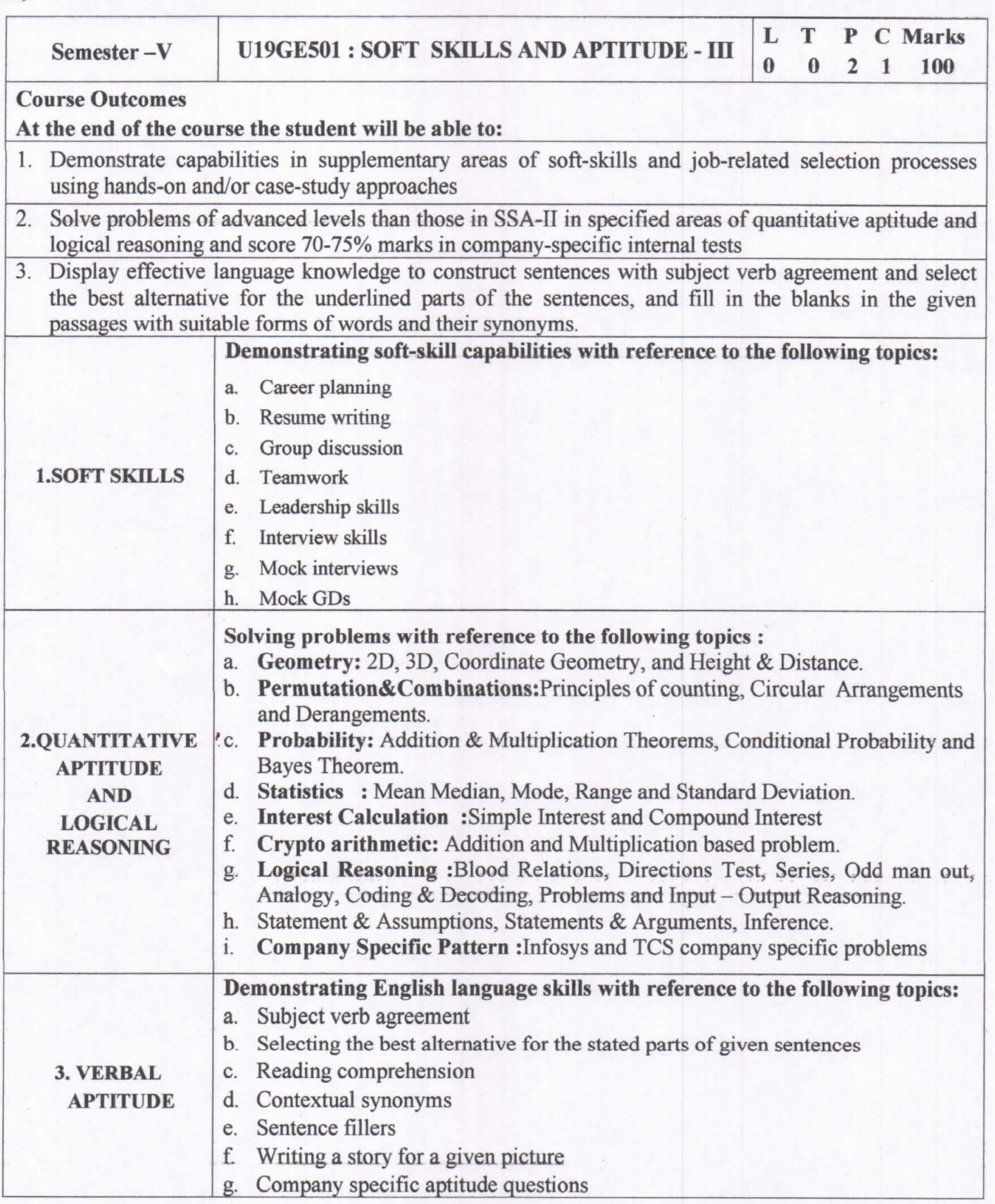

Isem

 $2.$  Ave  $x^{3}$ <br>Dr. S. Anita

**Head/Training** Dr. S. ANITA Professor and Head<br>Department of Training,<br>SUNA COLLEGE OF TECHNOLOGY,<br>SALEM-636 005.

# **Syllabi for**

# **B.E/B.Tech Honours (Specialization in the same Discipline)**

**B.E/B.Tech Honours**

**B.E/B.Tech Minor**

**courses**

MINOY

#### **U19ADS2035**

### **PYTHON FOR DATA SCIENCE**

laDs

#### **COURSE OUTCOME:**

At the end of the course, the student will be able to

- 1. Learn the foundations of data science and the primary areas of this discipline's research.
- 2. Demonstrate skill in Python sequence data structures, including strings, arrays, lists, tuples, sets, and dictionaries.
- 3. Apply aggregation functions such as finding the minimum, maximum, and mean values of arrays.
- 4. Apply various operations and transformations on data using Pandas methods and functions.
- 5. Analyse the need for data pre-processing and Web scrapping techniques.

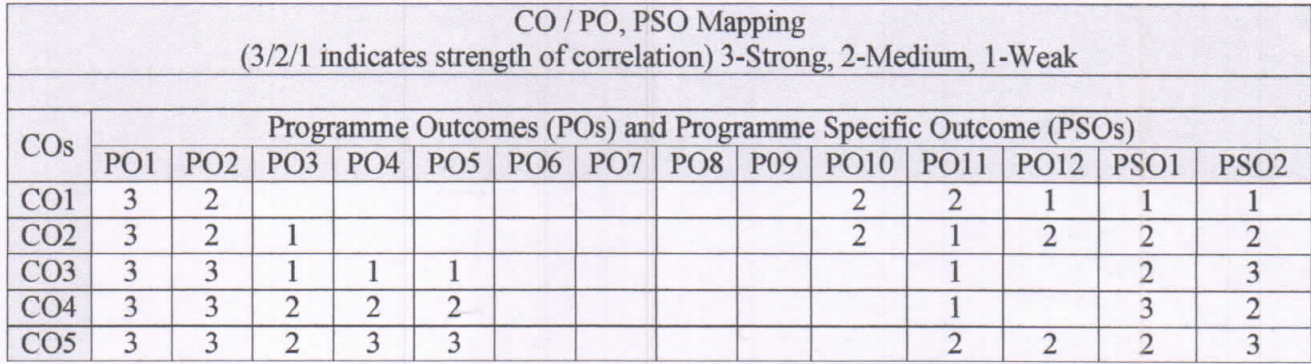

#### **UNIT I INTRODUCTION DATA SCIENCE AND PYTHON**

What is data? what is data science? - Fundamentals of data science - Data science life cycle -Why data science is important? - Applications of data science -Basics of data: categories of data- Sources of data- data processing -Why Python is necessary for data science? -Jupyter/pycharm/spyder or any other python tool set up and installation.

#### **UNIT II BASICS OF PYTHON AND DATA STRUCTURES**

Data types - operators - variables - expressions - control structures using sample datasetobjects and functions -Python sequence data structures including String, Array, List, Tuple, Set, and Dictionary.

#### UNIT III INTRODUCTION TO NUMPY

Understanding Data Types in Python - The Basics of NumPy Arrays-Computation on NumPy Arrays: Universal Functions -Aggregations: Min, Max, and Everything In Between -Computation on Arrays: Broadcasting -Comparisons, Masks, and Boolean Logic- Fancy Indexing -Sorting Arrays-Structured Data: NumPy's Structured Arrays

### UNIT IV DATA MANIPULATION WITH PANDAS

Introducing Pandas Objects - Data Indexing and Selection - Operating on Data in Pandas -Handling Missing Data - Hierarchical Indexing -Combining Datasets: Concat and Append -Combining Datasets: Merge and Join-Aggregation and Grouping - Pivot Tables - Vectorized String Operations - Working with Time Series -High-Performance Pandas: eval () and query()

**J. AKILANDESWARI PROFESSOR & HEAD** Department of Information Technology SONA COLLEGE OF TECHNOLOGY **SALEM-636005** 

10

9

9

9

## UNIT V EXPLORATORY DATA ANALYSIS

Data pre-processing: data loading - dealing with missing values and outliers - data wrangling - filtering data - Data Normalization - Data Formatting -data cleaning - Web scraping with beautiful soup.

#### **THEORY - 45 HRS**

# PRACTIAL: 30 HRS

**TOTAL: 75 HOURS -**

#### **LAB EXERCISES:**

- 1. Write a python program to perform following operations.
	- a. Create a list, insert elements into the list and sort it in ascending order.
	- b. Create a dictionary of 10elements, change/delete the values of few keys and display the dictionary before and after the updates.
	- c. Create a tuple and a list. Convert the list to tuple and display the elements of both. Write the program to remove the duplicate element of the list.
- 2. Write a python program to perform following task using NumPy
	- a. Develop a program to learn concept of array and NumPy module.
	- b. Convert a list of numeric value into a one-dimensional NumPy array. And perform all operations on that array.
	- c. Find the union of two arrays. Union will return the unique, sorted array of values that are in either of the two input arrays.
- 3. Perform the following task using pandas
	- a. Convert a NumPy array to a Pandas series. Also write a Pandas program to calculate the frequency counts of each unique value of a given series.
	- b. Read a dataset from diamonds DataFrame and modify the default columns values and print the first 6 rows. Also find the number of rows and columns and data type of each column of diamonds DataFrame.
- 4. Write a program to perform all basic data pre-processing steps on the given data set.
- 5. Write a program to perform exploratory data analysis on the given dataset.

#### **TEXTBOOKS:**

- 1. Python for data science for dummies 2nd Edition, John Paul Mueller, Luca Massaron, and Wiley. (Unit-  $1,4,5$ )
- 2. Vasiliev, Y. (2022). Python for Data Science: A Hands-On Introduction. United Kingdom: No Starch Press. (Unit- 1,3,4)
- 3. Thareja, R. (2019). Python Programming: Using Problem Solving Approach. India: Oxford University Press. (Unit-2)

#### **REFERENCE BOOKS:**

- 1. Pandas for everyone: Python Data Analysis, Daniel Y. Chen, Pearson
- 2. Introducing Data Science: Big Data, Machine Learning, and More, Using Python Tools, Davy Cielen, Arno D.B. Meysman, et al., Minning
- 3. Applied Data Science with Python and Jupyter: Use powerful industry-standard tools to unlock new, actionable insights from your data.

ANDESWARI PROFESSOR & HEAD Department of Information Technology SONA COLLEGE OF TECHNOLOGY **SALEM-636005** 

## **INTRODUCTION TO DATA SCIENCE**

Minor

## **COURSE OUTCOMES**

At the end of the course, student will able to

- 1. Explain the life cycle of data analytics project
- 2. Apply Exploratory Data Analysis over the dataset
- 3. Explore data pre-processing and feature selection techniques over a dataset
- 4. Apply association rule mining to find the frequent item set in business data repository
- 5. Build different type of regression models for different business use cases

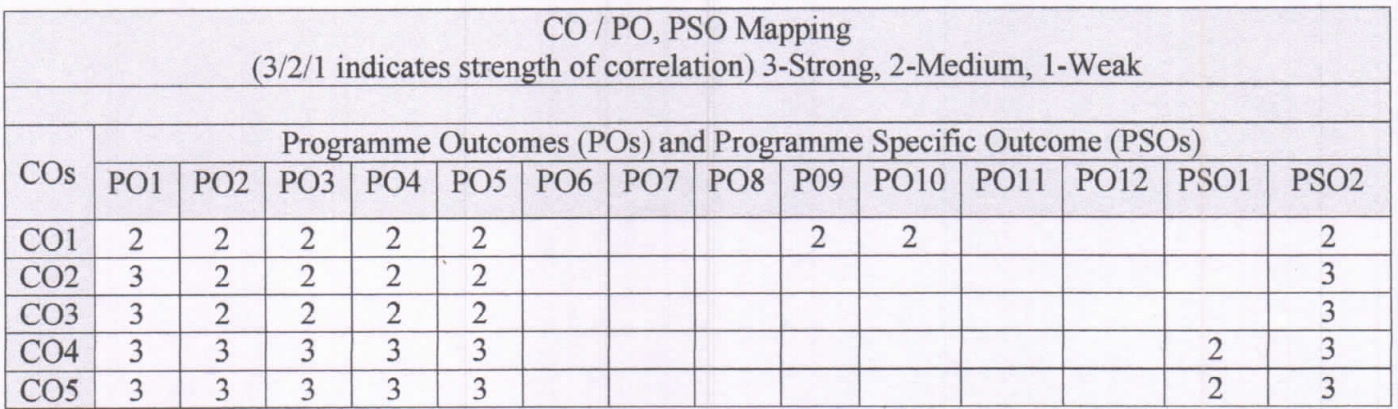

### **UNIT I INTRODUCTION**

Need for data science - benefits and uses - facets of data - Data Analytics Lifecycle: Data Analytics Lifecycle Overview - Discovery - Data Preparation - Model Planning -Model Building – Communicate Results

### UNIT II EXPLORATORY DATA ANALYTICS

Exploratory Data Analysis: Visualization before Analysis, Dirty Data, Examining Single and Multiple Variable, Data Exploration- Statistical Methods for Evaluation: Hypothesis Testing, Difference of Means, Wilcoxon Rank-Sum Test, Type I and Type II errors, Powers and Sample Size, ANOVA

### UNIT III DATA PRE-PROCESSING AND FEATURE SELECTION

Data cleaning - Data integration - Data Reduction - Data Transformation and Data Discretization, Feature Generation and Feature Selection, Feature Selection algorithms: Filters-Wrappers, and Embedded

 $Y:V,L$ 

Dr. J. AKILANDESWARI **PROFESSOR & HEAD Department of Information Technology** SONA COLLEGE OF TECHNOLOGY **SALEM-636 005** 

 $3003$ 

 $\boldsymbol{Q}$ 

9

9

### UNIT IV DATA ANALYTICS METHOD - ASSOCIATION RULE MINING

9

9

Association Rules: Apriori Algorithm, Evaluation of Candidate rules, Application of Association Rules, Frequent Pattern Growth Algorithm, Validation and Testing, Rule based Classifiers – Use case: Grocery Stores, Recommendation System

### **UNIT V REGRESSION MODELS**

Regression Models – Use of Regression Analysis – Types of Regressions: Linear Regression, Logistic Regression, Polynomial Regression, Stepwise Regression, Ridge Regression, Lasso Regression, and ElasticNet Regression-Selection of Right Regression Model - Use Case: Sales Forecasting, Credit Card industry

## **TOTAL: 45 HOURS**

### **TEXT BOOKS**

1. David Dietrich, Barry Heller, Beibei Yang, "Data Science and Big data Analytics: Discovering, Analysing, Visualizing, and Presenting Data ", Wiely 2015

### **REFERENCES**

- 1. David Cielen, Arno D. B. Meysman, and Mohamed Ali, "Introducing Data Science", Manning Publications, 2016.
- 2. Jiawei Han, Micheline Kamber and Jian Pei ,"Data Mining: Concepts and Techniques", 3rd Edition, Morgan Kaufmann, 2011
- 3. Jay Liebowitz, "Big Data and Business Analytics", CRC Press, 2013
- 4. Cathy O'Neil and Rachel Schutt, "Doing Data Science". O'Reilly, 2014.

**AKILANDESWARI PROFESSOR & HEAD Department of Information Technology** SONA COLLEGE OF TECHNOLOGY *<u>RALEM-636005</u>* 

## **Sona College of Technology, Salem** (An Autonomous Institution) Courses of Study for B.E/B.Tech. Semester VI Regulations 2019 **Branch: Mechanical Engineering**

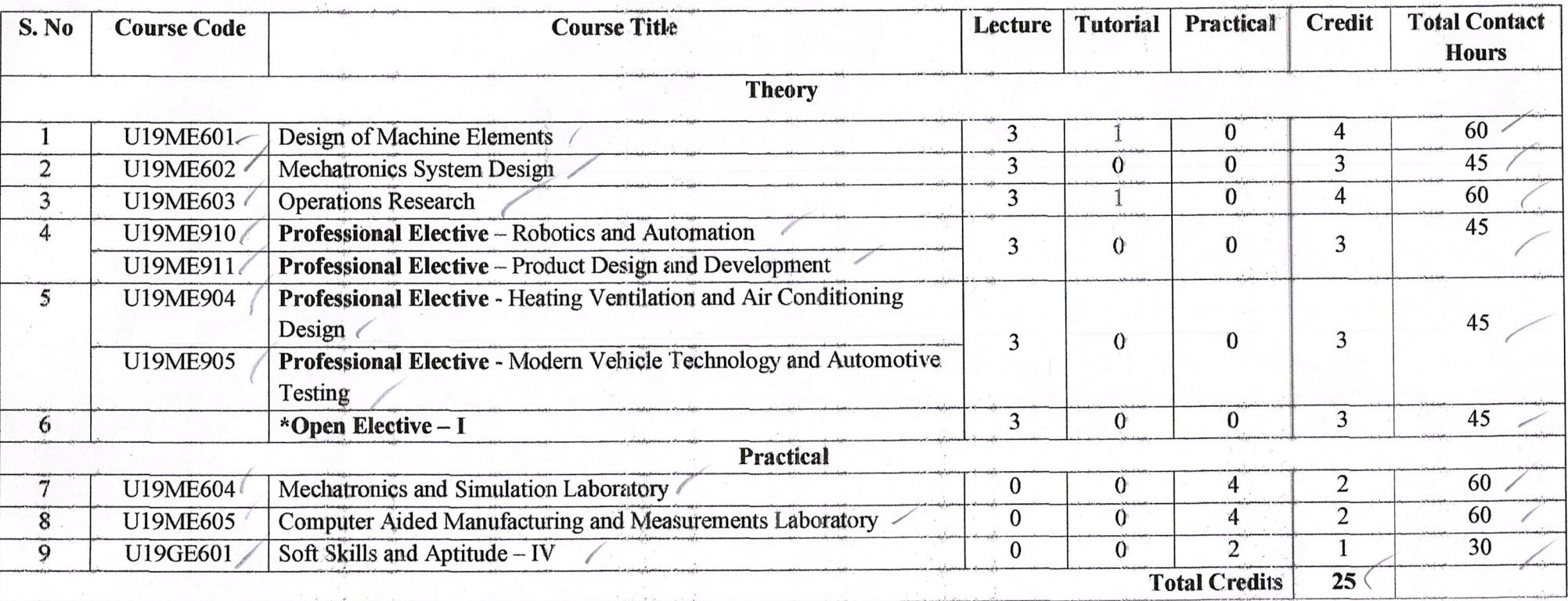

## **Approved By**

**Chairperson, Mechanical Engineering BoS** Dr.D.Senthilkumar

Member Secretary, Academic Council<br>Dr.R.Shivakumar<sup>2</sup> T17

 $\frac{1}{2}$ 

mech

Chairperson, Academic Council & Principal Dr.S.R.R.Senthil Kumar

Copy to:-

 $\mathcal{R}$ 

HOD/Mechanical Engineering, Sixth Semester BE Mechanical Students and Staff, COE,

22.12.2023

Regulations-2019

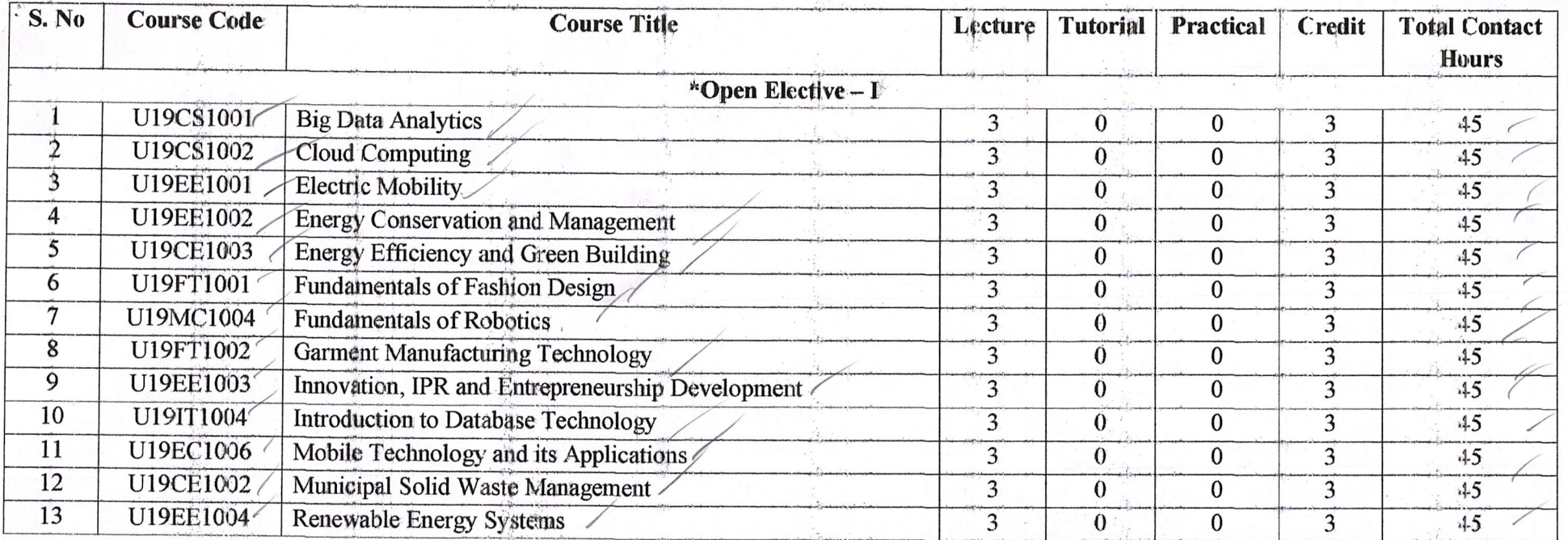

## **Approved By**

 $\mathcal{P}$ .

**Chairperson, Mechanical Engineering BoS**<br>Dr.D.Senthilkumar

Member Secretary, Academic Council<br>Dr.R.Shivakumar 271252

Chairperson, Academic Council & Principal<br>Dr.S.R.R.Senthil Kumar

Mech  $\sqrt{4}$ 

Copy to:-

HOD/Mechanical Engineering, Sixth Semester BE Mechanical Students and Staff, COE

 $\mathcal{A}$ 

LTPC **U19ME601 COURSE CODE** 3104 DESIGN OF MACHINE ELEMENTS **COURSE NAME** 

Engineering Mechanics, Kinematics of Machinery, Dynamics of **Pre-Requisites Subject:** Machinery and Strength of Materials

#### **Course Outcomes**

Upon completion of this course the students will be able to

- Select the materials based on Mechanical properties, different types of loading and  $CO1$ explain simple, steady and variable stresses.
- Illustrate the design procedure for various types of shafts, keys and couplings.  $CO<sub>2</sub>$
- CO3 Design the threaded fasteners, bolted joints including eccentric loading & welded joints and riveted joints for pressure vessels and structures.
- Design the various types of springs like helical, leaf and torsional springs under CO<sub>4</sub> constant loads and varying loads.
- CO5 Develop the design procedure for various types of bearings like sliding contact and rolling contact bearing.

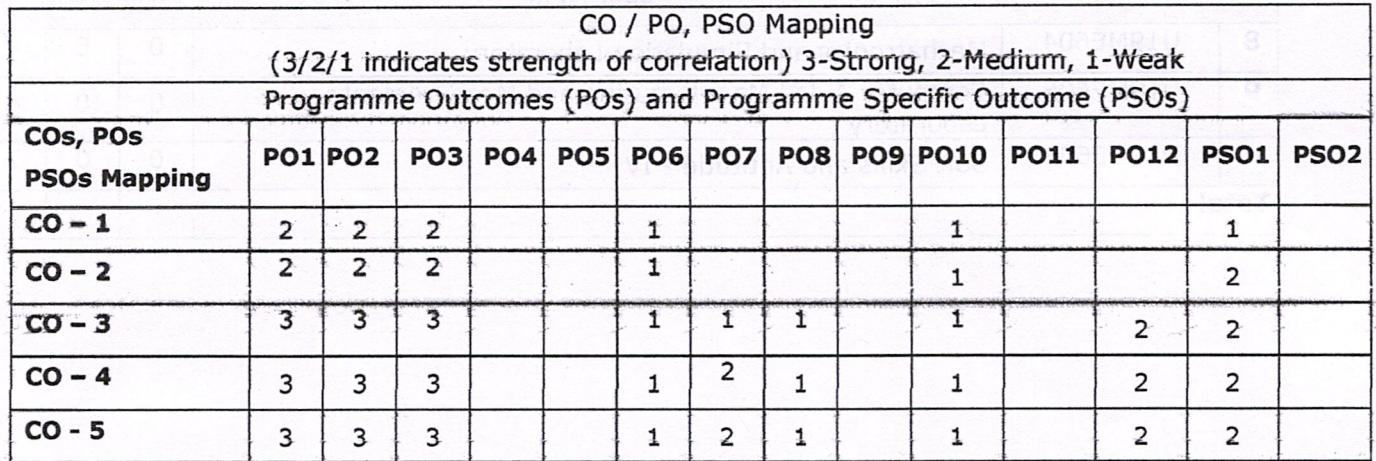

#### **STEADY AND VARIABLE STRESSES** Unit I

#### $L9T3$

Fundamentals of machine design - Introduction to the design process - Factor influencing machine design, selection of materials based on mechanical properties, fits and tolerances -Direct, bending and torsional stress equations - Role of factor of safety - Theories of failure - Design for variable loading - Soderberg, Goodman and Gerber relations - Design of curved beams.

#### Unit II **DESIGN OF SHAFTS AND COUPLINGS**

 $L9T3$ 

Design of solid and hollow shafts based on strength and rigidity - Design of rigid couplings -Flange, Box and clamp - Introduction of flexible couplings - Bushed pin type.

#### Unit III DESIGN OF FASTENERS AND WELDED JOINTS

 $L9T3$ 

Sona College of Technology

 $4^{\prime}$ 

Department of Mechanical Engineering

Page 2 of 22

Threaded fasteners - Design of bolted joints including eccentric loading - Design of welded joints - Eccentric loaded welded joints- Introduction of riveted joints-Types of failure of riveted joints for structures and pressure vessel/cylinders.

DESIGN OF SPRINGS AND ENGINE COMPONENTS  $L9T3$ **Unit IV** Design of helical, leaf and torsional springs under constant loads and varying loads -Introduction of concentric springs - Design of Flywheels for engines and punching machines. **DESIGN OF BEARINGS**  $L9T3$ **Unit V** Design and Selection of sliding and rolling contact bearings - Cubic mean load - Design of

journal bearings - Mckees equation - Lubrication in journal bearings - Bearing materials for various applications.

**Total Number of hours: 60** 

Note: Use of P S G Design Data Book is permitted

#### **Learning Resources**

### **Text Books**

- 1. Joseph Shigley, Charles Mischke, Richard Budynas and Keith Nisbett "Mechanical Engineering Design", 9th Edition, Tata McGraw-Hill, 2020.
- 2. R.S.Khurmi, "Machine Design", 25th edition, S Chand Publisher, 2020.
- 3. Bhandari V, "Design of Machine Elements", 3rd Edition, Tata McGraw-Hill Book Co, 2021. **Reference Books**
- 1. Ansel Ugural, "Mechanical Design An Integral Approach", First Edition, Tata McGraw-Hill Book Co, 2010.
- 2. Merhyle F. Spotts, Terry E. Shoup and Lee E. Hornberger, "Design of Machine Elements" Eight Edition, Printice Hall, 2012.
- 3. Orthwein W, "Machine Component Design", Jaico Publishing Co, 2015.
- 4. Bernard Hamrock, Steven Schmid, Bo Jacobson, "Fundamentals of Machine Elements", Second Edition, Tata McGraw-Hill Book Co., 2017.
- 5. Alfred Hall, Halowenko, A and Laughlin, H., "Machine Design", Tata McGraw-Hill Book Co. (Schaum's Outline), 2018.
- 6. Sundararajamoorthy T. V. Shanmugam .N, "Machine Design", Anuradha Publications, Chennai, 2019.
- 7. Robert C. Juvinall and Kurt M. Marshek, "Fundamentals of Machine Design", Fouth Edition, Wiley, 2020.

**HH. KUMAR, ME.Ph.D PROFESSOR & HEAD DEPT. OF MECHANICAL ENGG.** SONA COLLEGE OF TECHNOLOGY JUNCTION MAIN ROAD, SALEM-5.

Sona College of Technology

Department of Mechanical Engineering

Page 3 of 22

**COURSE CODE U19ME602 MECHATRONICS SYSTEM DESIGN COURSE NAME** 

LTPC 3003

Pre-Requisites Subject: Electrical Drives and ARM processor, Instrumentation and Control Systems.

#### **Course Outcomes**

Upon completion of this course the students will be able to

- Analyze open loop and closed loop system in Mechatronics system.  $CO1$
- Select the suitable actuator for Mechatronics system Product.  $CO<sub>2</sub>$
- CO3 Design the hydraulic and pneumatic circuit for the given application.
- Identify the controller and construct a PLC ladder program for the given application.  $CO<sub>4</sub>$
- Apply the concepts of AI in mechatronics and suggest suitable solution for the CO<sub>5</sub> industrial requirement.

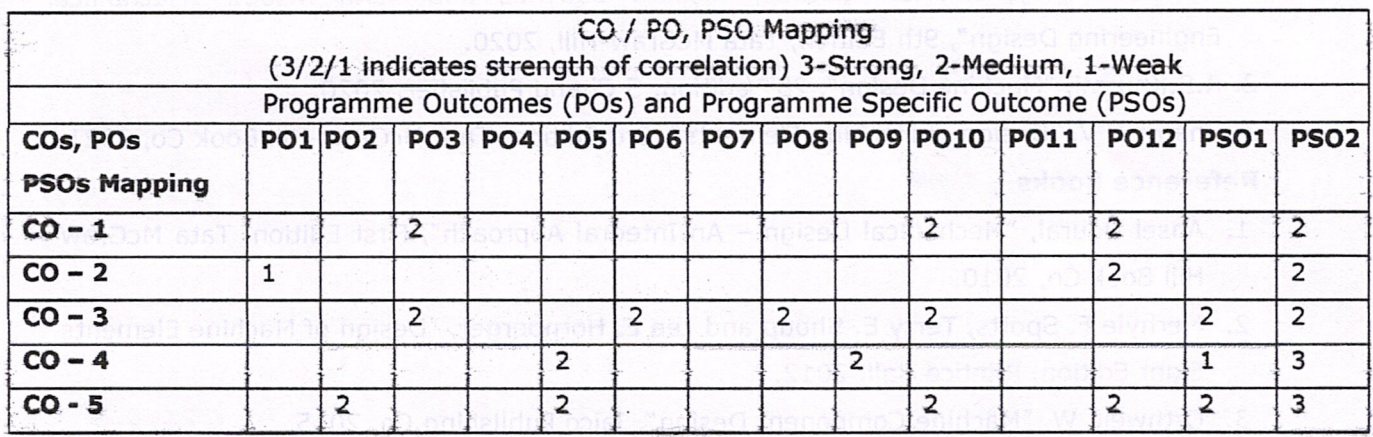

#### **INTRODUCTION TO MECHATRONICS SYSTEMS** Unit I

L 9

t9

Introduction to Mechatronics: Mechatronics-elements - mechatronics approach to modern engineering. Mechatronics system - Measurement systems - control systems- automatic control, sequential controllers - Microprocessor based controllers-examples.

Advanced Sensors: Performance terminology and Characteristics of Sensors-Advanced sensors-RFID sensor, Sniff Sensor, Smart sensor-types and Properties.

#### **ACTUATION SYSTEM FOR MECHATRONICS** Unit II

Hydraulic and Pneumatic Actuation Systems: linear and rotary actuator -hydraulic and pneumatic motors, control valves -Directional control valves, flow control, Mechanical Actuation systems - Cams- Gear Trains - Ratchet and pawl.

Electrical actuation- Solenoids, BLDC motor, stepper motor and servomotors-application and selection of motor.

Sona College of Technology

Department of Mechanical Engineering

Page 4 of 22

#### Unit III **HYDRAULIC AND PNEUMATIC CIRCUIT DESIGN**

Hydraulic circuits design- Symbol, Reciprocating-quick return-pressure sequencing circuit, regeneration and synchronizing circuit, speed control-meter in, meter out and bleed off circuit, accumulator and safety circuits, clamping and drilling circuit.

Pneumatic circuits design: pneumatic circuits- hydro pneumatic circuits - logic circuits, cylinder sequencing circuit-cascade circuit and its applications.

Unit IV CONTROLLERS AND PROGRAMMABLE LOGIC CONTROLLERS.  $19$ 

Controller : Modes of Controller- On - Off mode, Proportional mode, Derivative mode, Integral Mode, PI Mode, PD mode -PID Controllers.

Programmable Logic Controllers: Introduction -basic structure, Relay logic, Input/output processing, ladder diagram and programming - timers, counters, latching, internal relays and shift registers, data handling, selection of a PLC, I/O interfacing, simple ladder programming applications for the industrial requirements.

#### **ARTIFICIAL INTELLIGENCE IN MECHATRONICS** Unit V **AND CASE STUDIES**

AI concepts in mechatronics -Perception and Cognition, Neural Networks, Reasoning-Fuzzy logic - Application of AI in mechatronics.

Case studies: Control of Washing machine -Autofocus Camera, exposure control, Engine management systems - Controlling temperature of a hot/cold reservoir using PID - Control of pick and place robot - Part identification and tracking using RFID.

### **Total Number of hours: 45**

**Learning Resources** 

#### **Text Books**

- 1. Nitaigour Premchand Mahalik., "Mechatronics: Principles, Concepts and Applications", Tata Mc Graw Hill, 2003.
- 2. Bolton, N., "Mechatronics: A Multidisciplinary Approach", 4th edition, Pearson Education, 2013.

Page 5 of 22

L 9

### **Reference Books**

- 1. Ernest O. Doeblin, "Measurement system, Application and design", Tata McGraw Hill Publishing Company Ltd., Fiftieth Edition, 2004.
- 2. Patranabis D., "Sensor and Actuators", Prentice Hall of India (Pvt) Ltd., 2005.
- 3. Bradley, D.Dawson, N.C. Burd and A.J. Loader, "Mechatronics: Electronics in Products and Processes", CRC Press 1991, First Indian print 2010.
- 4. Devdas shetty, Richard A. Kolk, "Mechatronics System Design", 2nd Edition, Cengage Learning 2011.
- 5. De Silva, "Mechatronics: A Foundation Course", Taylor & Francis, Indian Reprint, 2013.
- 6. David Allan Bradley, Derek Seward, David Dawson, "Mechatronics and the Design of Intelligent Machines and Systems" CRC press, 2018.
- 7. Jeremy Blum, "Exploring Arduino: Tools and Techniques for Engineering Wizardry. Wiley publisher, 2019.

DE.D. SENTHIL KUMAR, ME.Ph.D

**PROFESSOR & HEAD** DEPT. OF MECHANICAL ENGG. SONA COLLEGE OF TECHNOLOGY **JUNCTION MAIN ROAD, SALEM-5.** 

Sona College of Technology

Department of Mechanical Engineering

Page 6 of 22

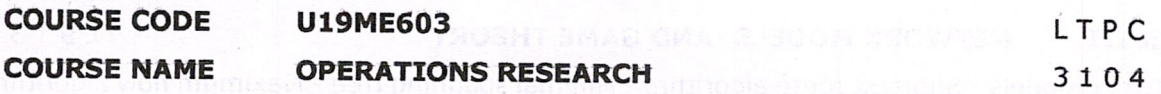

**Pre-Requisites Subject:** Probability and statistics, Multivariable Calculus.

#### **Course Outcomes**

Upon completion of this course the students will be able to

- Formulate real life situations into linear programming problems and solve using the CO1 algorithms.
- $CO<sub>2</sub>$ Construct and solve industrial problems using transportation and assignment modeling.
- CO<sub>3</sub> Analyze various routing issues using network models to solve them and understand game theory.
- CO<sub>4</sub> Design inventory models to help decision making of purchase and production department.

Formulate queuing models for service systems and solve them optimally. Simulate CO<sub>5</sub> exponential and Poisson models and suggest realistic solutions.

|                                 |   |  |  | CO / PO, PSO Mapping |  |                                                                                                    |   |   |  |
|---------------------------------|---|--|--|----------------------|--|----------------------------------------------------------------------------------------------------|---|---|--|
|                                 |   |  |  |                      |  | (3/2/1 indicates strength of correlation) 3-Strong, 2-Medium, 1-Weak<br>Programme Outcomes (POs) and Programme Specific Outcome (PSOs) |   |   |  |
| COs, POs<br><b>PSOs Mapping</b> |   |  |  |                      |  | P01 P02   P03   P04   P05   P06   P07   P08   P09   P010   P011   P012   PS01   PS02                                                   |   |   |  |
| $CO - 1$                        |   |  |  |                      |  |                                                                                                    | 2 |   |  |
| $CO - 2$                        |   |  |  |                      |  |                                                                                                    |   | ∍ |  |
| $CO - 3$                        |   |  |  |                      |  |                                                                                                    |   |   |  |
| $CO - 4$                        | 3 |  |  |                      |  |                                                                                                    | っ | っ |  |
| $CO - 5$                        |   |  |  |                      |  |                                                                                                    |   |   |  |

#### Unit I LINEAR PROGRAMMING

#### **L9T3**

Introduction to operations research- Linear programming, Mathematical formulation of real life problems- Graphical solution - Mathematical formulation of a problem -Simplex Algorithm: Algebraic form, Tabular form, BIG-M, Two phase method. Introduction to dual simplex method, writing the dual of an LP, simple problems.

#### **Unit II TRANSPORTATION AND ASSIGNMENT MODELS**  $L9T3$

Transportation problems - Introduction - Problem formulation, balancing the transportation problem - North West Corner method - Least cost method - Vogel's method, Assignment problems, Algorithm - Hungarian method, travelling salesman problem, real life problems in finding optimal number of delivery points and the capacity level of service outlets.

Sona College of Technology

Department of Mechanical Engineering

Page 7 of 22

#### NETWORK MODELS AND GAME THEORY Unit III

Network models - Shortest route algorithm - Minimal spanning tree - Maximum flow algorithm -Designing different types of sales networks to minimize resource uses and improve efficiency. Critical path method - PERT networks. Introduction to game theory, two person zero sum games, problem formulation, graphical solutions.

#### Unit IV **INVENTORY MODELS**

### L9T3

Introduction to deterministic inventory models - Economic order quantity models -EOQ with price breaks, Quantity discount models - Probabilistic Inventory models - single period models, Multi period models.

#### Unit V QUEUEING THEORY AND SIMULATION MODELING L9T3

Elements of Queuing models - role of exponential and poisson distribution, - Single Server and multi-server models - Poisson input - Exponential service - Constant rate service. Monte carlo simulation, Discrete event simulation, Generation of random numbers and manual simulation of single server model.

#### **Total Number of hours: 60**

#### **Learning Resources**

#### **Text Books**

- 1. H.A.Taha, "Operations Research ", Prentice Hall of India, 2011, Ninth Edition.
- 2. Panneerselvam.R, "Operations Research ", Prentice Hall of India, 2009, 2nd edition.
- 3. Hira and Gupta, "Introduction to Operations Research", S.Chand and Co., 2002.

#### **Reference Books**

- 1. Shenoy, G.V; Srivastava, U.K; Sharma, S.C. "Operation Research for Management", New Age International (P) Ltd, 2005.
- 2. Sherali, Hanif.D; Jarvis, John.J; Bazaraa, Mokhtar.S, "Linear Programming and Network Flows ", Wiley-Interscience, 2005.
- 3. Ravindran.A; Phillips,Dow.T; Solberg,James,"Operations Research Principles & Practice ", John Wiley, 2004.

L KUMAR ME Ph.D PROFESSOR & HEAD DEPT. OF MECHANICAL ENGG. SONA COLLEGE OF TECHNOLOGY **JUNCTION MAIN ROAD, SALEM-5.** 

Sona College of Technology

Department of Mechanical Engineering

Page 8 of 22

#### **COURSE CODE U19ME910**

#### **COURSE NAME ROBOTICS AND AUTOMATION**

Prerequisites- subject: Kinematics of machinery, Computer Aided Design and Analysis **Course Outcomes** 

Upon completion of this course the students will be able to

Classify robot configuration and end effectors and state kinematics of robot. CO<sub>1</sub>

CO2 Analyze hydraulic, pneumatic and electrical drives of robot.

Identify robot cell layout and write robot program for industrial application.  $CO<sub>3</sub>$ 

Apply mechatronics design process for industrial automation and discuss industry 4.0.  $CO<sub>4</sub>$ 

Recognize various transport system for automation and parts delivery system. CO<sub>5</sub>

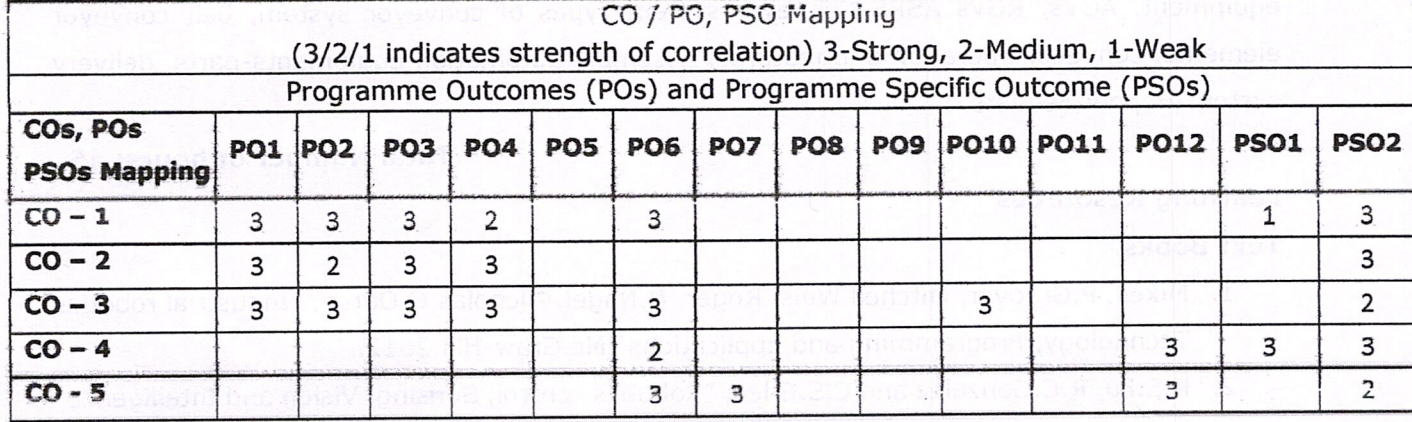

#### INTRODUCTION AND ROBOT KINEMATICS Unit I

 $L<sub>9</sub>$ 

 $E$  9

 $L<sub>9</sub>$ 

Definition need and scope of industrial robots = Robot anatomy = Work volume = Precision movement - Classification of robots. Robot Kinematics - Direct and inverse kinematics -Coordinate transformation, Types of end effectors - Grippers - Tools as end effectors -Robot/End - effort interface.

### Unit II ROBOT DRIVES AND CONTROL

Hydraulic and pneumatic drives - Linear and rotary actuators and control valves -Electro hydraulic servo valves, electric drives - Motors, Design of drive systems controlling the robot motion -robot control - open loop and closed loop system- Position and velocity sensing devices

#### ROBOT CELL DESIGN AND INDUSTRAIL APPLICATION Unit III

Robot work cell design and control - safety in robotics - Robot cell layouts - Multiple Robots and machine interference - Robot cycle time analysis. Industrial application of robots in Welding - Assembly - inspection-Material handling -pick and place- Loading and unloading. Simple robot programming language for pick and place and loading and unloading.

Department of Mechanical Engineering Sona College of Technology

Page 9 of 22

C P  $\mathsf{T}$ 

3 0 0 3

Ι.

#### Unit IV **INTRODUCTION TO AUTOMATION**

Introduction, Integrated design issues in automation systems, the Mechatronics design process- benefits, Architecture of industrial automation system, building blocks of automation systems, Automation in production system, classification of automated manufacturing system- fixed, programmable and flexible automation , Automation principle and strategies -Fundamentals of industry 4.0

#### TRANSPORT SYSTEM AND ASSEMBELY AUTOMATION Unit V

Material transport system - Principles of material handling, overview of material handling equipment, AGVs, RGVs ASRS-Conveyor system-Types of conveyor system, belt conveyor elements, conveyor operation and features, Assembly automation Equipments-parts delivery system-Hopper Feeders.

**Total Number of hours: 45** 

#### **Learning Resources**

#### **Text Books**

- 1. Mikell, P.Groover, Mitchell Weis, Roger, N.Nagel, Nicholas G.Odrey, "Industrial robotics Technology, Programming and applications" Mc Graw-Hill 2012.
- 2. K.S.Fu, R.C.Gonzalez and C.S.G lee, "Robotics control, Sensing, Vision and Intelligence" Mc Graw-Hill, 2008.

#### **Reference Books**

- 1. Mikell, P.Groover "Automation, Production system and Computer Integrated Manufacturing, Pearson Education. Asia 2001
- 2. Yoram Koren, "Robotics for Engineers" Mc Graw-Hill, 1987.
- 3. Kozyrey, Yu, "Industrial Robotics", MIR Publishers Moscow 1985.
- 4. Richard D, Klafter, Thomas A, Chmielewski, MichealNegin, "Robotics Engineering An integrated Approach", Prentice-Hall of India Pvt Ltd 1984.
- 5. Deb S.R, "Robotics Technology and Flexible Automation", Tata Mc Graw-Hill, 1994
- 6. Ashitava Ghosal," Robotics fundamental concepts and Analysis," oxford university press, 11<sup>th</sup> compression 2015.
- 7. Khushdeep qoyal Deepak Bhandari Industrial automation and robotics S.K.Kataria & Sons. Fitfth Edition 2015

Dr. D. SENTHH. KUMAR, ME.Ph.D **PROFESSOR & HEAD DEPT. OF MECHANICAL ENGG.** SONA COLLEGE OF TECHNOLOGY JUNCTION MAIN ROAD, SALEM-5.

Sona College of Technology

Department of Mechanical Engineering

Page 10 of 22

 $19$ 

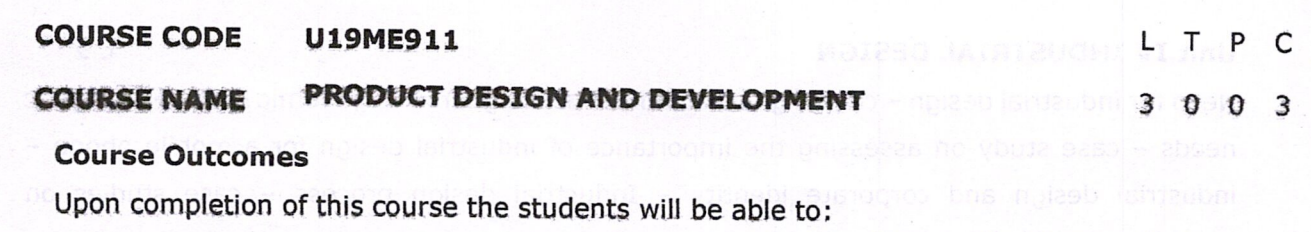

- $CO1$ Apply the fundamental principles of product design and development for new product development.
- $CO<sub>2</sub>$ Perform concept generation and select the best one by structured approaches.
- $CO<sub>3</sub>$ Test the selected concept and develop product architecture.
- $CO<sub>4</sub>$ Assess the importance of industrial design.
- CO<sub>5</sub> Apply the principles of design for environment and manufacturing.

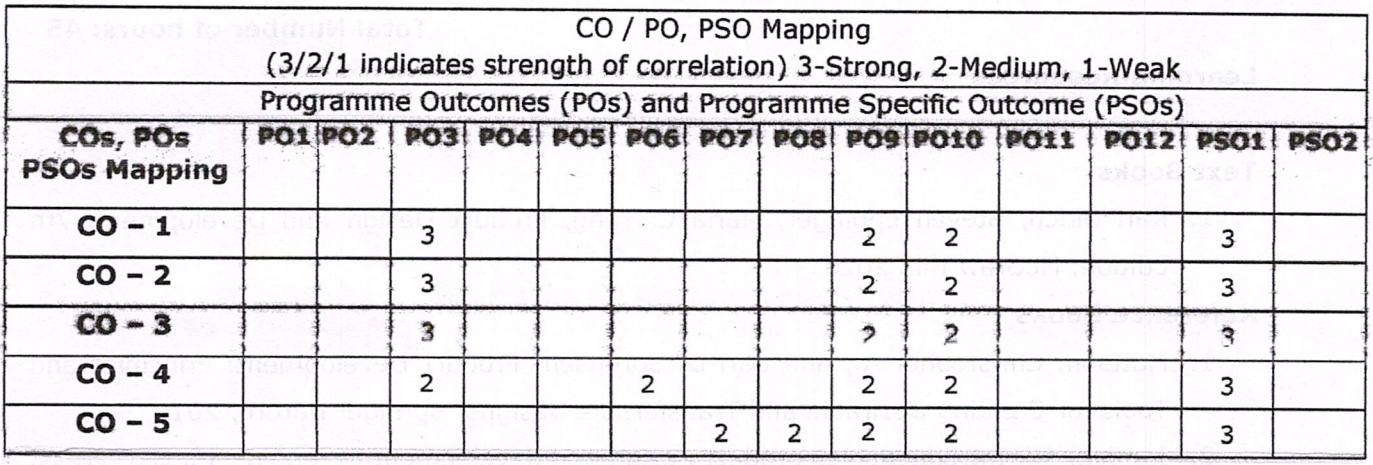

### Unit I INTRODUCTION TO PRODUCT DESIGN AND DEVELOPMENT

 $19$ 

L 9

 $L<sub>9</sub>$ 

Characteristics of successful product development - Challenges of Product development phases of generic product development process - opportunity identification process -Identification of customer needs - Establishing product specifications - case study on developing product specification for mountain bike with suspension fork.

### Unit II CONCEPT GENERATION AND SELECTION

Phases of concept generation process - Structured approaches - clarification - search externally and internally-Explore systematically - reflect on the solutions and processes - concept selection - phases - concept screening - concept scoring - case studies on concept generation and selection.

#### Unit III CONCEPT TESTING AND PRODUCT ARCHITECTURE

Seven step method for concept testing - product architecture - types of modularity - product change - product variety - component standardization - product performance - product development management - Steps involved in establishing product architecture - case study on establishing product architecture of a Deskjet printer - platform planning.

 $\mathcal{L}^{\text{max}}_{\mathcal{C}}(\mathcal{A}_{\mathcal{C}}) \cong \mathcal{L}^{\text{max}}_{\mathcal{C}}(\mathcal{A}_{\mathcal{C}}) \cong \mathcal{L}^{\text{max}}_{\mathcal{C}}(\mathcal{A}_{\mathcal{C}})$ 

Sona College of Technology

Page 11 of 22

#### **Unit IV INDUSTRIAL DESIGN**

Need for industrial design - critical goals of industrial designers - Ergonomic needs - Aesthetic needs – case study on assessing the importance of industrial design for a mobile phone – industrial design and corporate identity - Industrial design process - case studies on assessing the Quality of Industrial Design.

#### Unit V DESIGN FOR ENVIRONMENT & MANUFACTURING

 $L9$ 

L 9

Stages in natural and product life cycle management - Environmental impacts - The Design for Environment Process - Introduction to Design for manufacturing (DFM) - The five-step process involved in DFM - Case studies - Ethical principles in product design.

**Total Number of hours: 45** 

#### **Learning Resources**

### **Text Books**

1. Karl Ulrich, Steven Eppinger, Maria C. Yang, Product Design And Development, 7th Edition, McGraw Hill, 2020

### **Reference Books**

- 1. Mattson, Christopher A., and Carl D. Sorensen. Product Development: Principles and Tools for Creating Desirable and Transferable Designs. Springer Nature, 2019.
- 2. Jamnia, Ali. Introduction to product design and development for engineers. CRC Press, 2018.
- 3. Desai, Anoop, and Anil Mital. Sustainable Product Design and Development. CRC Press, 2020.
- 4. Boothroyd, Geoffrey, Peter Dewhurst, and Winston A. Knight. Product design for manufacture and assembly. CRC press, 2010.
- 5. Morris, Richard. The fundamentals of product design. Bloomsbury Publishing, 2016.

**HIL KUMAR.** ME.Ph.D. **PROFESSOR & HEAD** 

DEPT. OF MECHANICAL ENGG. SONA COLLEGE OF TECHNOLOGY JUNCTION MAIN ROAD, SALEM-5.

Sona College of Technology

Department of Mechanical Engineering

Page 12 of 22

**COURSE CODE U19ME904** LTPC **COURSE NAME HEATING VENTILATION AND AIR CONDITIONING DESIGN** 3003

**Pre-Requisites Subject:** Engineering Thermodynamics, Thermal Engineering, Heat and Mass Transfer.

**Course Outcomes** 

Upon completion of this course the students will be able to

- CO1 Develop an understanding of basic physical principles of refrigerants, air and efforts of heat transfer through materials.
- CO<sub>2</sub> Estimate the heating and cooling load for various buildings.
- $CO<sub>3</sub>$ Design simple duct layouts and estimate the pressure drop in simple duct layouts.
- CO<sub>4</sub> Select the suitable fan for the air distribution systems.
- Suggest an appropriate Air Conditioning system for specific applications. CO<sub>5</sub>

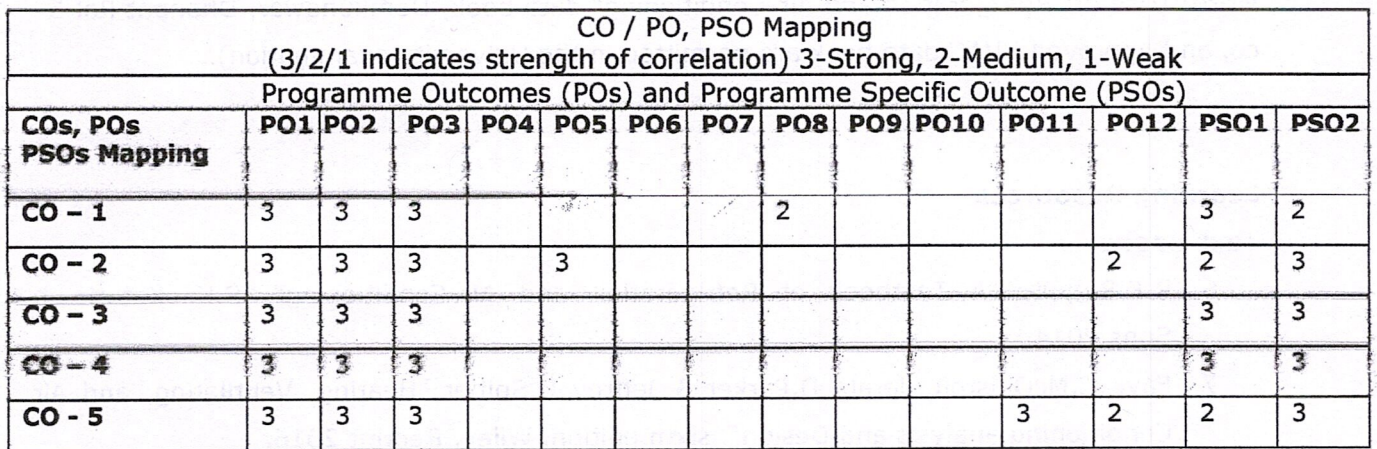

#### Unit I **INTRODUCTION**

 $L<sub>9</sub>$ 

1.9%

Introduction to HVAC- scope - modes of Heat transfer in building - Refrigerants- types properties of refrigerants, properties of air, psychrometric processes, psychrometric chart basic components of air conditioning - RTU, AHU etc. - functions of HVAC systems - Codes and standards - ASHRAE, ISHRAE, IMC.

#### **LOAD CALCULATIONS** Unit II

Heating and Cooling Load calculation - Room types - load sources - internal and external infiltration, ventilation (Restaurant, kitchen, parking area and Toilet)- case study of various buildings.

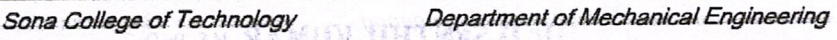

CABR 1 ROSSEROP DOMBLIADMANDEM RD 1980 DO REMOVE \$1,7031.00 ANOS LINOTION WAIN FOAD, SALEMED

Page 13 of 22

#### Unit III **DUCT DESIGN**

Ducts and its types, Duct materials, fittings, dampers, Pressure losses in ducts, Equivalent diameter, Duct designing methods (manual calculations) using Equal friction/Velocity reduction method.

#### **Unit IV AIR DISTRIBUTION SYSTEMS**

Principles of air distribution systems - types, Diffusers - grills - selection - fans - types performance characteristics.

#### **Unit V** AIR CONDITIONING SYSTEMS & HVAC COMMISSIONING L 9

Air conditioning systems - Unitary Air Conditioning Systems - Central Air Conditioning Systems - Chilled water system.

HVAC Commissioning- Cost / Benefit Analysis - Testing and Commissioning Procedures for **HVAC Systems.** 

#### **Total Number of hours: 45**

Note: (Use of "Refrigeration and Air-Conditioning" data book, Domkundwar, Dhanpat Rai & co, and Approved HVAC data book are permitted in the University examination).

### **Learning Resources**

#### **Text Books**

- 6. R.K.Rajput, "A Textbook of Refrigeration and Air-Conditioning", S.K. Kataria & Sons, 2014.
- 7. Faye C.McQuiston, Jerald D.Parker & Jeffrey D.Spitler "Heating, Ventilating, and Air Conditioning analysis and Design", sixth edition, Wiley, Reprint 2016.

#### **Reference Books**

- 1. Ali vedavarz, Sunil kumar and Muhammed iqbal hussain, "The Handbook of Heating, Ventilation and Air Conditioning for Design and Implementation", Industrial press inc, new york, 2007.
- 2. Edward G.Pita "Air conditioning Principles and systems", PHI learning Private Limited, Fourth edition, Reprint 2012.
- 3. P.L.Ballaney, "Refrigeration and Air Conditioning", Khanna Publishers, 2013.
- 4. Shan K. Wang, "Handbook Of Air Conditioning And Refrigeration", Second Edition, McGraw-Hill
- 5. Arthur A. Bell Jr, "HVAC Equations, Data, and Rules of Thumb", McGraw-Hill.

Sona College of Technology

Department of Mechanical UMAR, M.E., Ph.D Page 14 of 22 **PROFESSOR & HEAD DEPT. OF MECHANICAL ENGG.** SONA COLLEGE OF TECHNOLOGY JUNCTION MAIN ROAD, SALEM-5.

L 9

L 9

**COURSE CODE U19ME905 COURSE NAME MODERN VEHICLE TECHNOLOGY AND AUTOMOTIVE TESTING** 

3003

LTPC

#### **Course Outcomes**

Upon completion of this course the students will be able to

- Discuss the vehicle control, geographical information and autonomous safety CO1 systems.
- CO<sub>2</sub> Design and implement the comfort and security systems for autonomous vehicles.
- CO3 Discuss the various vibration measurement test, Vehicle roof strength test and Fuel consumption test for autonomous vehicles.
- Analysis the performance of suspension, shock absorber and Steering control system.  $CO<sub>4</sub>$
- CO<sub>5</sub> Evaluate the performance of wheels and braking system.

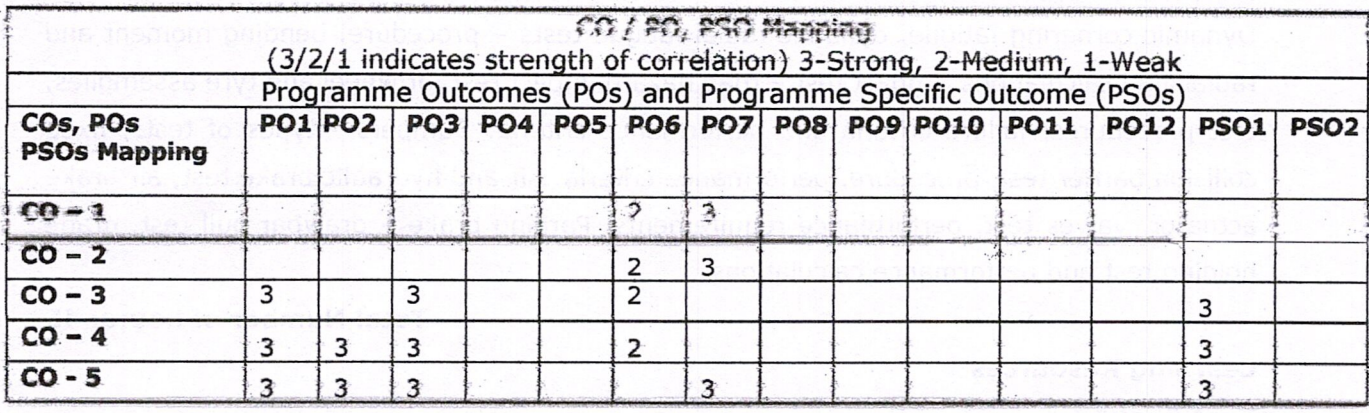

#### Unit I DRIVER ASSISTANCE, TELEMATICS AND SAFETY SYSTEM

L 9

Driver information - driver perception - driver monitoring, general vehicle control longitudinal and lateral control, collision avoidance, vehicle monitoring. Global positioning system, geographical information systems, navigation system, automotive vision system, road recognition. Active and passive safety, forward collision warning systems, Autonomous Vehicle System, Lane departure warning system, Adaptive headlight system, Day time running lights (DRL), Automatic wiper system, Traffic Sign Identification.

Unit II COMFORT SYSTEMS AND SECURITY SYSTEMS  $E$  9

Adaptive cruise control system - Active suspension system- collapsible and climate control system. Anti-theft technologies - mechanical, electromechanical and electronic immobilizers, alarm system, stolen vehicle tracking system, remote keyless entry, smart card system, number plate coding, Bio metric systems,

Sona College of Technology Department of Mechanical Engineering 

Page 15 of 22

#### **RIDE VIBRATION AND BODY TEST** Unit III

Vibration measurement instrument - accelerometer and signal conditioning. Dynamic simulation sled testing, vehicle acceleration measurement. Dolly roll over test - dolly role over fixture, Vehicle roof strength test - test procedure and test measurements. Door system crush test -procedure and measurements. Fuel consumption test - test route selection, vehicle test speeds, cargo weights, driver selection, simple calculations.

#### **SUSPENSION AND STABILITY FOR Unit IV**

### DIRECTIONAL CONTROL TEST

Measurement of dimensional and geometric characteristics - measurement of centre of gravity position, suspension elastic and coulomb friction characteristics, measurement of shock absorber characteristics. Steering control system directional control test - Analysis of constant radius test, constant steer angle test, constant speed variable radius test, constant speed variable steer angle test, response gain test and simple design calculation.

#### Unit V WHEELS AND BRAKING PERFORMANCE TEST

Dynamic cornering fatigue, dynamic radial fatigue tests - procedure, bending moment and radial load calculations. Impact test - road hazard impact test for wheel and tyre assemblies, test procedures, failure criteria and performance criteria. Bumpers - types of tests, fixed collision barrier test, procedure, performance criteria. Air and hydraulic brake test, air brake actuator, valves test, performance requirements. Parking brake - drawbar pull test, grade holding test and performance calculations.

**Total Number of hours: 45** 

#### **Learning Resources**

#### **Text Books**

- 1. Crouse W.H.and Anglin D.L., "Automotive Mechanics" Tata McGraw Hill Publishing Company, 2004.
- 2. Rangan, Mani and Sharma, "Instrumentation", Tata McGraw Hill Publishers, New Delhi, 2004.
- 3. Ronald K Jurgen, "Navigation and Intelligent Transportation Systems Progress in Technology", Automotive Electronics Series. SAE, USA, 2001.

#### **Reference Books**

- 1. Beckwith TG. and Buck N L., "Mechanical Measurements", Addition Wesley Publishing Company Limited, 2004.
- 2. Tim Gilles, "Automotive Service"" Delmar Publishers, 2005.
- 3. Jain R K. "Mechanical and Industrial Measurements", Khanna Publishers, Delhi, 2004.
- 4. LjuboVlacic, Michel Parent and Fumio Harashima, "Intelligent Vehicle Technologies", Butterworth-Heinemann Publications, Oxford, 2001.
- 5. Robert Bosch GmbH, "Safety, Comfort and Convenience Systems", Wiley, 2007.

Sona College of Technology

Department of Die DENTHILERGMAR, ME.Ph.D Page 16 of 22 **PROFESSOR & HEAD** DEPT. OF MECHANICAL ENGG. SONA COLLEGE OF TECHNOLOGY JUNCTION MAIN ROAD, SALEM-5.

 $L9$ 

 $L9$ 

19

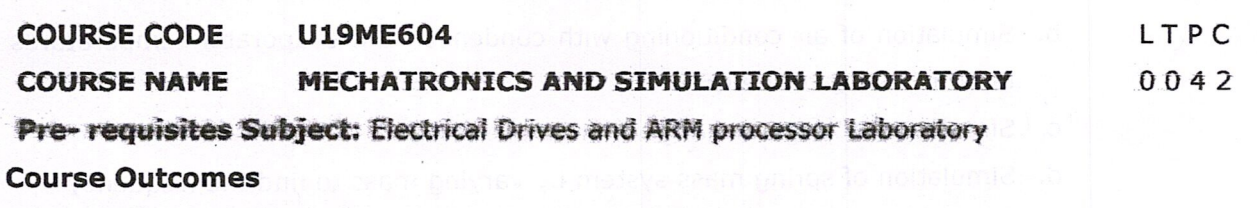

Upon completion of this course the students will be able to

- CO1 Design the fluid power circuits to control the direction and speed of actuators.
- CO2 Analyze the performance of CN-CFF/P/PL/PD/PID controllers on Temperature Process, Flow Process and Pressure Process.
- CO3 Solve the real-time problem using fluid sim, Lab view and MATLAB in automation industry.

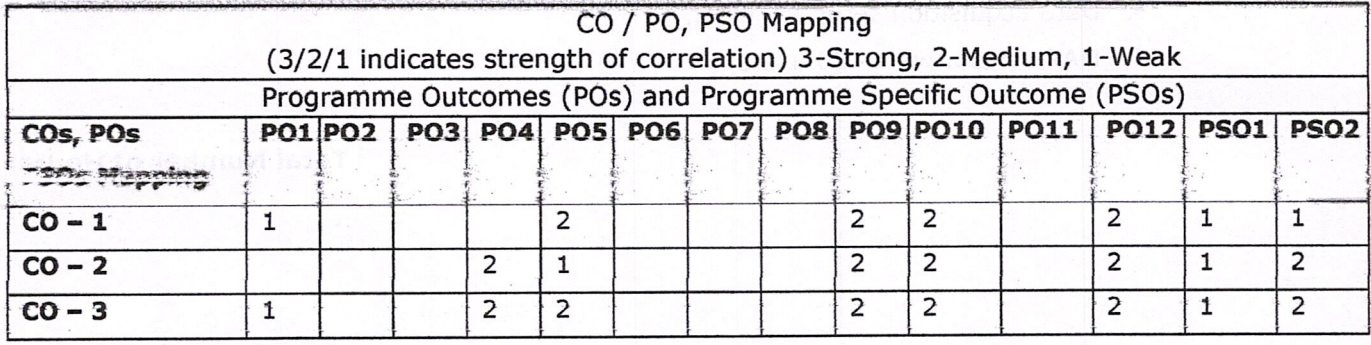

### LIST OF EXPERIMENTS AND A MANUAL HATVARD CENG

- 1. Design the fluid power circuits to control the direction and speed of actuators.
- 2. Design of fluid power circuits to control the speed of actuators.
	- a. Meter in circuit
	- b. Meter out circuit
- 3. Design of circuits for the logic sequence using Electro pneumatic trainer kits.
- 4. Simulation of basic Hydraulic and Pneumatic circuits using software.
- 5. Design of circuits with Programmable logic controller in Electro pneumatic trainer.
- 6. Servo controller interfacing for open loop and closed loop.
- 7. PID controller interfacing of DC motor for the speed control.
- 8. Stepper motor interfacing with 8051 Micro controllers
	- a. Full step resolution
	- b. Half step resolution
- 9. Analyzing the performance of ON-OFF/P/PI/PD/PID controllers on Temperature Process, Flow Process and Pressure Process.
- 10. Simulation using LabVIEW and Data acquisition using NI Hardware
- 11. Simulation using MATLAB software
	- a. Simulation of Cam and follower mechanism to find the displacement

suma competition and summary.

Cepannes of Mexicana Engineering

Page 17 of 12

- b. Simulation of air conditioning with condenser and evaporator temperatures as " input to estimate the COP
- c. Simulation of heat exchanger to find the LMTD
- d. Simulation of spring mass system by varying mass to find the frequency

#### List of Equipment (for a batch of 30 students)

- 1. Basic Pneumatic Trainer Kit with manual and electrical controls 1 each
- 2. Basic Pneumatic Trainer Kit with PLC controls 1 No.
- 3. Fluid sim- hydro & Pneumo Software 2 sets.
- 4. LabVIEW software 40 users.
- 5. Data acquisition setup 1 each.
- 6. MATLAB Software- 20 users.

**Total Number of Hours: 60** 

Dr. D. SENTHIL KUMAR, ME.PhD **PROFESSOR & HEAD DEPT. OF MECHANICAL ENGG.** SONA COLLEGE OF TECHNOLOGY JUNCTION MAIN ROAD, SALEM-5.

Sona College of Technology

Department of Mechanical Engineering

Page 18 of 22

**COURSE CODE U19ME605** 

#### **COMPUTER AIDED MANUFACTURING AND COURSE NAME MEASUREMENTS LABORATORY**

 $0 \t4 \t2$  $\Omega$ 

Pre-requisites subject: Manufacturing process, Instrumentation and Control Systems.

### **Course Outcomes**

Upon completion of this course the students will be able to

- Wille a CNC part program by using G & M Codes for turning machine. CO1
- Measure the taper angle, cutting tool parameters, temperature, straightness,  $CO<sub>2</sub>$ flatness, and gear tooth parameters.
- Simulate a CNC part program for manufacturing real time component CO<sub>3</sub> applications.

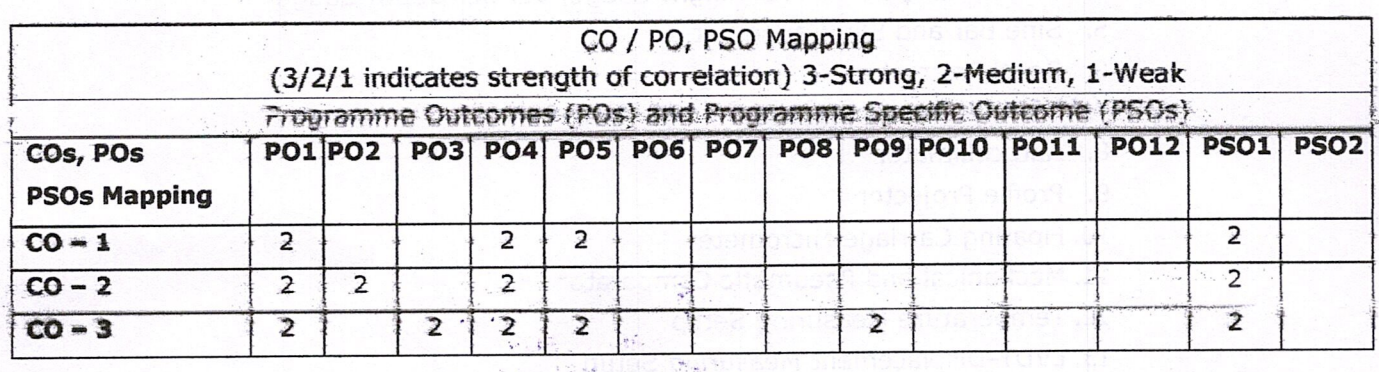

### **LIST OF EXPERIMENTS**

#### PART-A-CAM

- 1. CNC lathe Introduction to G-Code and M- code programming & operations.
- 2. CNC Part Programming for facing cycle.
- 3. CNC Part Programming for turning cycle.
- 4. CNC Part Programming for threading cycle.
- 5. CNC Part Programming for Taper Turning operation.
- 6. Circular Interpolation CCW & CW operations.
- 7. Part Programming for Grooving, Drilling and Boring operations.
- 8. Multiple profile turning & boring canned cycle.
- 7. Committee covering to the protective for hydranks and presentative systems.

#### **PART-B-Measurements**

- 1. Checking Linear dimensions of a part using slip gauges.
- 2. Measurement of Taper Angle using sine bar / bevel protractor.
- 3. Measurement of cutting tool parameters using tool makers microscope.
- 4. Measurement of straightness and flatness using auto-collimator.

Sona College of Technology

Department of Mechanical Engineering

Page 19 of 22

- 5. Measurement of thread parameters using Profile projector / Floating carriage micrometer.
- 6. Checking the limits of dimensional tolerances using comparators (Mechanical / Pneumatic).
- 7. Measurement of Temperature using Thermocouple system.
- 8. Measurement of Force using load cell.
- 9. Measurement of Gear tooth dimensions using Gear Tooth Vernier.

### List of Equipment's (for a batch of 30 students)

- 1. CNC Lathe
- 2. Simulation software CADEM
- 3. Micrometer and Dial Gauge
- 4. Vernier Caliper, Vernier Height Gauge, Vernier Depth Gauge
- 5. Sine Bar and Slip Gauge Set
- 6. Bevel Protractor
- 7. Tool Makers Microscope
- 8. Autocollimator
- 9. Profile Projector
- 10. Floating Carriage Micrometer
- 11. Mechanical and Pneumatic Comparator
- 12. Temperature Measuring Setup
- 13. LVDT-Displacement Measuring Setup
- 14. Load cell -Force Measuring Setup
- 15. Gear Teeth Vernier

#### **Total Number of Hours: 60**

**SENTHIL KUMAR. ME.Ph.D PROFESSOR & HEAD** DEPT. OF MECHANICAL ENGG. SONA COLLEGE OF TECHNOLOGY JUNCTION MAIN ROAD, SALEM-5.

Sona College of Technology

Department of Mechanical Engineering

Page 20 of 22

18/12/2023

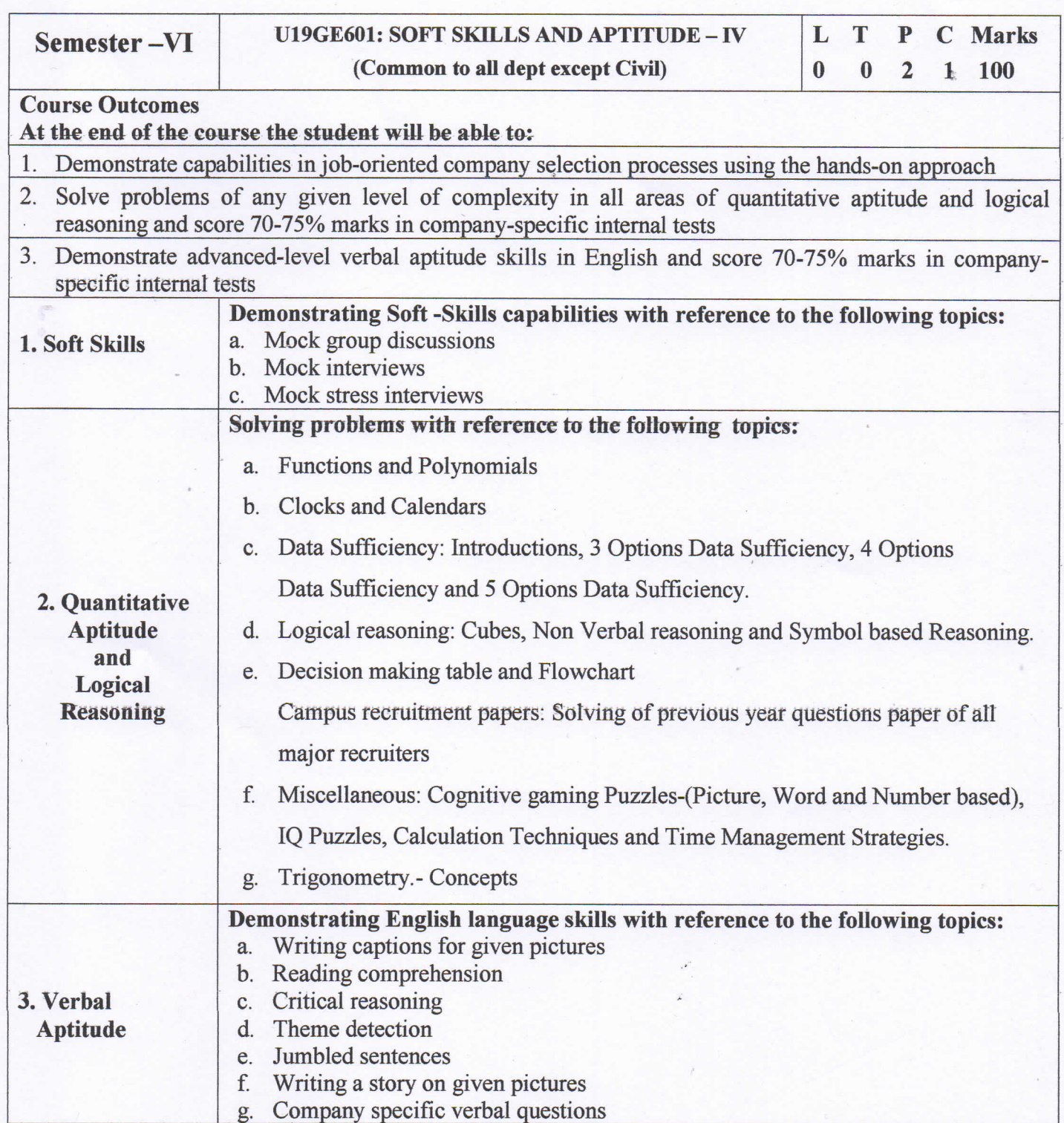

30 Hours

 $\mathcal{Z}$  $\sigma$ 

Dr.S.Anita **Professor and Head Department of Training** Dr. S. ANITA **Professor and Head** Department of Training,<br>SONA COLLEGE OF TECHNOLOGY, **SALEM-636 005.** 

## **U19CS1001 BIG DATA ANALYTICS 3 0 0 3**

## **COURSE OUTCOMES:**

## **At the end of the course the students will be able to**

- Compare and analyze different types of digital data characteristics of Big Data
- Implement programs using Hadoop open source software framework
- Design and develop programs using NoSQL Databases like Mongo DB and Cassandra
- Apply MapReduce programming for various big data based problems
- Implement programs using Hive and Pig Databases

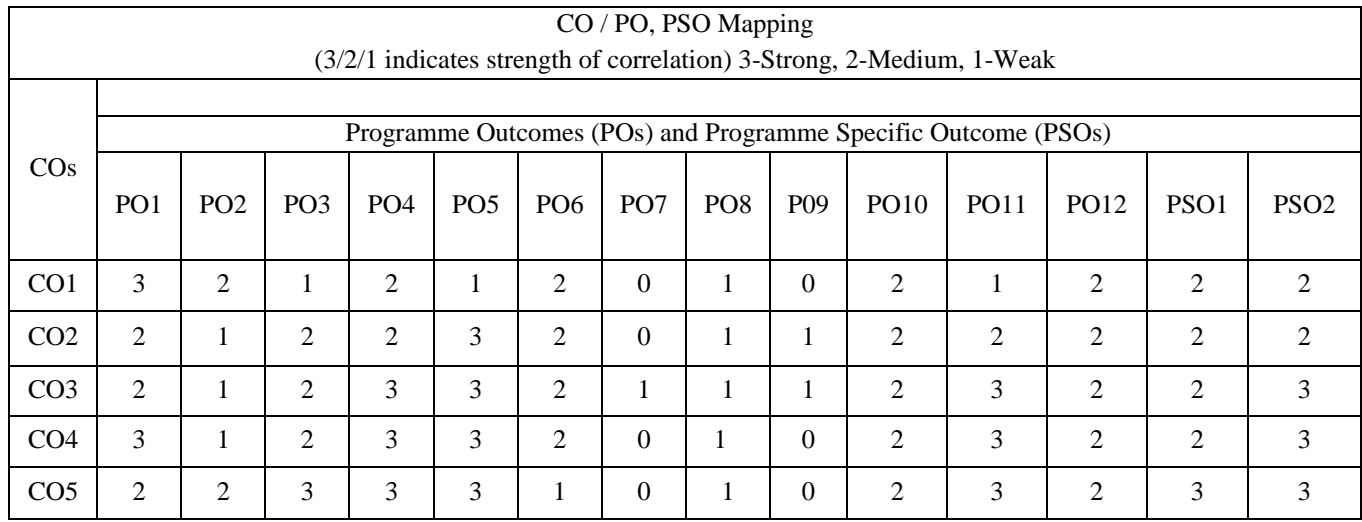

## **UNIT I INTRODUCTION TO BIG DATA 9**

Types of Digital Data: Classification of Digital Data Characteristics of Data, Evolution of Big Data, Definition of Big Data, Challenges with Big Data, Characteristics of Big Data ,Traditional Business Intelligence (BI) versus Big Data, A Typical Data Warehouse Environment , A Typical Hadoop Environment.

## **UNIT II BIG DATA ANALYTICS 9**

Introduction -Big Data Analytics, Classification of Analytics, Challenges in Big Data, Technologies to handle Challenges Posed by Big Data- Data Science- Data Scientist, Terminologies Used in Big Data Environments, Basically Available Soft State Eventual Consistency (BASE), Few Top Analytics Tools.

## **UNIT III HADOOP 9**

Introduction Hadoop, RDBMS versus Hadoop, Distributed Computing Challenges ,History of Hadoop, Hadoop Overview, Use Case of Hadoop ,Hadoop Distributors ,HDFS (Hadoop Distributed File System),Processing Data with Hadoop, Managing Resources and Applications with Hadoop YARN (Yet another Resource Negotiator),Interacting with Hadoop Ecosystem, MapReduce Programming -Mapper, Reducer, Combiner, Partitioner, Searching, Sorting, Compression

#### **UNIT IV NO SOL DATABASES**

Cassandra : Apache Cassandra - An Introduction, Features of Cassandra, COL Data types, COLSH, Keyspaces, CRUD (Create, Read, Update and Delete) Operations, Collections, Using a Counter, Time to Live (TTL), Alter Commands, Import and Export, Querying System Tables, Practice Examples- MongoDB, Terms Used in RDBMS and MongoDB, Data Types in MongoDB, MongoDB Query Language

### UNIT V HIVE AND PIG

Hive: Introduction to Hive, Hive Architecture, Hive Data Types, Hive File Format, Hive Ouery Language (HOL), RCFile Implementation, SerDe, User-defined Function(UDF). Pig: Introduction to Pig, The Anatomy of Pig, Pig on Hadoop, Pig Philosophy, Use Case for Pig: ETL Processing, Pig Latin Overview, Data Types in Pig, Running Pig, Execution Modes of Pig , HDFS Commands , Relational Operators , Eval Function , Complex Data Types , Piggy Bank, User-Defined Functions (UDF) , Parameter Substitution, Diagnostic Operator, Word Count Example using Pig, Pig versus Hive

### **Total: 45 hours**

### **TEXT BOOKS:**

1. Big Data and Analytics, Seema Acharya, Subhashini Chellappan, Infosys Limited, Publication: Wiley India Private Limited, 1st Edition 2015(Chapters  $1,2,3,4,5,6,7,8,9,10$ 

#### **REFERENCE BOOKS:**

- 1. Hadoop in Practice, Alex Holmes, Manning Publications Co., September 2014, Second Edition.
- 2. Programming Pig, Alan Gates, O'Reilly, Kindle Publication.
- 3. Programming Hive, Dean Wampler, O'Reilly, Kindle Publication.

BHAMA B.E. M. Tech\_Ph.U. **PROFESSOR & HEAD,** Dept. of Computer Science and Engineering SONA COLLEGE OF TECHNOLOGY **SALEM-636005** 

 $\boldsymbol{Q}$ 

### **CLOUD COMPUTING**

### **U19CS1002**

## **COURSE OUTCOMES:**

#### At the end of the course the students will be able to

- 1. Provide an overview of cloud computing
- 2. Explain the various tasks in developing cloud services
- 3. Analyze the provision of cloud computing services to different users
- 4. Configure the various cloud services according to the environment.
- 5. Analyze various ways to collaborate online

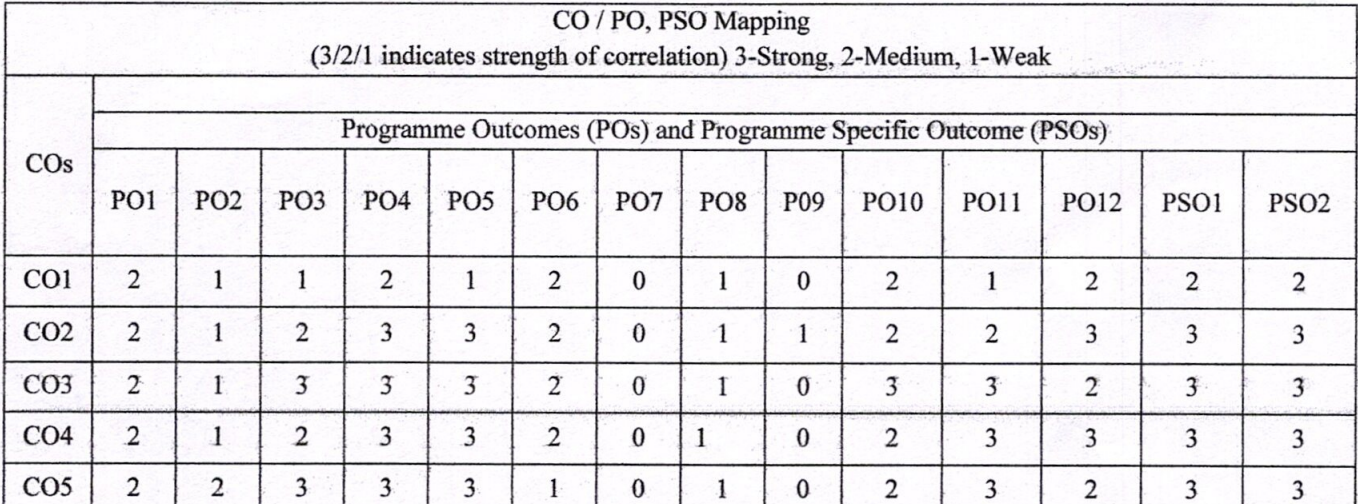

### **UNIT I Understanding Cloud Computing**

Cloud Computing – History of Cloud Computing – Cloud Architecture – Cloud Storage – Why Cloud Computing Matters - Advantages of Cloud Computing - Disadvantages of Cloud Computing – Companies in the Cloud Today – Cloud Services

### **UNIT II Developing Cloud Services**

Web-Based Application - Pros and Cons of Cloud Service Development - Types of Cloud Service Development - Software as a Service - Platform as a Service - Web Services - On-Demand Computing - Discovering Cloud Services Development Services and Tools -Amazon - Google App Engine - IBM Clouds

## **UNIT III Cloud Computing for Everyone**

Centralizing Email Communications - Collaborating on Schedules - Collaborating on To-Do Lists – Collaborating Contact Lists – Cloud Computing for the Community – Collaborating on Group Projects and Events – Cloud Computing for the Corporation

### **UNIT IV Using Cloud Services**

Collaborating on Calendars, Schedules and Task Management - Exploring Online Calendar Applications- Collaborating on Contact Management - Collaborating on Project Management - Collaborating on Word Processing - Collaborating on Spread sheets- Collaborating on Databases - Storing and Sharing Files

## BIL., M. 1801., Ph.U. **UI.D. SATI INDUNINIA,**

**Regulation 2019** 

22.12.2023

PROFESSOR & HEAD, Dept. of Computer Science and Engineering SONA COLLEGE OF TECHNOLOGY **SALEM-636005** 

6

10

10

10

## 3003

### **UNIT V Other Ways to Collaborate Online**

Collaborating via Web-Based Communication Tools - Evaluating Web Mail Services -Evaluating Web Conference Tools - Collaborating via Social Networks and Groupware -Collaborating via Blogs and Wikis

### **Total:45 hours**

## **TEXT BOOK:**

1. Michael Miller, Cloud Computing: Web-Based Applications That Change the Way You Work and Collaborate Online, Que Publishing, August 2008.

### **REFERENCE BOOK:**

1. Haley Beard, Cloud Computing Best Practices for Managing and Measuring Processes for On-demand Computing, Applications and Data Centers in the Cloud with SLAs, Emereo Pty Limited, July 2008.

BHAMA, B.E.M.Toch.,Pr.u. Jr.B. SA PROFESSOR & HEAD, Dept. of Computer Science and Engineering SONA COLLEGE OF TECHNOLOGY **SALEM-636005** 

Regulation 2019

#### **U19EE1001**

#### **ELECTRIC MOBILITY**

 $3003$ 

### **COURSE OUTCOMES**

At the end of this course the students will be able to.

- Explain the need for electric and hybrid vehicles fundamentals.
- Describe the energy sources of types of batteries and fuel cells.
- Discuss the various types of motor control design features of Electric vehicle.
- Illustrate the design of various considerations of electric vehicle.
- Explain the hybrid design vehicle technology.

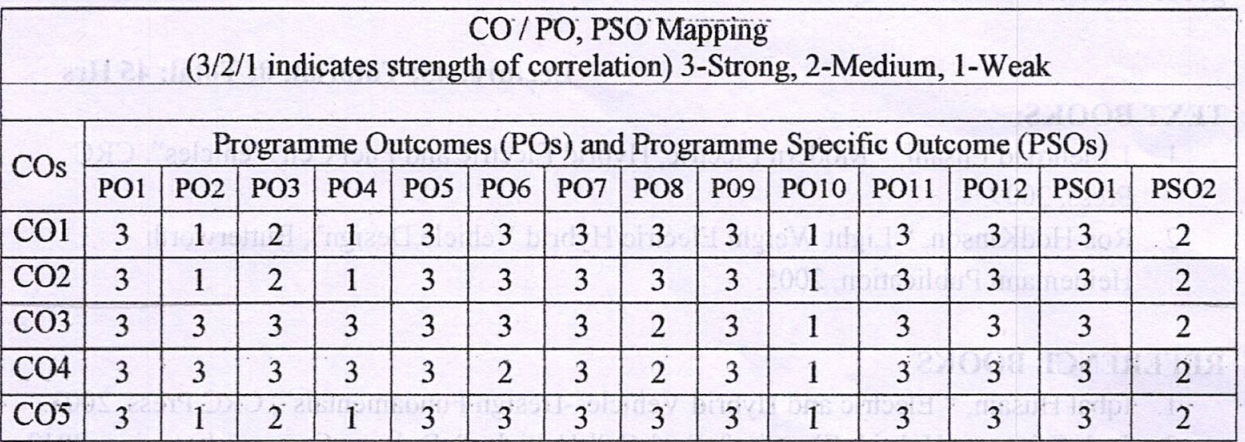

#### **INTRODUCTION**<sup>1</sup> abiday antisti" **INIT IO**

**ommissi somslo** 

Need for electric and hybrid vehicles-Comparative study of electric and hybrid vehicles-Limitations of electric vehicles- Petroleum resources- Global warming-Fuel cell vehicles-Optimum solutions for motor, drives and batteries.

#### **UNIT II ENERGY SOURCES**

Professor and Head

Battery Parameters-Power requirement of electric vehicles- Different types of batteries - Lead acid- Nickel based-Sodium based-Lithium based- Metal Air based. Battery charging- Charger design- Ouick charging devices- Battery Modeling. Different type of energy storage – Solar, wind, compressed fluid. Fuel Cell- Fuel cell characteristics- Fuel cell types-Hydrogen fuel cell-Connecting cell in series.

#### **INIT III** PROPULSION MOTORS AND CONTROLLERS

Characteristic of permanent magnet and separately exited DC motors.-Basic Principles of BLDC Motor Drives-Performance Analysis and Control of BLDC Machines- Inverters - DC and AC 23. 12.23 motor speed controllers.

Dr.S.PADMA, M.E., Ph.D., Professor and Head. **Department of EEE. Sona College of Technology** elem-636 005. Tamil Nady

December 2023

Regulations-2019

9

 $\mathbf{Q}^2$ 

#### UNIT IV DESIGN OF ELECTRIC VEHICLES FUNDAMENTALS

Aerodynamic-Rolling resistance- Transmission efficiency- Grading Resistance -Vehicle mass-Electric vehicle chassis and Body design considerations- Heating and cooling systems-Controllers- Power steering-Vehicle Performance.

#### **UNIT V HYBRID VEHICLES**

Types of Hybrid- Series, parallel, parallel - Advantages and Disadvantages-Hybrid drive prospects-Hybrid technology case studies - Production hybrid-drive cars -Hybrid passenger and goods vehicles.

## **Example 2.1 Example 2.1 Lecture: 45; Tutorial: 0; Total: 45 Hrs**

100 9 100

9

#### **TEXT BOOKS:**

- 1. 1. Mehrdad Ehsani, "Modern Electric, Hybrid Electric and Fuel Cell Vehicles", CRC Press, 2009.
- 2. Ron HodKinson, "Light Weight Electric/Hybrid Vehicle Design", Butterworth Heinemann Publication, 2005.

## **REFERENCE BOOKS**

- 1. Igbal Husain, "Electric and Hybrid Vehicles-Design Fundamentals", CRC Press, 2003.
- 2. Jack Erjavec, "Hybrid, Electric & Fuel-Cell Vehicles", Delmar, Cengage Learning, 2013.
- 3. James Larminie and John Lowry, "Electric Vehicle Technology Explained " John Wiley & Sons, 2003.

design- Ontok charama devices- Battery Modeling, Different type of energies viewed- Solar

Characteristic of permanent magnet and seminately extred DC motors. Basic Principles of BLIBC Motel Britis Performings Annahysis and Council of BLDC Machiness Increments - DC and AC

PARTNON NOTORS AND CONTRACTED

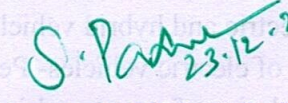

Dr.S.PADMA, M.E., Parameter Professor and Head, Department of EEE, **Sona College of Technology** Salem-636 005. Tamil Nadu. stanna hasal. Mend An haad. Bautery charging, Chargier

> Dr.S.M.AMOAS.B.TO breH bos 102297019 Well to them treated eclanded to esched snow New Height 200 alla graft

Pelaidez fleo fairl-achretev ledañ

 $\mathbb{R}$  algebra vehicles. Different traves af bentess Lead

December 2023

Regulations-2019

**THATIST** 

## **U19EE1002**

## **COURSE OUTCOMES**

ENERGY EFFICIENT OPPORTUNITIES IN UTILITIES At the end of the course the students will be able to appropriate make the beasening of norrented

- 1. Assess role of energy in global economic development. mibaos are moothed and black based as a basic state
- 2. Explain methodology of energy audit and concept of instruments used.
- 3. Discuss various lamps and design energy efficient illumination schemes. or motion of the thermal
- 4. Apply energy conservation concepts in buildings.
- 5. Identify the energy conserving opportunities in utilities.

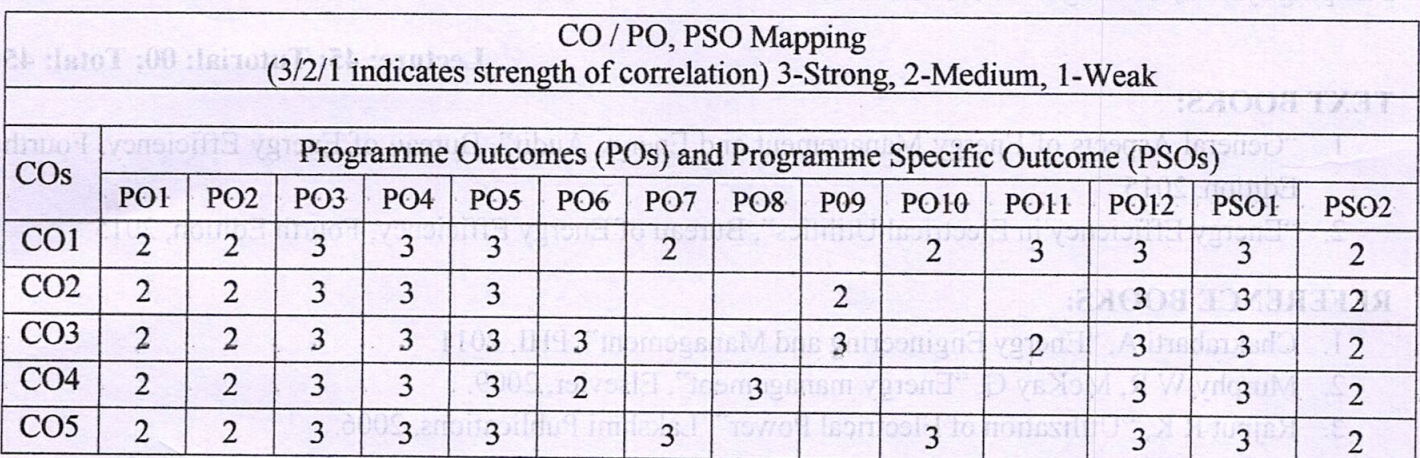

#### **UNIT-I ENERGY SCENARIO AND BASICS**

Classification of Energy - Purchasing Power Parity - Energy Security - Strategy to meet future energy requirements - Objectives and features for electricity act 2003 - Energy efficiency standards and labeling -Study of Global and Indian primary energy reserves - Study of energy scenario for India - Energy and environment - Global environmental issues - Types of Energy - Electrical and Thermal energy basics -Energy units and conversions.

#### **UNIT-II ENERGY MANAGEMENT AND AUDIT**

Definition and objectives of energy management and audit - Need for energy audit - Types of energy audit - Methodology for conducting detailed energy audit - ENCON opportunities and measures - Energy audit report. Energy costs - Benchmarking - Energy performance - Fuel and Energy substitution - Instruments and metering for energy audit - Basic principles, components of material and energy balance - Sankey diagram - Financial analysis terms - Payback period, ROI, NPV, IRR.

#### **UNIT-III LIGHTING SYSTEMS**

Introduction - Terms in Lighting and Illumination - Light sources - Lamp types - Arc Lamps, Vapour lamps = Incandescent lamp, Fluorescent lamp = Energy saving lamps = CFL, LED = Lighting design for interiors - Indoor and outdoor lighting schemes - Energy saving opportunities - Energy efficient lighting controls.

#### **UNIT-IV ENERGY CONSERVATION IN BUILDINGS**

Energy conservation building code (ECBC) - Compliance approaches - ECBC guidelines on Building envelope, HVAC system, Service hot water, Water pumps - Energy consumption in Escalators and Elevators - Building Energy Management Systems - Star ratings - Energy Efficiency Measures in AC and Lighting system.  $23.12.9$ 

Dr.S.PADMA, M.E., Ph.D. Professor and Head, Department of EEE, **Sona College of Technology** Salem-636 005. Tamil Nady

December 2023

Regulations-2019

300 3

Energy Eliterator and energy savings in

V-TIME

 $\boldsymbol{Q}$ 

Q

9

9

#### **INIT-V ENERGY EFFICIENT OPPORTUNITIES IN UTILITIES**

Introduction to Compressed air system components - Heat transfer loops in refrigeration systems -Standards and labelling of room air conditioners – Introduction to Fans, Blowers and Compressors – Types of pumps, Pump curves – Efficient operation of pumps – Components of cooling towers and its efficient rotens noisefi bne zamá operation - Introduction to DG set system.

ENERGY CONSERVATION AND MANAGEMENT

Energy Efficiency and energy savings in Compressed Air System, HVAC system, Fans and Blowers, Pumping system, Cooling towers, and DG sets.

## Lecture: 45; Tutorial: 00; Total: 45

COAL TROLER

PHACO FHO HEALTO

## **TEXT BOOKS:**

1. "General Aspects of Energy Management and Energy Audit", Bureau of Energy Efficiency, Fourth Edition, 2015.

 $P$ 3124 $\pi$  av  $\kappa$  and

2. "Energy Efficiency in Electrical Utilities", Bureau of Energy Efficiency, Fourth Edition, 2015.

## **REFERENCE BOOKS:**

- 1. Chakrabarti A, "Energy Engineering and Management", PHI, 2011.
- 2. Murphy W R, McKay G, "Energy management", Elsevier, 2009.

. An electricity act 2003  $-$  Energy efficiency standards and labeling

Fuero Security - Strategy to meet fature energy

3. Rajput R K, "Utilization of Electrical Power", Lakshmi Publications, 2006.

 $Q.\gamma_M$ Dr.S.PADMA, M.E., Ph.D., **Reserved** 

**Professor and Head, community** Sona College of Technology Salem-636 005. Tamil Nadu.

#### **ENERGY MANAGEMENT AND AUDIT** II-TIMI

Definition and objectives of energy unangunary and the Need for chericy and the Types of energy are the station  $\sim$  Methodology for conducting detailed energy and<br>it. SOC to proportion to the state of the corporation of COV contains the model incastres - Energy and<br>it report. Fine pre-ease and the state and proportional contracts and blacks apartments instruments and metering for energy andit - Basic principles, components of unterial and energy balance - Sankey diagram - Financial analysis terms - Payback period. ROM, NPV, TRR

#### **2M TTP 72 DIATER OF F. ITILITIME**

inapolacion - Terms in Lighting and Hammanon - Light sources - Lamp types - Are Lamps, Vapeur larnps - Incandescent lamp, Huorescent lamp - Energy saving tamps - CEL, LED - Lighting design for

## ENERGY CONSIGNATION IN BUILDINGS

Encrey conscretion building code (ECBC) - Compliance approactive - LCBC guidelines on Building envelope, HVAC system, Scrvice hot water. Water pumps - Energy consumption in Fscalators and mstave enimbled

JAT & TO Character & Set scorement of Sona Culiege of 生 实行的 医乳头 动物植物
Sona College of Technology, Salem - 5

**REGULATION 2019** 

### **PREAMBLE** To **Energy Efficiency and Green Building**

- Green building, or sustainable design, is the practice of increasing the efficiency with  $\bullet$ which buildings and their sites use energy, water, and materials, and of reducing impacts on human health and the environment for the entire lifecycle of a building.
- A sustainable building or green building is an outcome of a design philosophy which focuses on increasing the efficiency of resource use-energy, water, and materialswhile reducing building impacts on human health and the environment during the building's lifecycle, through better siting, design and construction.
- Solar water heating further reduces energy costs. Onsite generation of renewable  $\bullet$ energy through solar power, wind power, hydro power, or biomass can significantly reduce the environmental impact of the building. Power generation is generally the most expensive feature to add to a building.

Green buildings are designed in such a way to reduce overall impact on environment and human health by:

- Reducing trash, pollution and degradation of environment.
- Efficiently using energy, water and other resources.
- Protecting occupant health and improving productivity.

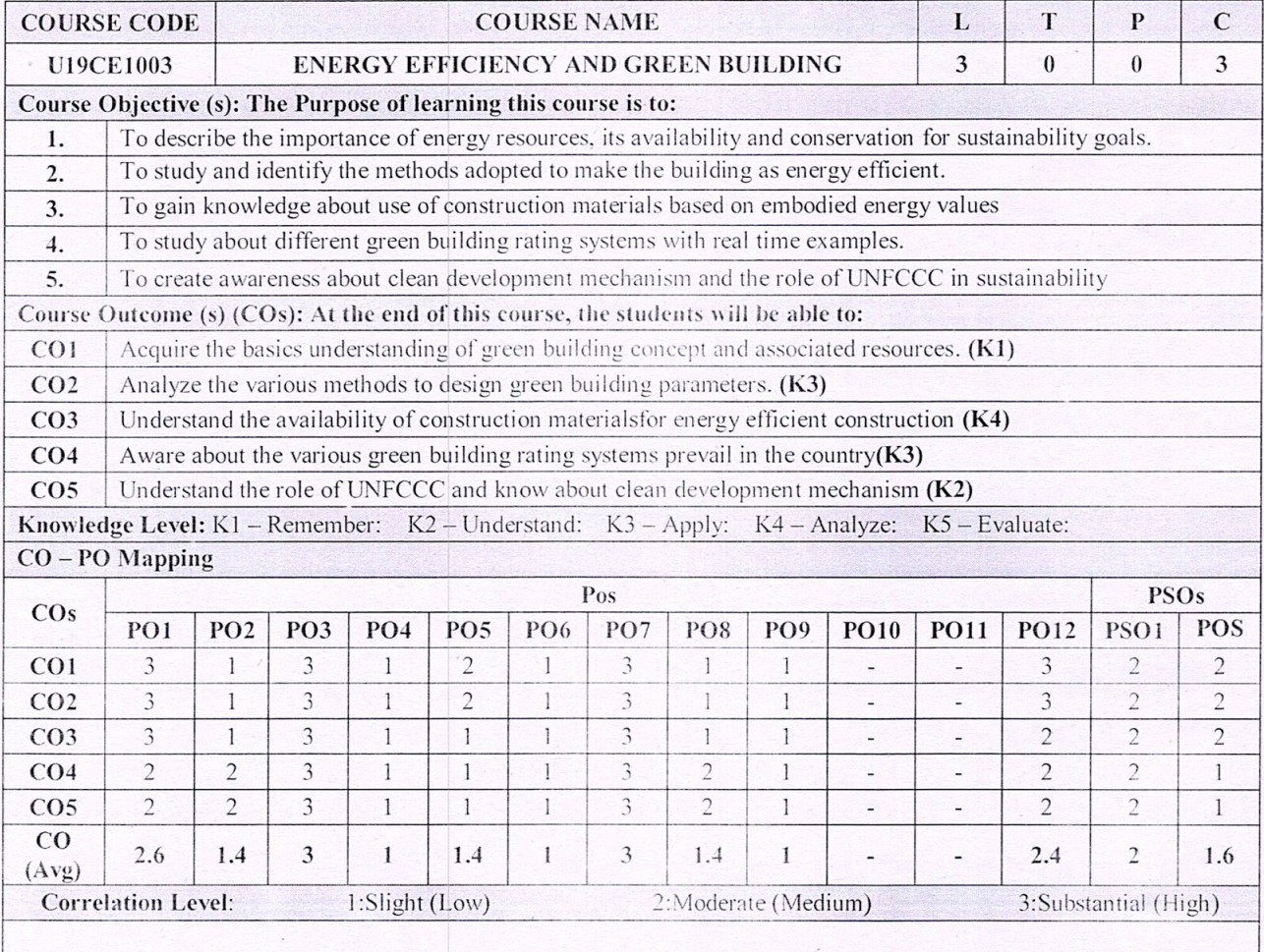

Department of Civil Engineering

22.12.2023

Sona College of Technology, Salem-5

**REGULATION 2019** 

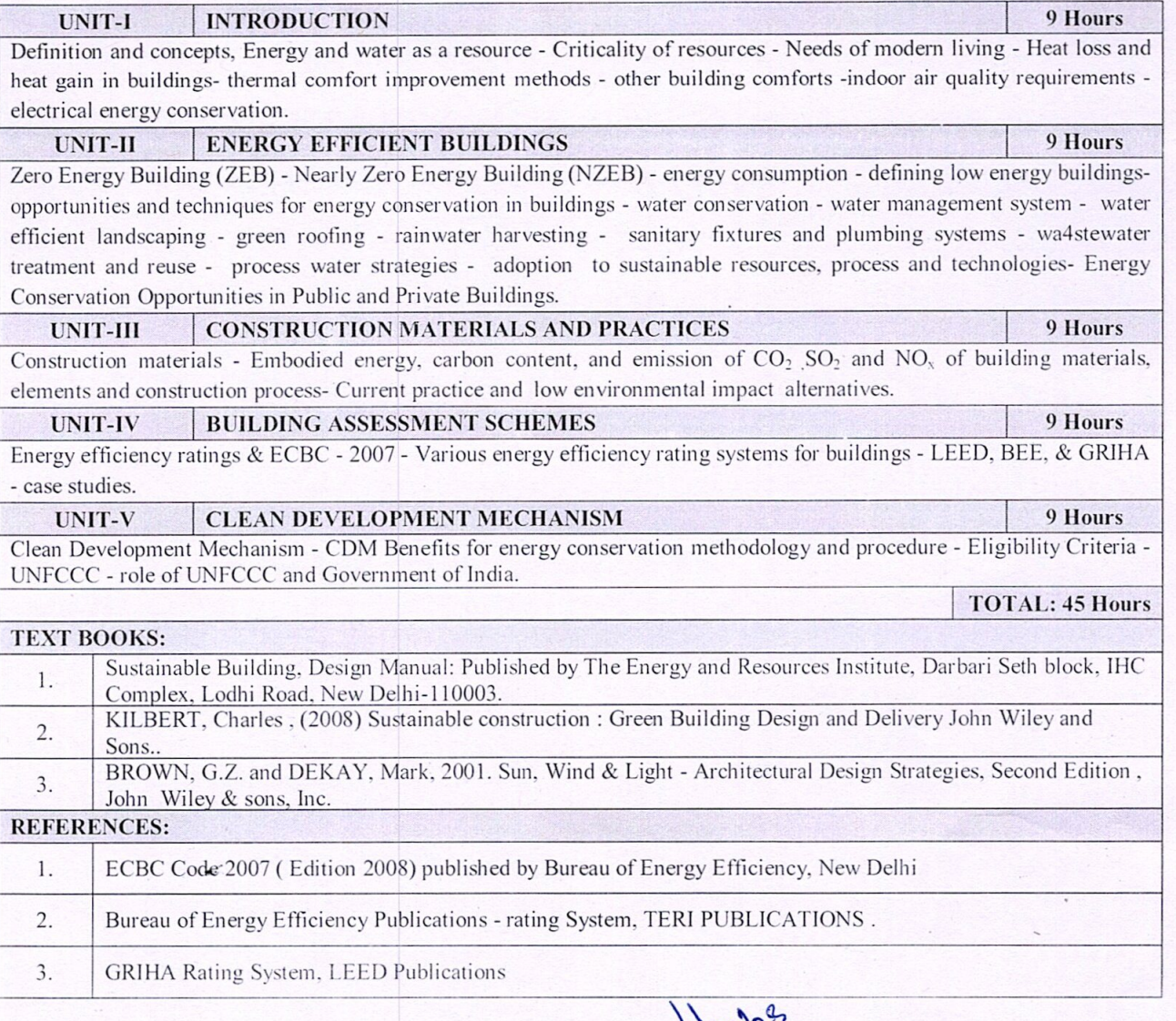

**Dr.R.MALATHY** 

**Head Of The Department.** Dean (R&D) of Civil Engg. Sona Coffege of Technology,<br>SALEM-636 005.

Department of Civil Engineering

#### **U19FT1001 FUNDAMENTALS OF FASHION DESIGN**

### **COURSE OUTCOMES**

At the end of the study of this course the students will be able to.

- 1. Define and discuss the fashion and related terms and reason for change in fashion and the classification
- 2. Describe clothing and its purpose. Role of clothing and its status.
- 3. Describe the selection of clothing for various age groups. Fashion apparel and wardrobe planning.
- 4. Explain the elements and principles of the design, with the effects in the apparel
- 5. Bounce out the theme and development of portfolio.

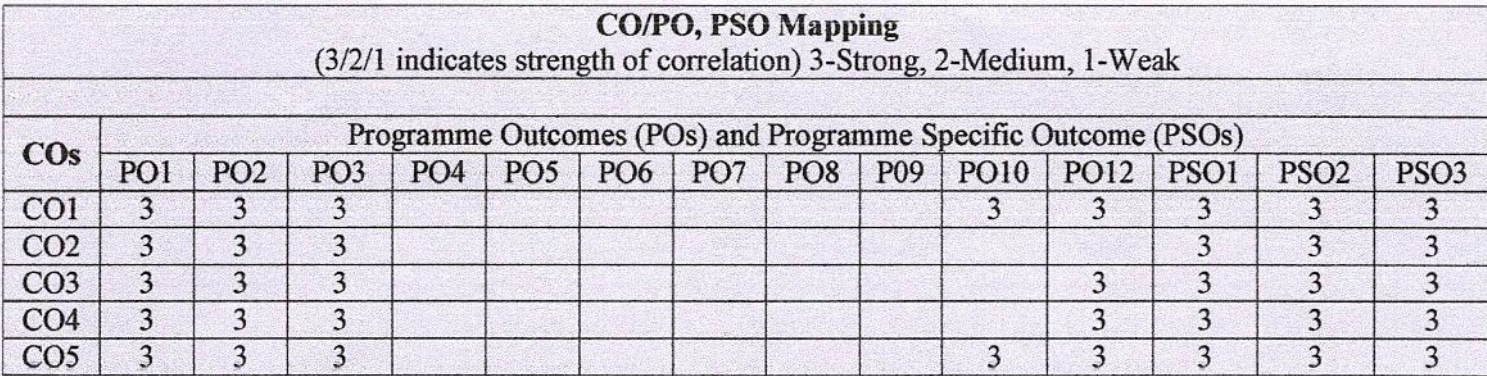

#### **UNIT I Introduction to Fashion**

Origin of fashion - terms and definitions - reasons for change in fashion - classification of fashion - Style, Classic, FAD, Trend - theories of fashion - movement of fashion - fashion cycle.

#### **UNIT II Introduction to Clothing**

Understanding clothing - Purpose of clothing: protection, modesty, attraction etc - Importance of clothing - Clothing Culture, Men and Women clothing and ornamentation - Role and status of clothing - Clothing according to climatic conditions – factors to be considered in the selection of clothing

#### **UNIT III Selection of clothes**

22.12.2023

Clothes for children, middle-aged and adults. Types of clothes according to different types of human figure, Different materials for different clothes, Fabrics and colours suitable for different garments.

Planning for clothing needs: Formal clothing, Clothes for parties, Clothes for sports, Casual Clothes for casualwear. Wardrobe Planning: Wardrobe for men and women

### **UNIT IV Elements and Principles of Design**

Regulations-2019

Dr. D. RAJA, M.Tech., Ph.D., Professor & Head **Department of Fashion Technology** Sona College of Technology Salem - 636 005. Tamil Nadu

# $\boldsymbol{9}$

 $\boldsymbol{Q}$ 

### $\mathbf{Q}$

9

# 3003

Elements of Design: Introduction on basics Elements of design - Silhouette, Details, Texture, Color, Lines,

**Principle of design:** Introduction to principles of Elements of design - Proportion, Balance, Rhythm, Center of Interest, Harmony

#### **UNIT5 Design and Development**

9

Boards: Mood board, fabric board, colour board, accessory board. Fashion illustration - head theories, Illustration techniques - strokes, hatching, shading; Colouring techniques - Medias for colouring. Portfolio presentation – styles of presentation - Fashion shows.

Dr. D. RAJA, M.Tech., Ph.D., Professor & Head Department of Fashion Technology

### **TEXT BOOKS**

- Sona College of Technology 1. Munslow, Janine, McKelvey, Kathryn "Fashion:Design:Progress Lanpoyation and Practice", 2<sup>nd</sup> Edition, wiley, 2012.
- 2. Nicola White, Ian Griffiths, "The Fashion Business Theory, Practice, Image", Berg, 2000.

### **REFERENCE**

- 1. Sumathi, G. J. Elements of fashion and apparel design. New Age International, 2007.
- 2. Kathryn McKelvey "Fashion Source Book" Balckwell Publishing New Delhi.
- 3. Mills, Jane, and Janet K. Smith. Design concepts. Fairchild Books, 1985.
- 4. Rasband J. Wardrobe strategies for women. Fairchild Publications; 2002.
- 5. Jarnow JA, Judelle B, Guerreiro M. Inside the fashion business. Wiley; 1981.

# Department of Mechatronics Engineering ts mmulie<br>e<sub>nvi</sub>n

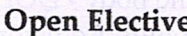

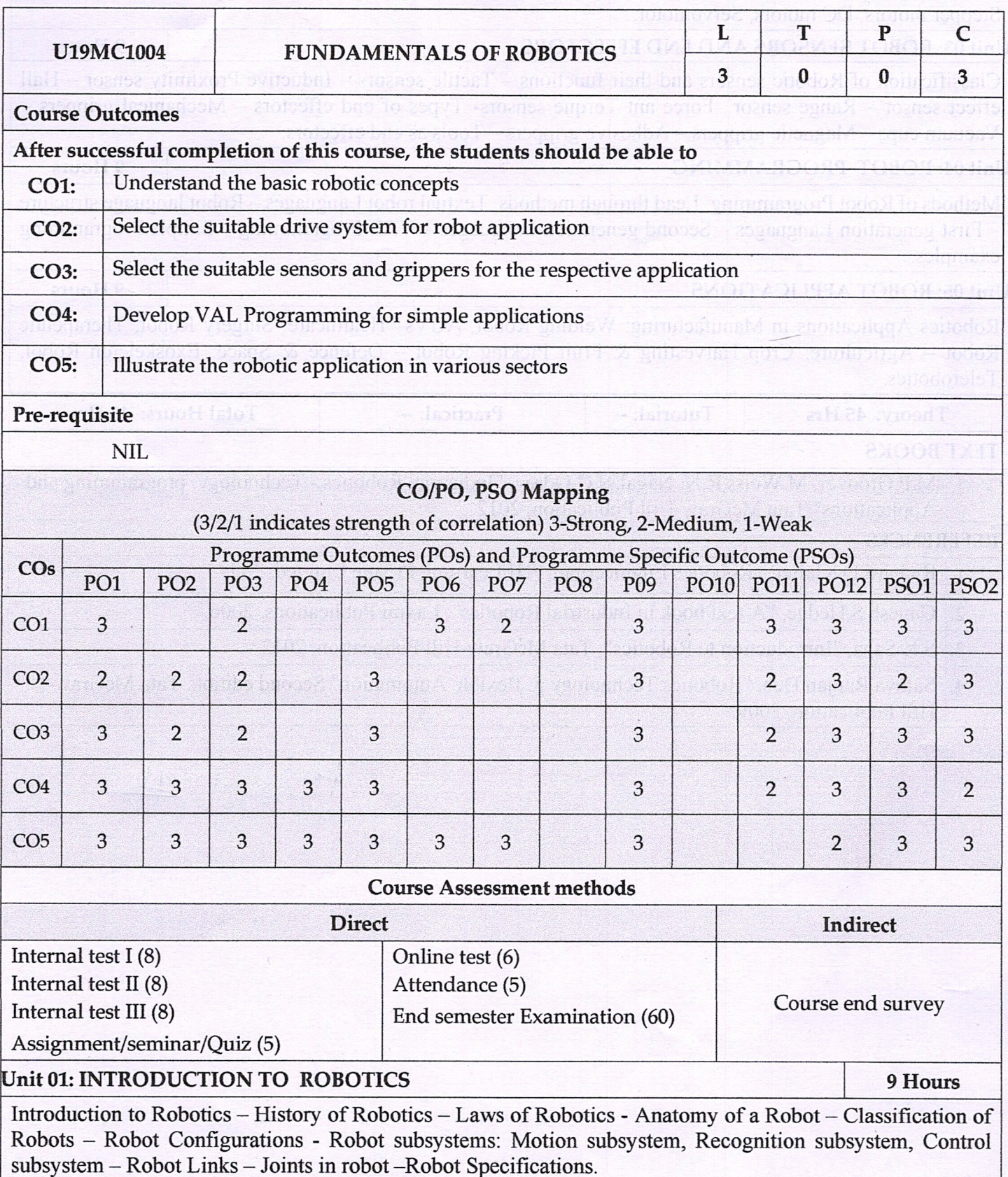

ated with wrist-John Molation schem.

La EVIOLIOM TOBOR 20 finU

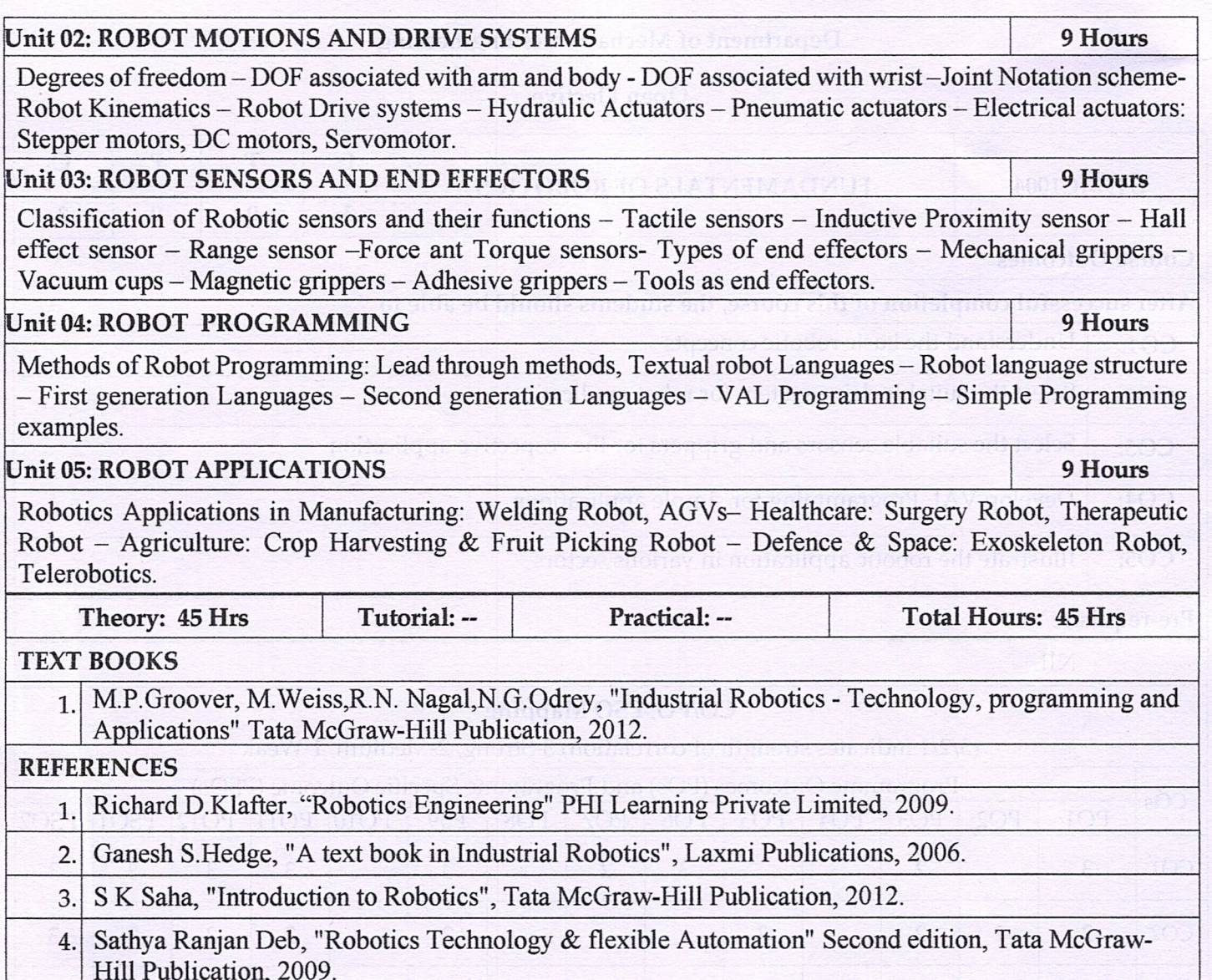

Professor and Head Department of Mechatronics Engineering<br>SONA COLLEGE OF TECHNOLOGY<br>Junction Main Road, SALEM - 636 005. Ph:0427-4099999

PHILOREM OT VICTIDUCION IVITIO NEU

 $10$  obelies  $\sim 10$  aws of Robins  $\sim 20$  and only on Reference

Regulation: 2019

#### **U19FT1002 GARMENT MANUFACTURING TECHNOLOGY**

### **COURSE OUTCOMES**

At the end of the study of this course the students will be able to.

- 1. Explain the basics of garment technology.
- 2. Explain in detail about the various seams, stitches, needle type, sewing thread and types of sewing machines.
- 3. Explain in detail about the various garment accessories.
- 4. Explain the sewing quality parameters and method of garment laundering.
- 5. Discuss the quality standards of apparel industry and finishing of garments.

#### **CO/PO, PSO Mapping** (3/2/1 indicates strength of correlation) 3-Strong, 2-Medium, 1-Weak Programme Outcomes (POs) and Programme Specific Outcome (PSOs)  $\cos$  $PO1$ PO<sub>7</sub> **PO8** P09 **PO10** PO12 PSO1 PSO<sub>2</sub> PO<sub>2</sub> PO<sub>3</sub> **PO4** PO<sub>5</sub> PO<sub>6</sub> PSO<sub>3</sub>  $\overline{2}$  $\overline{\mathbf{3}}$ 3  $CO1$ 3  $\overline{2}$  $\overline{3}$  $\overline{3}$ 3 3  $\overline{3}$  $\overline{3}$  $\overline{3}$  $\overline{2}$  $\overline{3}$  $\overline{3}$  $\overline{3}$  $\overline{3}$  $\overline{3}$  $CO<sub>2</sub>$  $\mathbf{1}$  $\overline{2}$  $\overline{3}$  $\overline{3}$  $\overline{3}$  $\overline{3}$  $\overline{3}$  $\overline{3}$  $\overline{3}$  $\overline{3}$ 3  $CO<sub>3</sub>$  $\overline{3}$  $\overline{3}$  $\overline{2}$  $\overline{3}$  $\overline{3}$  $\overline{3}$  $\overline{3}$  $\overline{3}$  $\overline{\mathbf{3}}$  $CO<sub>4</sub>$  $\overline{\mathbf{3}}$  $\overline{3}$  $\overline{\mathbf{3}}$  $\overline{3}$  $\overline{2}$ 3 3 3  $\overline{2}$  $\overline{2}$ 3  $\overline{2}$  $CO<sub>5</sub>$

#### **UNIT-I** Basics of apparel industry - lay out, process sequence

9

 $\boldsymbol{Q}$ 

 $\boldsymbol{Q}$ 

3003

Introduction: Apparel industry in world, types of workers in apparel industry, typical layout of apparel industry.

Garment Production Sequence: Fabric selection, pattern making, grading, marker planning, spreading, cutting and sewing, finishing and packing.

 $\mathbf Q$ Seams, Stitches, Needle and Sewing Threads, Types of sewing Machines **UNIT II** Seam and Stitches: Classification of seams and stitches, single needle lock stitch machine, parts and functions.

Needle and Sewing Thread: Needle, functions, special needles, needle size, numbering, needlepoint, sewing thread construction, material, thread size, sewing thread packages.

Basics of sewing machines: Single needle Lock stitch, Double needle lock stitch, Over lock, Flat lock, Feed of the arm, Button Attaching, Button hole machine.

#### **Unit III Garment Accessories**

Garment add-on: Labels, linings, interlinings, wadding, lace, braid, elastic, hook and loop fastening, shoulder pads, eyelets and laces, zip fasteners, buttons, Tapes, Tags.

#### Overview of garment making and care labelling of garment **UNIT IV**

Sewing Process: Garment basic components and assembly process.

Alternative sewing process: Fusing, welding, adhesive, seamless garments, moulding, robotics in sewing.

Basic sizes of mens wear, women's wear, childrens wear and its description.

22.12.2023

Regulations-2019

Dr. D. RAJA, M.Tech., Ph.D., Professor & Head **Department of Fashion Technology** Sona College of Technology Salem - 636 005. Tamil Nadu

Types of labels: Size label, brand label, wash care label, designer label.

### UNIT V

UNIT V Defects in garment, pressing and Packing<br>Defects: Common defects in woven fabric, knitted fabric and garment.

Garment pressing: Pressing types and pressing equipments.

Packing: Types of packing and different types of packing materials.

## **TEXT BOOKS**

Dr. D. RAJA, M.Tech., Ph.D., Professor & HOTAL: 45 hours Department of Fashion Technology

- 1. Rajkishore Nayak Rajiv Padhye, "Garment Manufacture Para Colpology Edition, Salem 636 005, Tamil Nadu Edition, woodhead publication, 2015.
- 2. Ganesan, P., Gopalakrishnan, D., Karthik, T. "Apparel manufacturing technology", CRC Publication, 2016.
- 3. Gerry Cooklin, Steven George Hayes, John McLoughlin, Dorothy Fairclough. "Cooklin's Garment Technology for Fashion Designers", John Wiley & Sons, 2011.

### **REFERENCE**

- 1. EIRI Consultants and Engineers, "Hand book of garment manufacturing technology", 2017.
- 2. Janace E. Bubonia, "Apparel production terms and processes", 2017.
- 3. Harold Carr, Barbara Latham, "The Technology of Clothing Manufacture", Wiley, 1994.

### U19EE1003 INNOVATION, IPR AND ENTREPRENEURSHIP DEVELOPMENT 3003

# COURSE OUTCOMES SOFSILISCED but results shumment reported as a second and assembly

At the end of this course the students will be able to,

- 1. Acquire the knowledge for establishment of an enterprise and management,
- 2. Derivethein novative ideas, right approach to the problem and arrive solution for problem with IPR stil ci and its legal aspects.
	- 3. Prepare the project report preparation and assessment of Business.
	- 4. Acquire the knowledge on costing, Techno-economic aspects, find out the sources of finance and opportunities in business. All bldge of wheal beginning of containing pulled
	- 5. Identify the support system for Entrepreneurs by Government and venture capitals.

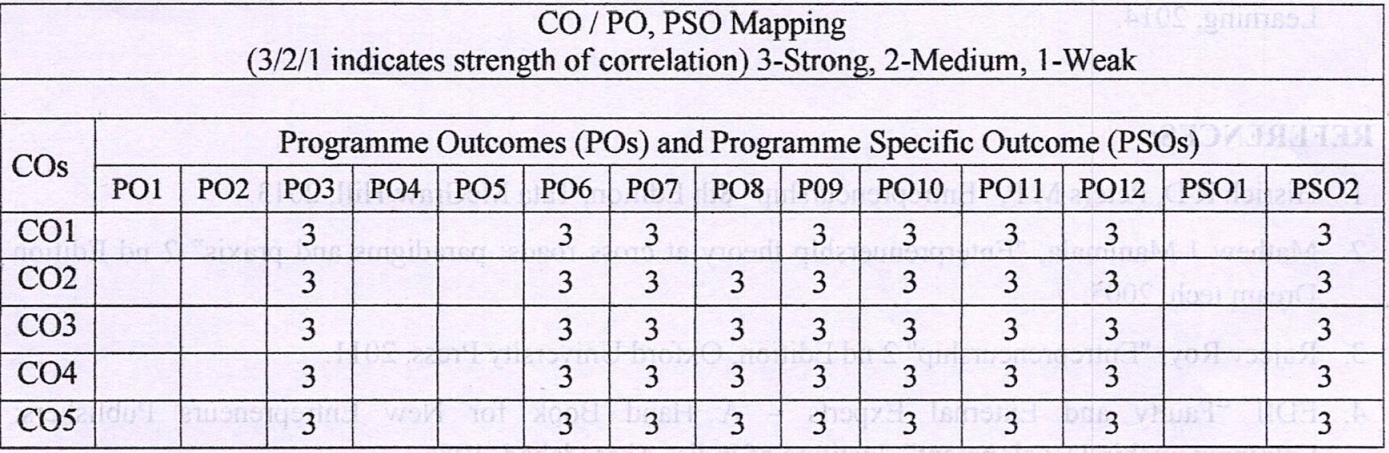

### **INIT I ENTREPRENEURSHIP&MOTIVATION**

Entrepreneur - Types of Entrepreneurs - Difference between Entrepreneur and Intrapreneur Entrepreneurship in Economic Growth, Factors Affecting Entrepreneurial Growth. Major Motives Influencing an Entrepreneur - Achievement Motivation Training, Self-Rating, Business Games, Thematic Apperception Test - Stress Management, Entrepreneurship Development Programs - Need, Objectives.

**UNIT II** INNOVATION, CREATIVITY, DEVELOPMENT PROCESS AND LEGAL ASPECTS 9 Innovation and Creativity- An Introduction, Innovation in Current Environment, Types of Innovation Sources of new Ideas, Methods of generating innovative ideas, creating problem solving, product planning and development process. Legal aspects of business (IPR, Labor law).

### **INIT III BUSINESS**

Small Enterprises - Definition, Classification - Characteristics, Ownership Structures - Project Formulation - Steps involved in setting up a Business - identifying, selecting a Good Business opportunity, Market Survey and Research, Techno Economic Feasibility Assessment - Preparation of Preliminary Project Reports - Project Appraisal - Sources of Information - Classification of Needs and Agencies.

### **IINIT IV FINANCING AND ACCOUNTING**

Need – Sources of Finance, Term Loans, Capital Structure, Financial Institution, Management of working Capital, Costing, Break Even Analysis, Taxation - Income Tax, GST.

> Dr.S.PADMA, M.E., Ph.D., Professor and Head, Department of EEE, **Sona College of Technology** Salem-636 005. Tamil Nadys

December 2023

ğ

9

9

ndusury - Expansion

Business Incubators | Government Policy

annovation and Engenementevom

### **SUPPORT TO ENTREPRENEURS STAR OF A HALLOTTANOMY LEGGERED'S UNIT V**

and the molding in indulor south and analysis of the molding

Sickness in small Business - Concept, Magnitude, Causes and Consequences, Corrective Measures -Business Incubators - Government Policy for Small Scale Enterprises - Growth Strategies in small industry – Expansion, Diversification, Joint Venture, Merger and Sub Contracting.

### Lecture: 45; Tutorial: 0; Total: 45 Hrs

# **TEXT BOOKS:**

- 1. Khanka. S.S., "Entrepreneurial Development" S.Chand& Co. Ltd., Ram Nagar, New Delhi, 2013. 99
- 2. Donald F Kuratko, "Entreprenuership Theory, Process and Practice", 9 th Edition, Cengage Learning, 2014.

(3/2/1 indicates strength of correlation) 3-Strong, 2-Medium, 1-Weak

# **REFERENCES:** 31 stroom(1 sitioual simulation) has (20%) as noone O simulation !

- 1. Hisrich R D, Peters M P, "Entrepreneurship" 8th Edition, Tata McGraw-Hill, 2013.
- 2. Mathew J Manimala, "Enterprenuership theory at cross roads: paradigms and praxis" 2 nd Edition Dream tech, 2005.
- 3. Rajeev Roy, "Entrepreneurship" 2 nd Edition, Oxford University Press, 2011.
- 4. EDII "Faulty and External Experts A Hand Book for New Entrepreneurs Publishers: Entrepreneurship Development", Institute of India, Ahmadabad, 1986.
- 5. Innovation and Entrepreneurship Book by Peter Drucker,

Entrapreneurship Development Programs - Need: Objectives

HUTTY DEVELOPMENT PROCESS AND LEGAL MPECTS

6. James Larminie and John Lowry, "Electric Vehicle Technology Explained " John Wiley & Sons, 2003. vement Motivation Traming, Self-Rating, Business Gan

Dr.S.PADMA, M.E., Ph.D. Professor and Head, Department of EEE. moduculor innovation on Current Environment. Type of Innovation **Sona College of Technology** Salem-636 005. Tamil Nadu.

22.1712.11

**FITMIT** 

**HITMI** 

Simall Fritoprises - Definition, Classification - Champerstics, Ownership Structures - Project Steps involved in setting an 8-hastopes - dentiting selecting a Good Business opportunity, Market Survey and Reserved, Techno Loromuc Leasibility Assessment - Propertion of Preliminary Project Reports - Project Approval - Sources of Information - Classification of Necds and **SIGNED A** 

#### OVITY HOTO, AND ACCOUNTER VITETT

**FNIRAMENT MENSHEN** 

Need - Sources of Finance, Term Loans, Capital Structure Financial Institution, Management of working Control Costine Break Ryen Analysis, Thomas Leonard Tax, GS1

> $-3.5$ gello) can2 en asa-mais2

#### U19IT1004 INTRODUCTION TO DATABASE TECHNOLOGY 3 0 0 3

### **PREAMBLE**

The objective of this course is to introduce the concepts of database systems. Any of the digital applications used by the people be it web applications or mobile applications run with the database in the background. For any e-commerce application like flipkart or amazon, database is the core requirement. Social media sites like Facebook or Twitter stores all the content such as user profiles, likes, shares, and messages in the database. All the organizations maintain their data in the database with lots of security features. Working with a database system is the most important skill needed by the IT industry.

The course is designed in such a way that the students will acquire necessary skills to store, manipulate and retrieve data. The students will learn the fundamental concepts of database systems and write queries to manipulate the database. The students will have hands on experience in working with an open source database management system. This course is designed for the students of both circuit (EEE, ECE) and non-circuit branches (Mechanical, Civil and Fashion Technology).

## **COURSE OUTCOMES**

At the end of the course, the student will be able to

- 1. Comprehend the need, background, architecture and evolution of database management system
- 2. Construct ER diagrams that capture the requirements of an application and map the ER diagram to relational databases
- 3. Write SQL queries to create, maintain, retrieve, manipulate and provide security to databases.
- 4. Design and evaluate the normality of a logical data model, and correct any anomalies.
- 5. Summarize the general ideas behind indexing techniques

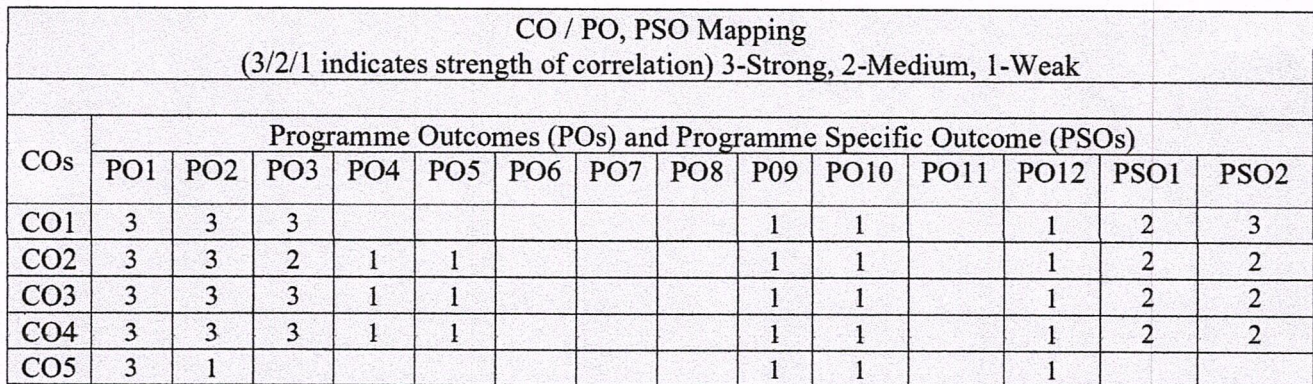

#### **UNIT I INTRODUCTION**

 $\boldsymbol{9}$ 

Database and Database Users: Characteristics of database approach, Advantages of DBMS Approach, Database Applications

Database system concepts and architecture: Data models, Schemas, Instance, Three schema architecture and data independence, DBMS languages, DBMS interfaces, database system Environment

#### **UNIT II** ENTITY RELATIONSHIP AND RELATIONAL MODEL

ER model: Entity types, attributes, keys,, relationship types, constraints, weak entity, ER diagrams, EER concepts

Relational data model, relational constraints and relational Algebra: Relational model concepts, Relational constraints and Relational data base schema, update operations, basic Relational algebra operations, additional relational operations, ER to relational mapping

#### **UNIT III QUERY LANGUAGE**

SQL: Data definition and constraints, Basic queries, insert, delete, update, Joins, complex queries, views, assertions and triggers

Database security and Authorization: security issues, grant/revoke privileges, SQL injections

#### **UNIT IV RELATIONAL DATABASE DESIGN**

Functional dependencies and normalization: Functional dependencies, Normal forms: 1NF, 2NF, 3NF, Boyce Codd NF, decomposition

STORAGE STRUCTURES AND INDEXING **UNIT V** 

Secondary Storage Devices – Placing file records – Operations on files – unordered files – ordered files - hashing - RAID - Indexing Structures: Types of Single-Level Ordered Indexes, Multilevel Indexes

### **Total: 45 hours**

### **TEXT BOOK**

1. Ramez Elmasri and Shamkant Navathe, "Fundamentals of Database Systems", 6<sup>th</sup> Edition, Addison-Wesley, 2014.

### **REFERENCES**

- 1. Abraham Silberschatz, Henry F. Korth and Sudarshan. S, "Database System Concepts", 6th Edition, McGraw-Hill, 2016
- 2. Raghu Ramakrishnan, "Database Management System", Tata McGraw-Hill Publishing Company, 2003
- 3. Date. C. J, Kannan. A, Swamynathan. S, "An Introduction to Database Systems", 8th Edition, Pearson Education, 2012
- 4. Rajesh Narang, "Database Management systems", PHI Learning pvt. Ltd, New Delhi,201

Dr. J. AKILA **PROFESSOR & HEAD** Department of Information Technology SONA COLLEGE OF TECHNOLOGY **SALEM-636 005** 

 $\boldsymbol{9}$ 

 $\boldsymbol{9}$ 

 $\boldsymbol{Q}$ 

 $\boldsymbol{9}$ 

### **Course Outcomes**

At the end of the course, the student will be able to

- 1) Analyze the 1G and 2G Technologies.
- 2) Explain the 2.5G evolutions
- 3) Analyze the principles of 3G and UMTS
- 4) Analyze the evolutions of 4G.
- $5)$ Summarize the various wireless security applications and solve the mobile phone faults.

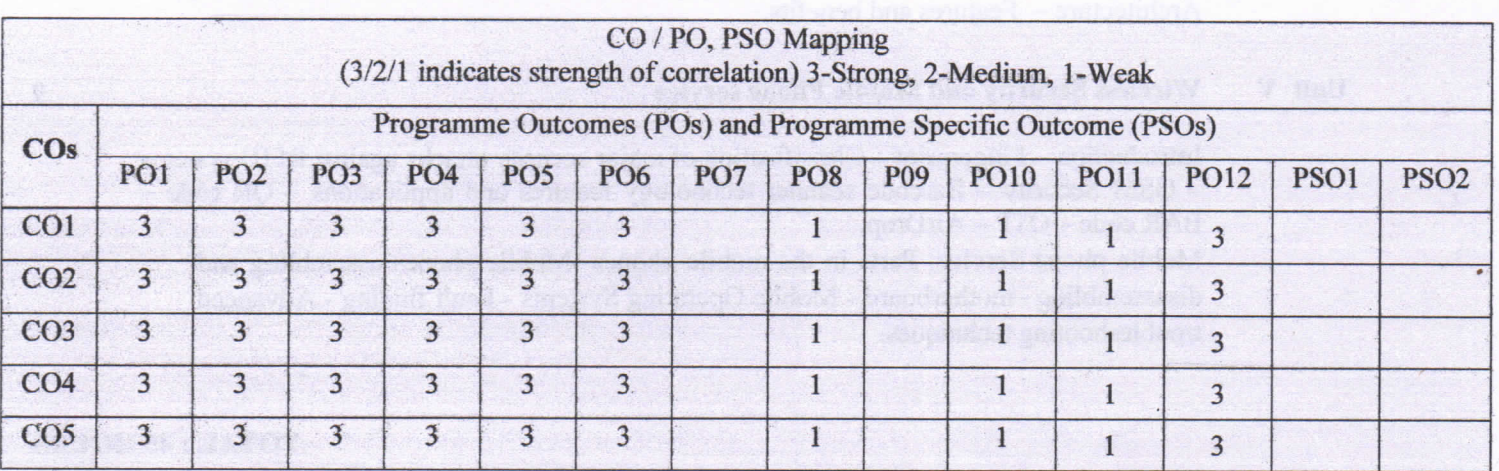

#### Unit I 1G and 2G

First Generation (1G): 1G Systems - General 1G System Architecture - Generic MTSO Configuration - Generic Cell Site Configuration - Call Setup Scenarios - Handoff -Frequency Reuse - Spectrum Allocation - Channel Band Plan Second generation (2G): Enhancements over 1G Systems – Integration with Existing 1G Systems - GSM - iDEN - CDPD

### Unit II 2.5G Generation

Enhancements over 2G - Technology Platforms - General Packet Radio Service (GPRS) -Enhanced Data Rates for Global Evolution (EDGE) - High-Speed Circuit Switched Data (HSCSD) - CDMA2000 (1XRTT) - WAP-Migration Path from 2G to 2.5G to 3G..

# $8.112112$

22.12.2023

**DER.S.SABEENIAN, M.E.MBA., PILL** Professor and Head of Department Electronics and Communication Engineering SONA COLLEGE OF TECHNOLOGY, Salem - 636 005. Tamilnadu, India.

**Regulations 2019** 

9

 $\boldsymbol{Q}$ 

#### Unit III **3G Generation**

Introduction - Universal Mobile Telecommunications Service (UMTS), UMTS Basics, The UTRAN Architecture, Handover, UMTS Services - The UMTS Air Interface -Overview of the 3GPP Network Architecture - Overview CDMA2000 - Commonality Between WCDMA/CDMA2000/CDM

#### Unit IV **4G and Beyond**

Introduction to LTE - Network architectures - EPC - E-UTRAN architecture - Mobility management - Resource management - Services - Channel - logical and transport channel mapping - downlink/uplink data transfer - MAC control element - PDU packet formats - scheduling services - random access procedure - Objectives of 5G-Architecture - Features and benefits.

#### Unit V **Wireless Security and Mobile Phone service**

Introduction - Fingerprint - Classification of major security attacks against RFID systems - GSM Security - Barcode scanner technology features and applications - QR code -BAR code - OTP - AirDrop.

Mobile phone Service: Parts in the mobile phones -Mobile phones assembling and disassembling -motherboard - Mobile Operating Systems - Fault finding - Advanced troubleshooting techniques.

### **TOTAL: 45 HOURS**

### **Text Book**

- 1) Clint Smith, P.E, Dannel Collins, "3G Wireless Networks" 2nd edition, Tata McGraw-Hill, 2008.
- 2) Vijay K.Garg, "Wireless Network Evolution- 2G & 3G" Pearson, 2013.

### **References**

- 1) T.S Rapp port, "Wireless Communications" Principles and Practice, Second Edition, Pearson Education/Prentice Hall of India, Third Indian Reprint, 2013.
- JochenH.Schiller, "Mobile Communications", 2/e, Pearson, 2014  $2)$
- SassanAhmadi, "LTE-Advanced A practical systems approach to understanding the 3GPP LTE  $3)$ Releases 10 and 11 radio access technologies", Elsevier, 2014

 $8.00221115$ Dr.R.S.SABEENIAN, M.E., MBA, Ph.D., FIETE, Professor and Head of Department Electronics and Communication Engineering SONA COLLEGE OF TECHNOLOGY, Salem - \$36 005. Tamilnadu, India.

 $\boldsymbol{9}$ 

 $\boldsymbol{Q}$ 

## **PREAMBLE**

# T<sub>o</sub>

# **Municipal Solid Waste Management**

Solid wastes represent one of the main environmental problems in India that needs to be dealt with. In order to minimize environmental impacts and pave the way for a sustainable development, integrated and specific actions need to be adopted and implemented. Due to rapid increase in the production and consumption processes, societies generate as well as reject solid materials regularly from various sectors - agricultural, commercial, domestic, industrial and institutional. The present course covers evaluation on the type and nature of wastes, estimation of total volumes and assessment of handling, storage, transportation and disposal methods to be adopted and the potential environmental impacts.

The overall objectives of the course:

- To assess the activities involved for the proposed and determine the type, nature and estimated volumes of waste to be generated.
- To identify any potential environmental impacts from the generation of waste at the site;
- To recommend appropriate waste handling and disposal measures / routings in accordance with the current legislative and administrative requirements; and
- To categories waste material where practicable (inert material / waste fractions) for disposal considerations i.e. public filling areas / landfill.

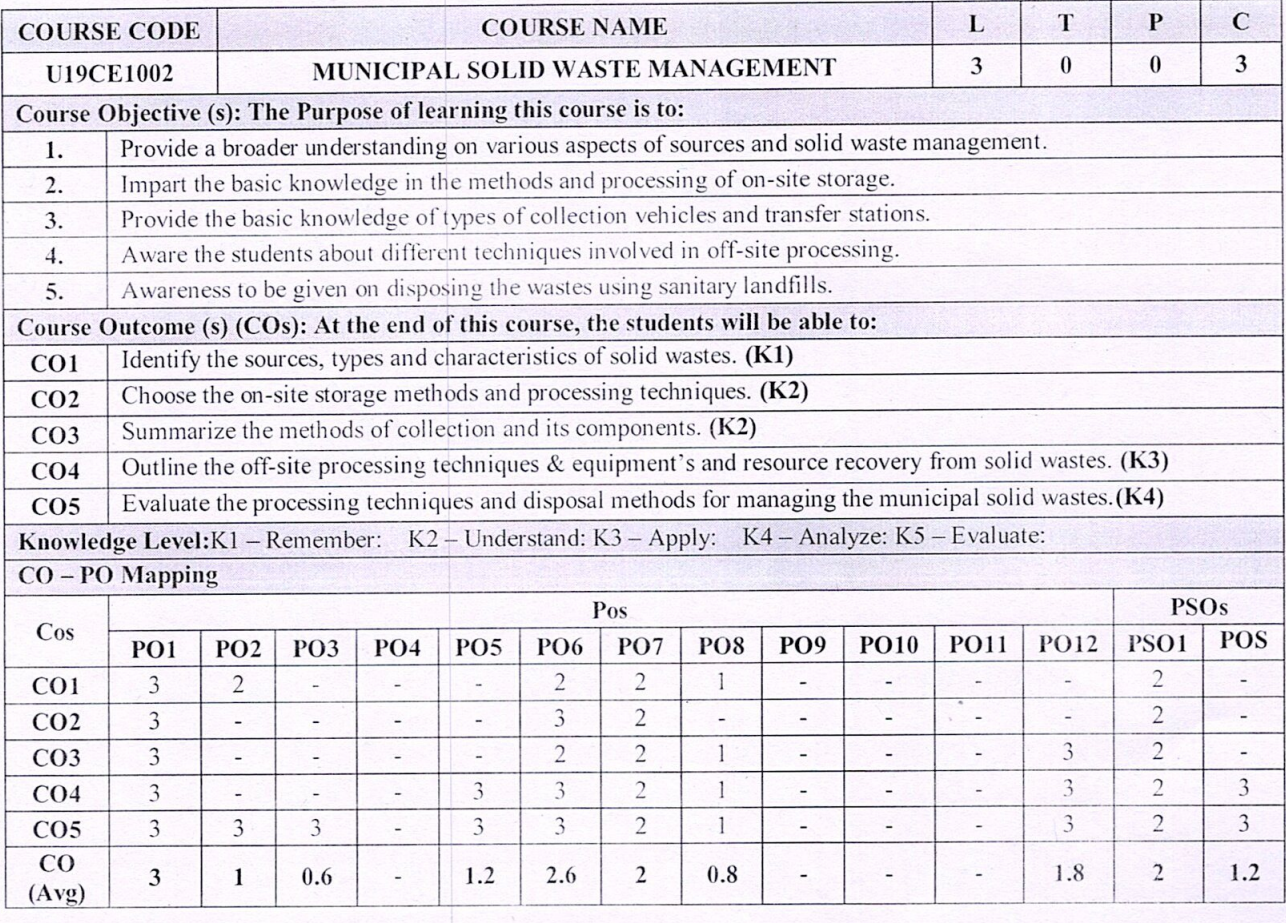

Department of Civil Engineering

22.12.2023

Sona College of Technology, Salem-5

### **REGULATION 2019**

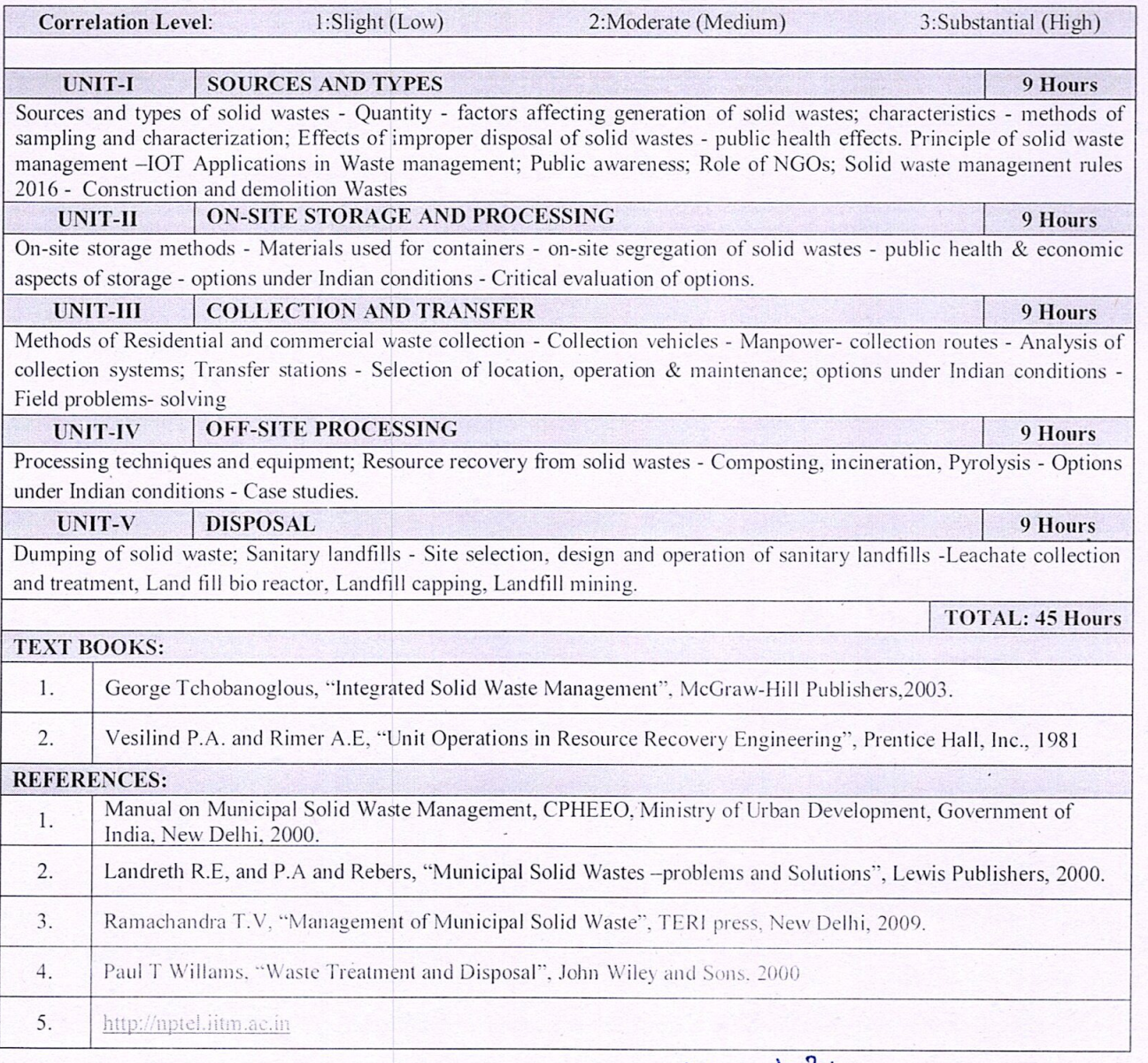

R. MALATHY **Head Of The Department.** Dean (R&D) of Civil Engg.<br>Sona College of Technology,<br>SALEM-636 005.

power generation- Basic principly-Thermo electric

## **U19EE1004**

# **COURSE OUTCOMES**

At the end of this course the students will be able to,

1. Describe the power demand scenario in world level and impact of various renewable energy sources in satisfying power demand.

Magneto Hydro Dynamic (MIHD) Power Generation-WHD systems and its

- 2. Explain the principle of operation and the application of solar system.
- 3. Outline in the components and to find the suitability based on the performance of wind energy and Conversion system, biomass energy system **EXT BOGK S**
- 4. Describe the principle of operation and the application of geo thermal power tidal power generation scheme, wave energy and OTEC scheme. SHOROST VERSITY IRRORD ON SHOW HERE JURID
- 5. Illustrate the emerging energy generation systems of MHD, Thermal and fuel cells applications.

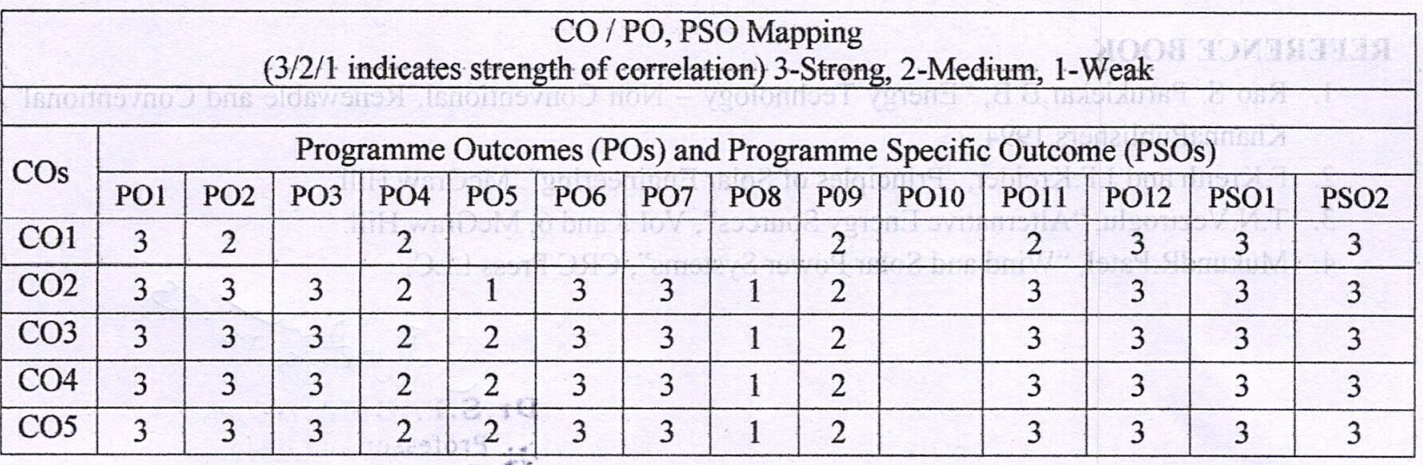

### **UNIT I INTRODUCTION**

World energy futures–Energy sources and their availability – Energy cycle of the earth – environmental aspects of energyutilization - Energy plantation- Renewable energy resources and their importance-Prospects of Renewable energy sources.

### **UNIT II SOLARENERGY SYSTEMS**

Introduction --Solar radiation and measurements-Solar energy collectors-solar energy storage systems-Solar pond and applications- Applications of solar energy: solar pumping, solar cooking, solar distillation and solar greenhouse.

### **UNIT III WIND AND BIOMASS ENERGYSYSTEMS**

**STARTISCHAL** 

Introduction – Wind Energy conversion- Wind speed and power relation – Power extracted from wind – wind distribution and wind speed predictions – types of Wind power systems.

Bio mass conversion technologies-Biogas generation-Types of biogas plants-Bio gas from plant wastes-Utilization of Bio gas and applications.

### **UNIT IV** GEOTHERMAL, TIDAL AND OCEAN ENERGY SYSTEMS

Geothermal energy – Estimates of Geothermal power- site selection for geothermal power plant-Applications of Geothermal energy.

Origin of tides - Basic principle of Tidal power-Operation of a Tidal power plant. Ocean Thermal Energy conversion system- Open and closed OTEC cycles- Prospects of ocean thermal energy conversion in India.

 $23 - 12 - 22$ Dr.S.PADMA, M.E., Ph.D., Professor and Head, Denartment of EEE, **Sona College of Technology** Salem-636 005. Tamil Nady 9

 $\boldsymbol{q}$ 

9

### **UNIT V EMERGING ENERGY SYSTEMS AND REAL PROPERTY**

Magneto Hydro Dynamic (MHD) Power Generation- MHD systems and its operation. Thermo Electric power generation-Basic principle-Thermo electric power generator.

Thermonuclear fusion energy-Nuclear fusion and reactions- Advantages. Fuel cell- classification of fuel cells- Fuel cell based electrical power generation scheme- Applications. in sativitio nower deman

# more as be notified be Lecture: 45; Tutorial: 0; Total: 45 Hours

Conversion system, biomass energy system

**LOOKSTOOT** 

## **TEXT BOOKS:**

1. Rai, G.D., "Non-Conventional Energy Sources", Khanna Publishers, Sixth Edition 2017.

Outline to the components and to find the suitability based on the performance of wind energy and

2. Khan, B.H, Non- Conventional Energy Resources", Mc. Graw Hill Education Ltd, third reprint 10017 reduced the circuit construction systems of MEIT - Cherma and full cells and the **2017** 

# **REFERENCE BOOK**

- 1. Rao S. Paruklekar, B.B, "Energy Technology Non Conventional, Renewable and Conventional", KhannaPublishers, 1994.
- 2. F.Kreith and J.F.Kreider, "Principles of Solar Engineering", McGraw Hill.
- 3. T.N. Veziroglu, "Alternative Energy Sources", Vol 5 and 6, McGraw Hill.
- 4. MukundR.Patel, "Wind and Solar Power Systems", CRC Press LLC.

23.12.23  $SO$ Dr.S. ADMA, M.E., Ph.D., Professor and Head. **Department of EEE. Sona College of Technology** TIVIT Salem-636 005. Tamil Nadu.

009 109

and.

d their availability - Energy cycle of the earth - environmental Fnergy plantation. Renewable energy resources and their importanceaspects of energyutilization -Pagatonic of Reservatate energy sources

### **SOLARKNEYCY SYSTEMS** HTTMI

Introduction - Solar radiation and measurements-Solar energy collectors-solar energy storage systems-Solar pond and applications- Applications of solar energy, solar pumping, solar cooking, solar distillation and seuodasore natoz

### **MAD AND BIOMASS ENERGY SERVERS HITIZ 1**

introduction - Wind Energy conversion-Wind speed and power related - Power cytracted from wind wind distributionand wind speed predictions - types of Wind power sveters.

Bio mass conversion facingloance filogis generation (vpes of biography childrenias gas from plant wastes-Unlighton of Bio ass and spiications.

### GEOTHERMAL, TIDAL AND OCEAN ENERGY SYSTEMS VI TIXTI

Geofbernal energy - Farmates of Geoffrernal nover-site scheiden for geoffrernal power of the Applications of Geodiermal energy.

Ongin of tides - Basic principle of Tidal power Operation of a Tidal power plant. Ocean Thamas English conversion system-Open and closed OTEC eveles- Prospects of ocean thermal energy conversion in India.

> 5.1.5.3.减,右跳目直径,2.10 bash branesstory RBIN insultance solondos) jo ogsijali snož

The Hinst 1280 heater

December 2023

# **Syllabi for**

# **B.E/B.Tech Honours (Specialization in the same Discipline)**

**B.E/B.Tech Honours**

**B.E/B.Tech Minor**

**courses**

### **COURSE OUTCOMES**

At the end of this course, the students will be able to

- 1. Explain the fundamentals of Exploratory Data Analysis.
- 2. Explore the significance of different data transformation techniques.
- 3. Implement correlation and time series data analysis.
- 4. Evaluate different datasets with NumPy and Pandas.
- 5. Apply data exploration and visualization techniques with Matplotlib on different datasets.

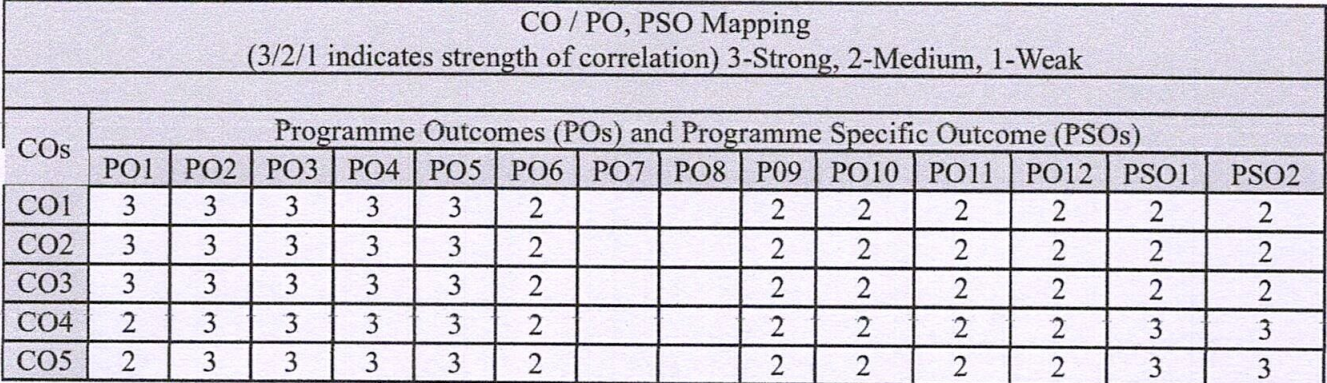

#### **UNIT I INTRODUCTION TO DATA VISUALIZATION IN EDA**

 $\overline{9}$ 

 $\overline{9}$ 

9

 $\boldsymbol{Q}$ 

 $\overline{9}$ 

Exploratory Data Analysis (EDA) fundamentals - Understanding data science - Significance of EDA - Making sense of data - Comparing EDA with classical and Bayesian analysis -Software tools for EDA - Visual Aids for EDA

### **UNIT II DATA TRANSFORMATION TECHNIOUES**

Technical requirements - merging database, reshaping and pivoting, Transformation techniques - Grouping Datasets - data aggregation - Pivot tables and cross-tabulations.

### **UNIT III CORRELATION AND TIME SERIES ANALYSIS**

Introducing Correlation - Types of analysis - Discuss multivariate analysis using the Titanic dataset - Outline Simpson's paradox - Understand the time series dataset - TSA with open power system data.

### **UNIT IV BUILDING VISUALIZATIONS**

Chart your data - Chart design principles, Google sheet charts, Bar and Column charts, Histograms, Pie, Line and Area charts, Data wrapper charts, Annotated charts, Range charts, Scatter and Bubble charts, Tableau public charts, Filtered Line chart - Map your data - Table your data.

### **CODE TEMPLATES AND ADVANCED TOOLS UNIT V**

Edit and Host code with GitHub - Chart.js and Highcharts templates - Leaflet map templates - Transform your map data - Geospatial data and GeoJSON, Find GeoJSON Boundary files, Draw and edit GeoJson.io, Edit and join with Mapshaper.

 $\mathcal{L}$ 

### **TEXT BOOKS:**

- 1. Suresh Kumar Mukhiya, Usman Ahmed, "Hands-On Exploratory Data Analysis with Python", Packt Publishing, 2020. (Unit 1, 2 and 3)
- 2. Jack Dougherty, Ilya Ilyankou, "Hands-On Data Visualization", O'Reilly Media, Apr 2021. (Unit 4 and 5)

### **REFERENCES:**

- 1. Eric Pimpler, Data Visualization and Exploration with R, GeoSpatial Training service, 2018.
- 2. Claus O. Wilke, "Fundamentals of Data Visualization", O'reilly publications, 2019.
- 3. Matthew O. Ward, Georges Grinstein, Daniel Keim, "Interactive Data Visualization: Foundations, Techniques, and Applications", 2nd Edition, CRC press, 2015.
- 4. Fabio Nelli, "Python Data Analytics with Pandas, Numpy and Matplotlib", Apress, 2nd **Edition**, 2018.

### **LIST OF EXPERIMENTS:**

- 1. Perform exploratory data analysis (EDA) on with datasets like email data set. Export all your emails as a dataset, import them inside a pandas data frame, visualize them and get different insights from the data.
- 2. Perform Time Series Analysis and apply the various visualization techniques.
- 3. Perform Data Analysis and representation on a Map using various Map data sets with Mouse Rollover effect and user interaction.
- 4. Build cartographic visualization for multiple datasets involving various countries of the world, states, and districts in India etc.
- 5. Perform EDA on Wine Quality Data Set and Map data transformation using advanced tools.

**PROFESSOR & HEAD Department of Information Technology** SONA COLLEGE OF TECHNOLOGY **SALEM-636005** 

 $\overline{2}$ 

### **DEEP LEARNING**

### **COURSE OUTCOMES**

At the end of the course, the student will be able to

- 1. Explain the basic concepts of Deep Learning.
- 2. Design and implement Feed Forward Neural Networks along with regularization and optimization techniques.
- 3. Design and implement Convolutional Neural Networks.
- 4. Design and implement Recurrent Neural Networks.
- 5. Apply Deep Learning models in various applications.

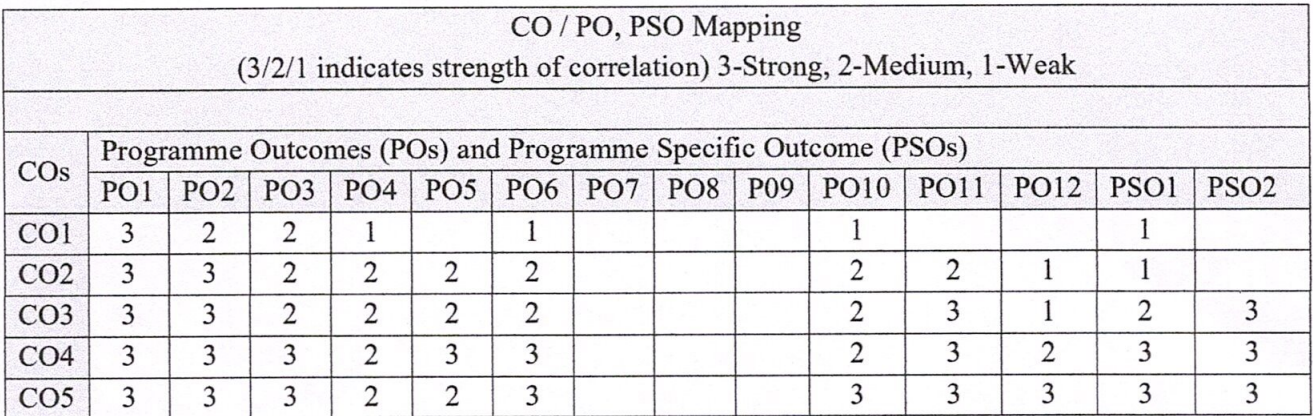

#### **FUNDAMENTALS OF NEURAL NETWORKS UNIT I**

Introduction to Deep Learning: Basics: Biological Neuron, Idea of Computational Units, McCulloch - Pitts Unit and Thresholding Logic - Linear Perceptron, Perceptron Learning Algorithm - Linear Seperability, Convergence Theorem for Perceptron Learning Algorithm.

#### FEED FORWARD NEURAL NETWORKS **UNIT II**

Feed Forward Neural Networks - Gradient Descent - Back Propagation Algorithm - Training Deep Neural Networks: The Vanishing/Exploding Gradients Problems- Reusing Pretrained Layers- Faster Optimizers: Momentum Optimization, Nesterov Accelerated Gradient, AdaGrad, RMSProp, Adam and Nadm, Learning Rate Scheduling - Avoiding Overfitting Through Regularization: L1 and L2 ,Dropout.

#### CONVOLUTIONAL NEURAL NETWORKS **UNIT III**

CNN Architectures - Convolution Operation - Variants of the Basic Convolution Function -Structured Outputs - Data Types - Efficient Convolution Algorithm - Random or Unsupervised Features - LeNet, AlexNet.

#### NETWORKS AND **OTHER DEEP NEURAL UNIT IV RECURRENT**  $\boldsymbol{9}$ **LEARNING ARCHITECTURES**

Recurrent Neural Networks - Bidirectional RNNs - Deep Recurrent Networks - Recursive Neural Networks - LSTM and Other Gated RNNs - Autoencoders - Stochastic Encoders and

9

 $\bf{Q}$ 

9

Denoising Autoencoders, Contractive Autoencoders, Applications of Decoders. Autoencoders.

#### **UNIT V DEEP LEARNING APPLICATIONS**

 $\boldsymbol{9}$ 

Large Scale Deep Learning - Object detection -one stage algorithm: yolo-two stage algorithm: RCNN- image segmentation - Speech Recognition - Natural Language Processing.

#### **THEORY: 45 HOURS PRACTICAL: 30 HOURS TOTAL: 75 HOURS**

### **LAB EXERCISES**

- 1. Write a program to generate following logic functions using McCulloch-Pitts neuron and appropriate values for weights, bias and threshold.
	- a. AND logic function.
	- b. OR logic function.
	- c. NOT logic function.
	- d. NOR logic function.
	- e. XOR logic function.
- 2. Write a program to build a logistic regression classifier with a Neural Network mindset. Consider following guidelines.
	- a. Consider any convenient dataset (Cats dataset etc.) and pre-process the dataset.
	- b. Define the appropriate model structure.
	- c. Evaluate the model performance.
	- d. Analyse the obtained results.
- 3. Build a Multiclass classifier using the CNN model. Use MNIST or any other suitable dataset.
	- a. Perform Data Pre-processing
	- b. Define Model and perform training
	- c. Evaluate Results using confusion matrix
- 4. Design and implement a CNN for Image Classification

a) Select a suitable image classification dataset (medical imaging, agricultural, etc.).

b) Optimized with different hyper-parameters including learning rate, filter size, no. of layers, optimizers, dropouts, etc

5. Apply a pre-trained network and apply it to a new task using transfer learning

a) Use any three pre-trained models including AlexNet, GoogleNet, VGGNet, MobileNet, ResNet, DenseNet, etc.

b) Fine-tune the hyper-parameters and compare their performance for a suitable application.

### **TEXT BOOKS**

- 1. Goodfellow I., BengioY., and Courville A., "Deep Learning", MIT Press, 2016. (Units  $1, 2, 3, 4)$
- 2. Aurélien Géron, Hands-On Machine Learning with Scikit-Learn, Keras, and TensorFlow, 2nd Edition. O'Reilly, 2019. (Unit 2)
- 3. Yunji Chen, Ling Li, AI Computing Systems An Application-Driven Perspective, MK publishers (Elsevier), 2023. (Units 1,2,3,5)

### **REFERENCE BOOKS**

- 1. Francois Chollet, "Deep Learning with Python", Manning Publications, 2018.
- 2. Nithin Buduma, Nikhil Buduma, Fundamentals of Deep Learning Designing Next-Generation Machine Intelligence Algorithms, 2nd Edition, O'Reilly, 2022
- 3. Ragav Venkatesan, Baoxin Li, "Convolutional Neural Networks in Visual Computing", CRC Press, 2018.
- 4. Navin Kumar Manaswi, "Deep Learning with Applications Using Python", Apress, 2018.
- 5. Pablo Rivas, Deep Learning for Beginners, Packt Publishing, 2022

AKILANDESWARI Dr. J. **PROFESSOR & HEAD Department of Information Technology** SONA COLLEGE OF TECHNOLOGY **SALEM-636005**